### **Министерство образования и науки Российской Федерации**

федеральное государственное автономное образовательное учреждение высшего образования

## **«НАЦИОНАЛЬНЫЙ ИССЛЕДОВАТЕЛЬСКИЙ ТОМСКИЙ ПОЛИТЕХНИЧЕСКИЙ УНИВЕРСИТЕТ»**

Инженерная школа энергетики Отделение\_\_\_\_\_\_\_\_\_\_\_\_\_\_\_\_\_\_Электроэнергетика и электротехника\_\_\_\_\_\_\_\_\_\_\_\_\_\_ Направление подготовки 13.04.02 Электроэнергетика и электротехника Профиль <u>Электроприводы и системы управления электроприводов</u>

### **МАГИСТЕРСКАЯ ДИССЕРТАЦИЯ**

**Тема работы**

### **Исследование системы векторного управления электроприводом лифтовой лебедки** УДК 621.876.1:621.864-83-523

Студент

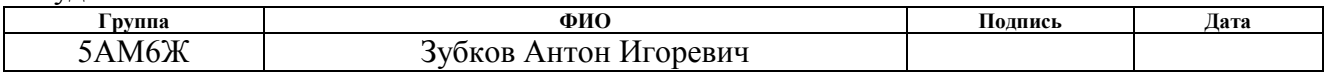

Руководитель

диагностики

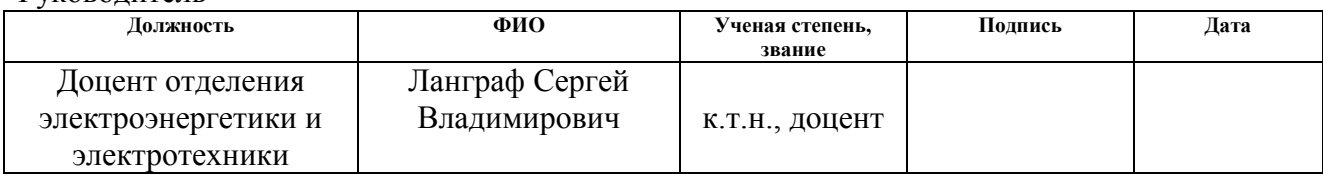

### **КОНСУЛЬТАНТЫ:**

По разделу «Финансовый менеджмент, ресурсоэффективность и ресурсосбережение»

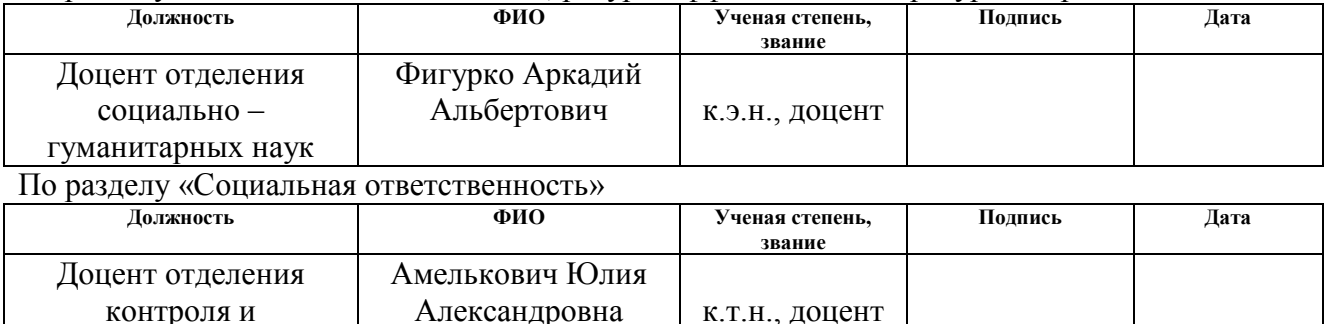

### **ДОПУСТИТЬ К ЗАЩИТЕ:**

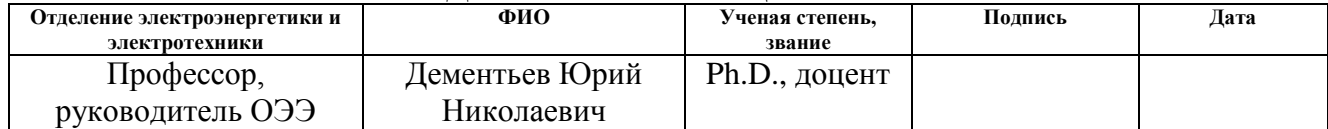

### **Министерство образования и науки Российской Федерации**

федеральное государственное автономное образовательное учреждение

#### высшего образования

## **«НАЦИОНАЛЬНЫЙ ИССЛЕДОВАТЕЛЬСКИЙ ТОМСКИЙ ПОЛИТЕХНИЧЕСКИЙ УНИВЕРСИТЕТ»**

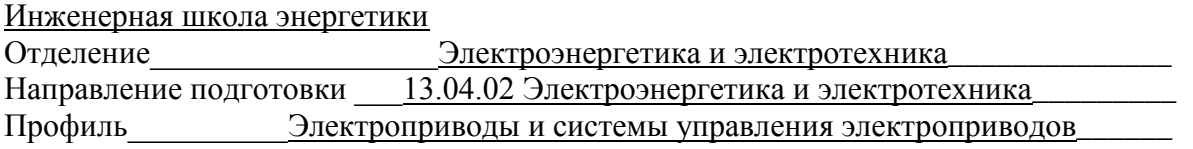

## УТВЕРЖДАЮ:

### руководитель ОЭЭ

\_\_\_\_\_ \_\_\_\_\_\_\_ \_\_\_\_\_\_\_\_\_\_\_\_ (Подпись) (Дата) (Ф.И.О.)

### **ЗАДАНИЕ**

### **на выполнение выпускной квалификационной работы**

В форме:

### Магистерской диссертации

(бакалаврской работы, дипломного проекта/работы, магистерской диссертации)

Студенту:

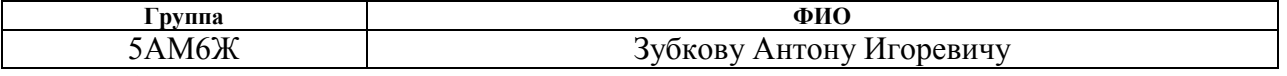

Тема работы:

**Исследование системы векторного управления электроприводом лифтовой лебедки** Утверждена приказом директора (дата, номер) 795/c от 07.02.2018

Срок сдачи студентом выполненной работы:

### **ТЕХНИЧЕСКОЕ ЗАДАНИЕ:**

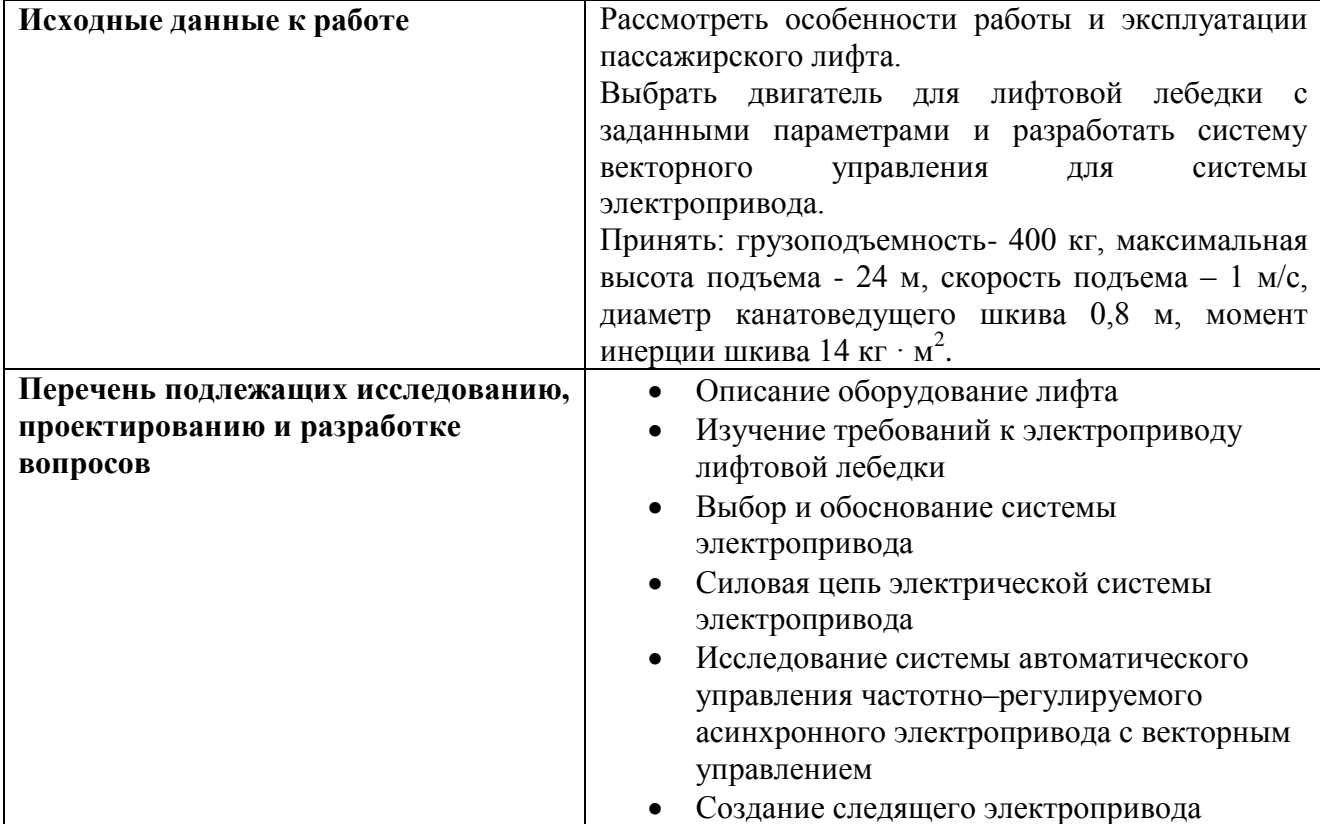

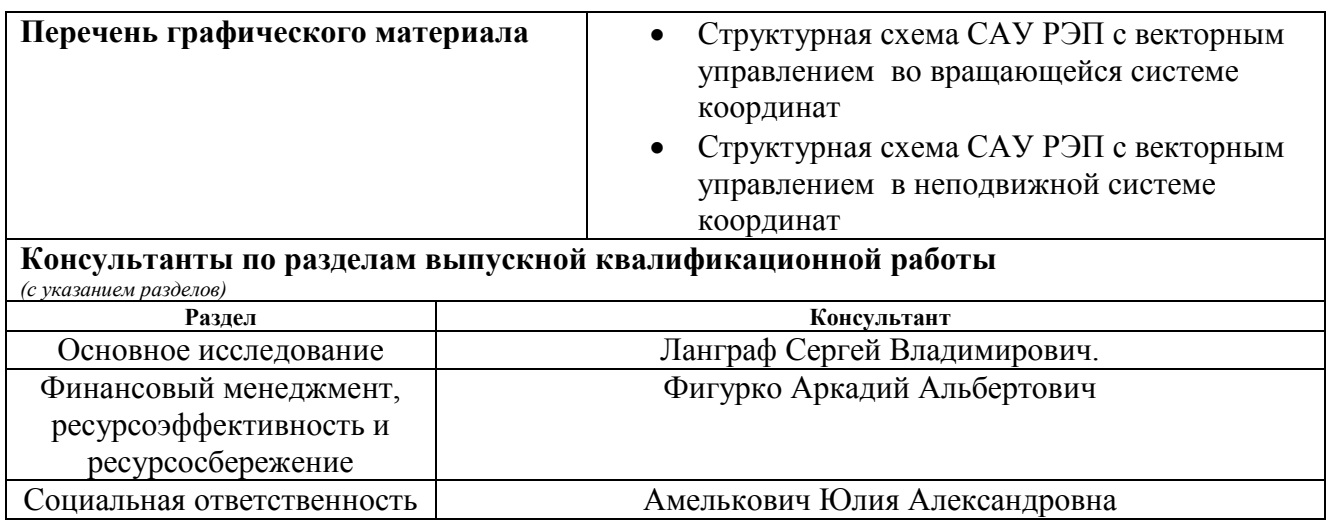

## **Дата выдачи задания на выполнение выпускной квалификационной работы по линейному графику**

### **Задание выдал руководитель:**

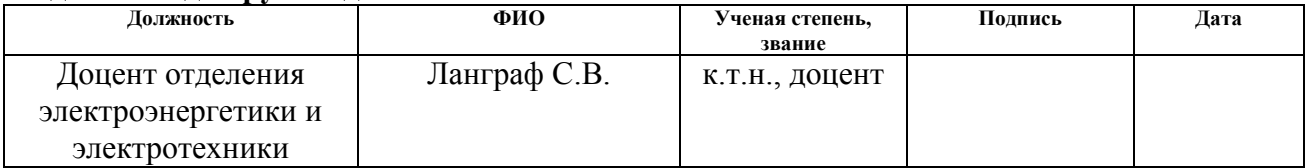

### **Задание принял к исполнению студент:**

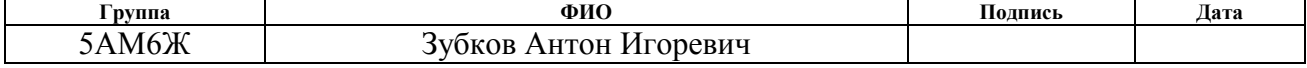

## **ЗАДАНИЕ ДЛЯ РАЗДЕЛА «ФИНАНСОВЫЙ МЕНЕДЖМЕНТ, РЕСУРСОЭФФЕКТИВНОСТЬ И РЕСУРСОСБЕРЕЖЕНИЕ»**

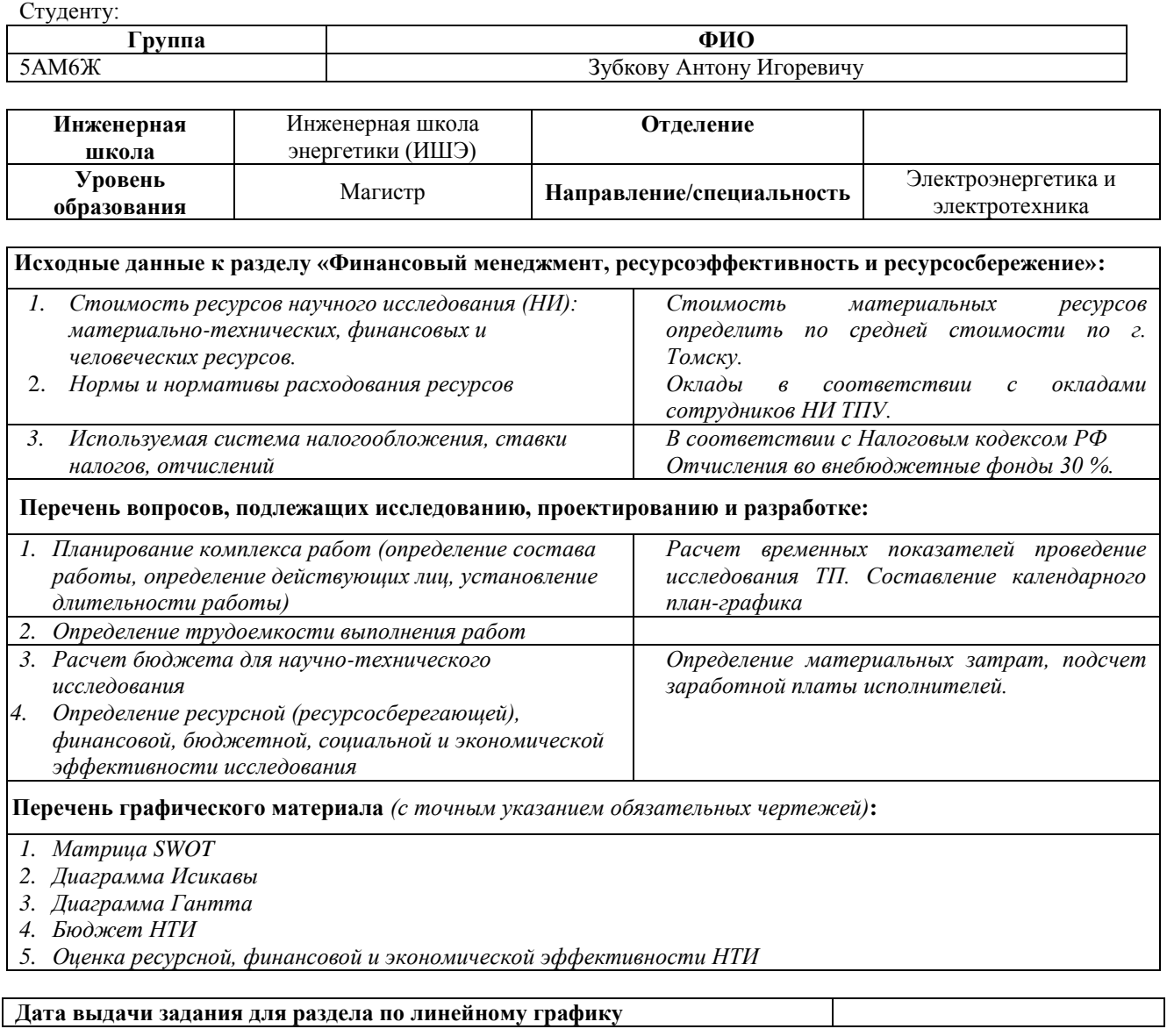

#### **Задание выдал консультант:**

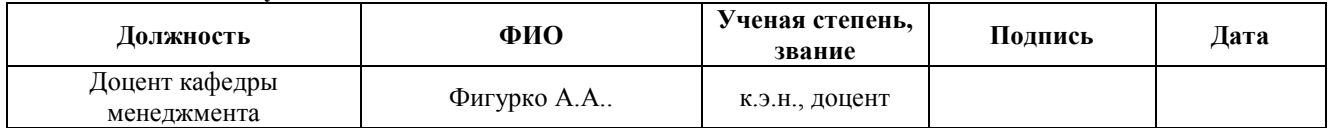

#### **Задание принял к исполнению студент:**

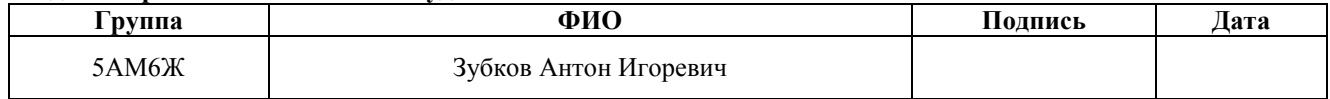

## **ЗАДАНИЕ ДЛЯ РАЗДЕЛА «СОЦИАЛЬНАЯ ОТВЕТСТВЕННОСТЬ»**

## Студенту:

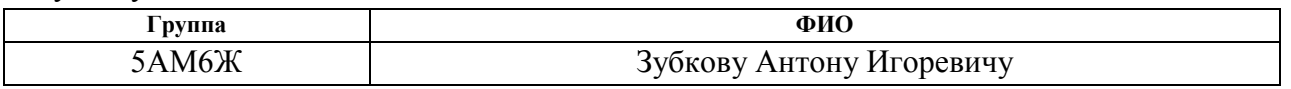

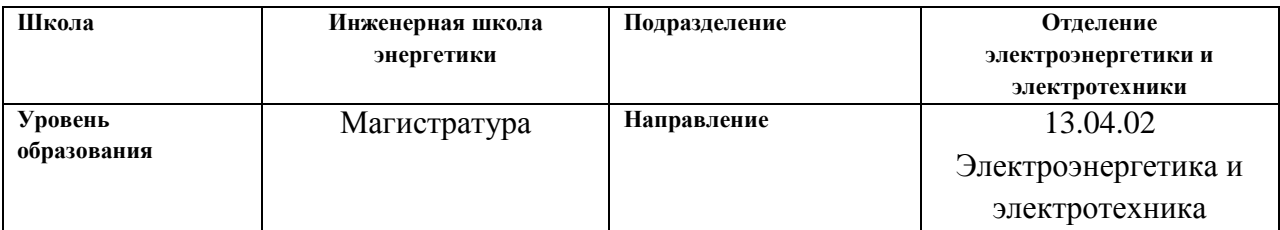

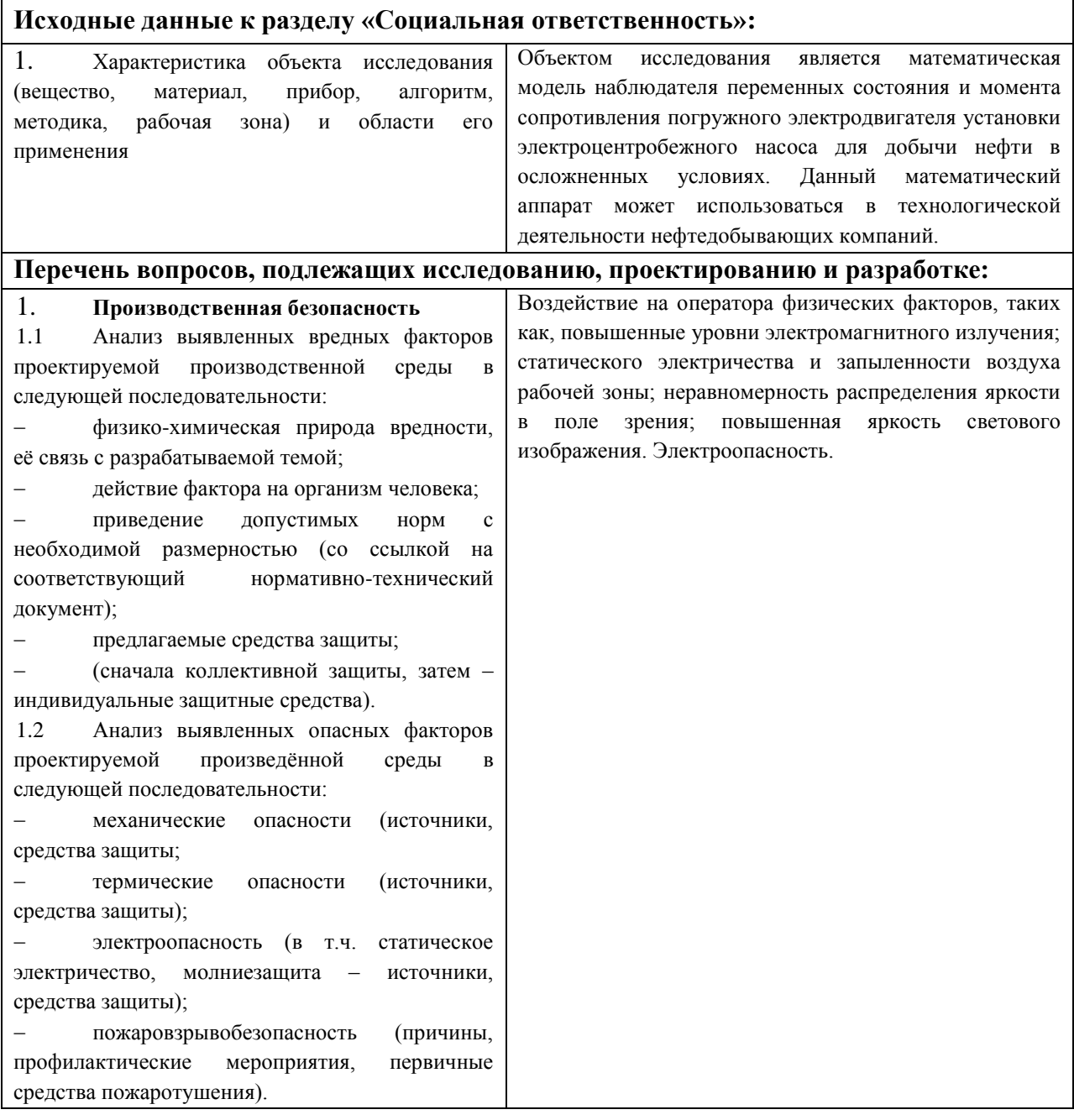

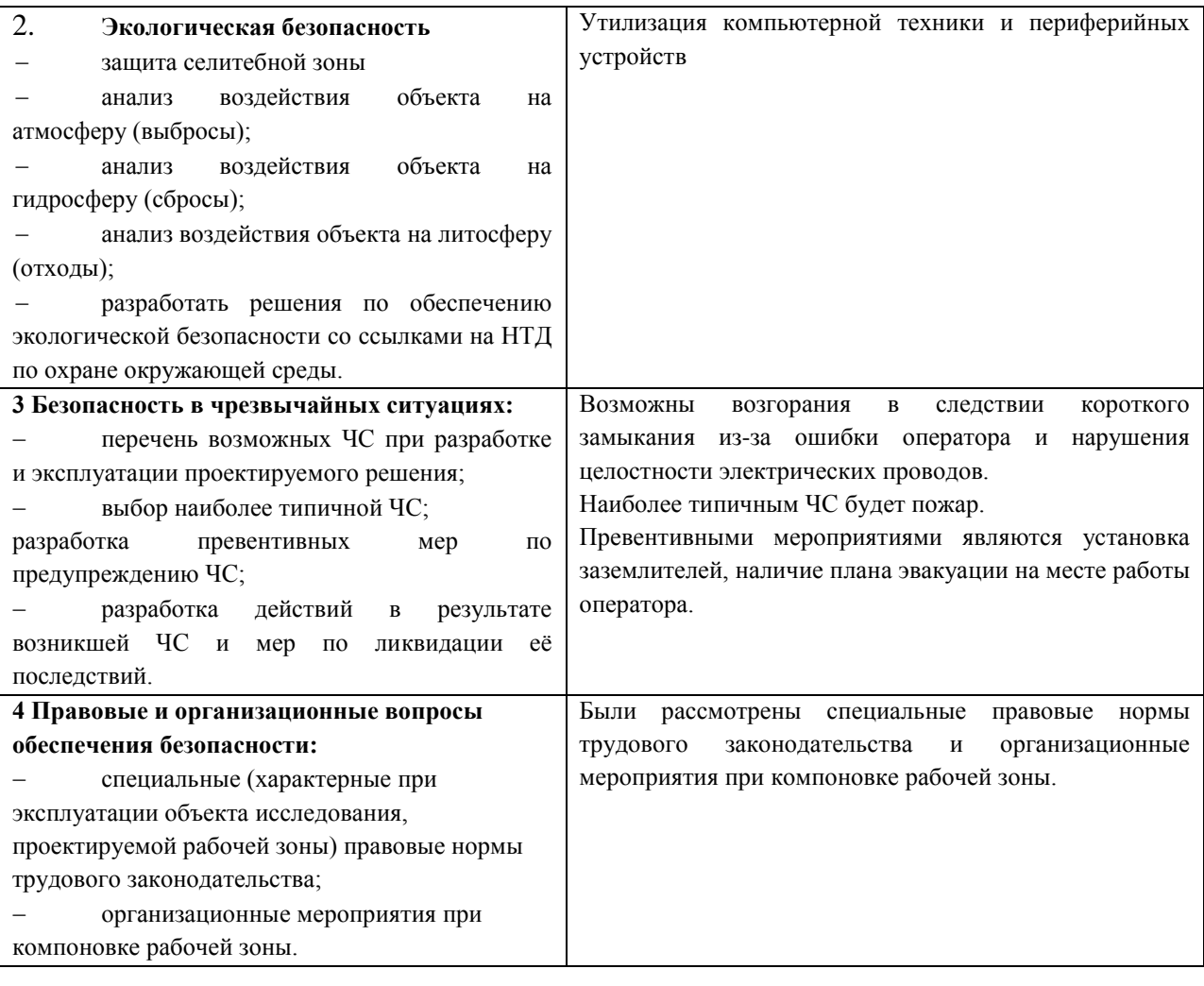

# **Дата выдачи задания для раздела по линейному графику**

## **Задание выдал консультант:**

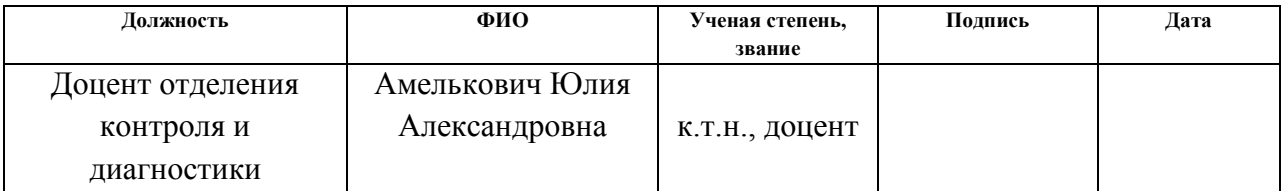

### **Задание принял к исполнению студент:**

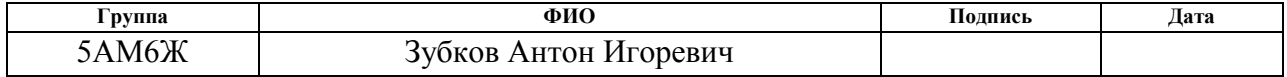

# **Реферат**

Представленная выпускная квалификационная работа магистра содержит страниц, 29 таблиц, 80 рисунков.

Выпускная квалификационная работа посвящена вопросам разработки и исследования системы векторного управления электроприводом лифтовой лебедки пассажирского лифта.

В работе произведен выбор асинхронного двигателя, преобразователя частоты и обоснован способ управления. Проведены имитационные исследования разработанного электропривода в основных технологических режимах.

Работа выполнена с использованием пакета программ: MathCAD, Matlab 2014b, MS Office.

# **Содержание**

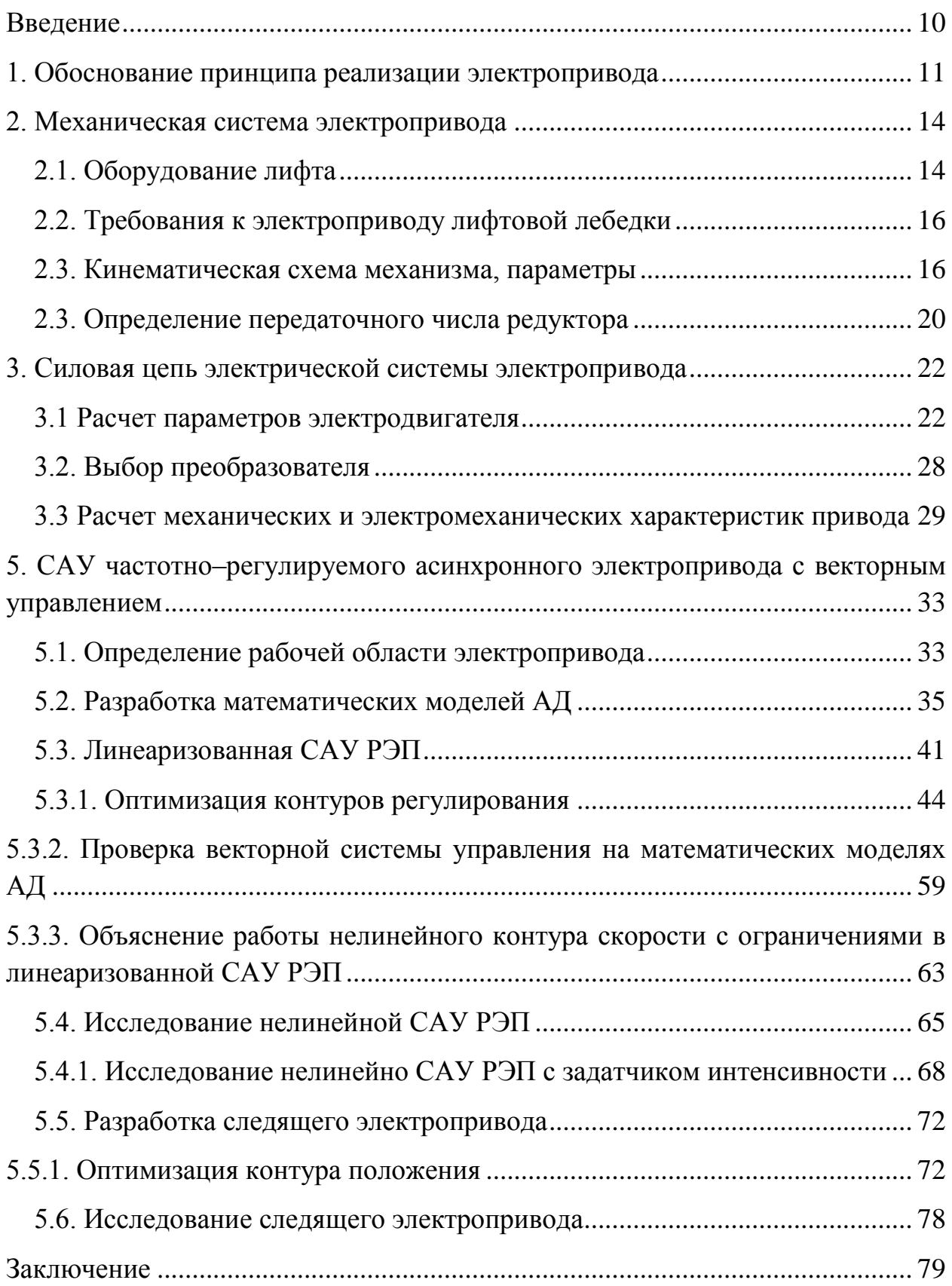

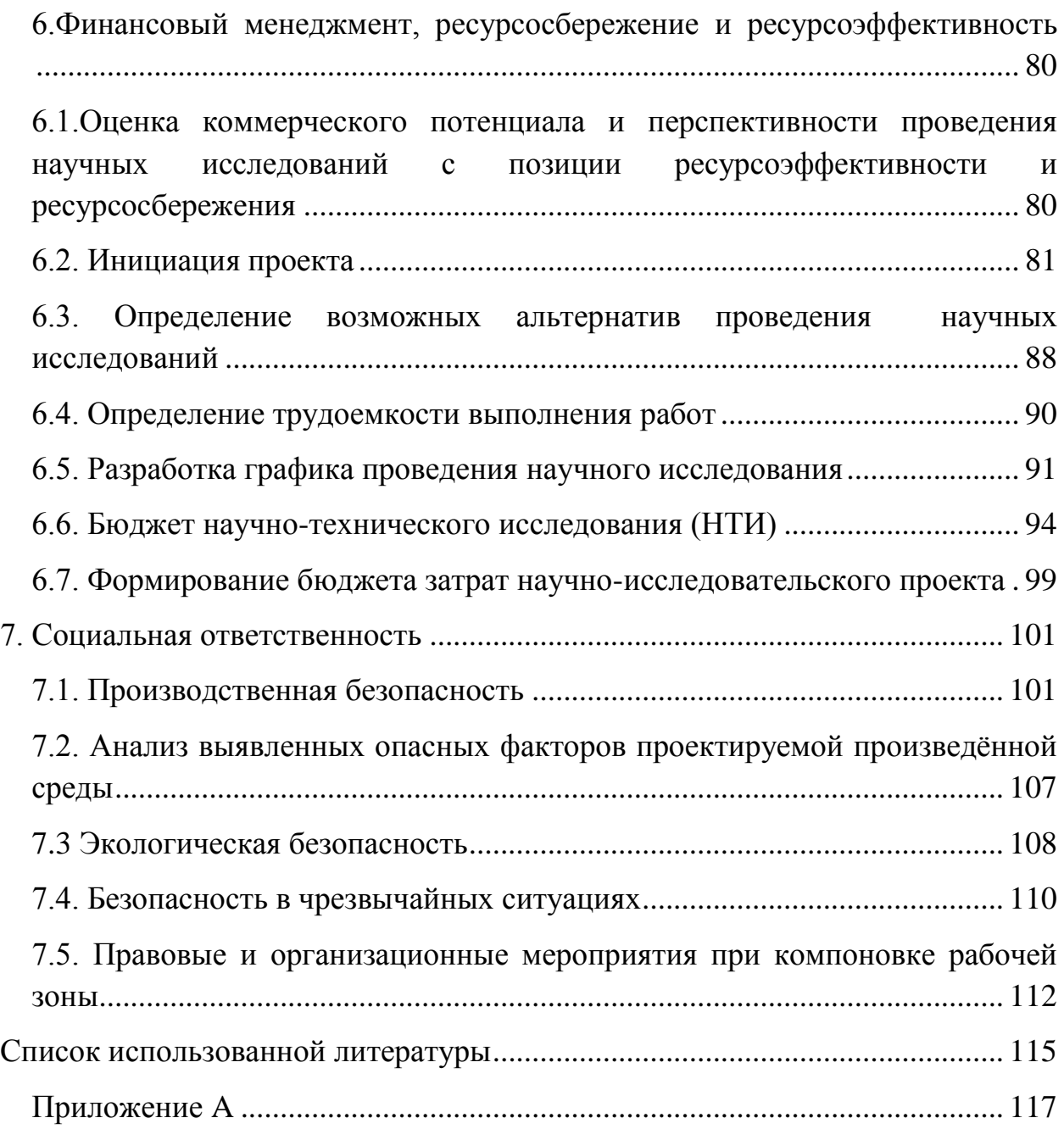

## <span id="page-9-0"></span>**Введение**

Системы электропривода подъемно транспортных механизмов широко распространены в различных сферах промышленности и ЖКХ. От надежной и качественной работы лифтовых лебедок напрямую зависит безопасное и комфортное функционирование лифтов, кранов и подъемников различного типа.

На современном этапе дальнейшее совершенствование систем электропривода обосновано повышением энергетической эффективности, улучшением комфортности перемещений кабины и снижением эксплуатационных затрат.

При этом на фоне достижений в отрасли электромоторостроения и силовой электроники на первый план выносится задача разработки векторных систем управления электроприводами лифтовых лебедок. Внедрение векторных систем управления позволяет на новом уровне реализовать требования, предъявляемые к системам электропривода лифтовых и подъемных механизмов.

Именно по этим причинам проведение дальнейших исследований в области разработки и совершенствования векторных систем управления электроприводами лифтовых лебедок является перспективным и своевременным. При расширяющихся потребностях общественного развития требуются непрерывное совершенствование средств внутреннего транспорта зданий и сооружений с применением современных научно-технических достижений.

По назначению лифты подразделяются на различные категории.

В данной работе представлена разработка векторной системы управления электропривода лифтовой лебедки пассажирского лифта грузоподъемностью 400 кг со скоростью движения кабины 1 м/с.

10

# <span id="page-10-0"></span>**1. Обоснование принципа реализации электропривода**

Асинхронный электродвигатель был изобретен в 1889 году известным электротехником польско-русского происхождения Михаилом Осиповичем Доливо-Добровольским, работавшим в германской фирме Allgemeine Elektricitäts - Gesellschaft.

В 1889 г. М. О. Доливо-Добровольский получил патент на своё изобретение (германский патент №51083 от 8 марта 1889 года под названием «Anker für Wechselstrommotoren»).

Несмотря на более столетний возраст двигателя, его конструкция до сих пор существенно не изменилась. С самого начала двигатель был сконструирован как неуправляемый по скорости. [2]

Принципы скалярного управления асинхронным двигателем были сформулированы русским академиком М. П. Костенко в 1925 году. Он впервые описал способ связанного изменения амплитуды и частоты напряжения статора в зависимости от требуемого момента (скалярное управление напряжением).

В 1963 году В. Н. Бродовский сформулировал принцип скалярного управления током. В этом способе было предложено управлять моментом двигателя, связанно изменяя амплитуду и частоту тока статора. При этих скалярных видах регулирования управление моментом двигателя осуществляется с помощью изменения амплитуды и частоты вектора напряжения или тока статора двигателя.

Математической основой скалярного регулирования являются уравнения, описывающие установившиеся режимы работы двигателя, то есть режимы, в которых скорость и момент нагрузки двигателя остаются неизменными.

Естественно, что в динамических режимах при изменении скорости или нагрузки корректность математической модели скалярного управления нарушается. Это приводит к достаточно медленной реакции скалярных систем управления на быстрые воздействия. Это и является их основным недостатком:

11

в скоростном контуре при скалярном регулировании резкое изменение нагрузки приводит к забросам или провалам скорости.

Дальнейшим шагом в развитии теории и практики управления двигателем явилось векторное управление. Его математическая основа дифференциальные уравнения, описывающие электрическую машину одинаково корректно и в динамике, и в статике. Момент при векторном управлении получают с помощью управления амплитудой и мгновенной фазой вектора тока статора или вектора статорного напряжения.

В силу адекватности управления в динамике, векторное управление обеспечивает наивысшую точность и скорость регулирования.

Система векторного частотного управления асинхронным двигателем представлении физических базируется на переменных двигателя пространственными векторами, у которых могут изменяться как модули, так и положение в пространстве. Система координат dq представлена на рисунке 1.

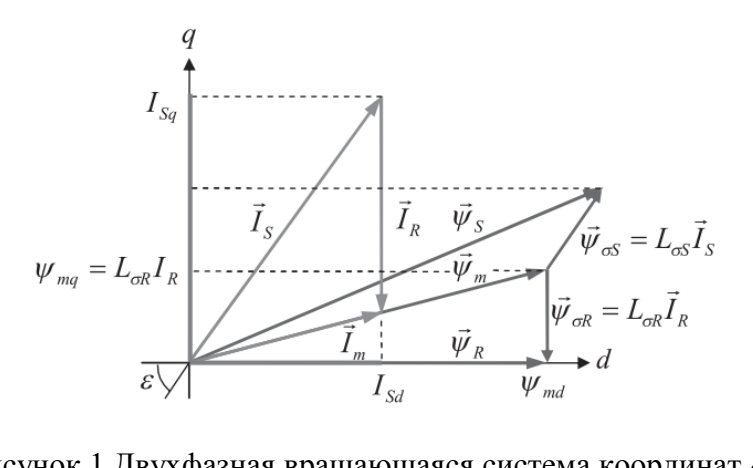

Рисунок 1 Двухфазная вращающаяся система координат dq

Для двухфазной вращающейся системы координат dq, ось d которой ориентирована по потоку ротора, можно записать следующие выражения:

> $\Psi_{\text{Ra}}=0;$  $\omega_{\rm K}$  =  $\omega$ -скорость вращения поля  $\omega_{\rm K}$ -  $\omega_{\rm R}$ = $\Delta \omega$ -скорость скольжения ротора АД

Следовательно, уравнения равновесия статора и ротора в этой системе можно переписать следующим образом:

$$
\begin{cases}\nU_{Sd} = \frac{d\psi_{Sd}}{dt} + I_{Sd}R_S - \omega\psi_{Sq} \\
U_{Sq} = \frac{d\psi_{Sq}}{dt} + I_{Sq}R_S - \omega\psi_{Sd} \\
0 = \frac{d\psi_{Sd}}{dt} + I_{Rd}R_R \\
0 = I_{Rq}R_R + \Delta\omega\psi_{Rd}\n\end{cases}
$$

При  $\psi R = const$  уравнения динамического равновесия ротора упростятся и примут следующий вид:

$$
\begin{cases} I_{Rd}R_R = 0 \\ I_{Rq}R_R + \Delta \omega \psi_R = 0 \end{cases} \Longrightarrow \begin{cases} I_{Rd} = 0 \\ I_{Rq}R_R = -\Delta \omega \psi_R \end{cases}
$$

Из этого можно сделать вывод о перпендикулярности векторов тока и потока ротора при управлении по закону регулирования  $\psi R = const.$ 

Вращающаяся система координат может казаться весьма искусственной, но именно в ней строятся современные системы векторного регулирования.

Система регулирования строится в системе координат, вращающейся вместе с управляемым вектором. Дело в том, что в такой системе дифференциальные уравнения, описывающие принимают двигатель, простейший вид.

Кроме того, поскольку управляемый вектор не вращается относительно амплитуда данной системы координат,  $e_{\Gamma}$  $\overline{M}$ фаза определяются двумя скалярными величинами проекций на оси координат этой системы.

Следовательно, управление вектором, в данном случае, можно свести к управлению величиной и знаком его проекций. Вращение системы учитывают с помощью формул координатных преобразований, измеряя или вычисляя угол ее поворота относительно неподвижной системы координат.

## <span id="page-13-0"></span>**2. Механическая система электропривода**

### <span id="page-13-1"></span>**2.1. Оборудование лифта**

Основным оборудованием лифта являются кабина, подъемная лебедка, канаты, противовес, упоры, двигатель, электромеханическое тормозное устройство, внешнее и внутреннее управление. Оборудование лифта располагается в шахте и в помещениях выше и ниже нее. [3]

В верхней части подъемной установки скоростного лифта (рисунок 3) расположено машинное помещение, ниже него - полуэтаж с отводным шкивом 2 и центробежным ограничителем скорости 4. Вниз идет шахта, где перемещается кабина лифта 5. В современных лифтах тяговое усилие от двигателя 1 к кабине 5 подъемника передается обычно посредством двухконцевой лебедки с канатоведущим шкивом, на котором канаты 3 располагаются в клиновидных или полукруглых дорожках на поверхности шкива в несколько заходов.

Трение образуется при связи между шкивом и главными канатами В процессе работы лифта кабина (5) перемещается в лифтовой шахте вдоль направляющих, показанных в позиции 6, которые охватываются направляющими роликами. Противовес , показанный на позиции 7 рисунка 3, уравновешивает определенную часть массы груженой кабины.

На верхней части кабины установлен электропривод, отвечающий за открытие / закрытие створок дверей, показанных на позиции 12. Питание на двигатель дверей подводится кабелем, показанным на позиции 11.Аналогично происходит аппаратная связь управления и сигнализации с оборудованием.

При обрыве канатов и превышении скорости срабатывают специальные ловители, установленные в нижней части конструкции кабины.. Клещевой ловитель показан на рисунке 2.

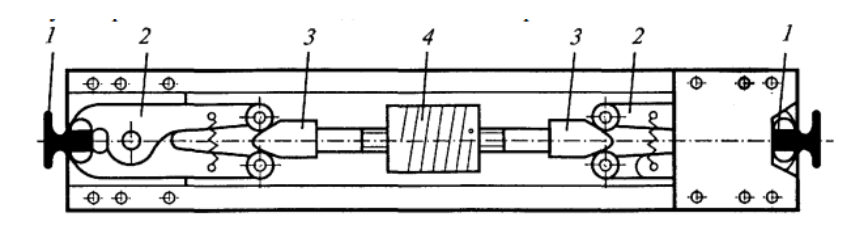

Рисунок 2. Конструкция клещевого ловителя

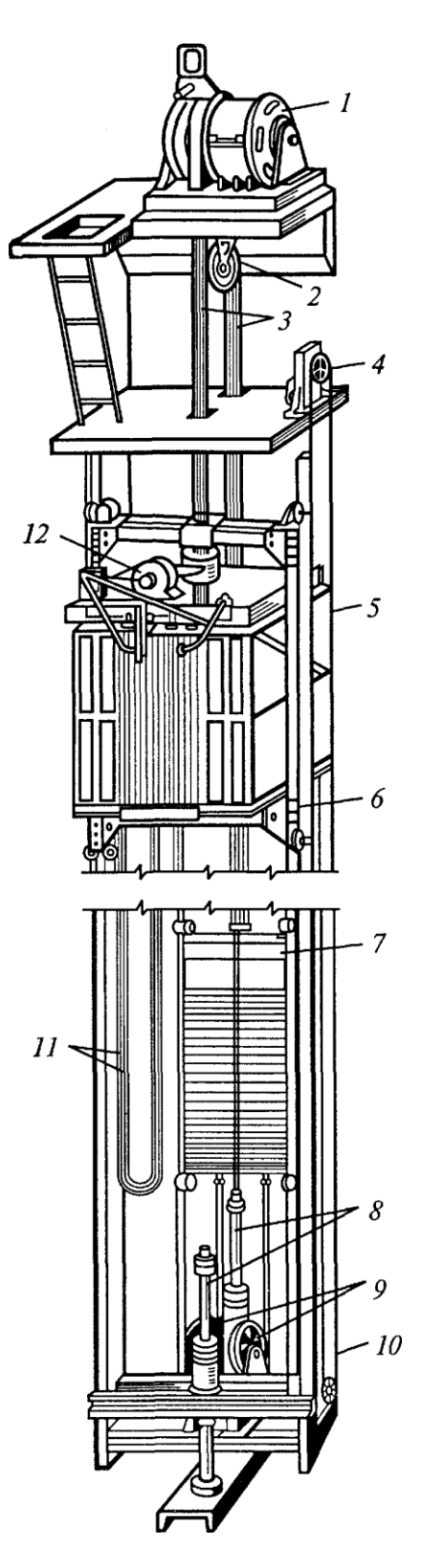

Рисунок 3. Кинематическая схема скоростного пассажирского лифта

## <span id="page-15-0"></span>**2.2. Требования к электроприводу лифтовой лебедки**

Для пассажирского лифта, эксплуатация которого происходит в девятиэтажном доме, принимается следующая номинальная скорость, равная от 0,7 м/с до 1 м/с.

Также к важному требованию относится необходимость жесткого ограничения ускорений и замедлений кабины.

Максимальная величина ускорения (замедления) движения кабины при нормальных режимах работы не должна превышать: для всех лифтов, кроме больничного, 2 м/с<sup>2</sup>, для больничного лифта - 1 м/с<sup>2</sup>.

Производная ускорения и замедления (рывок) правилами не регламентируется, однако необходимость его ограничения, как и ограничение ускорения, определяется необходимостью ограничения динамических нагрузок в механической передаче во время переходных процессов и задачей обеспечения требуемого комфорта для пассажиров.

Ограничение величин ускорения и рывка должно обеспечивать высокую плавность переходных процессов и тем самым исключить отрицательное влияние на самочувствие пассажиров.

Требование ограничения ускорений и рывков допустимыми значениями вступает в противоречие с указанным выше требованием обеспечения максимальной производительности лифта, так как из него вытекает, что длительность разгона и замедления кабины лифта не может быть меньше определенной величины, определяемой этим ограничением.

### <span id="page-15-1"></span>**2.3. Кинематическая схема механизма, параметры**

Современные пассажирские и грузовые лифты в жилых и административных зданиях оборудуются противовесом для уравновешивания массы кабины и части номинального поднимаемого груза

Для расчета электропривода пассажирского лифта приняты следующие исходные данные, представленные в таблице 1.

## Таблица 1

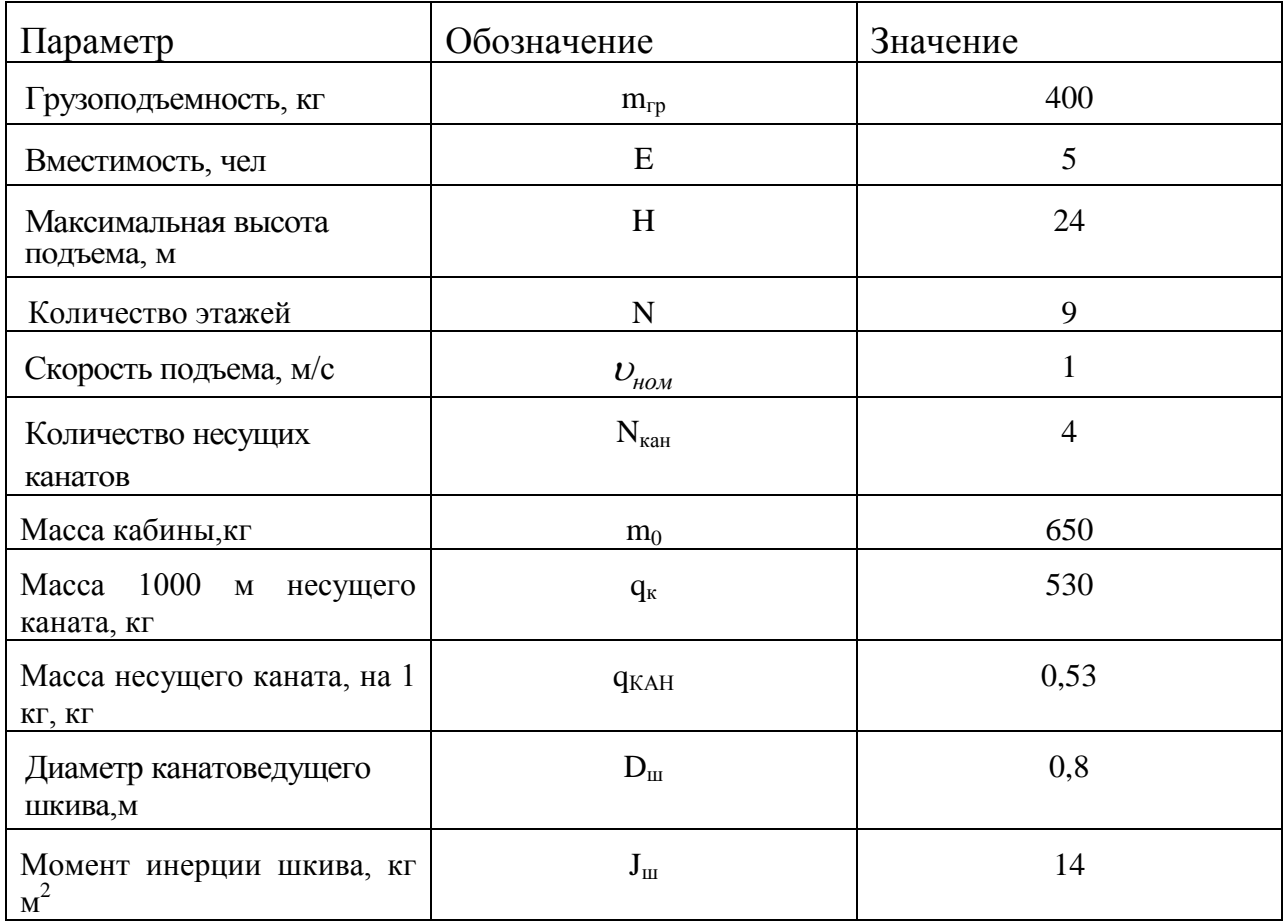

Параметры несущего каната ГЛ – ВК – Н – Р -1770 ГОСТ 3077 - 80, выбранного в соответствии с ПБ 10 -06 - 92 (Правила устройства и эксплуатации лифтов), представлены в таблице 2.

Таблица 2

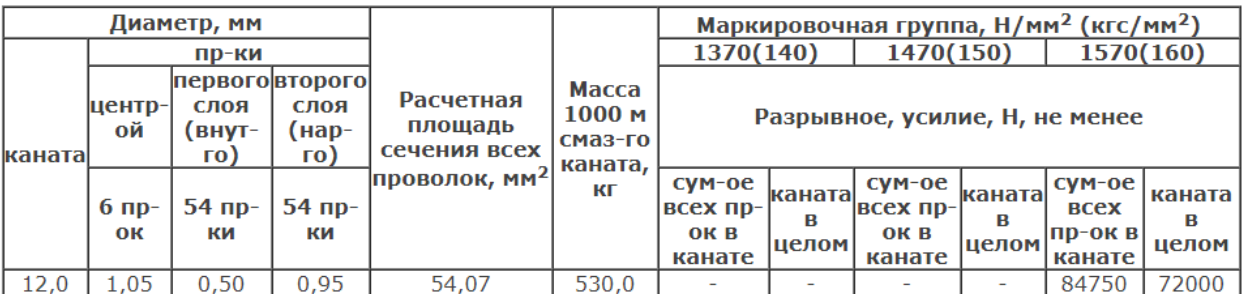

Упрощеннаякинематическая схема пассажирского лифта приведена на рисунке 3.

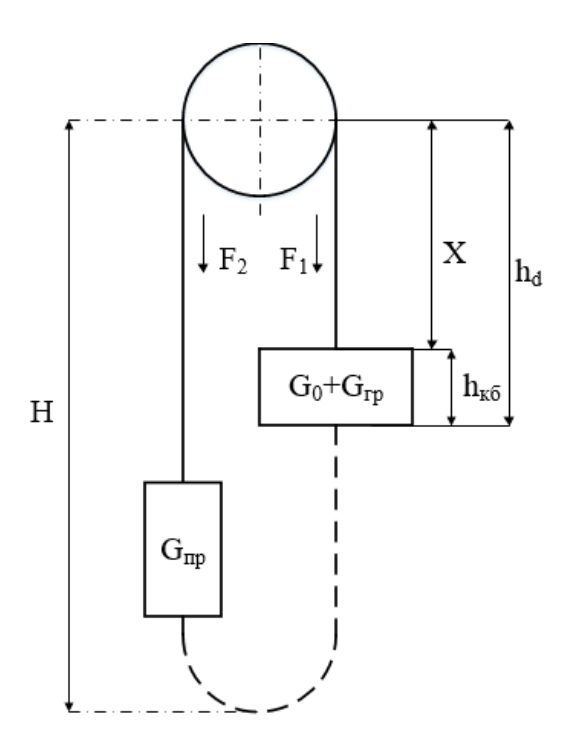

Рисунок 3 Кинематическая схема пассажирского лифта

Произведен расчет параметров кинематической схемы:

$$
G_0 = m_0 \cdot g = 650 \cdot 9,81 = 6377 \, [H]
$$
\n
$$
G_{TP} = m_{TP} \cdot g = 400 \cdot 9,81 = 3924 \, [H]
$$
\n
$$
G_{TP} = G_0 + \alpha \cdot G_{\text{HOM}} = (m_0 + \alpha \cdot m_{TP}) g = (650 + 0,5 \cdot 400) \cdot 9,81 = 8338 \, [H]
$$

где  $G_{IP}$  - масса противовеса [H];  $G_{HOM}$ - масса поднимаемого груза,  $[\mathrm{H}] \mathrm{G}_{\mathrm{0}}$ -масса кабины  $[\mathrm{H}] ;$   $\alpha$   $\_$  коэффициент уравновешивания принятый равному 0,5.

Ось вращения тянущего шкива расположена от пола верхнего этажа на высоте *hd* =5000 мм, высота кабины *hкб* = 2400 мм, следовательно:

$$
X = hd - h\kappa \delta = 5 - 2, 4 = 2, 6 \, [M]
$$

Из схемы, приведенной на рисунке 3, следует, что:

$$
F_1 = G_0 + G_{TP} + N_{KAH} \cdot q_{KAH} \cdot g \cdot X = 6377 + 3924 + 4 \cdot 0,53 \cdot 9,81 \cdot 0,26 = 10,35 \text{ [KH]};
$$
  
\n
$$
F_2 = G_{TP} + q_{KAH} \cdot N_{KAH} \cdot g \cdot (H - X) = 8338 + 4 \cdot 0,53 \cdot 9,81 \cdot (24 - 0,26) = 8,784 \text{ [KH]};
$$

где *g*K — масса метра каната, кг/м,

Усилие на ведущем шкиве

$$
F = F_1 - F_2 = 10, 3 - 8, 35 = 1,571 \text{ kH}
$$

Мощность, кВт, на валу двигателя определяются по следующим формулам:

$$
P_1 = \frac{F \cdot v}{\eta_1} \cdot 10^{-3}; P_2 = F \cdot v \cdot \eta_2 \cdot 10^{-3};
$$

где  $P_1$  - мощность при работе привода в двигательном режиме;  $P_2$ . соответственно мощность привода в генераторном режиме;  $\eta_1$  и  $\eta_2$  КПД червячного редуктора при прямой и обратной передаче энергии.

Предварительно можно принять КПД механической передачи исходя из КПД его элементов: каната со шкивом  $\eta_k = 0.94...0.95$ , трение кабины и направляющие  $\eta_{\text{H}} = 0.85...0.9$ , червячной противовеса о передачи  $\eta_p = 0.65...0.70$  и одной цилиндрической пары  $\eta_{p1} = 0.90...0.98$  (выбран редуктор с цилиндрическими шестернями и принят трехступенчатый редуктор). Следовательно:

$$
\eta = \eta_{\kappa} \cdot \eta_{\mu n} \cdot \eta_{\rho}^{3} = 0.945 \cdot 0.87 \cdot (0.94)^{3} = 0.683
$$

Произведен расчет требуемой мощности электродвигателя:

$$
P_1 = \frac{F \cdot v}{\eta_1} \cdot 10^{-3} = \frac{1,571 \cdot 10^3 \cdot 1}{0,683} \cdot 10^{-3} = 2,301 \text{ [KBr]};
$$
  
\n
$$
P_2 = F \cdot v \cdot \eta_2 \cdot 10^{-3} = 1,571 \cdot 10^3 \cdot 1 \cdot 0,683 \cdot 10^{-3} = 1,073 \text{ [KBr]};
$$

В связи с тем, что расчет производился по весьма упрощенной кинематической схеме, далее будет выбран двигатель большей мощности, показанный на рисунке 4. Более подробно его параметры будут рассмотрены в таблице 3.

| Высота<br>оси                          | Мош-<br>ность          | Тип             | Частота<br>вращения             |                              | КПД<br>при нагрузке |      |    |                                                  | Коэф. мощности Ток при<br>при нагрузке | 380 B                    | Іпуск<br>IN       | Мпуск<br><b>MN</b> | MN                    | Ммакс Момент<br>инерции                                    |                            | Macca <sup>2)</sup><br><b>IM1001</b> |
|----------------------------------------|------------------------|-----------------|---------------------------------|------------------------------|---------------------|------|----|--------------------------------------------------|----------------------------------------|--------------------------|-------------------|--------------------|-----------------------|------------------------------------------------------------|----------------------------|--------------------------------------|
| вращения<br>Frame<br><b>Size</b><br>MM | Rated<br>output<br>кВт | Type            | Rated<br>speed<br>об/мин<br>rpm | Efficiency<br>under the load |                     |      | IE | Power factor<br>under the load<br>$\cos \varphi$ |                                        | Current<br>at 380 V<br>A | IA<br>$_{\rm IN}$ | MA<br>MN           | MК<br><b>MN</b>       | Moment<br>of inertia<br>KTM <sup>2</sup><br>$\text{kgm}^2$ | Mass $^{2)}$<br>IMB3<br>КГ |                                      |
| mm                                     | kW                     |                 |                                 | $\frac{0}{0}$                |                     |      |    |                                                  |                                        |                          |                   |                    |                       |                                                            |                            | kg                                   |
|                                        |                        |                 |                                 | 100                          | 75                  | 50   |    | 100                                              | 75                                     |                          |                   |                    |                       |                                                            | Al                         | Iron                                 |
| 1000 об/мин (6 полюсов)                |                        |                 |                                 |                              |                     |      |    |                                                  |                                        |                          |                   |                    | $1000$ rpm $(6$ pole) |                                                            |                            |                                      |
| 132                                    | 5.5                    | <b>RA132MB6</b> | 950                             | 84.0                         | 85.0                | 85.1 |    | 0.82                                             | 0.74                                   | 12.2                     | 5.5               | 2.2                | 2.5                   | 0.0482                                                     | 56                         | 79                                   |

Рисунок 4 Параметры выбранного двигателя RA132MB6

### <span id="page-19-0"></span>**2.3. Определение передаточного числа редуктора**

Предварительно выбранный двигатель RA132MB6 имеет синхронную частоту вращения  $n_0 = 1000$  об/мин. Допускается, что нагруженный двигатель будет работать в номинальной точке механической характеристики  $S = S_H$ .

Номинальная скорость равна:

$$
\omega_{\rm H} = \frac{2 \cdot \pi \cdot {\rm n}_{\rm H}}{60} = \frac{2 \cdot \pi \cdot 950}{60} = 98,44 \text{ [paa/c]},
$$

где *<sup>n</sup><sup>н</sup>* номинальная частота вращения двигателя.

Определим передаточное число редуктора:

$$
i_p = \frac{\omega_{\mu} \cdot D_{III}}{2 \cdot V} = \frac{98,44 \cdot 0.8}{2 \cdot 1} = 38,301,
$$

где  $D_{\mu\nu}$  диаметр канатоведущего шкива, м.

Выберем стандартное значение передаточного числа редуктора

$$
i_{p.cm} = 41
$$

Результирующее усилие F представляется в виде алгебраической суммы активного усилия F<sub>гр</sub> и реактивного, обусловленного трением усилия  $F_{\text{TD}}$ . Эти составляющие определяют соответственно активную  $M_{\text{rp}}$  и реактивную Мтр составляющую приведенного к валу двигателя статического момента  $M_{cr.}$ [5]

При максимальной грузоподъемности  $G_{\digamma P} = 400 \cdot 9,81 = 3924$  [*H*]  $\lbrack G_{_{_{\mathit{IP}}}}+\mathit{N}_{_{K\!A\!H}}\cdot q_{_{K\!A\!H}}\cdot(2\cdot X-H)\!-\!\alpha\cdot G_{_{_{\mathit{IP}}}}\rbrack\!\cdot\!D_{_{\mathit{III}}}}$ 19,041 2  $T_P$   $T^*KAH$  *YKAH*  $(2 \tA \tH)$  *C*  $T$  $\alpha$  *cm mp*  $\alpha$  *mp*  $\alpha$  *mp*  $M = \frac{[G_{_{IP}} + N_{_{KAH}} \cdot q_{_{KAH}} \cdot (2 \cdot X - H) - \alpha \cdot G_{_{IP}}] \cdot D_{_{III}}} {=} M = 19.041 + M$ *i*  $G + N_{\kappa\mu\nu} \cdot q_{\kappa\mu\nu} \cdot (2 \cdot X - H) - \alpha \cdot G$  $\mu = \frac{P}{P}$  and the same set of  $P$  and  $P$  and  $P$  and  $P$  and  $P$  and  $P$  and  $P$  and  $P$  and  $P$  and  $P$  and  $P$  and  $P$  and  $P$  and  $P$  and  $P$  and  $P$  and  $P$  and  $P$  and  $P$  and  $P$  and  $P$  and  $P$  and  $P$  and  $P$ 

При полупустой кабине  $m_{\overline{IP}}$  = 200 *кг* , $G_{\overline{IP_2}}$  = 200 $\cdot$ 9,81 = 1962 [*H*]

$$
M_{cm2} = \frac{[G_{F2} + N_{KAH} \cdot q_{KAH} \cdot (2 \cdot X - H) - \alpha \cdot G_{FP}] \cdot D_{m}}{2 \cdot i} + M_{mp} = -0.101 + M_{mp}
$$

 Статический момент механизма при прямом направлении энергии, приведённый к валу двигателя :

• при максимальной нагрузке  $m_{TP} = 400$  *кг* 

$$
M_{C.I.} = M_{Ip} + M_{mp} = \frac{M_{cm}}{\eta} = \frac{19,041}{0,683} = 27,878 \text{ [H} \cdot \text{m]},
$$

• при полупустой кабине  $m_{TP} = 200$  *кг* 

$$
M_{C.I.2.} = M_{Ip2} + M_{mp} = \frac{M_{cm2}}{\eta} = \frac{-0,101}{0,683} = 0,1478 \text{ [H} \cdot \text{m]}
$$

 Статический момент механизма при обратном направлении энергии, приведённый к валу двигателя:

• при максимальной нагрузке  $m_{TP} = 400$  *кг* 

$$
M_{C.O.} = -M_{Tp} + M_{mp} = M_{cm} \cdot \eta = 19,041 \cdot 0,683 = 13,005 \text{ [H} \cdot \text{m]},
$$

• при полупустой кабине  $m_{TP} = 200$  *кг* 

$$
M_{C.O.2} = -M_{Tp2} + M_{mp} = M_{cm2} \cdot \eta = -0.101 \cdot 0.683 = -0.068983 \text{ [H} \cdot \text{m]}
$$

Момент инерции механизма

$$
J_{_{M}} = J_{_{K,IP}} + J_{_{I\!I\!I\!I\!I}} + J_{_{I\!I\!I\!I\!I\!I}}
$$

$$
J_{_{K,IP}} = \frac{(G_{K} + G_{\Gamma}) \cdot D_{III}^{2}}{4 \cdot g} = \frac{(6500 + 3924) \cdot 0.8^{2}}{4 \cdot 9.81} = 155,636 \text{ [KT} \cdot \text{m}^{2}],
$$

где J<sub>к.гр.</sub> - момент инерции кабины с грузом, приведенный к валу шк ива,

$$
J_{\text{IPT}} = \frac{G_{\text{IIP}} \cdot D_{\text{III}}^2}{4 \cdot g} = \frac{8338 \cdot 0.8^2}{4 \cdot 9.81} = 125,991 \text{ [KT} \cdot \text{m}^2 \text{]},
$$

где  $\mathbf{J}_{\text{IIPT}}$  момент инерции противовеса, приведенный к валу шкива.

Момент инерции механизма:

$$
J_M = 155,636 + 125,991 + 14 = 295,627
$$
 [KT·M<sup>2</sup>],

$$
J_{M.IIP} = \frac{J_M}{i_{p.cm}^2} = \frac{295,627}{41^2} = 0,176 \text{ [KT} \cdot \text{m}^2\text{]},
$$

Суммарный момент инерции:

$$
J_{\Sigma} = J_{M,IP} + J_{\partial g} = 0.176 + 0.482 = 0.224 \text{ [KT·m}^2\text{]},
$$

# <span id="page-21-0"></span>**3. Силовая цепь электрической системы электропривода**

## <span id="page-21-1"></span>**3.1 Расчет параметров электродвигателя**

Паспортные параметры электродвигателя RA132MB6 представлены в таблице 3.

Таблица 3

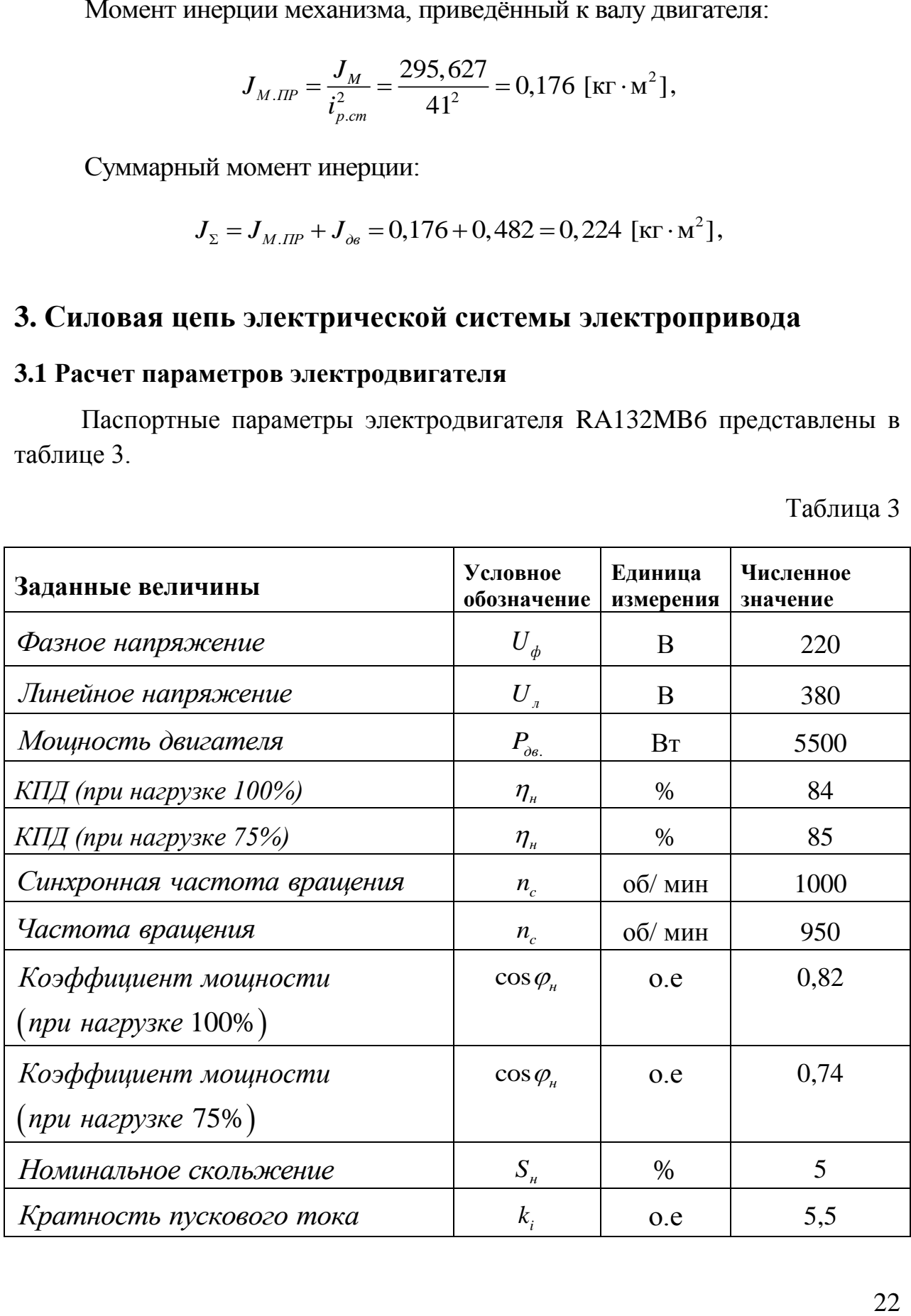

Продолжение таблицы 3

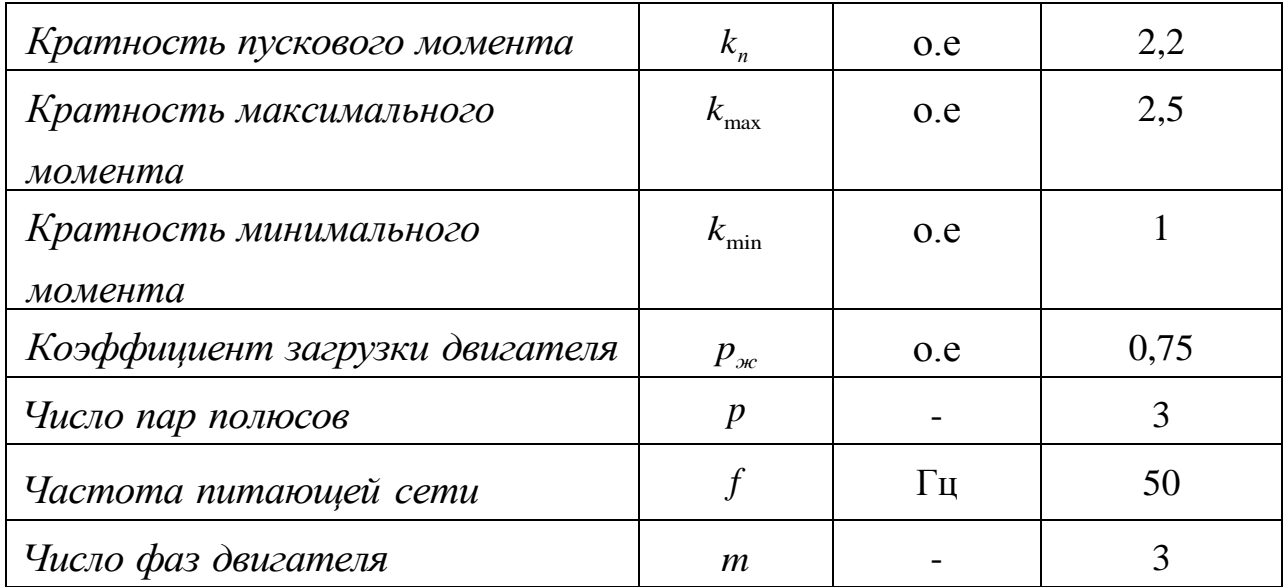

Синхронная угловая скорость вращения двигателя:

$$
\omega_c = \frac{\pi \cdot n_c}{30} = \frac{\pi \cdot 1000}{30} = 104,72 \text{ [paq/c]},
$$

Номинальная частота вращения двигателя:

$$
n_{\partial g_{\cdot,H}} = (1 - S_{\cdot H}) \cdot n_c = (1 - 0.05) \cdot 1000 = 950 \text{ [O6/MHH]},
$$

Номинальная угловая скорость:

$$
\omega_{\scriptscriptstyle{\partial\alpha}.\mu} = (1 - S_{\scriptscriptstyle{\mu}}) \cdot \omega_{\scriptscriptstyle{c}} = (1 - 0.05) \cdot 104, 72 = 99,484 \text{ [paa/c]},
$$

Номинальный момент двигателя:

$$
M_{\partial g_{\mu}} = \frac{P_{\partial g}}{\omega_{\partial g_{\mu}}}
$$
 =  $\frac{5500}{99,484}$  = 55,285 [H·M],

Тогда номинальный фазный ток:

$$
I_{\phi\mu} = \frac{P_{\partial s}}{m \cdot U_{\phi} \cdot \cos \varphi_{\mu} \cdot \eta_{\mu}} = \frac{5500}{3 \cdot 220 \cdot 0.82 \cdot 0.84} = 12,098 \text{ [A]},
$$

 $[6]$  Т – образная схема замещения асинхронного двигателя для одной фазы приведена на рисунке 5  $\vert 6 \vert$ .

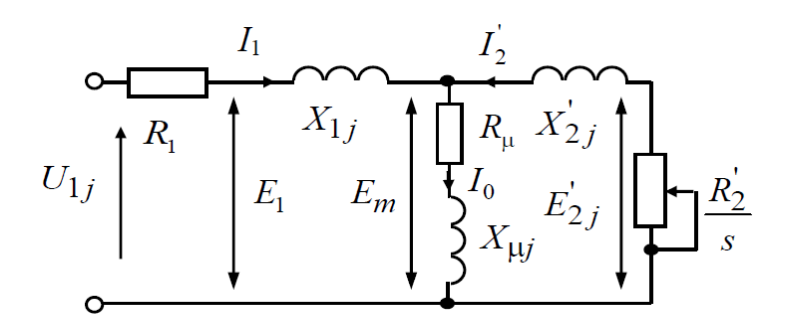

Рисунок 5 Схема замещения асинхронного двигателя

В данном расчете принято во внимание то, что при проектировании асинхронные двигатели достигают наибольший КПД при загрузке на 10 -15% меньше номинального значения. Полученная зависимость, приобретенная во известными сериями асинхронной двигателей. время практики  $\mathbf{c}$ представлена на рисунке 6.

Коэффициент мощности при частичной загрузке:

$$
\cos \varphi_{p*} = K \cdot \cos \varphi_n = 0.951 \cdot 0.82 = 0.779
$$

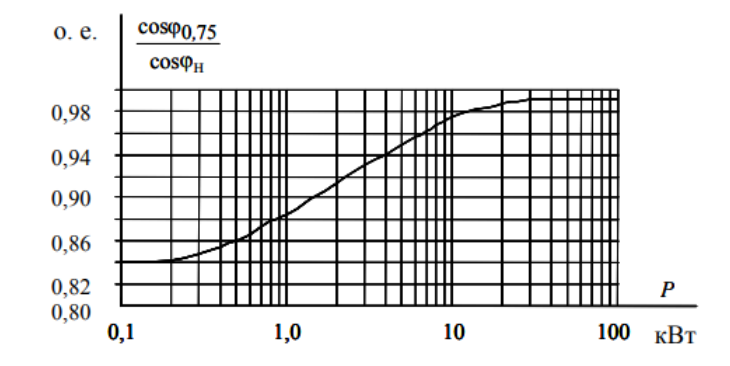

Рисунок 6 Зависимость  $cos\phi_{0.75}$  /  $cos\phi_{\text{n}}$ от мощности асинхронных двигателей

Коэффициент загрузки двигателя принимаем р\*=0,75 из-за указанных выше особенностей проектирования асинхронных двигателей.

Тогда ток статора двигателя при частичной загрузке равен:

$$
I_{11} = \frac{p^* \cdot P_{\partial g}}{m \cdot U_{\phi} \cdot \cos \varphi_{p^*} \cdot \eta_{\mu}} = \frac{0,75 \cdot 5500}{3 \cdot 220 \cdot 0,78 \cdot 0,84} = 9,536 \text{ [A]},
$$

Tок холостото хода асинхронного двитателя:  
\n
$$
I_0 = \sqrt{\frac{I_1{}^2 - \left(\frac{p*I_{gm} \cdot (1-S_a)}{1-p* S_b}\right)^2}{1-\left(\frac{p*I_0}{1-p* S_a}\right)^2}} = \sqrt{\frac{9,536^2 - \left(\frac{0,75 \cdot 12,098 \cdot (1-0,05)}{1-0,75 \cdot 0,05}\right)^2}{1-\left(\frac{0,75 \cdot (1-0,05)}{1-0,75 \cdot 0,05}\right)^2}} = 4,873 [A]
$$
\n
$$
I_3 = \sqrt{\frac{I_1}{I_1} \left(\frac{p*I_1 - S_a}{1-p* S_a}\right)^2} = \sqrt{\frac{1 - \left(\frac{0,75 \cdot (1-0,05)}{1-0,75 \cdot 0,05}\right)^2}{1-\left(\frac{0,75 \cdot (1-0,05)}{1-0,75 \cdot 0,05}\right)^2}} = 4,873 [A]
$$
\n
$$
I_3 = \sqrt{\frac{I_1}{I_2} \left(\frac{I_2 - I_3 - I_4}{1-0.75 \cdot 0^2}\right)^2} = \sqrt{\frac{1 - 2 \cdot S_a \cdot \beta \cdot (k_{max} - 1)}{1-0.75 \cdot 0.05}} = 0.75 \cdot \frac{2.5 + \sqrt{2.5^2 - (1-2 \cdot 0.05 \cdot 1 \cdot (2.5-1)}}{1-2 \cdot 0.05 \cdot 1 \cdot (2.5-1)} = 0,284 [0.e]
$$
\n
$$
I_1 = \sqrt{\frac{1}{I_1} \left(\frac{1}{I_2} \cdot (1-2 \cdot 0.05 \cdot 1 \cdot (2.5-1)\right)}\right)} = 0,284 [0.e]
$$
\n
$$
I_2 = \sqrt{\frac{1}{I_1} \left(\frac{1}{I_2} \cdot (1-2 \cdot 0.05 \cdot 1 \cdot (2.5-1)\right)}\right)} = 0,284 [0.e]
$$
\n
$$
I_3 = \sqrt{\frac{1}{I_2} \left(\frac{1}{I_3} \cdot \frac{1}{I_4}}\right)^2} = 1 - \frac{4,873}{2 \cdot 5,
$$

 Из формулы Клосса следует соотношение для расчета критического скольжения:

$$
S_{\kappa p.} = S_{\kappa} \cdot \frac{k_{\max} + \sqrt{k_{\max}^2 - (1 - 2 \cdot S_{\kappa} \cdot \beta \cdot (k_{\max} - 1))}}{1 - 2 \cdot S_{\kappa} \cdot \beta \cdot (k_{\max} - 1)} =
$$
  
= 0,05 \cdot \frac{2,5 + \sqrt{2,5^2 - (1 - 2 \cdot 0,05 \cdot 1 \cdot (2,5 - 1))}}{1 - 2 \cdot 0,05 \cdot 1 \cdot (2,5 - 1)} = 0,284 [0.e]

где в первом приближении коэффициент  $\beta = 1$ .

Предварительно для расчёта активных и индуктивных сопротивлений (параметров схемы замещения) обмоток статора и ротора определяются следующие коэффициенты:

$$
C_1 = 1 + \frac{I_0}{2 \cdot k_i \cdot I_{\phi H}} = 1 + \frac{4,873}{2 \cdot 5,5 \cdot 12,098} = 1,037
$$
  

$$
A_1 = \frac{m \cdot U_{\phi}^2 \cdot (1 - S_{\theta})}{2 \cdot C_1 \cdot k_{\text{max}} \cdot P_{\phi \theta}} = \frac{3 \cdot 220^2 \cdot (1 - 0,05)}{2 \cdot 1,037 \cdot 2,5 \cdot 5500} = 4,839
$$

Активное сопротивление ротора, приведенное к обмотке статора асинхронного двигателя:

$$
R'_{2} = \frac{A_{1}}{\left(\beta + \frac{1}{S_{_{\kappa p}}}\right) \cdot C_{1}} = \frac{4,839}{\left(1 + \frac{1}{0,284}\right) \cdot 1,037} = 1,032 \text{ [OM]},
$$

Активное сопротивление обмотки статора определяется по следующему выражению:

$$
R_1 = C_1 \cdot R_2' \cdot \beta = 1,037 \cdot 1,032 \cdot 1 = 1,07
$$
 [OM]

Параметр у, для определения сопротивления короткого замыкания:

$$
\gamma = \sqrt{\frac{1}{S_{\kappa p}^2} - \beta^2} = \sqrt{\frac{1}{0,284^2} - 1^2} = 3,379
$$
  

$$
X_{\kappa} = \gamma \cdot C_1 \cdot R_2' = 3,379 \cdot 1,037 \cdot 1,032 = 3,614 \text{ [OM]}
$$

Тогда, индуктивное сопротивление обмотки ротора, приведенное к обмотке статора, приближённо может быть рассчитано как:

$$
X_2' = 0.58 \cdot \frac{X_{\kappa}}{C_1} = 0.58 \cdot \frac{3.614}{1.037} = 2.022
$$
 [OM],

Индуктивное сопротивление обмотки статора:

$$
X_1 = 0,42 \cdot X_0 = 0,42 \cdot 3,614 = 1,518
$$
 [OM]

По найденным значениям  $C_1, R', X_{\kappa}$  определим критическое скольжение и проверим правильность расчета

$$
S_{k1} = \frac{C_1 \cdot R_2}{\sqrt{R_1^2 + X_k^2}} = \frac{1,037 \cdot 1,032}{\sqrt{1,07^2 + 3,614^2}} = 0,284,
$$

Индуктивное сопротивление цепи намагничивания определяется через значение ЭДС обмотки статора

$$
E_1 = \sqrt{\left(U_{\phi} \cdot \cos \varphi_n - R_1 \cdot I_{\phi_H}\right)^2 + \left(U_{\phi} \cdot \sin \varphi_n - X_1 \cdot I_{\phi_H}\right)^2} =
$$
  
=  $\sqrt{(220 \cdot 0.82 - 1.07 \cdot 12.098)^2 + (220 \cdot 0.573 - 1.518 \cdot 12.098)^2} =$   
= 199.025 [B]

Индуктивное сопротивление намагничивания:

$$
X_m = \frac{E_1}{I_0} = \frac{199,025}{4,873} = 40,842
$$
 [OM]

Индуктивность обмотки статора, обусловленная потоками рассеяния:

$$
L_{1\delta} = \frac{X_1}{2\pi f} = \frac{1,518}{2 \cdot 3,14 \cdot 50} = 0,00483 \text{ [FH]}
$$

26

Приведенная индуктивность обмотки ротора, обусловленная потоками рассеяния:

$$
L'_{2\delta} = \frac{X'_2}{2\pi f} = \frac{2,022}{2 \cdot 3,14 \cdot 50} = 0,00643 \text{ [FH]},
$$

Результирующая индуктивность, обусловленная магнитным потоком в воздушном зазоре, создаваемым суммарным действием полюсов статора (индуктивность контура намагничивания):

$$
L_{m} = \frac{X_{m}}{2\pi f} = \frac{40,842}{2 \cdot 3,14 \cdot 50} = 0,13
$$
 [FH],

Момент критический двигательного режима:

$$
M_{\kappa p.} = \frac{m \cdot U_{1\phi}^2}{2 \cdot \omega_{\kappa} \cdot C_1 \cdot \left[R_1 + \sqrt{R_{11}^2 + X_{\kappa}^2}\right]} =
$$
  
= 
$$
\frac{3 \cdot 220^2}{2 \cdot 99,484 \cdot 1,037 \cdot \left[1,07 + \sqrt{1,07^2 + 3,614^2}\right]} = 145,488 \text{ [H} \cdot \text{m]}
$$

Критическое скольжение:

$$
S_k = \pm \frac{R'_2}{\sqrt{R^2_{1} + X^2_{k}}} = \pm \frac{1,032}{\sqrt{1,07^2 + 3,614^2}} = \pm 0,274,
$$

Максимальный момент двитателья:  
\n
$$
M_{\text{max}} = k_{\text{max}} \cdot M_{\mu} = 2,5 \cdot 55,285 = 138,214 \text{ [H} \cdot \text{m]},
$$

Минимальный момент двигателя:

$$
M_{\min} = k_{\min} \cdot M_{\nu} = 1.55,285 = 55,285 \text{ [H} \cdot \text{m}],
$$

Найденные параметры схемы замещения электродвигателя сведены в таблицу 4.

Таблица 4

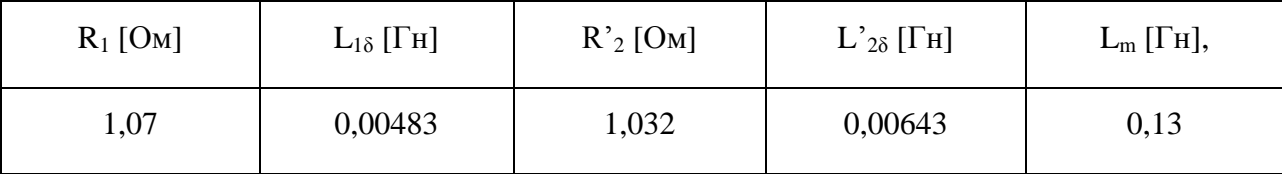

## <span id="page-27-0"></span>**3.2. Выбор преобразователя**

Преобразователи частоты переменного тока обеспечивают холостой ход на малой скорости и работу на полной скорости с плавным ускорением и замедлением. Высокий КПД и беспроблемная работа оборудования является гарантией длительного срока службы.

В соответствии с питающей сетью, мощностью двигателя и характером нагрузки рассматриваем преобразователь частоты фирмы Danfoss серии VLT Lift Drive модели LD-302P5K5 со следующими паспортными данными, указанные в таблице 5:

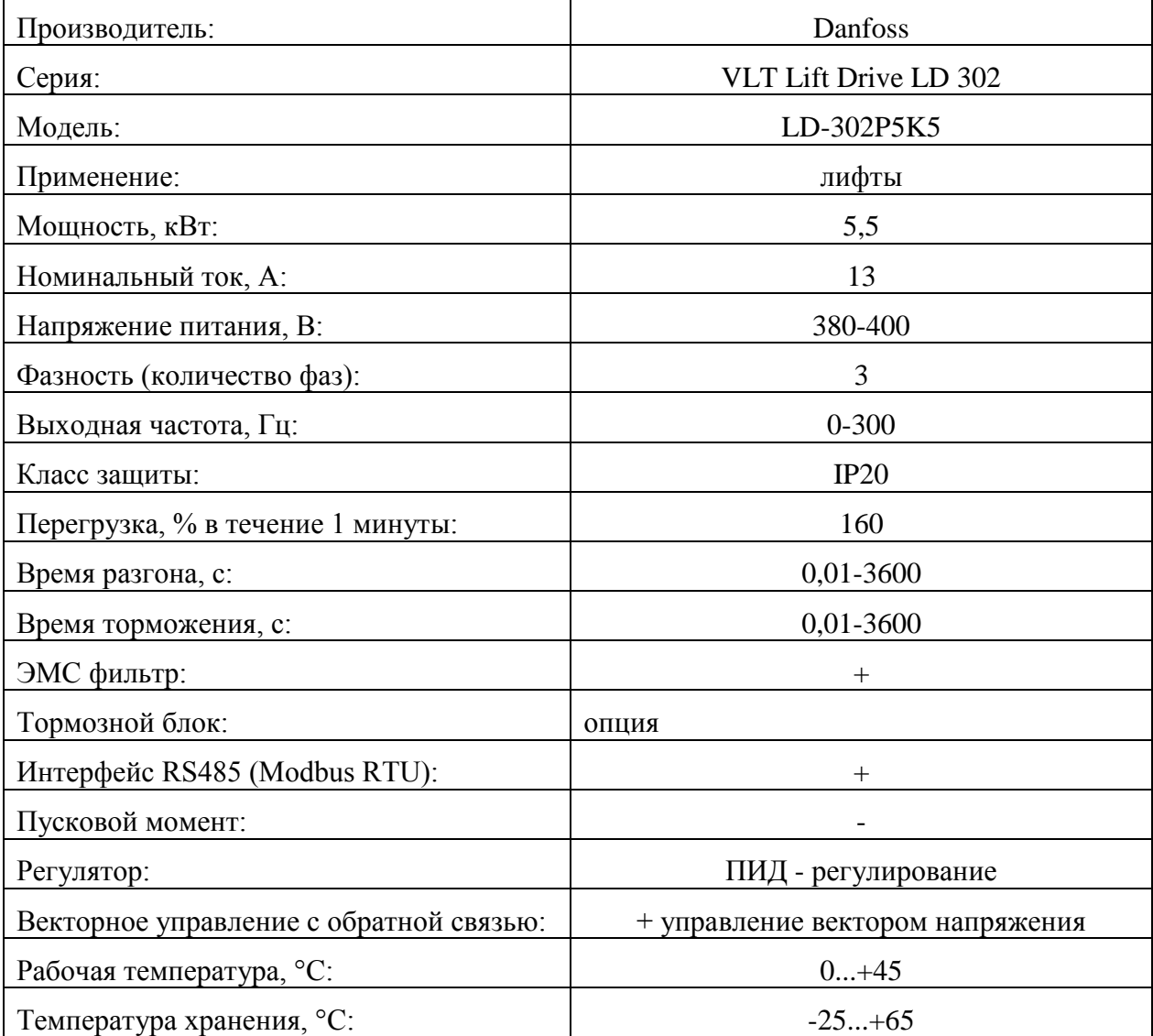

Таблица 5

Преобразователь частоты фирмы Danfoss выделяется наличием специализированного лифтового контроллера, программное обеспечение которого позволяет обеспечивать высочайший уровень комфорта движения. Также преобразователь частоты VLT Lift Drive адаптирован для условий работы с лифтовым оборудованием и оснащен специальной функцией задания S-образные кривой, обеспечивающее плавное перемещение лифтовой кабины. [7]

### <span id="page-28-0"></span>**3.3 Расчет механических и электромеханических характеристик привода**

Механическая характеристика асинхронного электродвигателя рассчитывается по формуле:

$$
M = \frac{m \cdot U^{2}_{1\phi} \cdot R'_{2}}{\omega_{0} \cdot s \cdot \left[ \left( R_{1} + R'_{2} \cdot s^{-1} \right)^{2} + \left( X_{1\sigma} + X'_{2\sigma} \right)^{2} \right]} = \frac{3 \cdot 220^{2} \cdot 1,032}{104,72 \cdot s \cdot \left[ \left( 1,07 + 1,032 \cdot s^{-1} \right)^{2} + \left( 1,518 + 2,022 \right)^{2} \right]};
$$

Механическая характеристика асинхронного электродвигателя изображена на рисунке 7. Она справедлива в области номинальных скоростей.

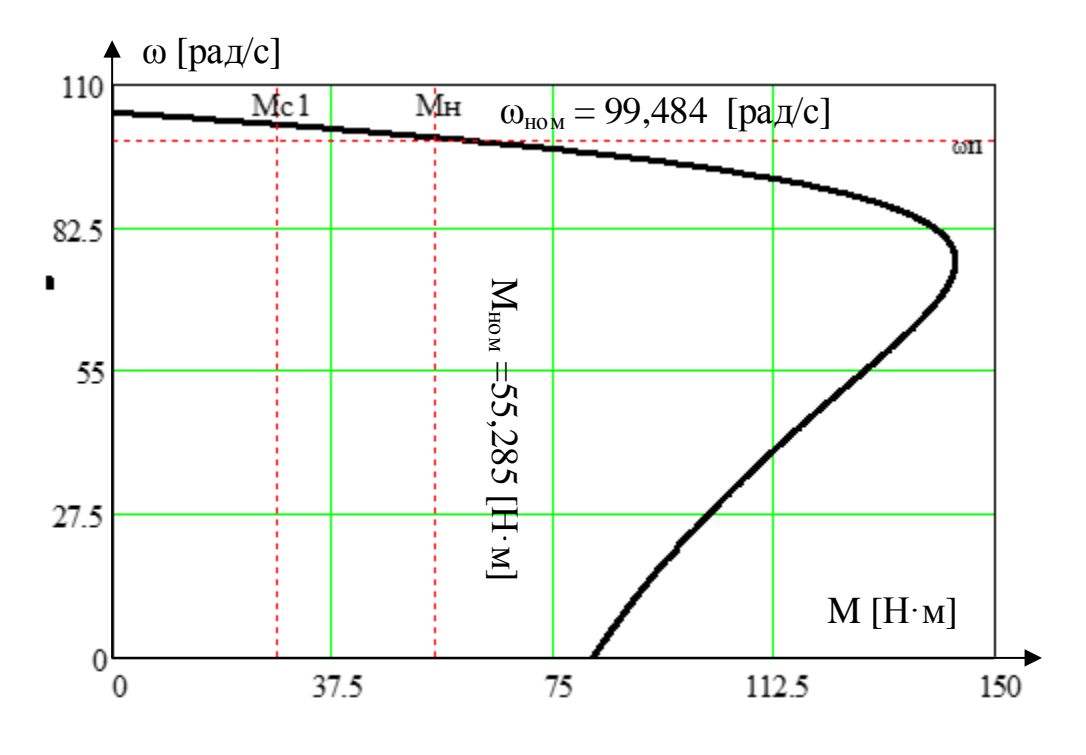

Рисунок 7 Механическая характеристика асинхронного электродвигателя

Зависимость тока ротора 2 *I* , приведенного к обмотке статора, от скольжения *S* определяется следующим образом:

$$
I_2'(s) = \frac{U_{1\phi}}{\sqrt{\left(R_1 + \frac{R_2'}{s}\right)^2 + \left(X_1 + X_2'\right)^2}} = \frac{220}{\sqrt{\left(1.07 + \frac{1.032}{s}\right)^2 + \left(1.518 + 2.022\right)^2}} [A];
$$

Номинальный ток статора асинхронного двигателя *н I* при номинальном скольжении S<sub>н</sub>=0,05 определяется следующим образом:

$$
I'_{2}(\omega) = \frac{U_{1\phi}}{\sqrt{\left(R_{1} + \frac{R'_{2}}{s}\right)^{2} + \left(X_{1} + X'_{2}\right)^{2}}}} =
$$
  

$$
\frac{220}{\sqrt{\left(1,07 + \frac{1,032}{0,05}\right)^{2} + \left(1,518 + 2,022\right)^{2}}} = 10,004 \text{ [A]};
$$

График электромеханической характеристики  $\omega = f\left(I_2'\right)$  приведен на рисунке 8.

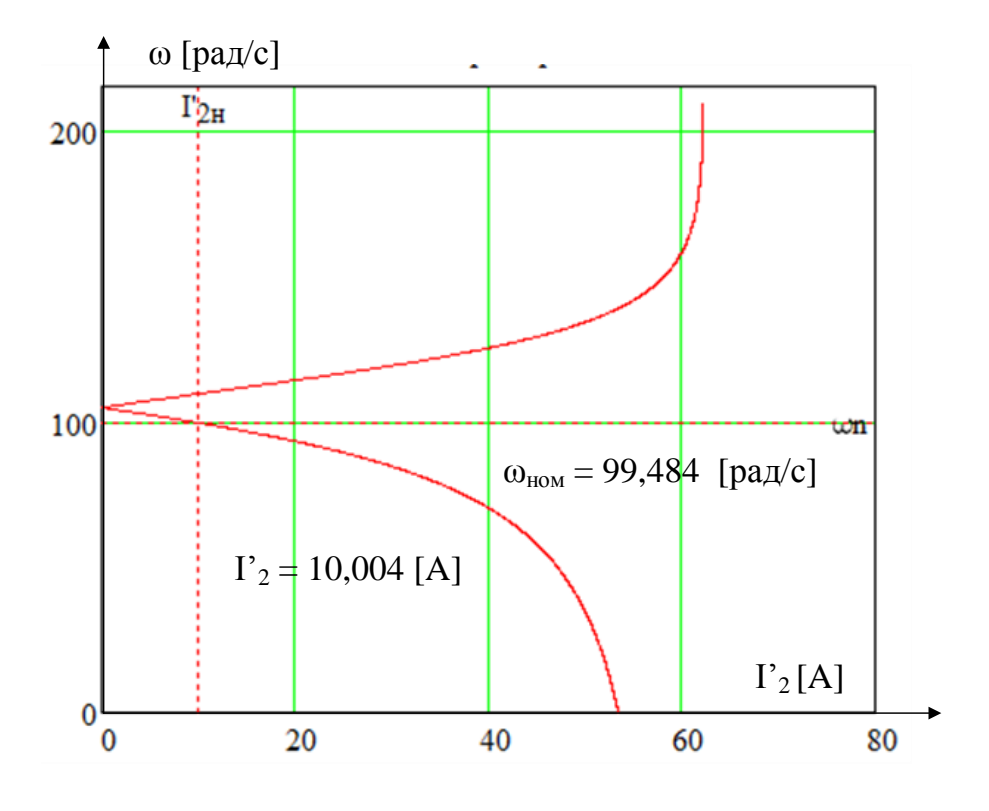

Рисунок 8 График электромеханической характеристики тока обмотки ротора $\ket{w} = f\left(\vec{I}_2^\prime\right)$ 

Номинальная скорость вращения двигателя равна  $\omega_{\text{H}}$ =99,484, ток ротора двигателя при номинальной скорости равен 10,004 A

На электромеханической характеристике видно пересечение линий скорости и тока, следовательно, номинальная точка характеристики посчитана правильно.

Для построения электромеханической характеристики тока статора использовано следующее выражение:

$$
I_{1}(\omega) = \sqrt{I_{0}^{2} + I_{2}'(\omega)^{2} + 2 \cdot I_{0} \cdot I_{2}'(\omega) \cdot \sin \varphi_{2n}} =
$$
  
=  $\sqrt{4.873^{2} + I_{2}'(\omega)^{2} + 2 \cdot 4.873 \cdot I_{2}'(\omega) \cdot \sin \varphi_{2n}}$   
rge,  $\sin \varphi_{2n} = \frac{X_{1} + X_{2}'}{\sqrt{\left(R_{1} + \frac{R_{2}'}{s}\right)^{2} + \left(X_{1} + X_{2}'\right)^{2}}} = \frac{1.518 + 2.022}{\sqrt{\left(1.07 + \frac{1.032}{s}\right)^{2} + \left(1.518 + 2.022\right)^{2}}}$ 

Номинальный ток статора двигателя:

$$
I_1(\omega) = \sqrt{I_0^2 + I_2'(\omega)^2 + 2 \cdot I_0 \cdot I_2'(\omega) \cdot \sin \varphi_{2n}} = \sqrt{4,873^2 + 10,004^2 + 2 \cdot 4,873 \cdot 10,004 \cdot 0,16} =
$$
  
= 11,809 [A];

Электромеханические характеристики тока статора двигателя приведены на рисунке 9.

Первой контрольной точкой является точка номинального режима работы при номинальной скорости вращения двигателя, которая равна  $\omega_{\text{H}}$ =99,484 рад/с. Ток статора двигателя при номинальной скорости равен  $I_1(\omega_H)$  = 11,809 A. В точке номинального режима работы происходит пересечение линии тока статора и номинальной скорости вращения двигателя, следовательно, точка вычислена верно.

Так же на характеристике видно, что она начинается не от начала оси ординат (ось скорости), а начинается от некоторого значения, которое равняется току холостого хода двигателя. Он равен  $I_0 = 4,873$  A.

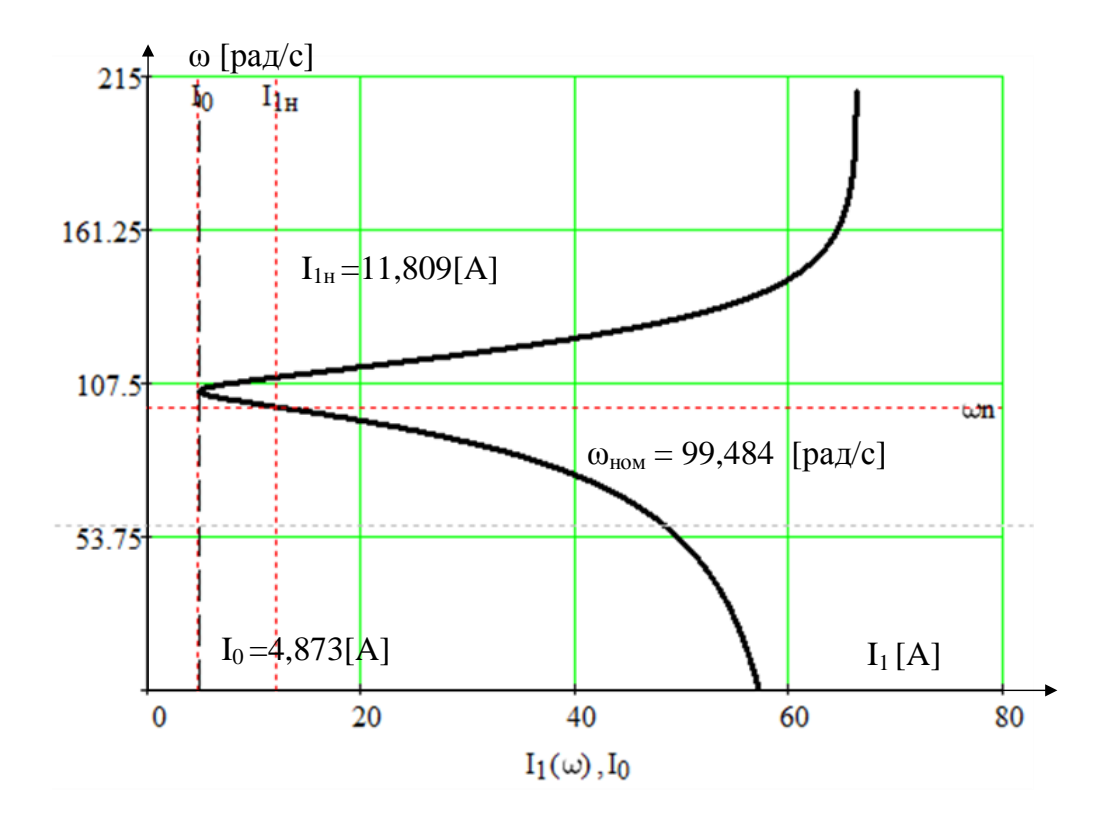

Рисунок 9 График естественной электромеханической характеристики тока статора  $I_{1} = f(s)$  асинхронного двигателя

Исходя из полученных результатов, можно сказать о том, что характеристика построена верно, так как происходит пересечение номинального тока и номинально скорости при номинальном режиме, пересечение линии критической скорости и тока при критическом скольжении точке критического скольжения, скорость  $\mathbf{B}$ равняется синхронной в точке пересечения характеристики с линией тока холостого хода.

Следовательно, номинальные параметры, полученные при построении статических характеристик, соответствуют паспортным данным двигателя, погрешность не превышает 5%, полученные данные можно считать адекватными и на их основе можно строить имитационную модель.

# <span id="page-32-0"></span>**5. САУ частотно–регулируемого асинхронного электропривода с векторным управлением**

## <span id="page-32-1"></span>**5.1. Определение рабочей области электропривода**

Область работы электропривода в общем случае для реверсивного электропривода лифтовой лебедки в 4-х квадрантах плоскости координат показана на рисунке 10.

Учитывая , что наибольшим моментом сопротивления электропривода механизма лифтовой лебедки является  $M_{c2}$ =25,878 [Н·м], максимальная рабочая область по моменту электропривода выбрано значение, в два раза превышающее значение М<sub>с2</sub> и равное 55,756 [Н·м], при М<sub>н</sub>=55,285 [Н·м]. Более подробно рабочая область электропривода, на примере двигательного режима показана на рисунках 11 и 12.

Выбор значения угловой скорости, при которой будет осуществляться перемещение лифтовой кабины, является важной задачей.

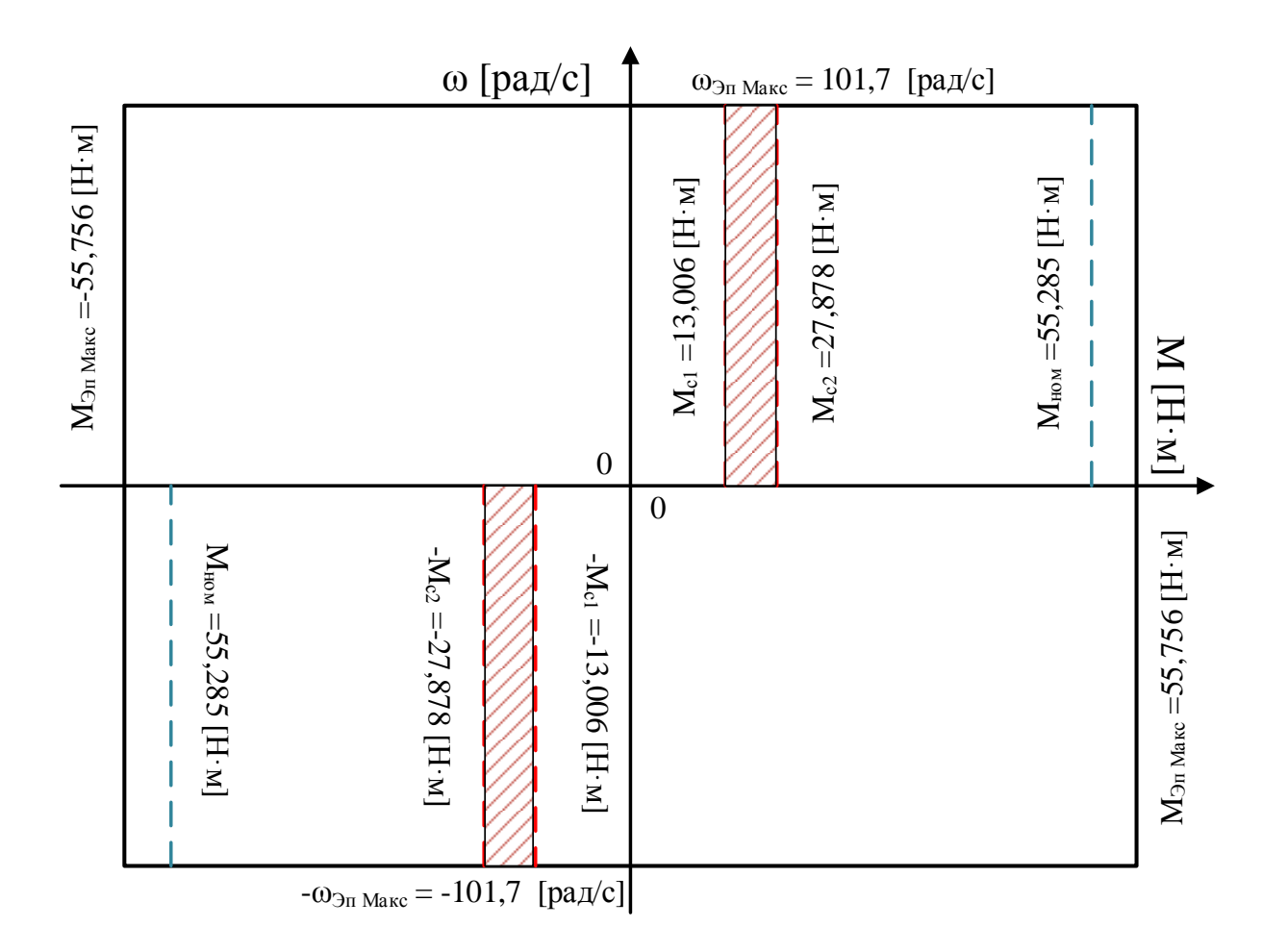

Рисунок 10 Область работы электропривода лифтовой лебедки

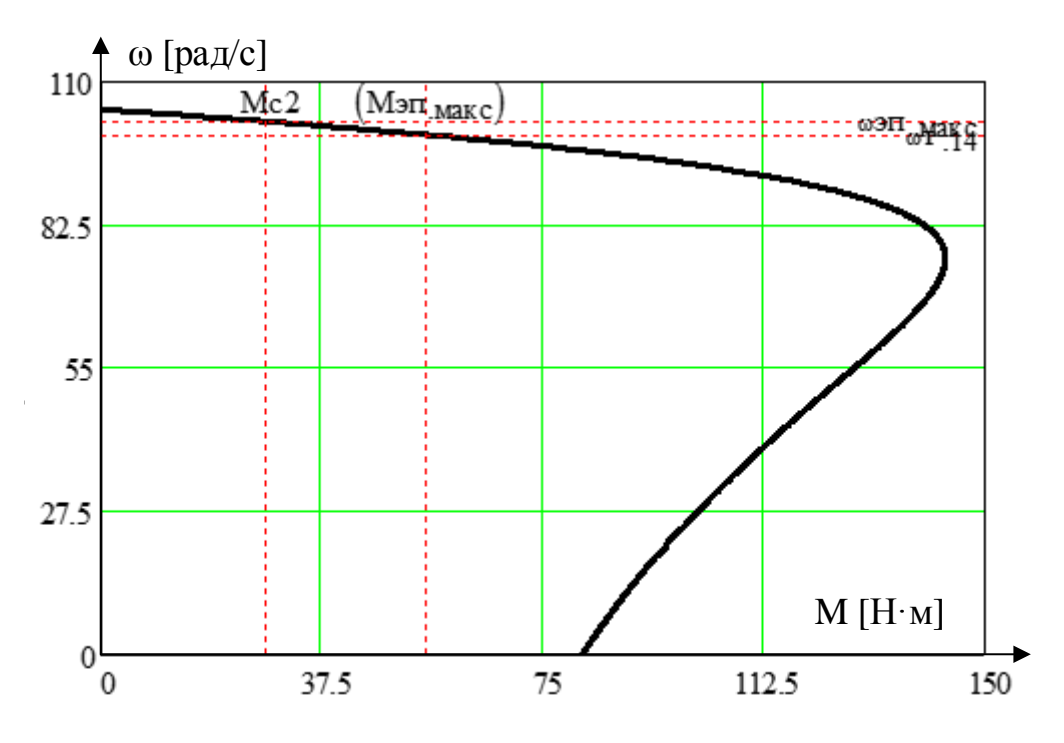

Рисунок 11 Определение зоны работы электропривода

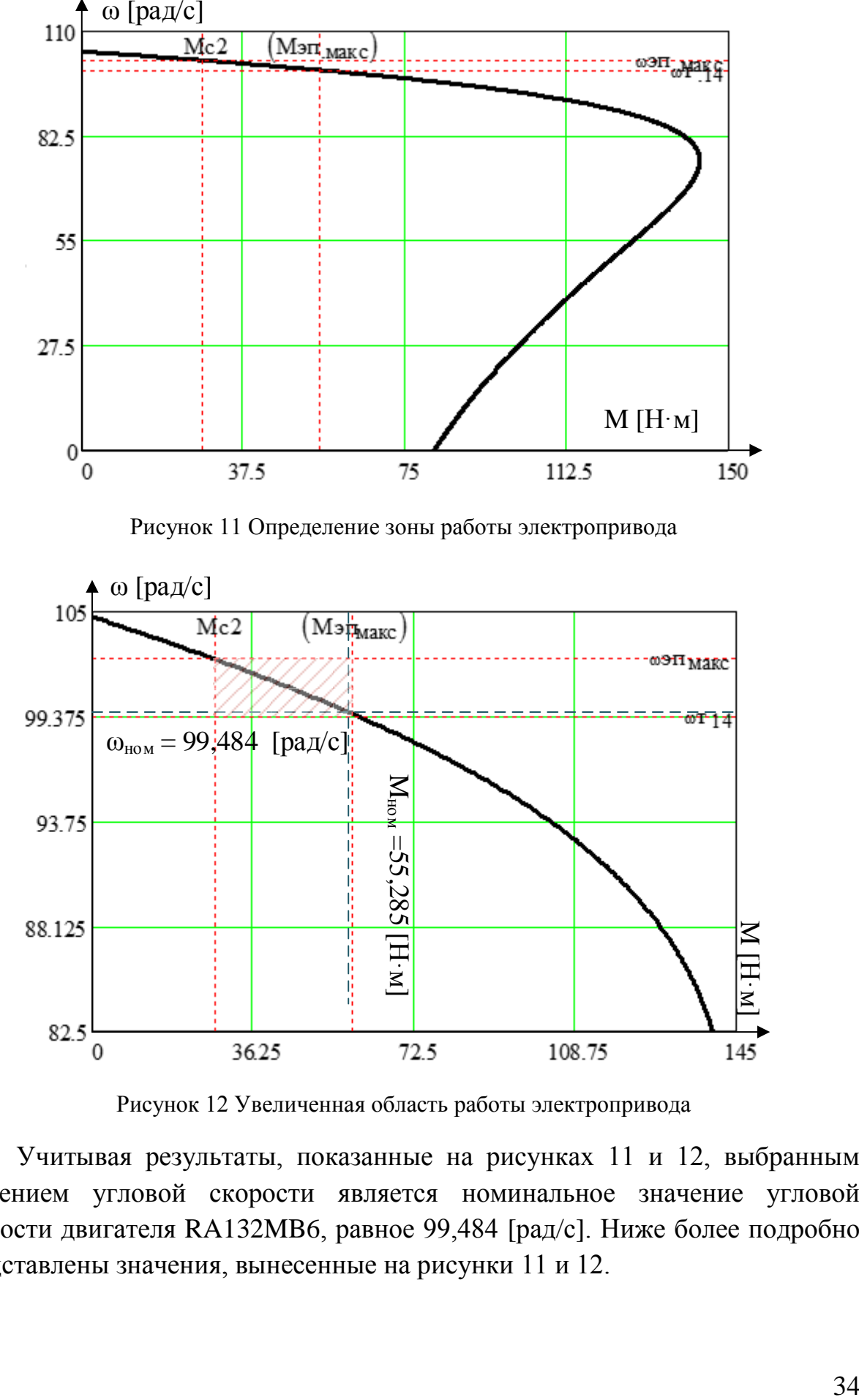

Рисунок 12 Увеличенная область работы электропривода

Учитывая результаты, показанные на рисунках 11 и 12, выбранным значением угловой скорости является номинальное значение угловой скорости двигателя RA132MB6, равное 99,484 [рад/с]. Ниже более подробно представлены значения, вынесенные на рисунки 11 и 12.

$$
M_{\text{mMaxc}} = 55,756 \text{ [H} \cdot \text{m]}
$$
  

$$
M_{c2} = 27,878 \text{ [H} \cdot \text{m]}
$$
  

$$
\omega_{14} = 99,4 \text{ [paq/c]}
$$
  

$$
\omega_{\text{9nMaxc}} = 101,7 \text{ [paq/c]}
$$

Расчет характеристики блока формирования задания на управление потокосцеплением представлено ниже:

$$
U_{\text{3c1}} = U_{\text{3c \, \text{MARC}}} \cdot \frac{\omega_{\text{HOM}}}{\omega_{\text{3m \, \text{MARC}}}} = 10 \cdot \frac{99,484}{101,7} = 9,7801 \text{ [B]},
$$

где принято U<sub>souns</sub> = 10 B;

$$
U_{3\Psi}(U_{3c})\Big|_{U_{3c}}^{U_{3c}}\Big| = 0
$$
<sub>3c1</sub> = U<sub>3\Psi\text{ make}}, [B],</sub>

где значение  $U_{\text{av}-2} = 10B$ ;

$$
U_{3\Psi}(U_{3c})\Big\|U_{3c}\Big|^{2} = U_{3c1} = U_{3\Psi_{\text{MAKC}}}\cdot \frac{U_{3c1}}{|U_{3c}|}, [B].
$$

В однозонном электроприводе с векторным управлением принимаем  $U_{3\Psi} = U_{3c \text{ _}} = \text{const}$ 

### <span id="page-34-0"></span>5.2. Разработка математических моделей АД

Для более подробного изучения, как и переходных процессов двигателя, так и системы управления выбранного двигателя RA132MB6 будет производиться поэтапно, с подробным сравнением показателей качества каждой модели. Благодаря этому можно гарантировать адекватность моделирования. Для построения математической модели и моделирования переходных процессов используется программа Matlab Simulink. [8]

Для построения имитационной модели прямого пуска асинхронного двигателя в неподвижной системе координат необходимо рассчитать дополнительные параметры. Структурная схема модели асинхронного двигателя в неподвижной системе координат показана на рисунке 17.

$$
L_1 = L_{\sigma 1} + L_m = 0,00483 + 0,13 = 0,13483 \text{ [TH]},
$$

Эквивалентная индуктивность обмотки ротора, приведенного к цепи статора:

$$
L'_{2} = L'_{\sigma 2} + L_{m} = 0,00643 + 0,13 = 0,13643
$$
 [T<sub>H</sub>],

Рассчитаем коэффициенты структурной схемы:

Эквивалентная индуктивность обмотки статора:  
\n
$$
L_1 = L_{e1} + L_m = 0,00483 + 0,13 = 0,13483 \text{ [FH]},
$$
\nЭквивалентная индуктивность обмотки ротора, приведенного к цениа:  
\n
$$
L_2' = L_{e2}' + L_m = 0,00643 + 0,13 = 0,13643 \text{ [FH]},
$$
\nРассчитаем коэффициенты структурной схемы:  
\n
$$
K_r = \frac{L_m}{L_2'} = \frac{0,13}{0,13643} = 0,9528,
$$
\n
$$
L_e = L_1 - \frac{L_m^2}{L_2'} = 0,13483 - \frac{0,13^2}{0,13643} = 0,011 \text{ [FH]},
$$
\n
$$
R_e = R_1 + R_2' \cdot K_r^2 = 1,07 + 1,032 \cdot 0,9528^2 = 2,007 \text{ [OM]},
$$
\n
$$
A_r = \frac{R_2'}{L_2'} = \frac{1,032}{0,13643} = 7,5643
$$
\nСуммарный момент инерции принимаем как сумму монента инерции  
\nеля и момент инерции принимаем как сумму монетта нперции  
\nеля и момент инерции принимаем как сумму монента нерции  
\n
$$
J_x = J_{M,IP} + J_{oe} = 0,176 + 0,482 = 0,224 \text{ [Kr·w²]}
$$
\n
$$
J_x = J_{M,IP} + J_{oe} = 0,176 + 0,482 = 0,224 \text{ [Kr·w²]}
$$
\n
$$
J_x = J_{M,IP} + J_{oe} = 0,176 + 0,482 = 0,224 \text{ [Kr·w²]}
$$
\n
$$
J_x = J_{M,IP} + J_{oe} = 0,176 + 0,482 = 0,224 \text{ [Kr·w²]}
$$
\n
$$
J_x = J_{o} + J_{o} + J_{o} = 0,176 + 0,482 = 0,224 \text{ [Kr·w²]}
$$
\n

Суммарный момент инерции принимаем как сумму момента инерции двигателя и момент инерции механизма, приведенный к валу двигателя:

$$
J_{\Sigma} = J_{M \cdot \Pi P} + J_{\partial \epsilon} = 0,176 + 0,482 = 0,224 \text{ [KT} \cdot \text{m}^2\text{]}
$$

Система уравнений трехфазной системы напряжений

$$
\begin{cases}\nU_A(t) = \sqrt{2} \cdot U_{1\phi} \cdot \sin(314 \cdot t) \\
U_B(t) = \sqrt{2} \cdot U_{1\phi} \cdot \sin(314 \cdot t - 120^0).\n\end{cases}
$$
\n
$$
U_C(t) = \sqrt{2} \cdot U_{1\phi} \cdot \sin(314 \cdot t + 120^0)
$$

Система уравнений неподвижной двухфазной системы напряжений

$$
\begin{cases} U_{\alpha}(t) = \sqrt{2} \cdot U_{1\phi} \cdot \sin(314 \cdot t) \\ U_{\beta}(t) = \sqrt{2} \cdot U_{1\phi} \cdot \cos(314 \cdot t) \end{cases}
$$

Переход от трехфазной системы напряжений к неподвижной двухфазной осуществляется с помощью прямого преобразования Кларка:
$$
U_{\alpha}(t) = U_{A}(t);
$$
  $U_{\beta}(t) = \frac{U_{A}(t) + 2 \cdot U_{B}(t)}{\sqrt{3}}$ 

Реализация преобразования Кларка в Matlab Simulink показано на рисунке 13. Имитационная модель асинхронного двигателя в неподвижной системе координат построенная в Matlab Simulink показана на рисунке 14.

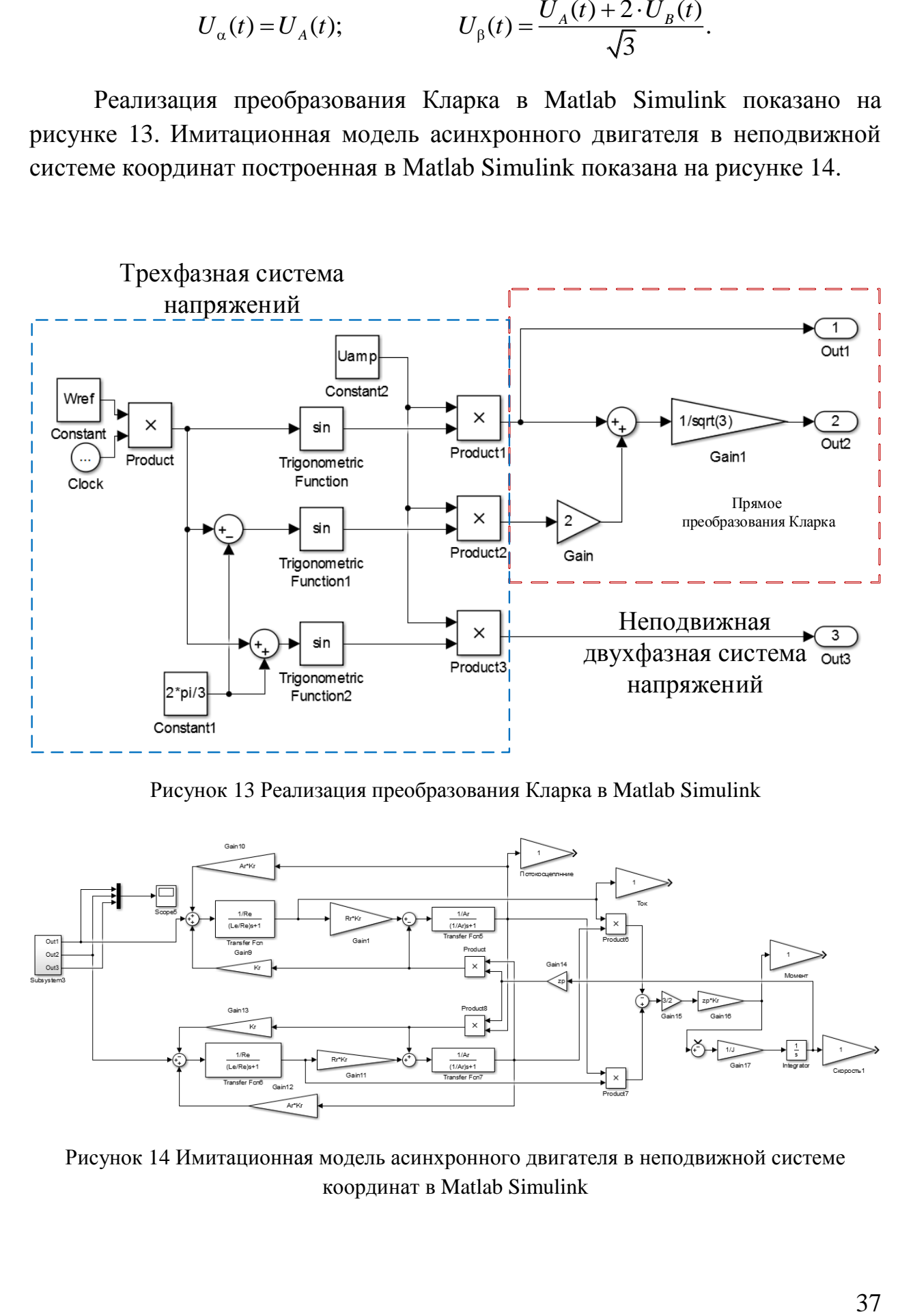

Рисунок 13 Реализация преобразования Кларка в Matlab Simulink

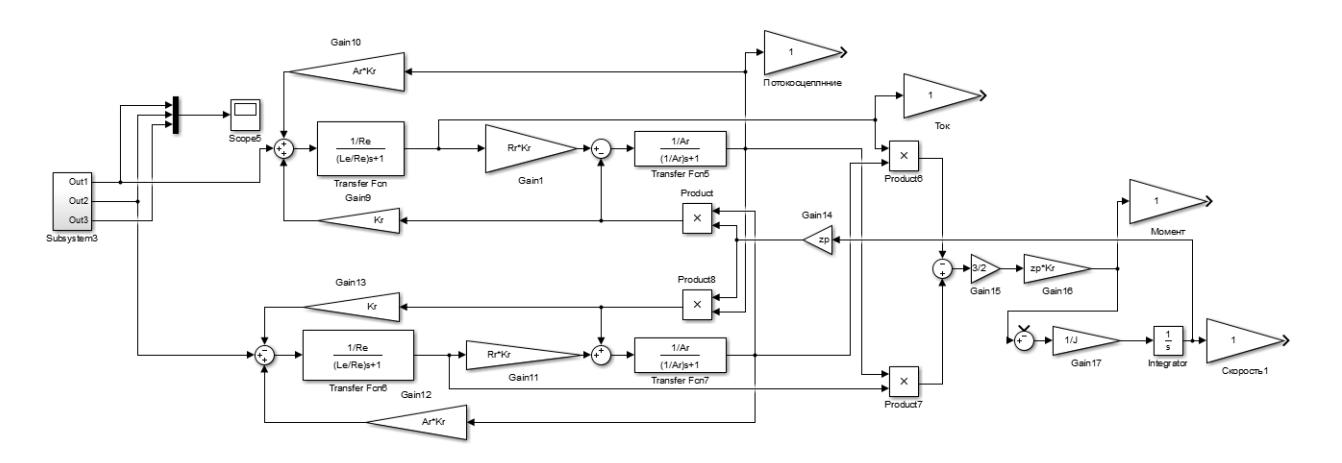

Рисунок 14 Имитационная модель асинхронного двигателя в неподвижной системе координат в Matlab Simulink

Так как система управления строится во вращающейся системе координат, в Matlab Simulink была построена соответствующая имитационная модель асинхронного двигателя, показанная на рисунке 15. Структурная схема модель асинхронного двигателя во вращающейся системе координат с ориентацией по вектору потокосцепления ротора показана на рисунке 18.

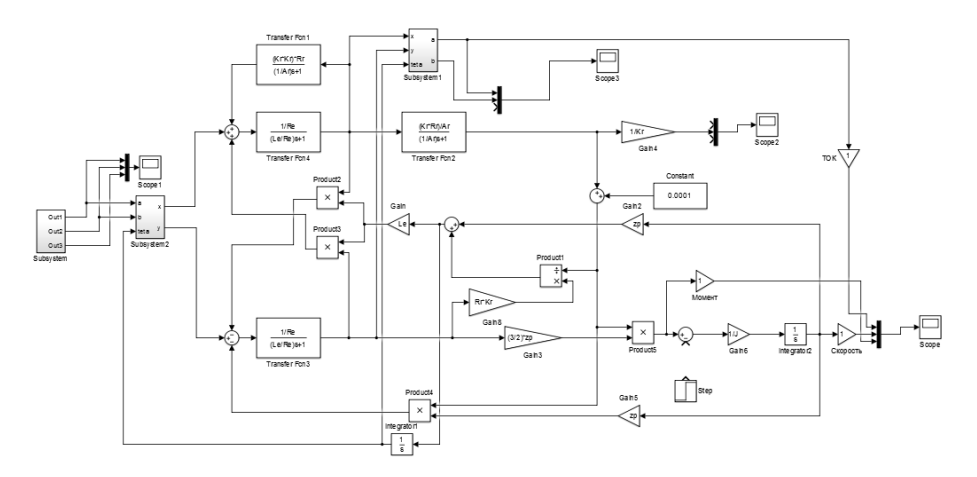

Рисунок 15 Имитационная модель асинхронного двигателя во вращающейся системе координат в Matlab Simulink

На рисунке 16 приведены переходные процессы при пуске АД в различных системах координат. Неподвижная система координат используется для получения наиболее реалистичных переходных процессов, в то время как во вращающейся системе будет разрабатываться система управления.

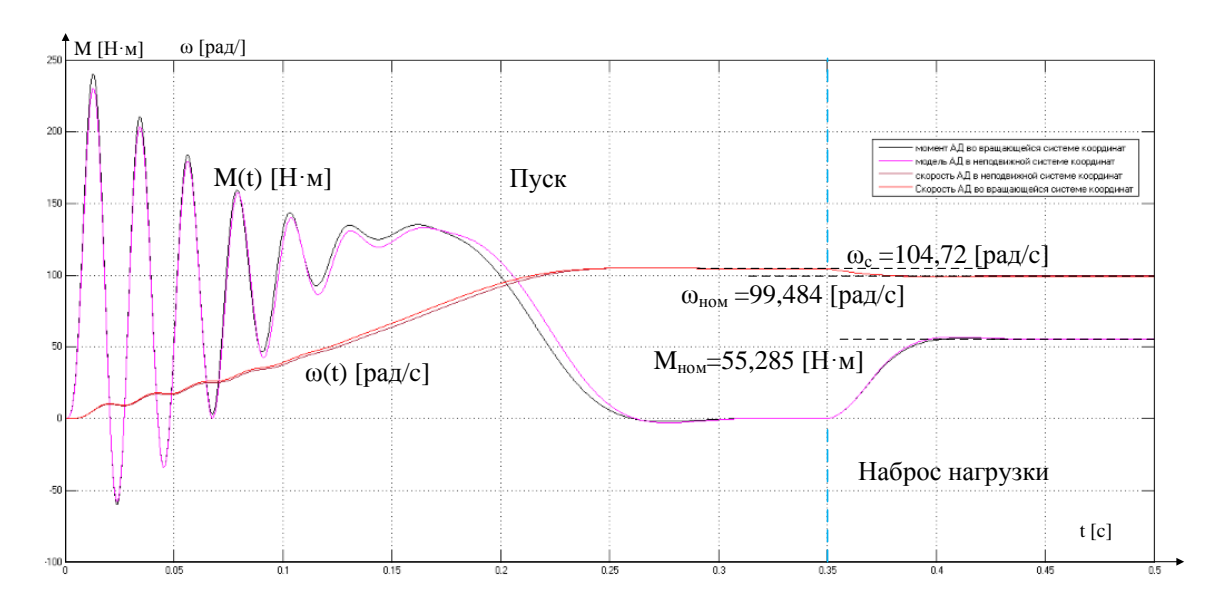

Рисунок 16. Сравнение переходных процессов при прямом пуске АД смоделированных в различных системах координат

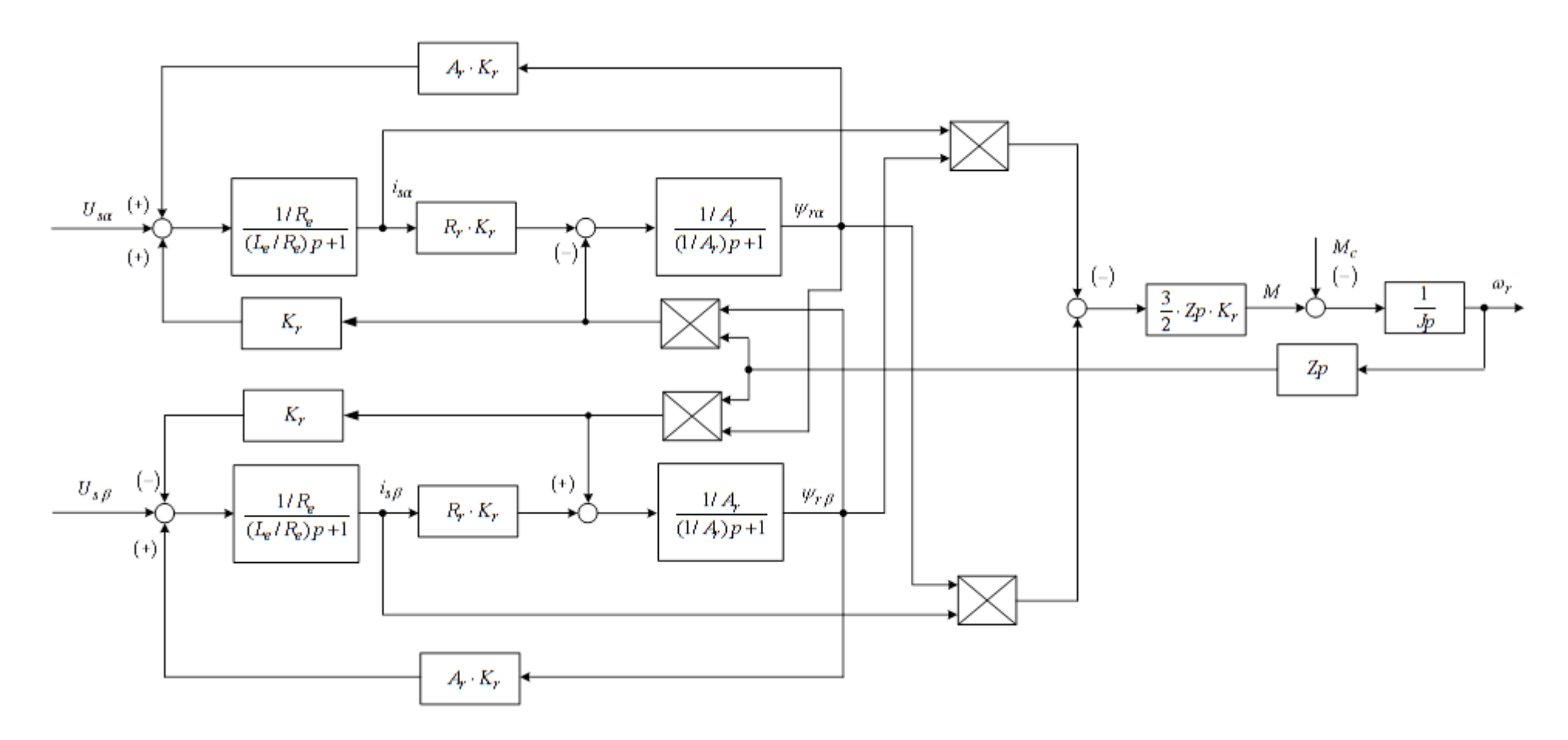

Рисунок 17 Структурная схема модели асинхронного двигателя в неподвижной системе координат

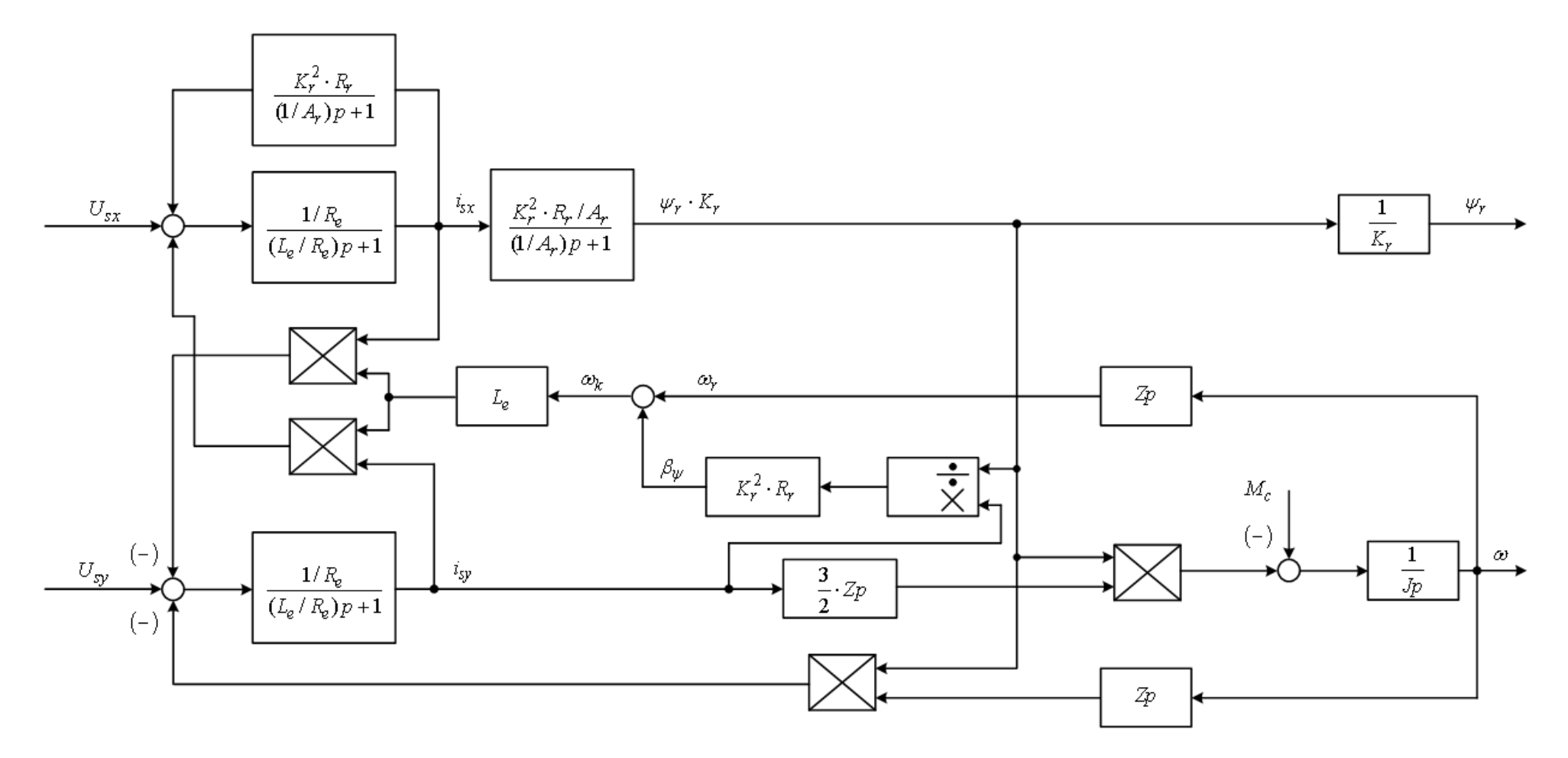

Рисунок 18 Структурная схема модели асинхронного двигателя во вращающейся системе координат с ориентацией по вектору потокосцепления ротора

Опираясь на полученные результаты и сравнения их с рассчитанными ранее, можно сделать вывод о том что расчет параметров АД, как и моделирование переходных процессов в разных системах координат, с помощью программы Matlab Simulink, выполнены верно.

## 5.3. Линеаризованная САУ РЭП

Структурная **CAY** РЭП линеаризованной схема частотнорегулируемого асинхронного электропривода с векторным управлением приведена на рисунке 19. Электропривод реализован по схеме с независимым управлением потокосцеплением. Характерной особенностью частотнорегулируемого электропривода является большая инерционность в цепи обратной связи контуров регулирования.

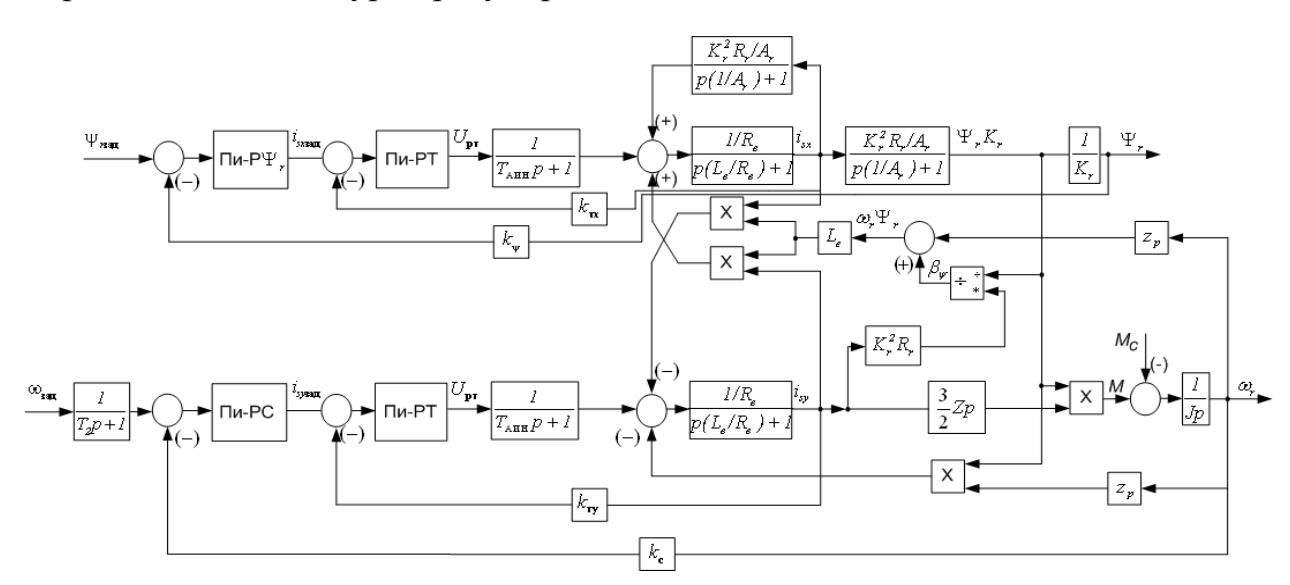

Рисунок 19 Структурная схема линеаризованной САУ РЭП во вращающейся системе координат

На схеме приняты следующие обозначения:

 $W(p)_{\text{pr}}, W(p)_{\text{pr}}, W(p)_{\text{pc}}$  – передаточные функции регуляторов тока, потокосцепления и скорости;

 $k_{\rm r}$  – коэффициент обратной связи по току, [B/A];

 $k_{w}$  – коэффициент обратной связи по потокосцеплению ротора, [В/Вб];

 $k_c$  – коэффициент обратной связи по скорости,  $[(B \cdot c)/paA]$ ;

$$
T_{\rm cr} = \frac{1}{f_{\rm min}} \cdot n_{\rm r} = \frac{1}{8000} \cdot 2 = 0,00025 \text{ [c]} - \text{период стлаживания результатовизмерения тока, где пr = 2 – принятое число измерений;
$$

о измерений;

$$
T_{\mu\text{ro}} = \frac{T_{\text{cr}}}{3} = \frac{0.00025}{3} = 8,333 \cdot 10^{-5} \text{ [c]} \quad - \text{малая постоянная времени цепи}
$$

обратной связи по току;

$$
T_{c\psi} = \left(16 \cdot \frac{1}{f_{\text{min}}}\right) \cdot n_{\psi} = \left(16 \cdot \frac{1}{8000}\right) \cdot 2 = 0,004 \text{ [c]} \qquad \text{— период)} \qquad \text{—}
$$

потокосцепления, где  $\rm\,n_{_{\psi}}=$ 2— принятое число измерений;

$$
T_{\mu\psi\text{o}} = \frac{T_{\text{c}\psi}}{3} = \frac{0,004}{3} = 0,00133 \text{ [c]} \qquad \text{Malaq постоянная времени цегни}
$$

обратной связи по потокосцеплению;

$$
T_{\rm cc} = \left(16 \cdot \frac{1}{f_{\rm min}}\right) \cdot n_{\rm c} = \left(16 \cdot \frac{1}{8000}\right) \cdot 2 = 0,004 \,\text{[c]} \qquad \text{— период)} \qquad \text{—}
$$

(измерения) скорости, где  $n_c = 2 -$  принятое число измерений;

$$
T_{\mu\text{co}} = \frac{T_{\text{cc}}}{3} = \frac{0.004}{3} = 0.00133 \text{ [c]}
$$
 – малая постоянная времени цепи

обратной связи по скорости.

Адекватность параметров модели, справочных и полученных расчетных параметров электродвигателя обеспечивается решением совместной системы уравнений относительно тока намагничивания:

$$
\begin{cases} \n\psi_{2xH} = \frac{M_{\text{3M.H}}}{\frac{3}{2} \cdot z_p \cdot \frac{L_m}{L_2} \cdot \sqrt{2} \cdot \sqrt{I_{1\text{dyn}}^2 - I_0^2}} \\ \n\psi_{2xH} = \sqrt{2} \cdot I_0 \cdot L_m \n\end{cases}
$$

Решение совместной системы относительно тока намагничивания показано на рисунке 20.

Ток намагничивания, соответствующий параметрам структурной схемы  $I_0^* = 4,405$ [A] несущественно отличается от значения расчетного тока намагничивания  $I_0$ .

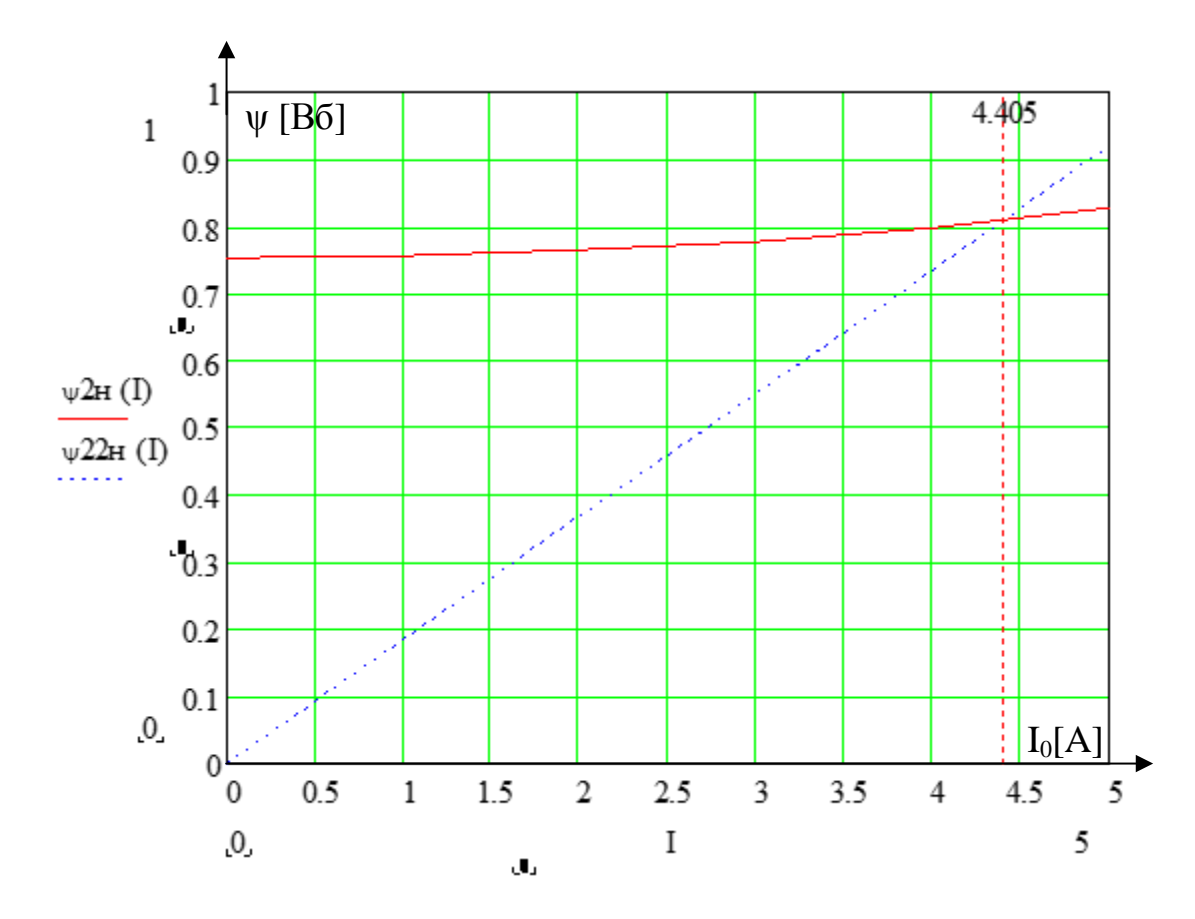

Рисунок 20 Решение системы уравнений относительно тока намагничивания в программной среде MathCad

Ток намагничивания, соответствующий параметрам структурной схемы  $I_0^* = 4,405$ [A] несущественно отличается от значения расчетного тока намагничивания  $I_0$ .

Исходя из этого, рассчитаем параметры структурной схемы, необходимые для оптимизации контуров регулирования:

- значение номинального потокосцепления двигателя

$$
\psi_{2xH}^* = \psi_{2H}^* = \sqrt{2} \cdot I_0^* \cdot L_m = \sqrt{2} \cdot 4,405 \cdot 0,013 = 0,81 \,[\text{B6}]
$$

- значение номинального тока  $I_{1x}$ :

$$
I_{1xH}^* = \sqrt{2} \cdot I_0^* = \sqrt{2} \cdot 4,405 = 6,13 \text{ [A]}
$$

43

- значение номинального тока  $I_{1v}$ :

$$
I_{1\text{yH}}^* = \sqrt{2} \cdot \sqrt{I_{1\text{dyn}}^2 - (I_0^*)^2} = \sqrt{2} \cdot \sqrt{12,098^2 - 4,405^2} = 15,935 \text{ [A]}
$$

#### 5.3.1. Оптимизация контуров регулирования

#### Оптимизация контура тока

Структурная схема контура тока с инерционной обратной связью и полной компенсацией внутренней отрицательной обратной связи по ЭДС двигателя приведена на рисунке 21. Контур тока I<sub>1x</sub> и I<sub>1y</sub> являются илентичными.

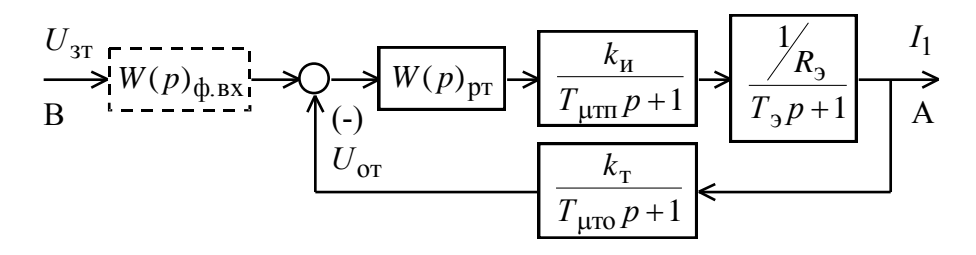

Рисунок 21 Структурная схема контура тока

На схеме рисунка 21 приняты следующие обозначения:

 $U_{\pi}$  - напряжение задания на ток, В;

 $T_{\mu\text{m}}$   $T_{\mu\text{m}}$  =  $T_{\mu}$  = 0,0000625 [c].

 $T_{\text{uro}}$ =0,000083333 [c] - малая постоянная времени в цепи обратной связи.

 $k_{\rm r} = \frac{U_{\rm 3T \, \rm {M arc}}}{I_{\rm 1a \, \rm {M arc}}}= \frac{U_{\rm 3T \, \rm {M arc}}}{I_{\rm 3M \, \rm {M arcT \, \rm {O K} \, \rm \Gamma I}}}= \frac{10}{20.8} = 0.48 \, [\,{\rm B/A}]$  - коэффициент обратной связи по

TOKY.

Передаточная функция ПИ-регулятора тока

$$
W_{\text{pr}}(p) = k_{\text{pr}} \cdot \frac{T_{\text{pr}} \cdot p + 1}{T_{\text{pr}} \cdot p}
$$

Коэффициент усиления регулятора тока

 $k_{\text{pr}} = \frac{T_{\text{s}} \cdot R_{\text{s}}}{k_{\text{u}} \cdot k_{\text{r}} \cdot a_{\text{r}} \cdot (T_{\text{atm}} + T_{\text{atm}})} = \frac{0,0055 \cdot 2,0069}{31,113 \cdot 0,4854 \cdot 2 \cdot (0,0000625 + 0,000083333)} = 2,4887$ где - а<sub>т</sub>=2 коэффициент оптимизации контура тока.

Постоянная времени регулятора тока,  $T_{pr} = T_s = 0.0055$  [c].

Оптимизированный контур тока имеет следующую передаточную функцию:

• замкнутого контура по управлению

$$
W(p)_{\text{T3am}} = \frac{\frac{1}{k_{\text{T}}} \cdot (T_{\mu\text{TO}} p + 1)}{a_{\text{T}} T_{\mu\text{Tn}} T_{\mu\text{T0}} T_{\mu\text{T3}} p^3 + a_{\text{T}} T_{\mu\text{T3}}^2 p^2 + a_{\text{T}} T_{\mu\text{T3}} p + 1} \approx \frac{1}{k_{\text{T}}} \cdot (T_{\mu\text{TO}} p + 1) \approx \frac{1}{a_{\text{T}} T_{\mu\text{T3}}^2 p^2 + a_{\text{T}} T_{\mu\text{T3}} p + 1},
$$

где  $T_{\mu r} = T_{\mu r} + T_{\mu r} = (0.0000625 + 0.000083333 = 0.00014583)$  [c] - эквивалентная малая постоянная времени оптимизированного контура тока;

Настройка контура тока с ПИ - регулятором близка к настройке на модульный оптимум (МО) системы 2-го порядка.

## Ожидаемые показатели качества работы контура тока

В зависимости от соотношения малых постоянных времени  $T_{\mu mn}$  и  $T_{\mu mn}$ контур имеет следующие значения показателей качества работы:

• статическая ошибка по управлению:

$$
\Delta I_{\text{1y cr}} = 0 \text{ [A]}
$$

полоса пропускания по модулю:

$$
\omega_{\rm n}^{(\rm m)} = \frac{(0,71 \div 0,9)}{T_{\mu \rm m} + T_{\mu \rm ro}} = \frac{0,9}{0,00014583} = 6171,56 \text{ [paq/c]}
$$

• перерегулирование и время первого вхождения в 5 % зону при отработке ступенчатого управляющего воздействия:

$$
\sigma = (4.3 \div 6.7)\%
$$
  

$$
t_{\text{py1}}^{(5)} = (4.1 \div 2.75) \cdot (T_{\mu\text{m}} + T_{\mu\text{ro}}) = 4.1 \cdot 0.00014583 = 0.000597903 \text{ [c]}
$$

# Моделирование контура тока в программе Matlab Simulink

Имитационная модель контура тока представлена на рисунке 22. На рисунках 23 и 24 показаны переходный процесс и ЛАЧХ контура тока. Результаты показателей ожидаемых качества контура полученных тока  $\boldsymbol{\mathrm{M}}$ экспериментально сведены в таблице 6.

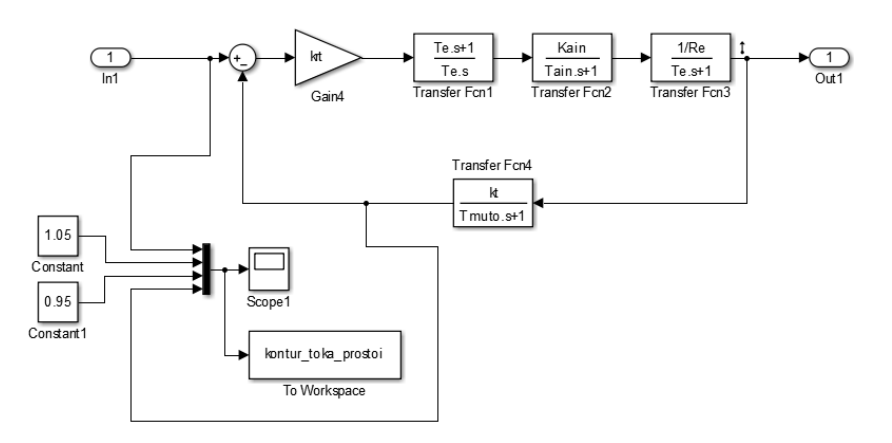

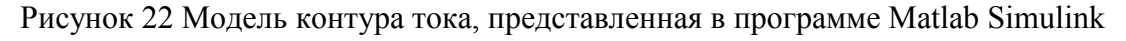

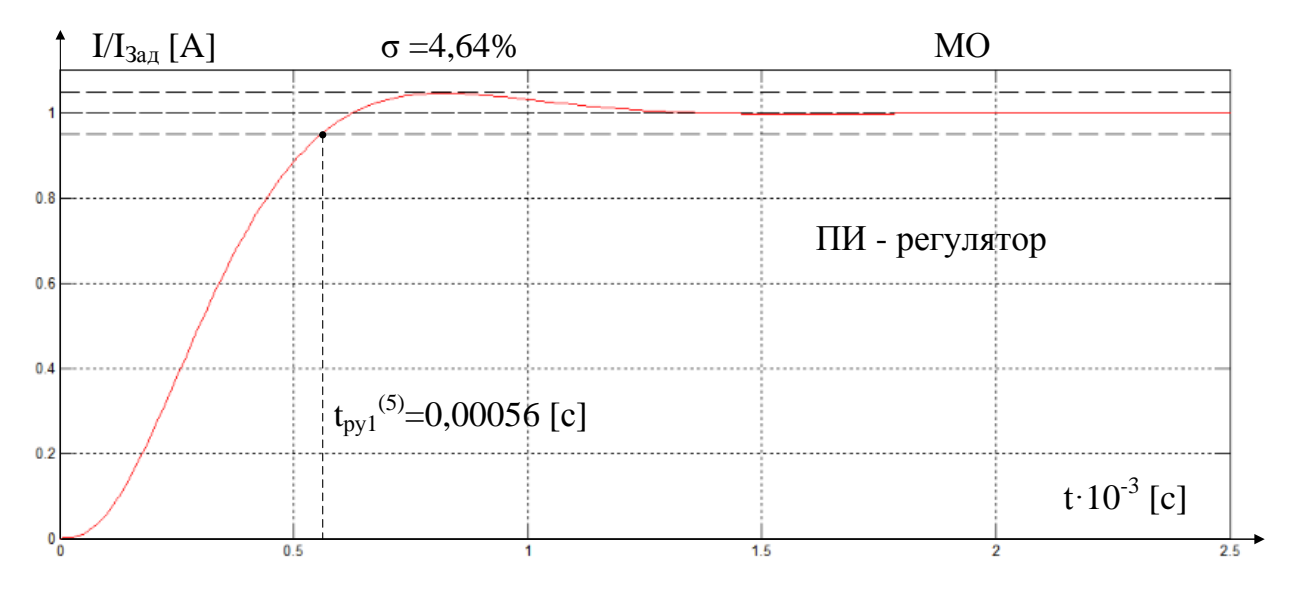

Рисунок 23 Переходные характеристики контура тока

## Таблица 6

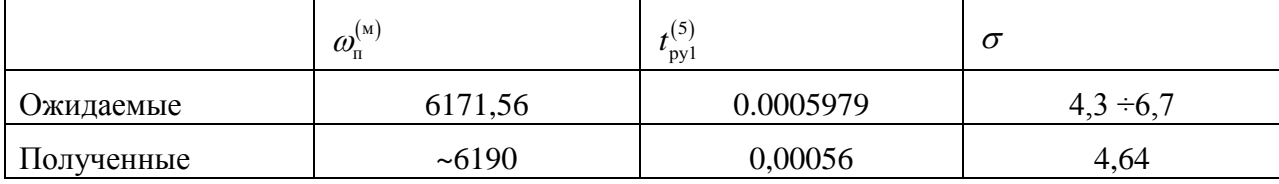

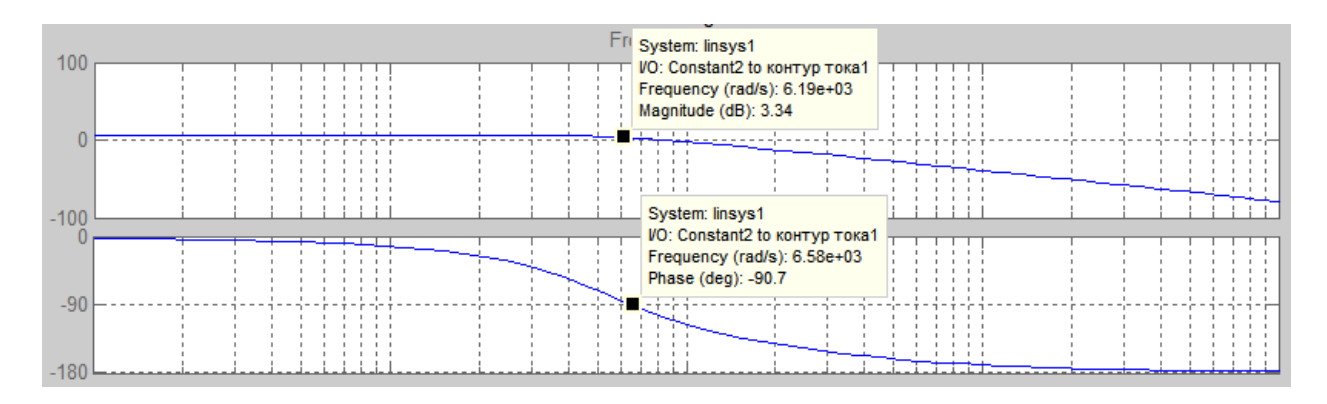

Рисунок 24 Анализ ЛАЧХ контура тока

#### Оптимизация контура потокосцепления

Структурная схема контура потокосцепления с инерционной обратной связью и ПИ-регулятором приведена на рисунке 25.

При оптимизации внутренний контура потокосцепления оптимизированный усеченной замкнутый контур тока представлен передаточной функцией 1-го порядка.

$$
W(p)_{\text{T 3aM}} \approx \frac{\frac{1}{k_{\text{T}}} }{T_{\text{T}} \cdot p + 1},
$$

$$
T_{\rm T} = a_{\rm T} \cdot T_{\mu \rm T3} = a_{\rm T} \cdot \left( T_{\mu \rm T1} + T_{\mu \rm T0} \right) = 2 \cdot (0,0000625 + 0,00008333) = 0,00029166 \, [\text{c}]
$$

- эквивалентная постоянная времени оптимизированного контура тока;

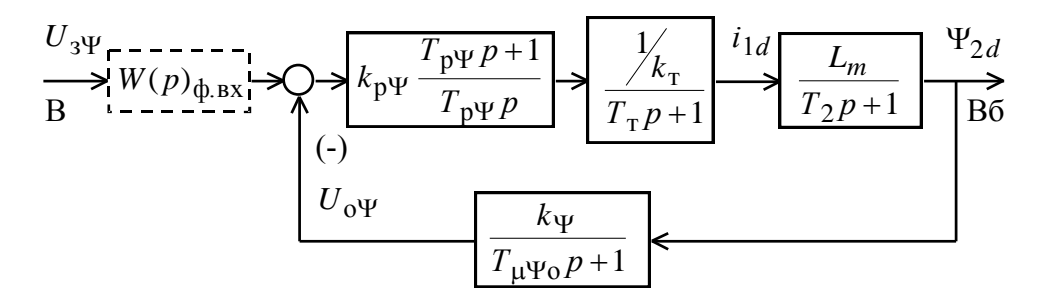

Рисунок 25 Структурная схема контура потокосцепления с ПИ-регулятором

Коэффициент обратной связи контура по потокосцеплению

$$
k_{\Psi} = \frac{U_{3\Psi_{\text{MAKC}}}}{\Psi_{2\text{H}}} = \frac{10}{0.81} = 12,345 \text{ [B/B6]}.
$$

Передаточная функция ПИ-регулятора потокосцепления представлена в следующем виде:

$$
W(p)_{\text{p}\psi} = k_{\text{p}\Psi} \cdot \frac{T_{\text{p}\Psi} \cdot p + 1}{T_{\text{p}\Psi} \cdot p}.
$$

Коэффициент усиления  $\mathbf{M}$ постоянная времени регулятора потокосцепления определяются по выражениям:

$$
k_{\text{pF}} = \frac{T_2 \cdot k_{\text{r}}}{L_{\text{m}} \cdot k_{\text{p}}} \cdot \frac{1}{a_{\text{p}} \cdot T_{\text{pF}_3}} = \frac{0,1322 \cdot 0,7692}{0,13 \cdot 12,345} \cdot \frac{1}{2 \cdot 0,0015916} = 12,3039;
$$
  

$$
T_{\text{pF}} = T_2 = 0,1322 \text{ [c]}, \text{rge}
$$

 $T_{\mu\Psi_9} = (T_{\mu\Psi_0} + T_{\mu\Psi_0}) = (0.0002916 + 0.0013) = 0.0015916$  [c] - эквивалентная малая постоянная контура потокосцепления,

 $T_{\mu\nu\sigma} = T_{\mu} = 0.0002916$  [c] – малая постоянная времени в прямом канале контура потокосцепления;

 $a<sub>w</sub>=2 -$ коэффициент оптимизации контура потокосцепления.

Контур потокосцепления с ПИ-регулятором, настроенный таким образом, имеет следующую передаточную функцию замкнутого контура по управлению:

$$
W(p)_{\psi\text{3am}} = \frac{\frac{1}{k_{\Psi}} \cdot (T_{\mu\Psi \circ} p + 1)}{a_{\Psi} T_{\tau} T_{\mu\Psi \circ} T_{\mu\Psi \circ} p^3 + a_{\Psi} T_{\mu\Psi \circ}^2 p^2 + a_{\Psi} T_{\mu\Psi \circ} p + 1} \approx \frac{\frac{1}{k_{\Psi}} \cdot (T_{\mu\Psi \circ} p + 1)}{a_{\Psi} T_{\mu\Psi \circ}^2 p^2 + a_{\Psi} T_{\mu\Psi \circ} p + 1}.
$$

#### Ожидаемые показатели качества контура потокосцепления

Настройка контура потокосцепления с ПИ-регулятором близка к настройке на МО системы 2-го порядка. Контур является астатической системой регулирования первого порядка по управлению и обеспечивает нулевую установившуюся ошибку по управлению  $\Delta \Psi_{ver} = 0$ .

полоса пропускания по модулю

$$
\omega_{\rm n}^{(\rm m)} = \frac{(0.71 \div 0.9)}{T_{\mu \nu_3}} \approx \frac{0.9}{0.0015916} = 565,469 \frac{\text{pa}}{\text{c}},
$$

• перерегулирование и время первого вхождения в 5 % зону при отработки ступенчатого управляющего воздействия

$$
\sigma = (4.3 \div 6.7)\%
$$

$$
t_{\text{py1}}^{(5)} = (4.1 \div 2.75) \cdot T_{\mu\text{Y}_3} \approx 4.1 \cdot 0.0015916 = 0.006526 \text{ [c]}
$$

#### Моделирование контура потокосцепления в программе Matlab Simulink

Модель контура потокосцепления с упрощенным контуром тока представлена на рисунке 26. Содержание «контур потока» и «обратная связь потокосцепления» представлено на рисунках 27 и 28. Переходный процесс контура потокосцепления представлен на рисунке 29. Логарифмическая амплитудно-фазовая частотная характеристика представлена на рисунке 30.

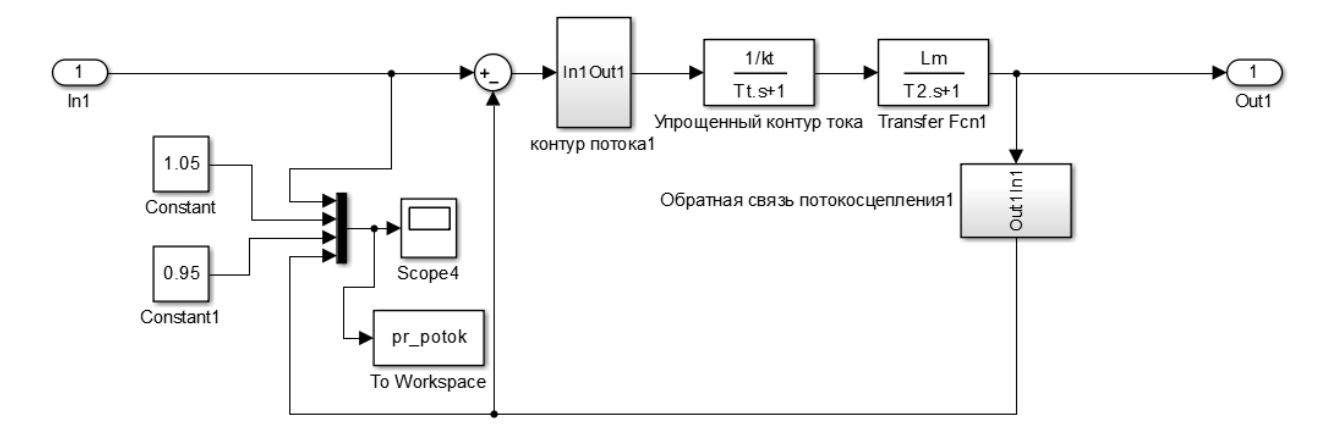

Рисунок 26 Модель контура потокосцепления с упрощенным контуром тока

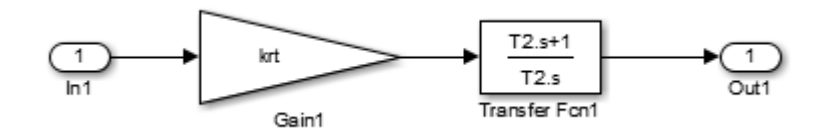

Рисунок 27 Содержание блока «контур потока»

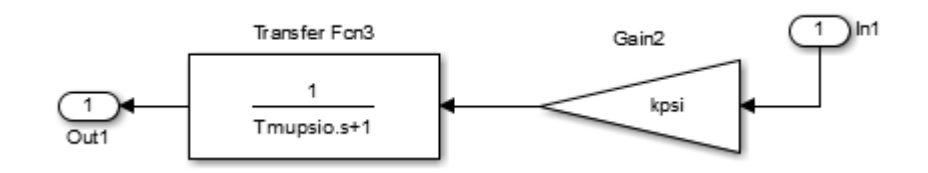

Рисунок 28 Содержание блока «обратная связь потокосцепления»

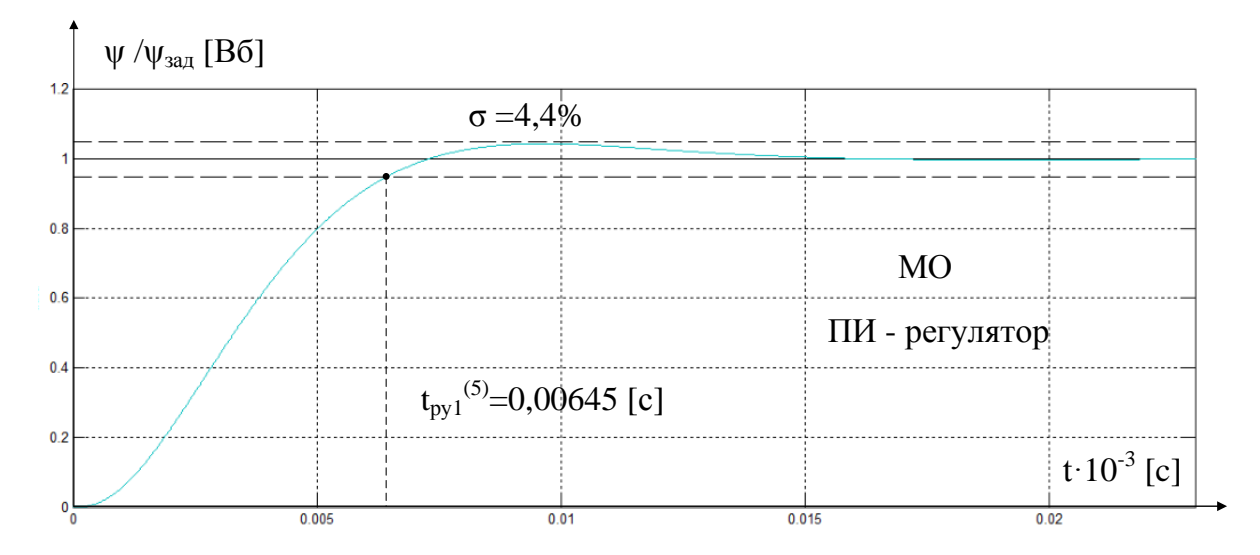

Рисунок 29 Переходный процесс контура потокосцепления

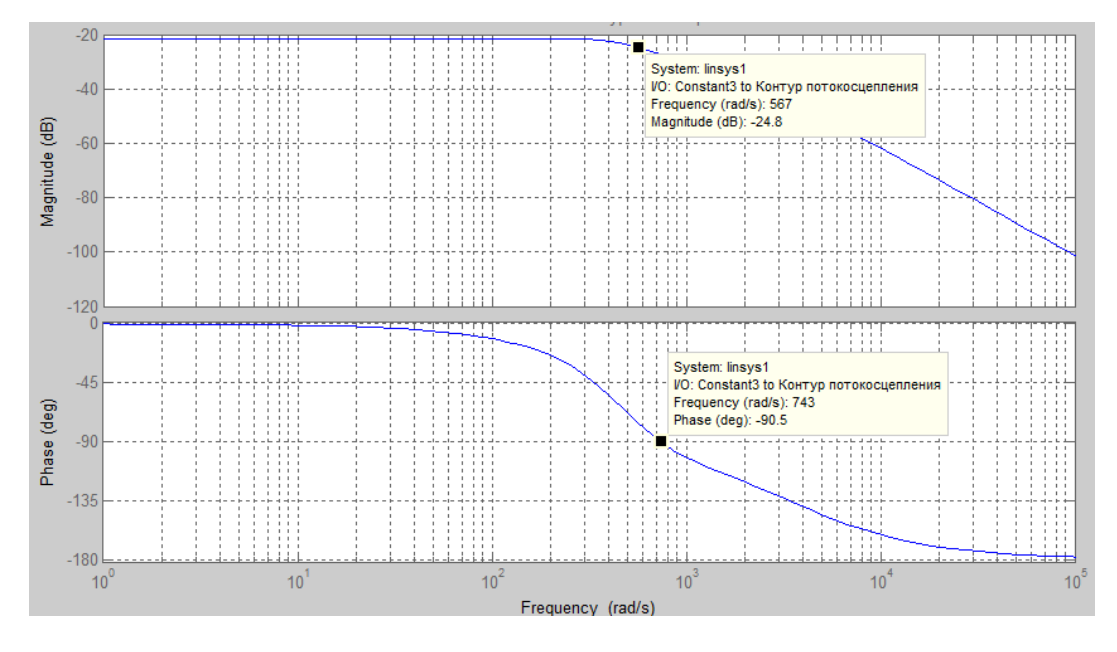

Рисунок 30 Анализ ЛАЧХ контура потокосцепления

Сравнение ожидаемых результатов и полученных экспериментальным путем рассчитанного контура потокосцепления представлено в таблице 7

Таблица 7

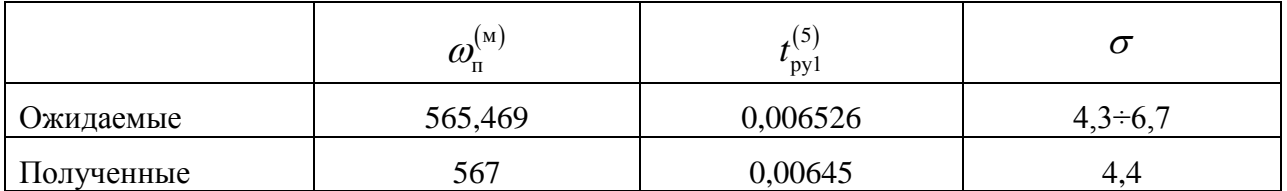

## Оптимизация контура скорости с ПИ регулятором

Структурная схема контура скорости с инерционной обратной связью и ПИ-регулятором приведена на рисунке 31.

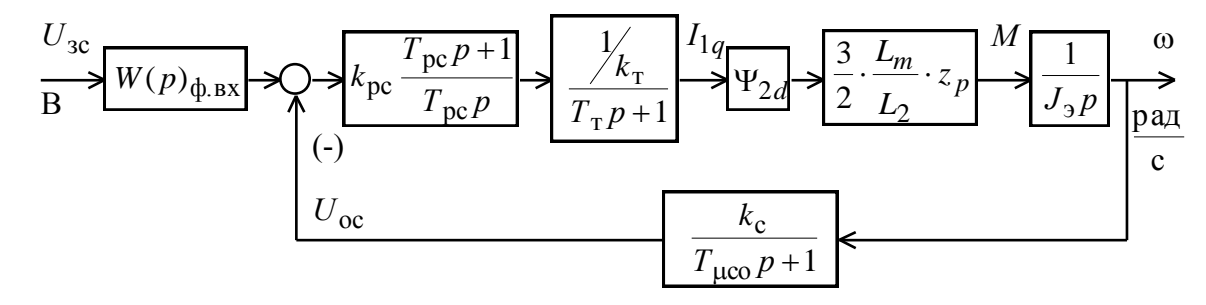

Рисунок 31 Структурная схема контура скорости с ПИ-регулятором

Передаточная функция ПИ-регулятора скорости выглядит следующим образом:

$$
W(p)_{\text{pc}} = k_{\text{pc}} \cdot \frac{T_{\text{pc}} p + 1}{T_{\text{pc}} \cdot p}.
$$

Коэффициент усиления и постоянная времени регулятора скорости определяются по выражениям:

$$
k_{\text{pc}} = \frac{J_{3} \cdot k_{\text{r}}}{\Psi_{2d} \cdot \frac{3}{2} \cdot \frac{L_{m}}{L_{2}} \cdot z_{p} \cdot k_{\text{c}}} \cdot \frac{1}{a_{\text{c}} \cdot T_{\mu \text{c}3}} =
$$
  
= 
$$
\frac{0,224 \cdot 0,7692}{0,896 \cdot \frac{3}{2} \cdot \frac{0,13}{0,1364} \cdot 3 \cdot 0,1212} \cdot \frac{1}{2 \cdot 0,00159167} = 98,879
$$

где Т<sub>pc</sub>=b<sub>c</sub> · a<sub>c</sub> · T<sub>ucs</sub>=2 · 2 · 0,00159167=0,0065 [c],

 $T_{\mu c} = (T_{\mu c} + T_{\mu c} - (0.00029167 + 0.0013) = 0.00159167$  [c] - эквивалентная малая постоянная времени оптимизированного контура скорости;

 $T_{\text{norm}} = T_{\text{R}} = 0.00029167$  [c] - малая постоянная времени в прямом каналеконтура скорости;

 $b_c = a_c = 2$  - коэффициенты оптимизации с контура скорости.

Коэффициент обратной связи контура по скорости

$$
k_{\rm pc} \equiv \frac{U_{\rm sad}}{\omega_{\rm 9n\,} \sqrt{\frac{10}{101}} = 0.0983}.
$$

Контур скорости с ПИ-регулятором и постоянной настройкой в первой зоне и адаптивным ПИ-регулятором во второй зоне имеет следующие передаточную функцию замкнутого контура по управлению:

$$
W(p)_{c_{34M}} = \frac{1}{k_c}.
$$
  

$$
\cdot \frac{\left(b_c a_c T_{\mu c3} p + 1\right) \cdot \left(T_{\mu c0} p + 1\right)}{b_c a_c^2 T_{\tau} T_{\mu c0} T_{\mu c3}^2 p^4 + b_c a_c^2 T_{\mu c3}^3 p^3 + b_c a_c^2 T_{\mu c3}^2 p^2 + b_c a_c T_{\mu c3} p + 1} \approx \frac{1}{b_c a_c^2 T_{\tau} T_{\mu c0} T_{\mu c3}^2 p^4 + b_c a_c^2 T_{\mu c3}^3 p^3 + b_c a_c^2 T_{\mu c3}^2 p^2 + b_c a_c T_{\mu c3} p + 1}.
$$

#### Ожидаемые показатели качества контура скорости

Оптимизированный контур при отработке ступенчатых управляющих воздействий обеспечивает высокое быстродействие при перерегулировании в общем случае более 43 %.

Настройка контура скорости с ПИ-регулятором обеспечивает нулевые значения статической и скоростной ошибки контура

$$
\Delta \omega_{\text{ycr}} = 0, \qquad \Delta \omega_{\text{cr}} = 0.
$$

Динамические показатели контура мало зависят от соотношения малых постоянных времени и предварительно могут быть приняты следующие значения:

 $\bullet$ · полоса пропускания контура по модулю и по фазе

$$
\omega_{\rm n}^{(\rm m)} \approx \frac{0.85}{T_{\mu \rm cs}} = \frac{0.85}{0.00159167} = 534.034 \frac{\rm paq}{\rm c},
$$

$$
\omega_{\rm n}^{(\phi)} \approx \frac{0.59}{T_{\mu \rm cs}} = \frac{0.59}{0.00159167} = 370.682 \frac{\rm paq}{\rm c}.
$$

• перерегулирование, время первого и окончательного вхождения в 5  $\%$ зону при отработке скачка задания

$$
\sigma \ge 43\%
$$
  

$$
t_{\text{py1}}^{(5)} \approx 2,94 \cdot T_{\mu\text{cs}} = 2,94 \cdot 0,00159167 = 0,004679 \text{ [c]}
$$
  

$$
t_{\text{py2}}^{(5)} \approx 14,7 \cdot T_{\mu\text{cs}} = 14,7 \cdot 0,00159167 = 0,023 \text{ [c]}
$$

### **Моделирование контура скорости в программе Matlab Simulink**

Имитационная модель контура скорости, настроенного на симметричный оптимум, представлена на рисунке 32. На рисунках 33 и 34 представлен переходный процесс контура скорости и логарифмическая амплитудно-фазовая частотная характеристика данного контура.

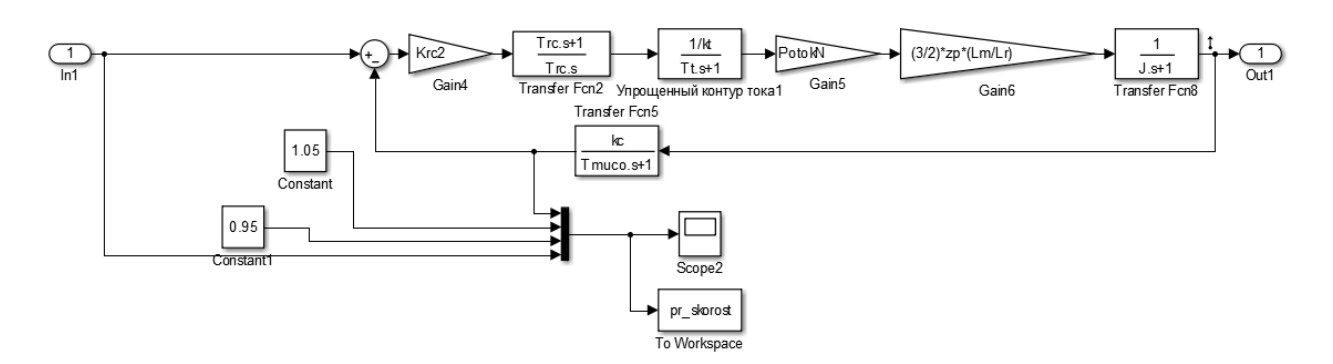

Рисунок 32 Модель контура скорости с упрощенным контуром тока, настроенная на СО, представленная в программе Matlab Simulink

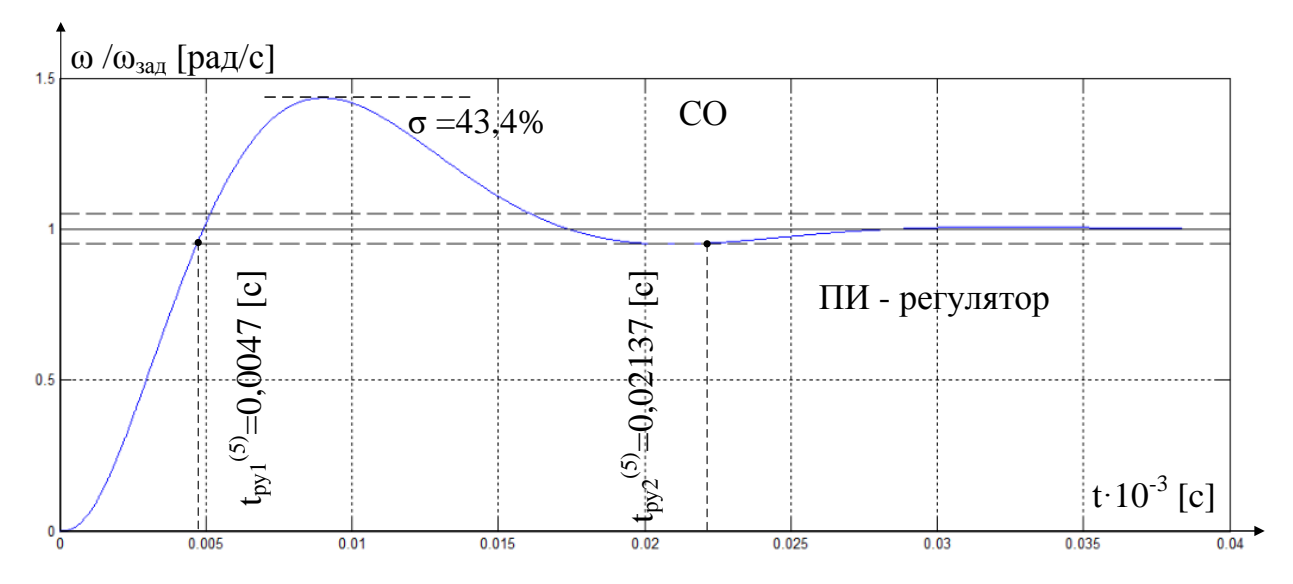

Рисунок 33 Переходный процесс контура скорости, настроенного на СО

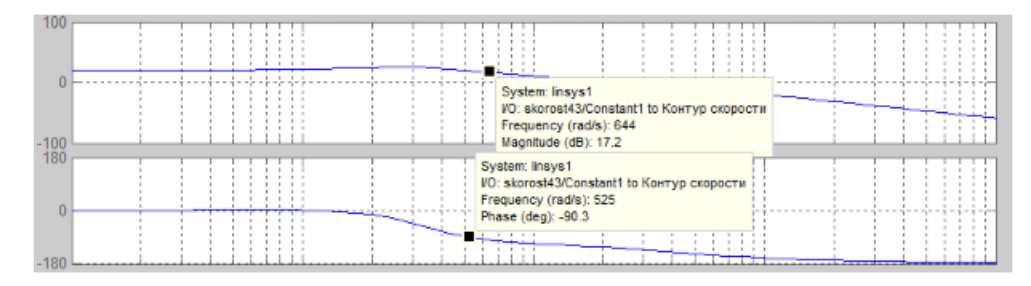

Рисунок 34 Анализ ЛАЧХ контура скорости, настроенного на СО

Сравнение ожидаемых результатов и полученных экспериментальным путем рассчитанного контура скорости со входным фильтром на входе представлено в таблице 8.

Таблица 8

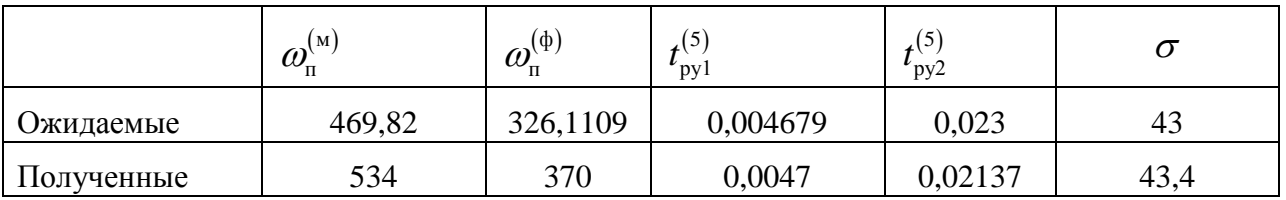

Если на входе контура установить сглаживающий фильтр, то перерегулирование не будет превышать 8,3 %. Передаточная функция замкнутого контура скорости по управлению принимает вид указанный ниже. Имитационная модель контура скорости настроенного на СО+Ф показана на рисунке 35 и переходный процесс контура скорости настроенного на СО+Ф показан на рисунке 36.

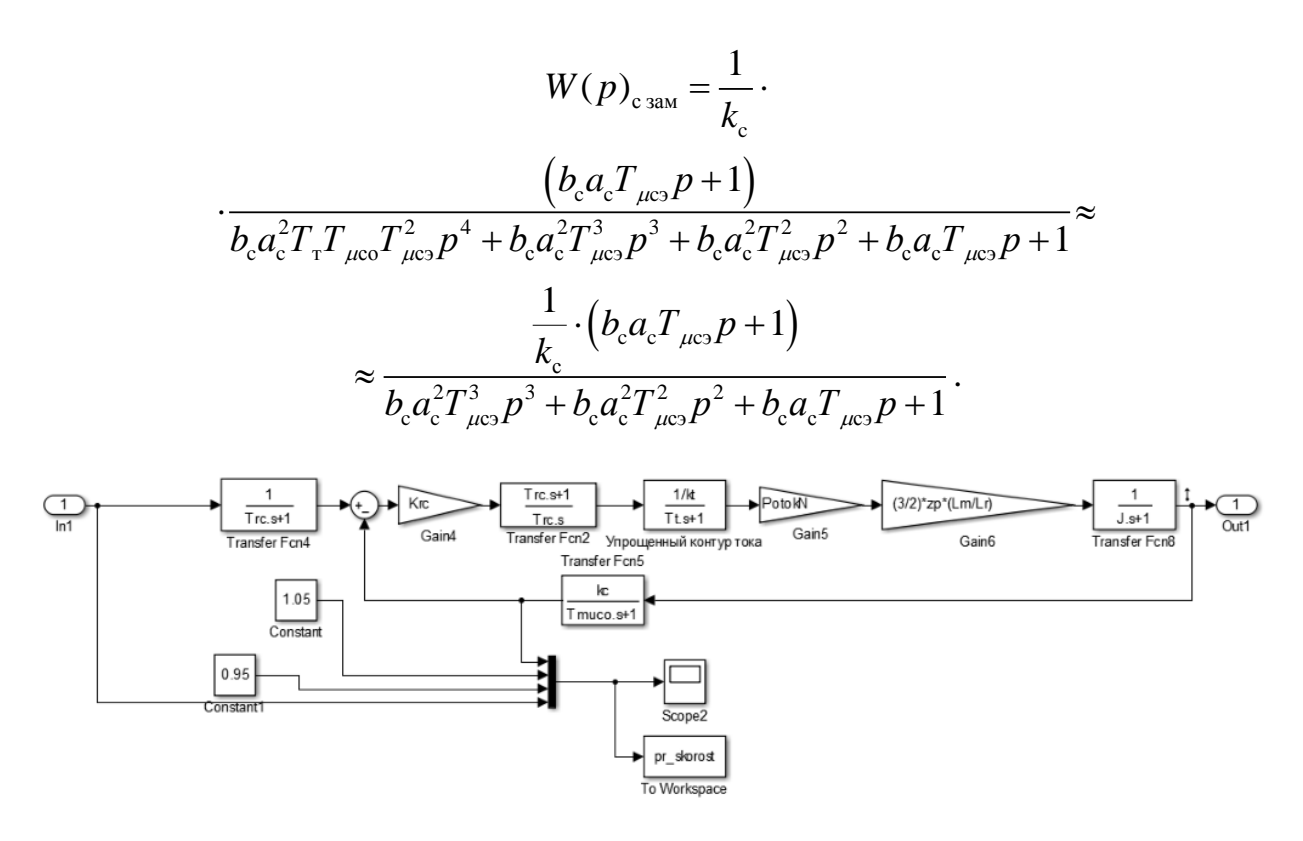

Рисунок 35 Модель контура скорости с упрощенным контуром тока, настроенная на CO+Ф, представленная в программе Matlab Simulink

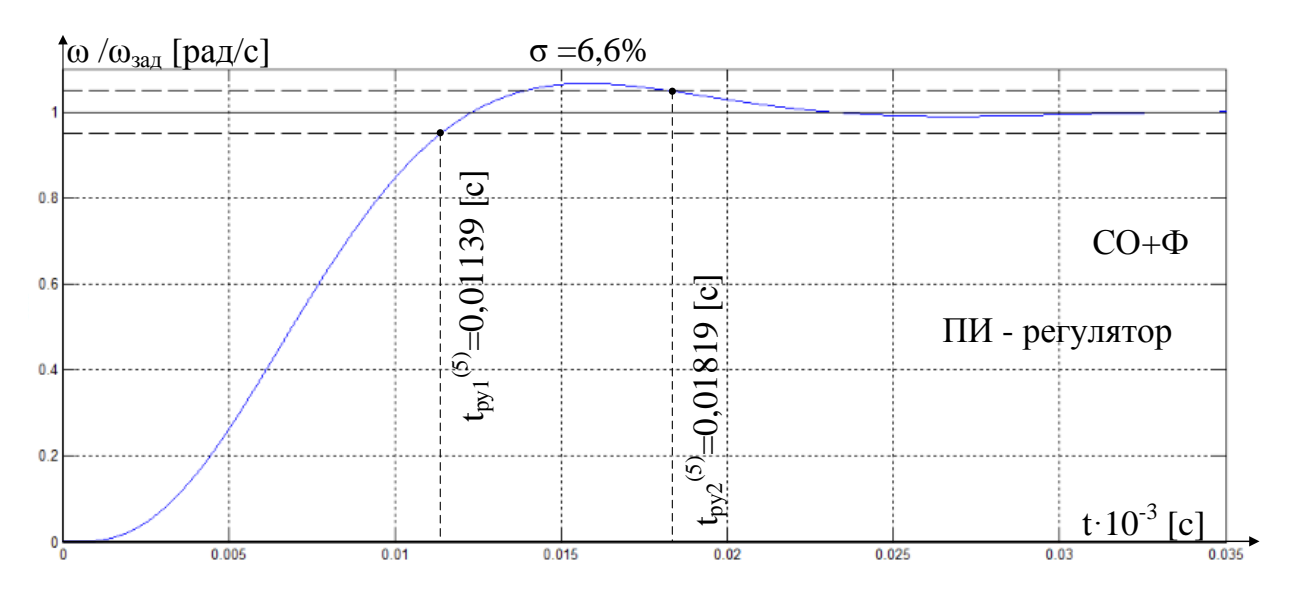

Рисунок 36 Переходный процесс контура скорости, настроенного на СО +Ф

Сравнивания ожидаемые показатели качества результаты  $\mathbf{M}$ моделирования в каждом контуре можно сделать вывод о том, что настройка была проведено адекватно и все результаты максимально приближены к ожидаемым. Однако в контур скорости, настроенного на СО+Ф, необходимо внести изменения.

## Задержка контура скорости

Для получения результатов моделирования, наиболее приближенных к реальным переходным процессам, было принято решение увеличить малую постоянную времени в контуре скорости и принудительно ограничить быстродействие по контуру скорости, с целью разделить по быстродействию между собой контур потокосцепления и контур скорости.

 $T_{\text{\tiny ucs}} = (26 \cdot T_{\text{\tiny ur}} + T_{\text{\tiny uco}}) = (0,003792 + 0,0013) = 0,005092$  [c] - эквивалентная малая постоянная времени оптимизированного контура скорости.

После пересчета коэффициента усиления было принято значение, равное  $k_{nc} = 147,188$ . Результат моделирования переходного процесса имитационного контура моделирования, настроенного на СО+Ф и с учетом принятых изменений представлен на рисунке 37.

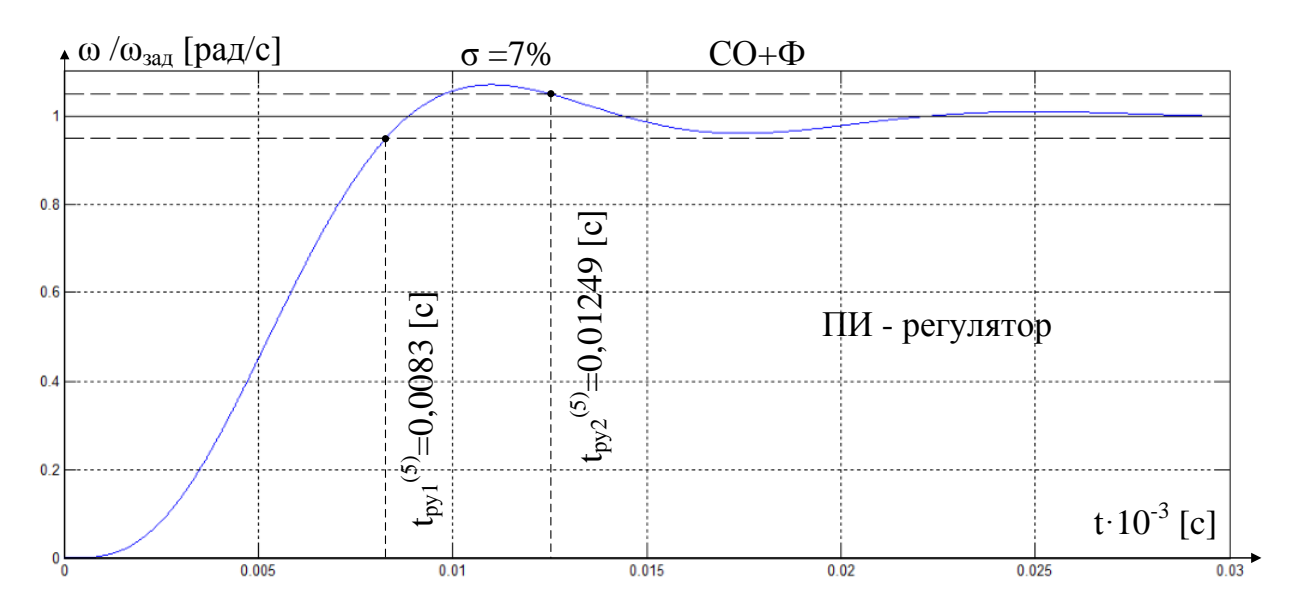

Рисунок 37 Переходный процесс контура скорости, настроенного на СО +Ф

# Проверка изменения показателей качества с учетом применения полноценного контура тока

При оптимизации выше перечисленных контуров использовался внутренний оптимизированный замкнутый контур тока, представленный усеченной передаточной функцией 1-го порядка, что негативно сказывается на реалистичности модели. Поэтому в данном подразделе проведены сравнения показаний качества имитационных молелей контура потокосцепления и скорости с учетом применением контура тока и моделей с усеченной передаточной функцией 1-го порядка.

Модель для сравнения изменения показателей качества контура потокосцепления представлена на рисунке 38. На рисунке 39 показаны результаты сравнения переходных процессов .

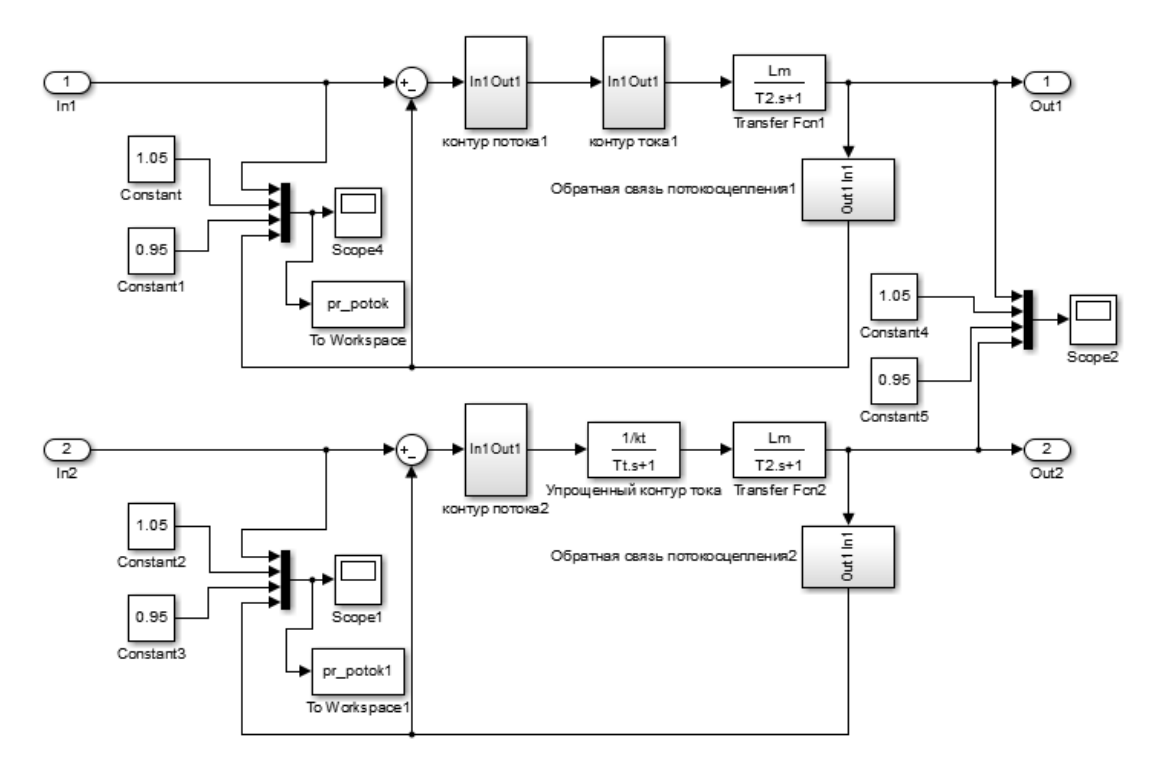

Рисунок 38 Модель для сравнения изменений показателей качества контура потокосцепления

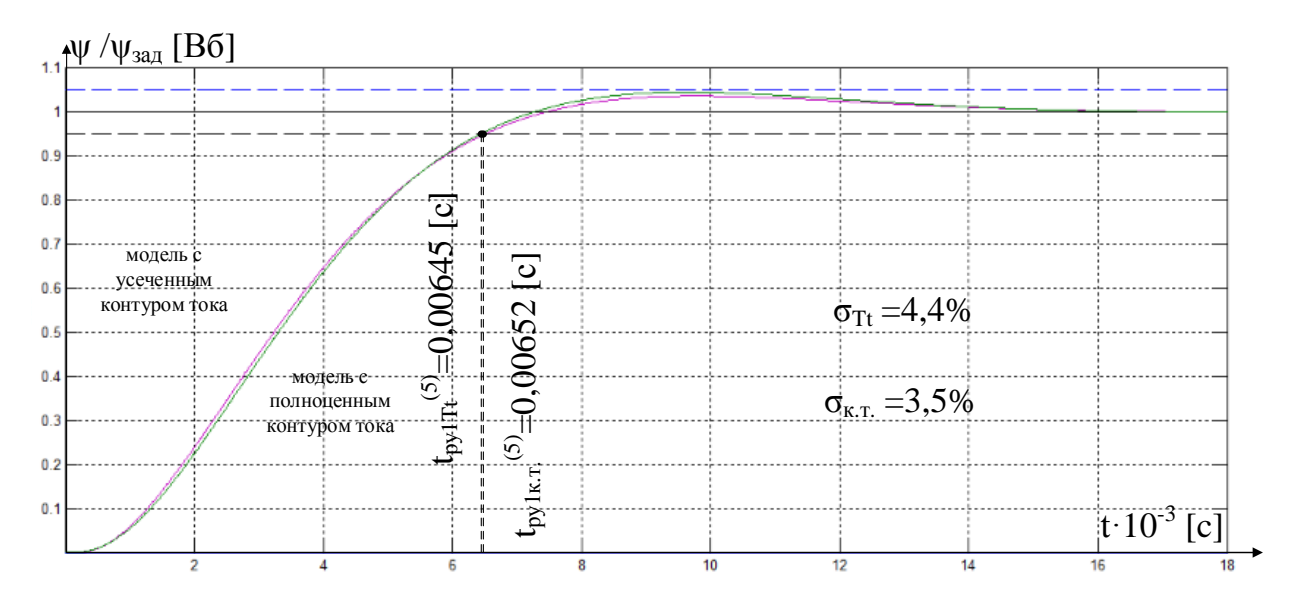

Рисунок 39 Сравнение переходных процессов контура потокосцепления

Исходя из показаний рисунка 38, можно сделать вывод, что с применением полноценного контура тока время вхождения в 5% зону увеличилось на 0,01% а перерегулирование уменьшилось на 0,9%.

Модель для сравнения изменений показателей качества контура скорости представлена на рисунке 40. На рисунке 41 показаны результаты сравнения переходных процессов .

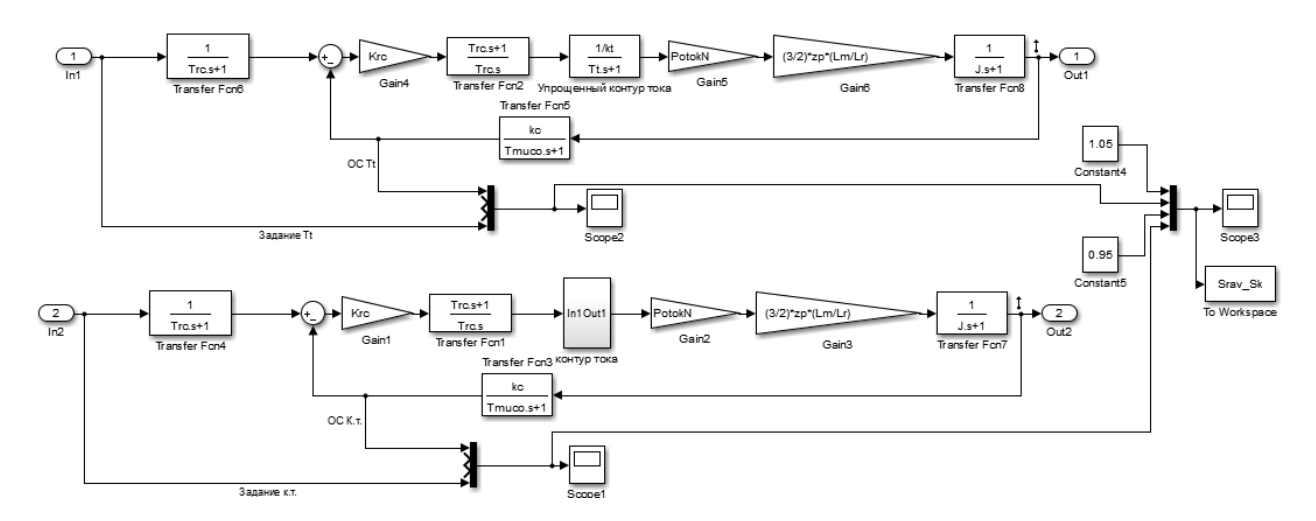

Рисунок 40 Модель для сравнения изменений показателей качества контура скорости

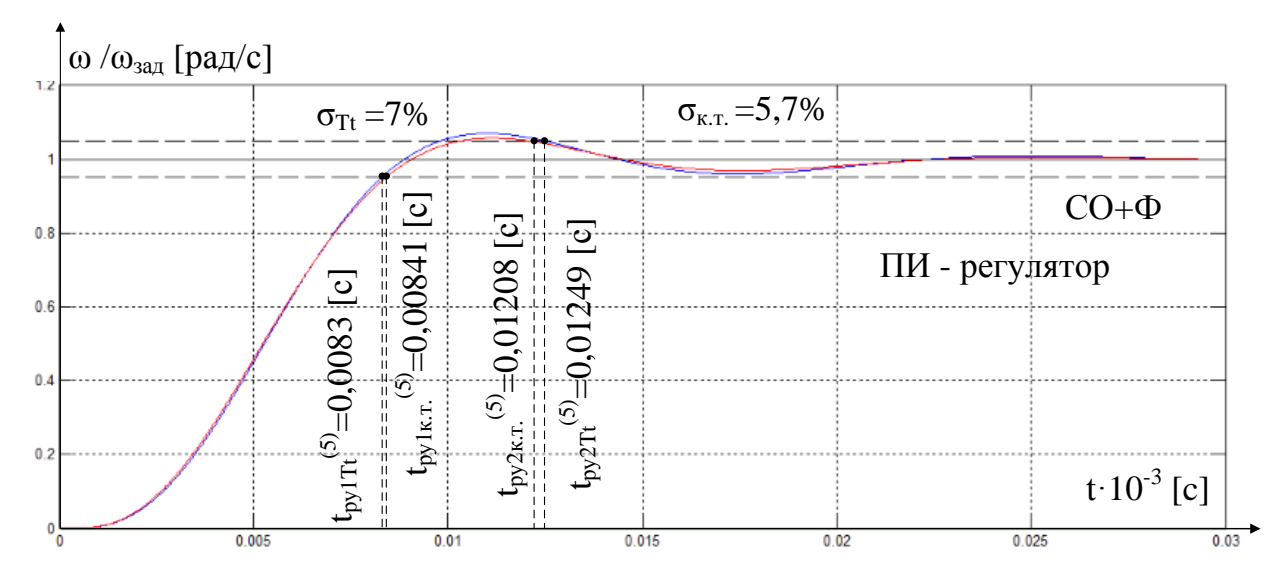

Рисунок 41 Сравнение переходных процессов контура скорости

Исходя из показаний рисунка 41, можно сделать вывод, что с применением полноценного контура тока время вхождения в 5% зону увеличилось на 0,013%, время вхождения во вторую 5% зону уменьшилось на 0,032%, а перерегулирование уменьшилось на 1,3%.

# **5.3.2. Проверка векторной системы управления на математических моделях АД**

После проведения оптимизации контуров потокосцепления и скорости необходимо составить имитационную модель линеаризованной САУ РЭП частотно-регулируемого асинхронного электропривода с векторным управлением. Структурная схема этой модели уже была приведена на рисунке19. На рисунке 42 приведена имитационная модель линеаризованной САУ РЭП, созданная в программе Matlab Simulink. На рисунках 43,44 и 45 приведены содержания таких блоков как: «АД», «контур тока», «контур потокосцепления» и «контур скорости». Также для формирования потокосцепления в модели была выделена задержка сигнала для контура скорости равная 0,023 с. На рисунке 45 приведено сравнение показателей качества САУ РЭП во вращающейся системе координат с показателями качества, полученными в предыдущем разделе.

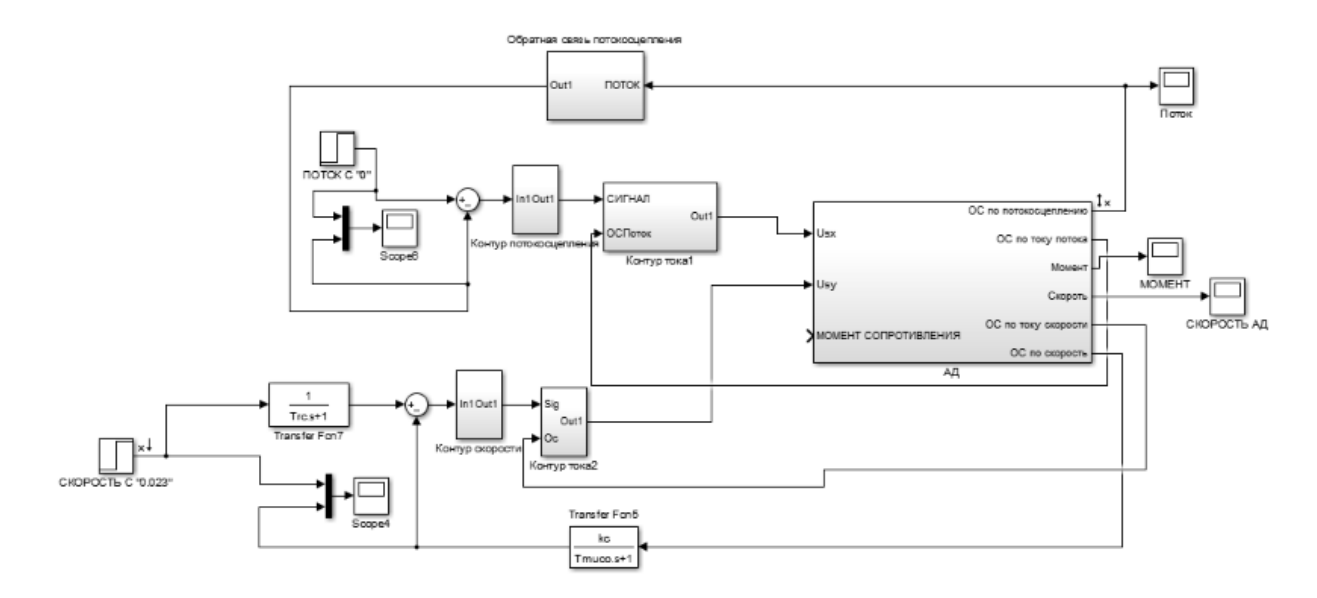

Рисунок 42 Имитационная модель линеаризованной САУ РЭП во вращающейся системе координат

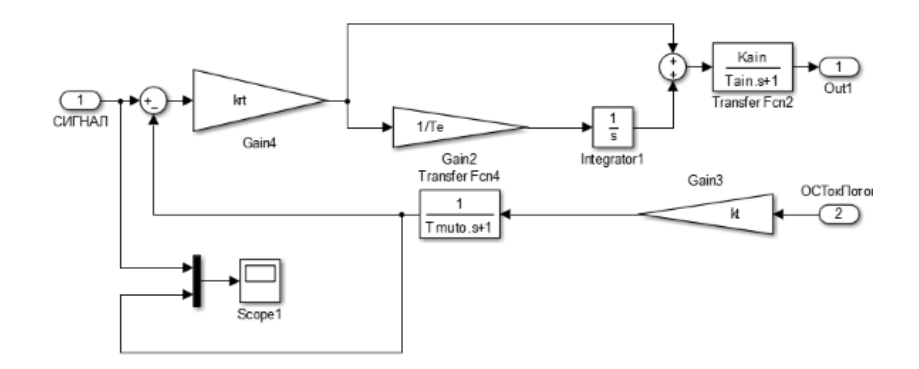

Рисунок 43 Содержание подсистемы «контур тока»

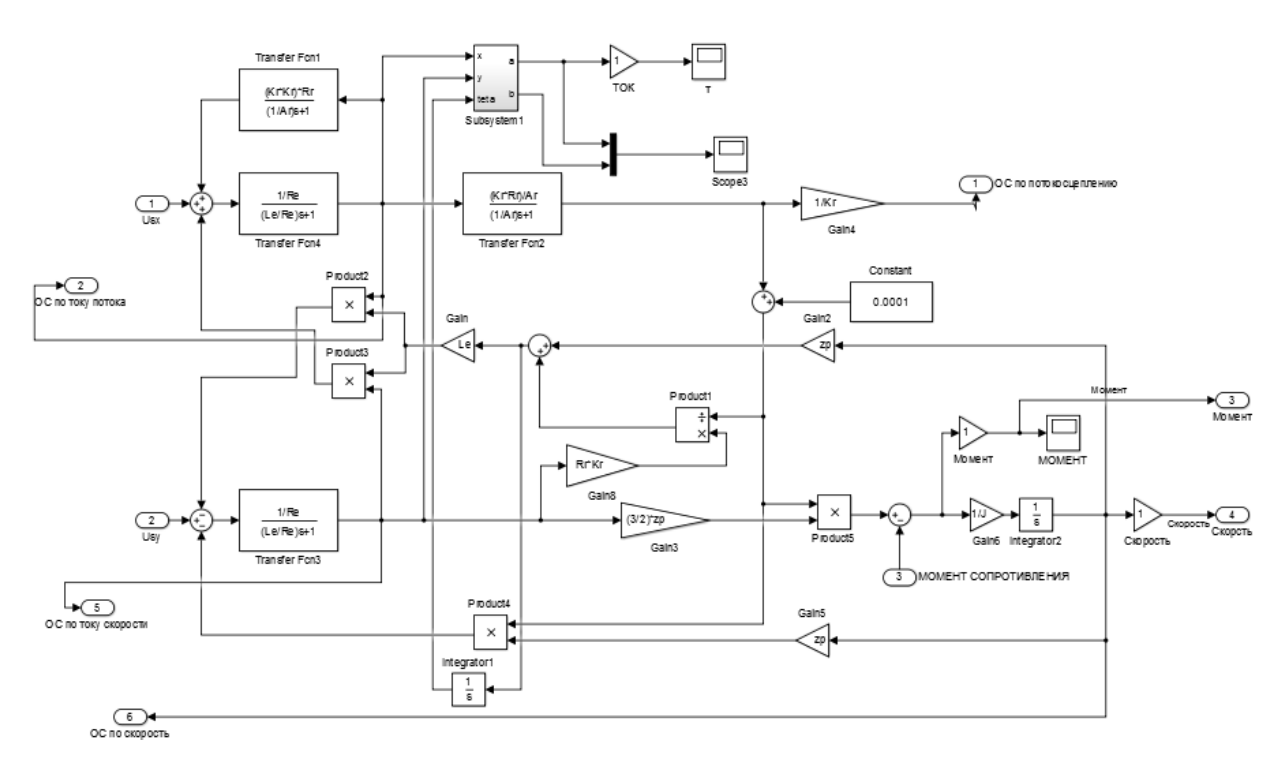

Рисунок 44 Содержание подсистемы «АД»

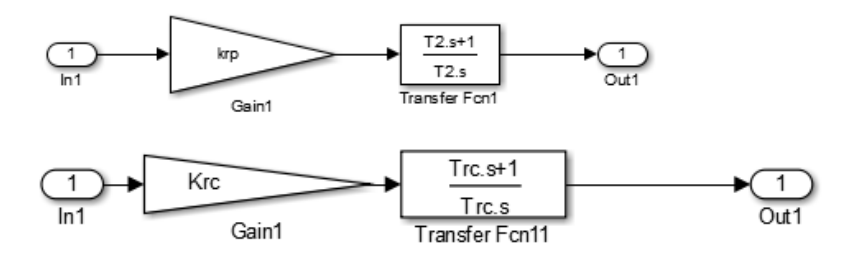

Рисунок 45 Содержание подсистем «контур потокосцепления» и «контур скорости»

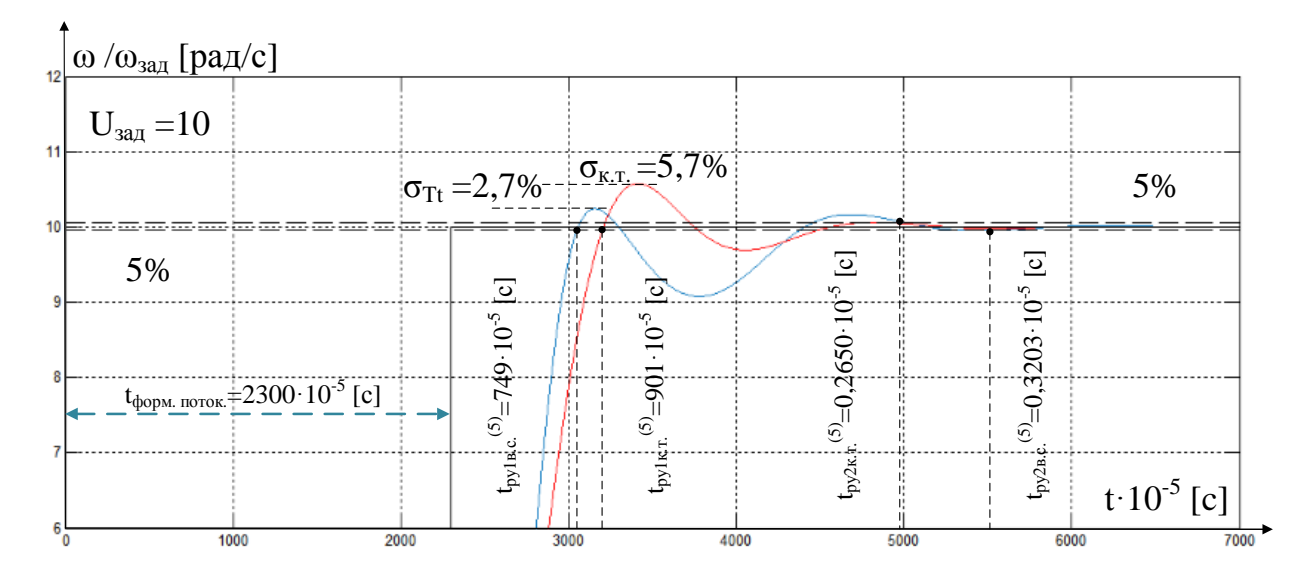

Рисунок 46 Сравнение переходных процессов в контуре скорости и во вращающейся системе координат

Исходя из полученных данных, содержащихся на рисунке 40, можно сделать вывод о том, что добавление системы управления к вращающейся системе координат произведено верно. Однако перерегулирование скорости уменьшилось на 3%, время вхождения в первую 5% зону уменьшилось на 16%, а время вхождения во вторую зону увеличилось на 10%.

После того как экспериментально было доказано, что система управления адекватно функционирует во вращающейся системе координат, необходимо составить объединенную модель системы управления и неподвижной системы координат линеаризованной САУ РЭП частотнорегулируемого асинхронного электропривода.

Структурная схема САУ РЭП с векторным управлением  $\bf{B}$ неподвижной системе координат приведена на рисунке 47. На рисунке 48 показано содержание подсистем, отвечающих за преобразование координат.

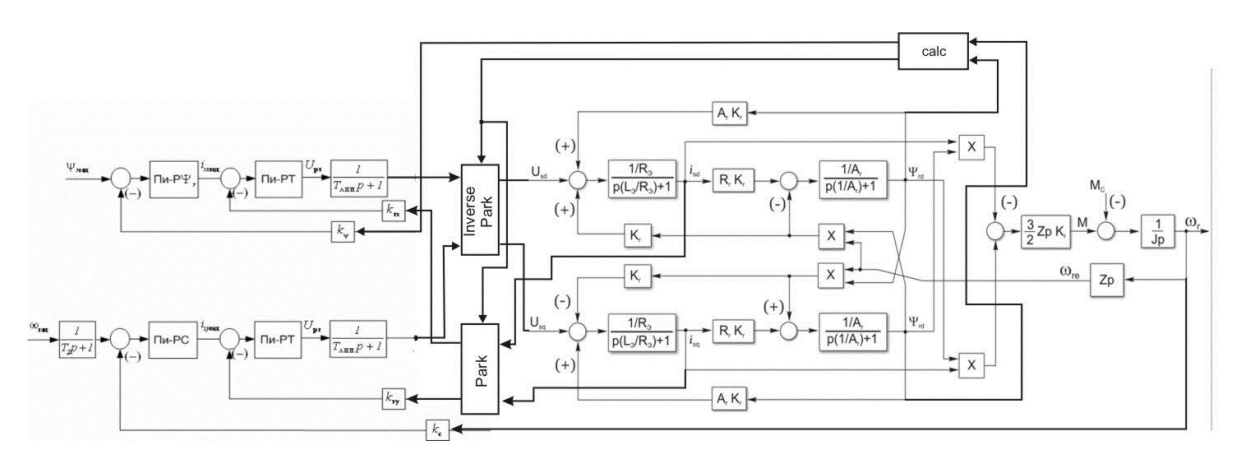

Рисунок 47 Структурная схема САУ РЭП с векторным управлением в неподвижной системе координат

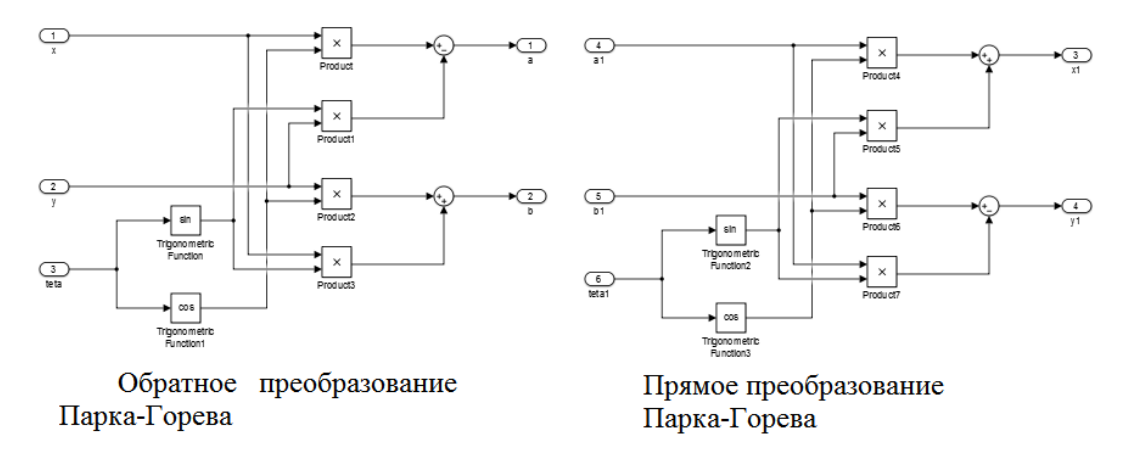

Рисунок 48 Содержание подсистем «Обратное» и «Прямое»

На рисунке 49 показана имитационная модель САУ РЭП в неподвижной системе координат.

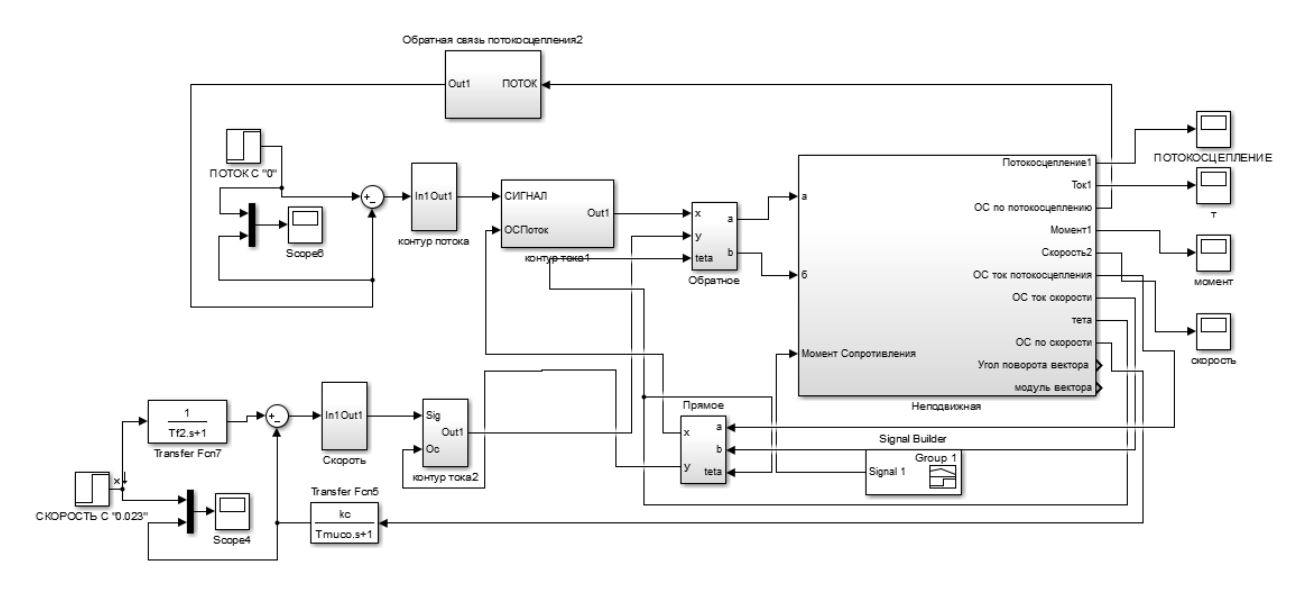

Рисунок 49 Имитационная модель САУ РЭП в неподвижной системе координат

На рисунке 50 показано содержание подсистемы «неподвижная», включающая в себя неподвижную систему координат АД с уравнениями для расчета угла поворота вектора потокосцепления и модуля вектора потокосцепления.

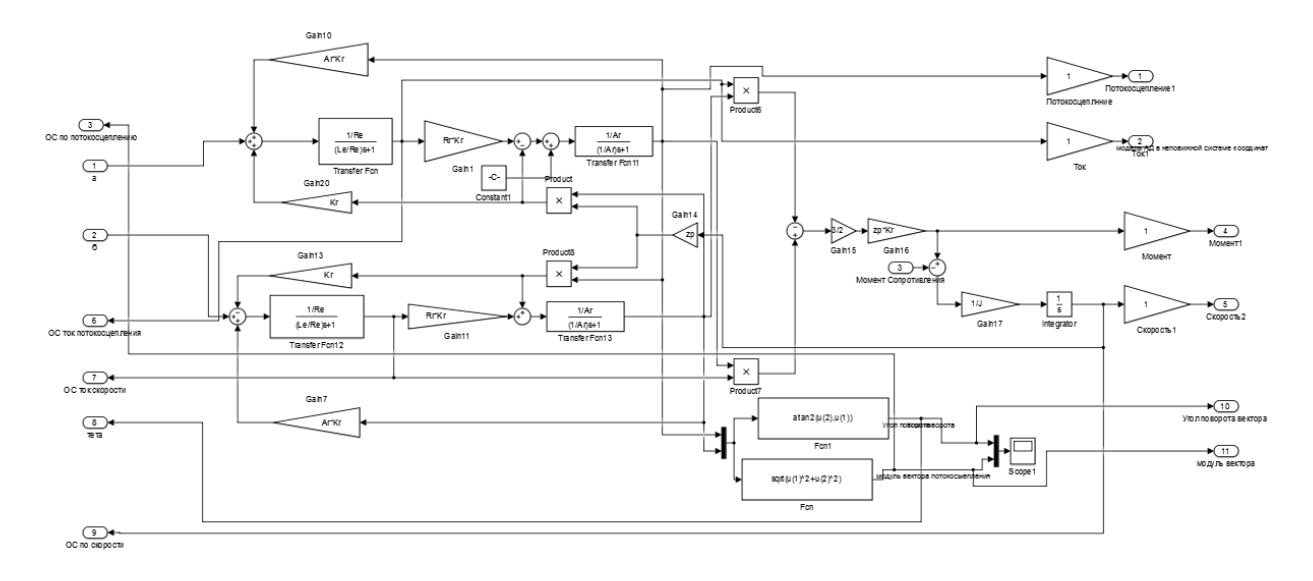

Рисунок 50 Содержание подсистемы «неподвижная»

Проверка имитационной модели произойдет при сравнении переходных процессов по скорости между линеаризованной САУ РЭП во вращающейся системе координат и линеаризованной САУ РЭП в неподвижной системе координат. Сравнение переходных процессов и проверка компенсации ошибки при набросе номинального момента представлено на рисунке 51.

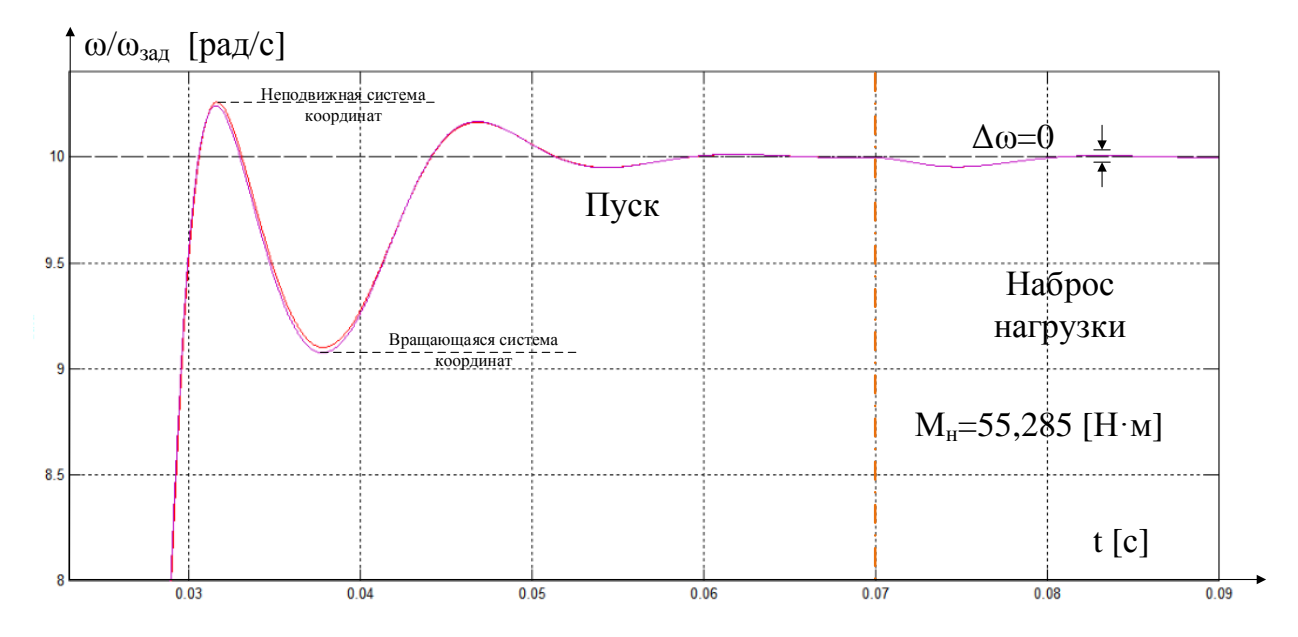

Рисунок 51 Сравнение переходного процесса скорости в разных системах координат и проверка компенсации ошибки при набросе номинального момента

Исходя из показаний рисунка 51 можно сказать, что линеаризованная САУ РЭП в неподвижной системе координат построена адекватно и малозаметную разницу в переходном процессе скорости можно заметить только при детальном увеличении.

# **5.3.3. Объяснение работы нелинейного контура скорости с ограничениями в линеаризованной САУ РЭП**

В данном подразделе объясняется некорректная модель поведения нелинейного контура скорости с ограничениями в линеаризованной САУ РЭП без учета искусственной задержки контура скорости с ограничениями, показанная на рисунках 46 и 51. Для наглядности проведено дополнительное сравнение отработки задания между линейным контуром скорости и линейным контуром скорости с ограничениями. Общая имитационная модель с двумя линейными САУ РЭП с различной настройкой каждого контура скорости приведена на рисунке 52.

Для качественной оценки работы каждого контура, произведено сравнение переходных процессов не только между линейным контуром скорости и линейным контуром скорости с ограничениями, но и между контурами потокосцепления. Это позволит наглядно показать

взаимодействие между контуром скорости и потокосцеплением при различных настройках системы управления.

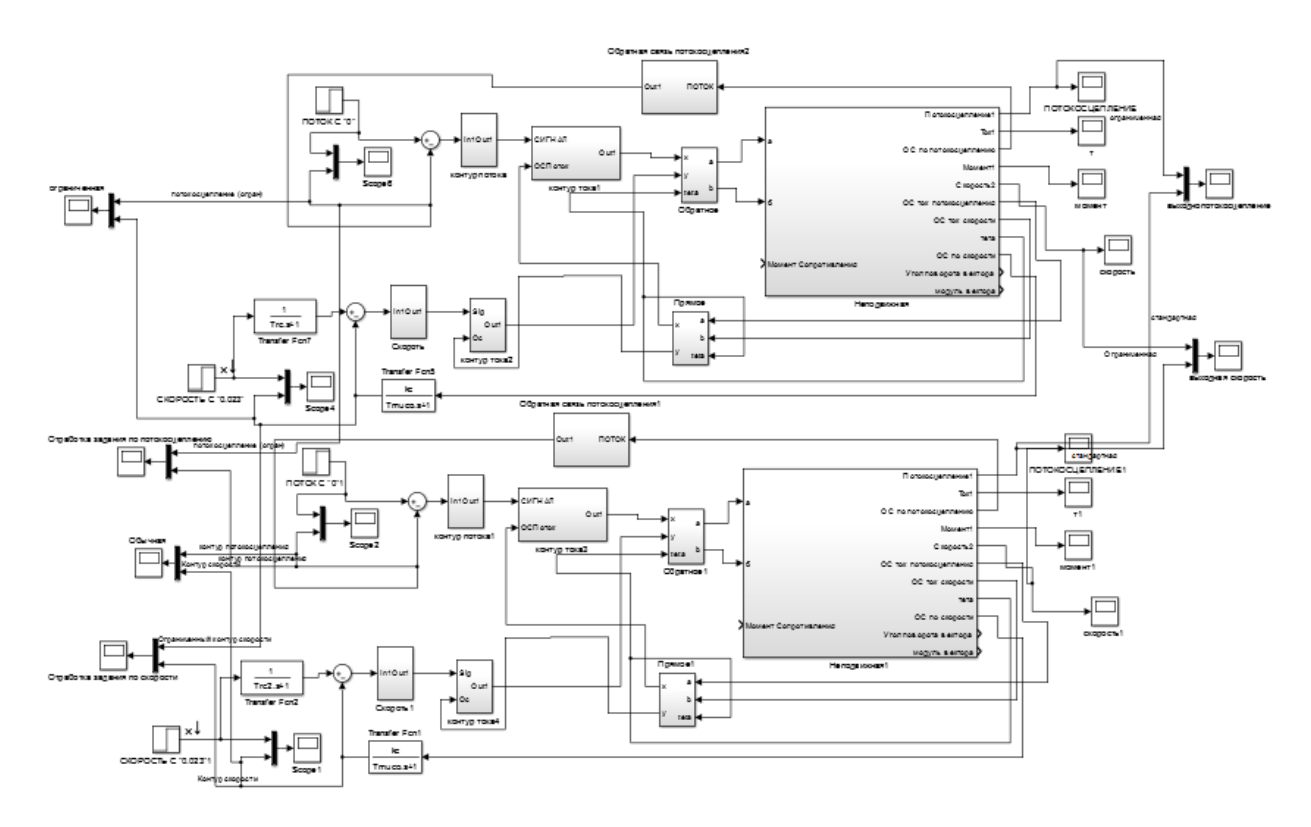

Рисунок 52 Общая имитационная модель с двумя линейными САУ РЭП с различной настройкой каждого контура скорости

Сравнение переходных процессов скорости и потокосцепления при отработки задания показаны на рисунках 53 и 54

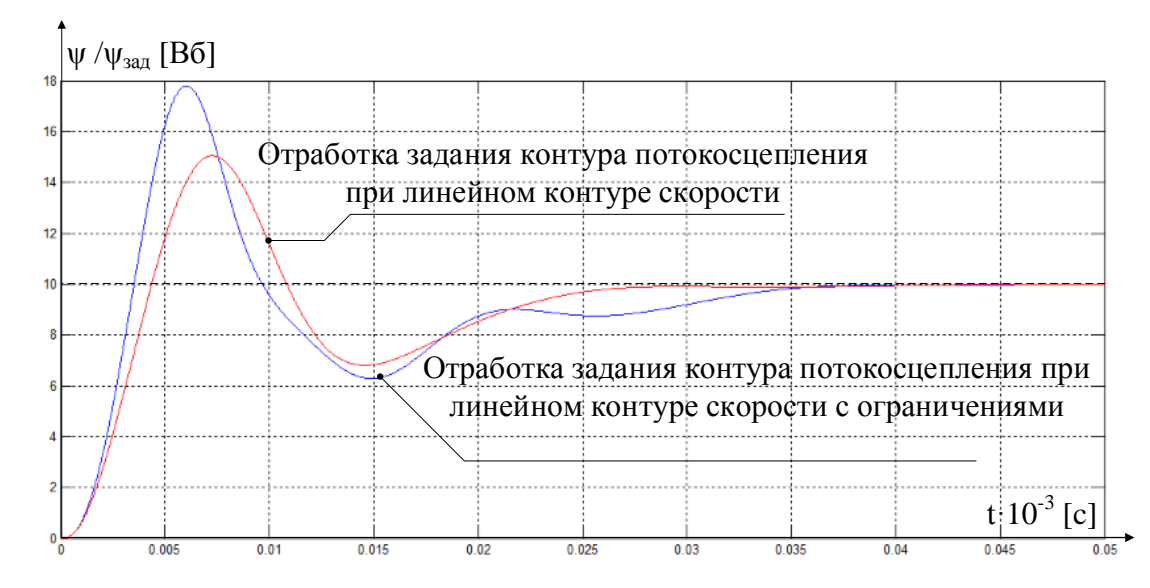

Рисунок 53 Сравнение работы контура потокосцепления при взаимодействии с линейным контуром скорости и линейным контуром скорости с ограничениями.

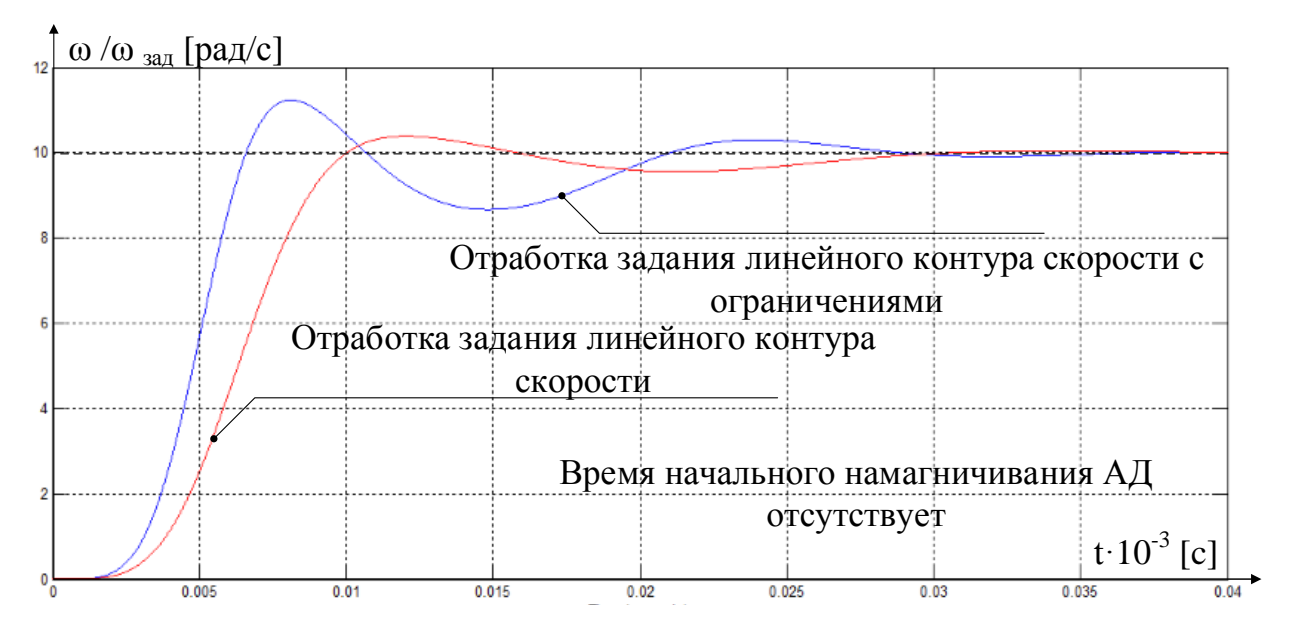

Рисунок 54 Сравнение отработки задания между линейным контуром скорости и линейным контуром скорости с ограничениями

Линейный ограничениями был изначально контур скорости с оптимизирован исходя из условия постоянства потокосцепления. Поэтому без учета начального намагничивания АД (задержки контура скорости) и при ступенчатом задании контур скорости и контур потокосцепления будут мешать друг другу и получить качественный переходный процесс от контура скорости невозможно. Результаты подобного моделирования показаны на рисунках 53 и 54.

Следовательно, для повышения качества при ступенчатом задании в линеаризованной САУ РЭП должна учитываться задержка контура скорости. В дальнейшем, при переходе к нелинейно САУ РЭП и введению задатчика интенсивности с S - образной характеристикой, можно наблюдать как взаимно влияют друг на друга задержка по заданию на контур скорости, скорости с искусственно заниженным быстродействием **KOHTVD**  $\boldsymbol{\mathsf{M}}$ ограничения регуляторов в нелинейной системе.

## 5.4. Исследование нелинейной САУ РЭП

Нелинейностями  $\bf{B}$ представленном электроприводе являются ограничения на выходе регуляторов. Введение ограничений обусловлено необходимостью ограничения максимальной амплитуды напряжения обмоток АД, ограничения токов в статорных обмотках АД, а также ограничения момента на валу двигателя.

Также произведена коррекция интегрального насыщения в СУ, показанная на рисунках 55, 56 и 57.Ограничения регуляторов имеют следующие значения:

$$
U_{X} = 0,312 \cdot U_{3a\theta} = 0,312 \cdot 10 = 3,12 [B]
$$
  

$$
U_{Y} = 0,95 \cdot U_{3a\theta} = 0,95 \cdot 10 = 9,5 [B]
$$
  

$$
I_{X} = I_{T/H_{\text{.}} \text{MARC.}} = 20,8 [A]
$$
  

$$
I_{Y} = I_{T/H_{\text{.}} \text{MARC.}} = 20,8 [A]
$$

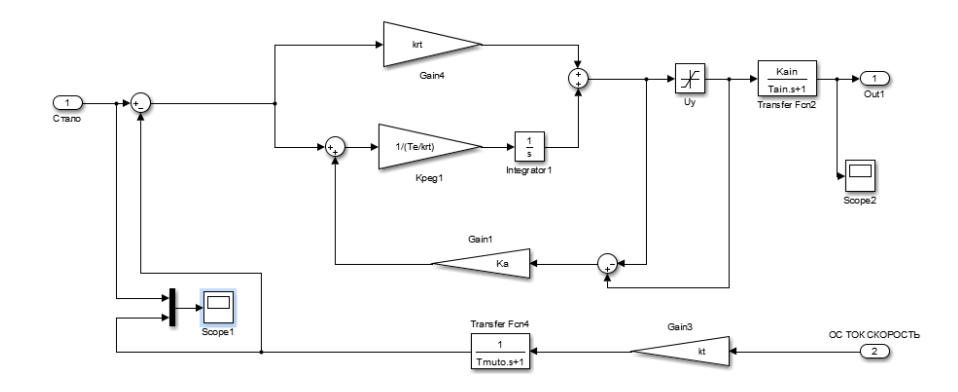

Рисунок 55 Коррекция интегрального насыщения в регуляторе тока

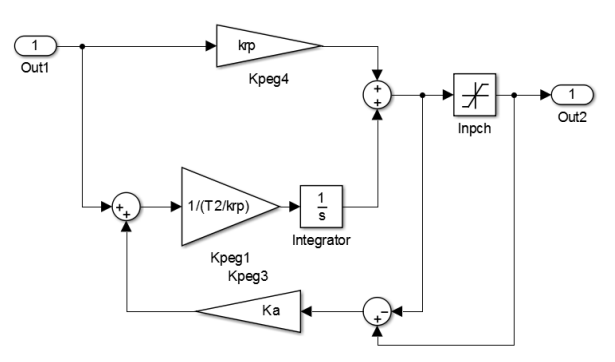

Рисунок 56 Коррекция интегрального насыщения в регуляторе потокосцепления

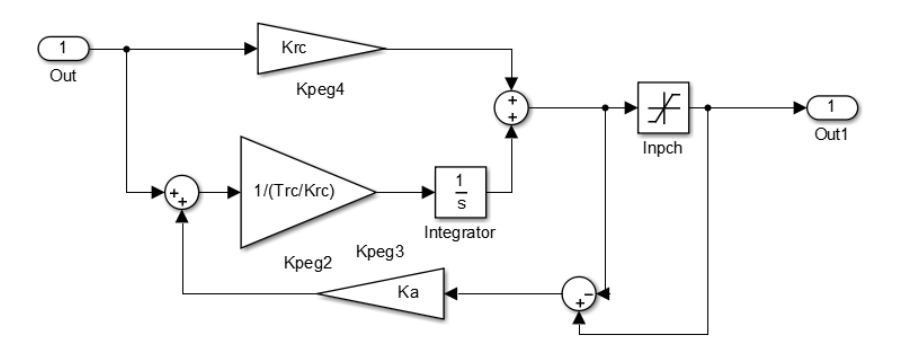

Рисунок 57 Коррекция интегрального насыщения в регуляторе скорости

Наброс нагрузки формируется не с помощью ступенчатого сигнала, а через апериодическое звено, показанное на рисунке 58, чтобы имитировать постепенное увеличение нагрузки лифтовой кабины за 0,25 с.

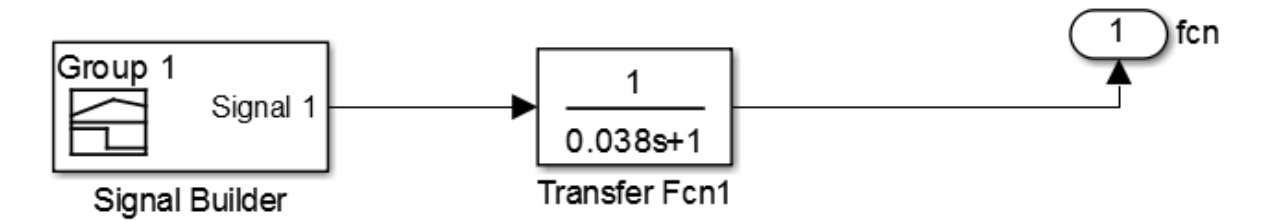

Рисунок 58 Формирование нагрузки в имитационной модели

Для имитации полного цикла работы электропривода лифтовой лебедки был создан специальный цикл подачи задания напряжения и нагрузок, показанный на рисунке 59. Переходный процесс с приложенным статическим моментом механизма нелинейной САУ РЭП показан на рисунке 60

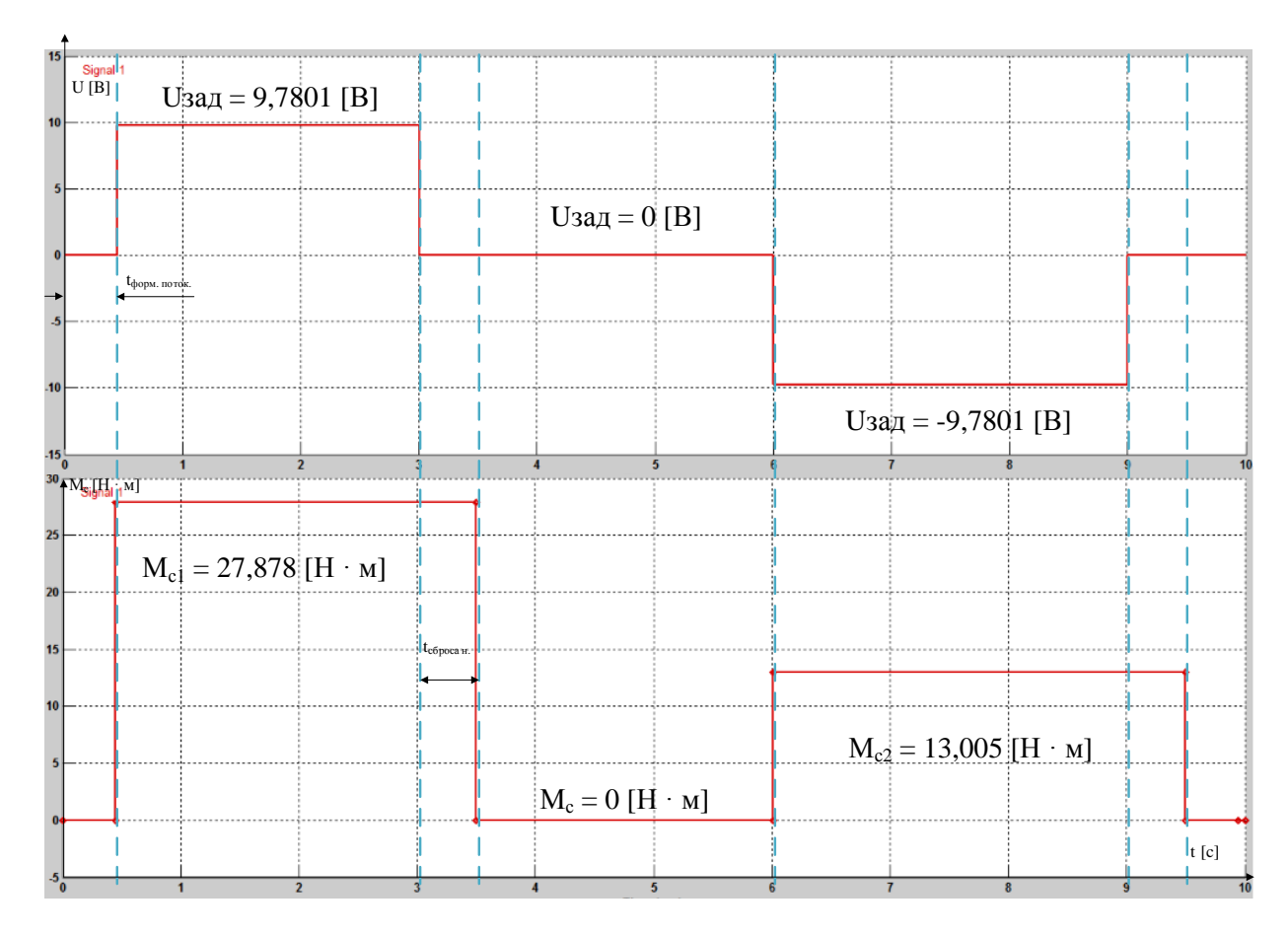

Рисунок 59 Цикл подачи задания напряжения и нагрузок

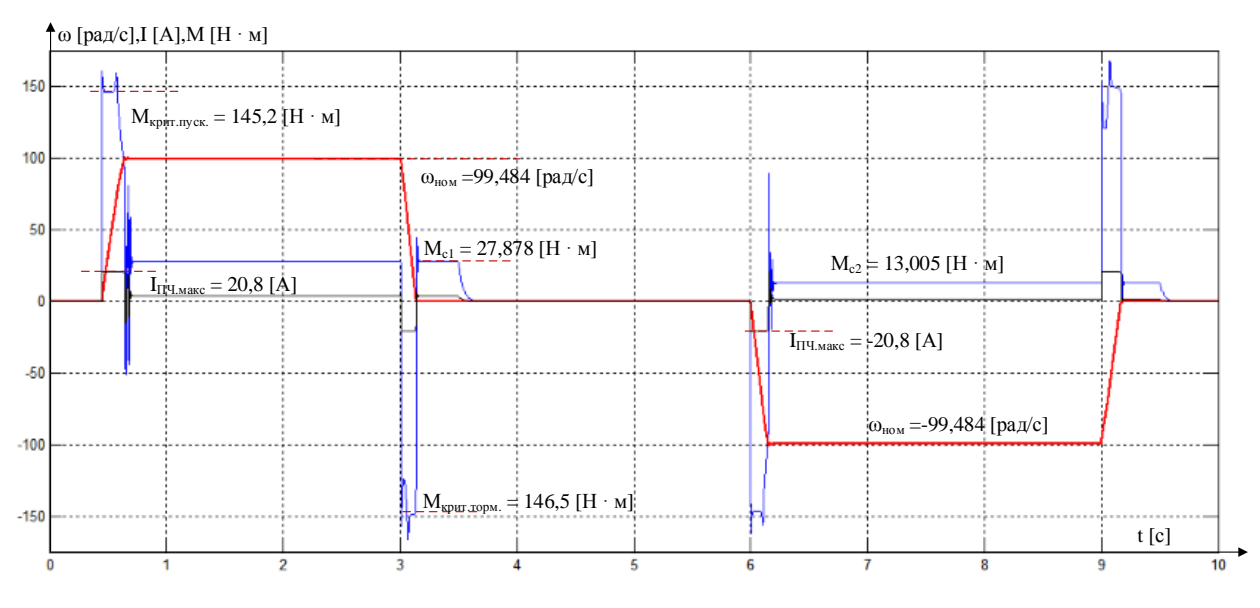

Рисунок 60 Переходный процессы нелинейной САУ РЭП с приложенным статическим моментом механизма.

Исходя из данных, полученных из рисунка 60 сделан вывод о том, что нелинейная САУ РЭП в неподвижной системе координат построена верно, ограничения настроены правильно.

# **5.4.1. Исследование нелинейно САУ РЭП с задатчиком интенсивности**

На рисунке 61 приведена имитационная модель нелинейной САУ РЭП с задатчиком интенсивности с *S*-образной характеристикой.

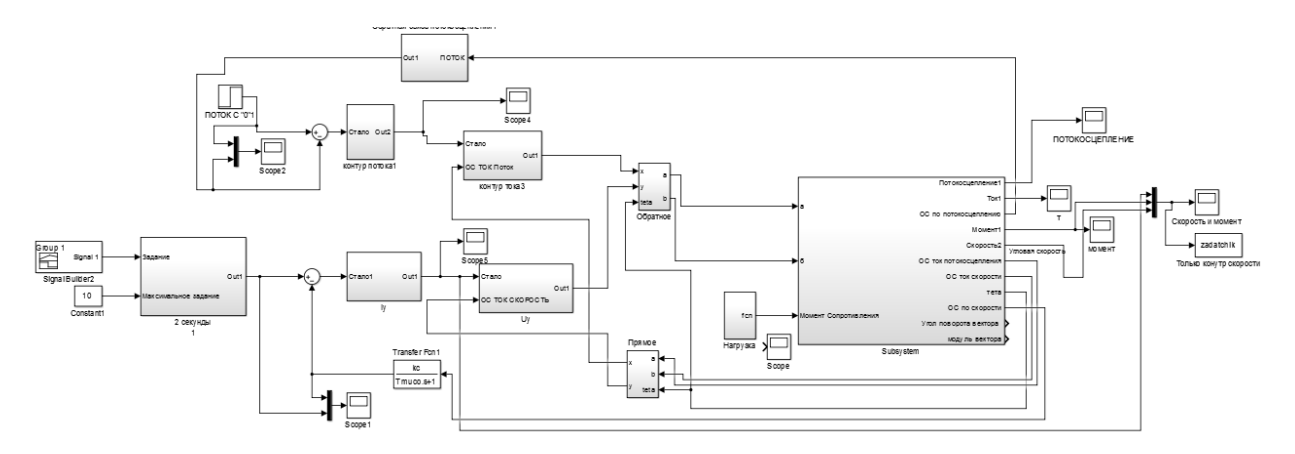

Рисунок 61 Имитационная модель нелинейной САУ РЭП с задатчиком интенсивности с *S*образной характеристикой

На рисунке 62 показана имитационная модель задатчика интенсивности.

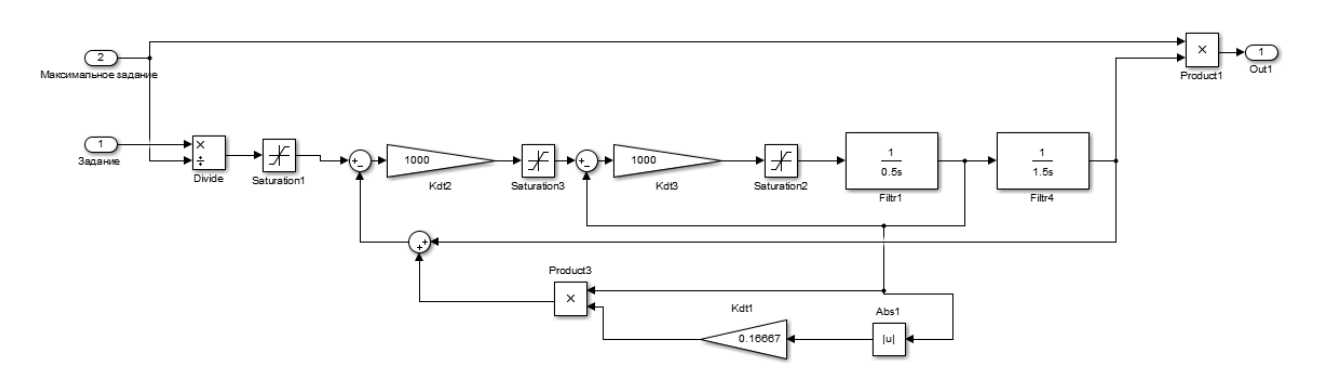

Рисунок 62 Задатчик интенсивности с *S*-образной характеристикой

Далее, на рисунках 63, 64 и 676, показаны временные характеристики каждого задатчика интенсивности и расчет параметров выбранного задатчика.

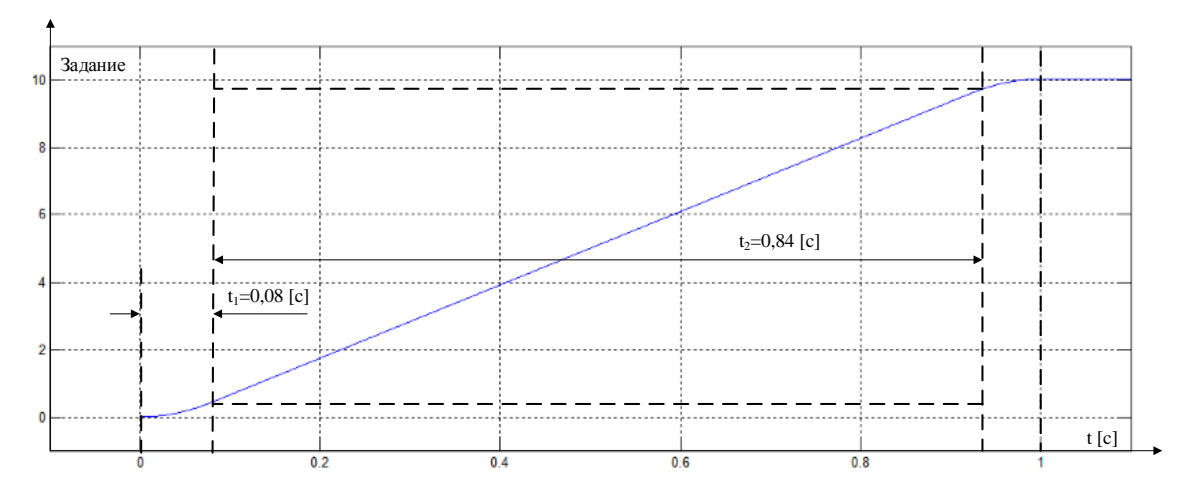

Рисунок 63 Временная характеристика задатчика с *S*-образной характеристикой за 1 секунду

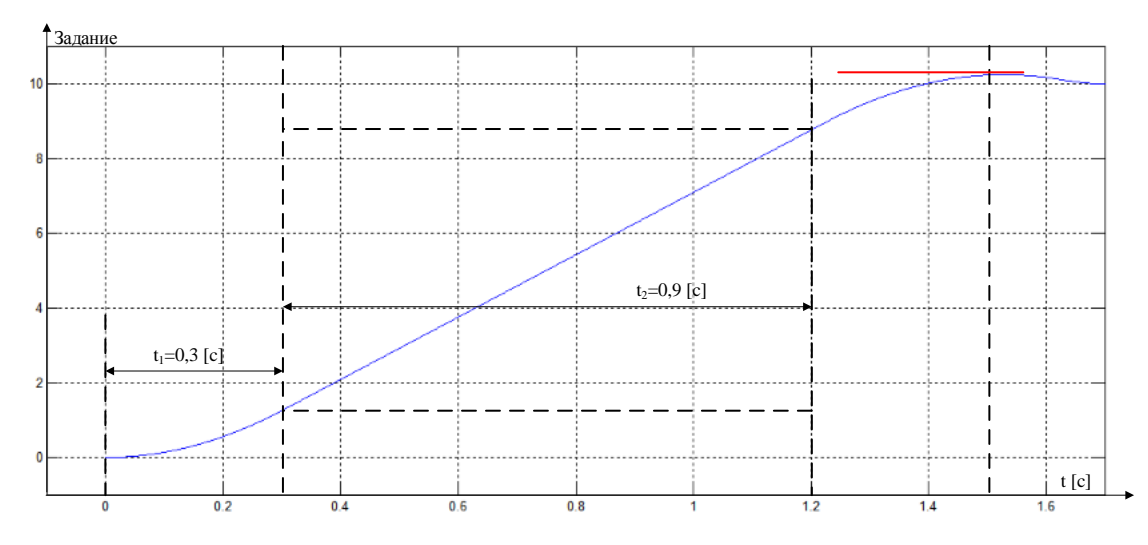

Рисунок 64 Временная характеристика задатчика с *S*-образной характеристикой за 1,5 секунды

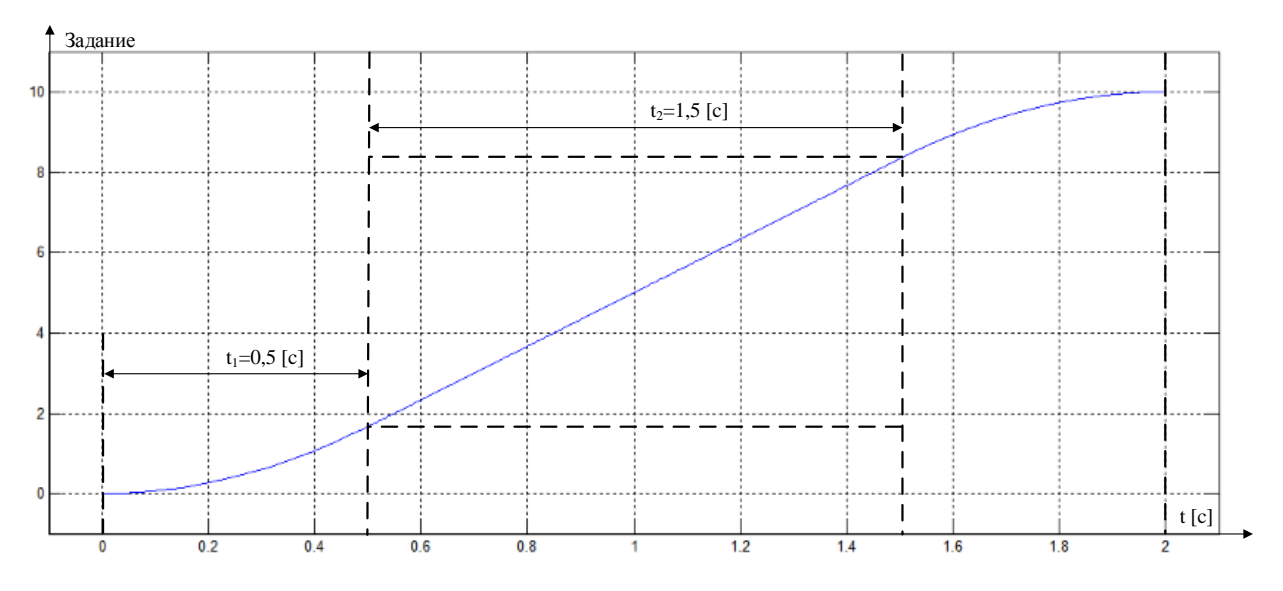

Рисунок 65 Временная характеристика задатчика с S-образной характеристикой за 2 секунды

Анализируя результаты S-образной характеристик, показанных на рисунках 64, 65 и 66 были сделаны выводы о том, что задатчик интенсивности, рассчитанный на временной промежуток, равный 1 секунде не подходит для системы электропривода лифтовой лебедки. Причиной этому послужило то, что характеристика содержит большой линейный участок формирования сигнала, который приведет к достаточно сильному толчку при пуске кабины вверх/вниз. Также, при использовании такой характеристики в электроприводе, величина ускорения/замедления кабины равна  $1 \text{m}/c^2$ . При настройке задатчика интенсивности на 1,5 секунды было получено явное перегулирование сигнала, что крайне негативно скажется не только на формировании скорости, но и соблюдении выставленных ограничениях скорости.

Параметры выбранного задатчика интенсивности:

$$
T_{\text{H1}} = t_1 = 0,5 \text{ [c]}
$$
  

$$
T_{\text{H2}} = t_1 + t_2 = 0,5 + 1 = 1,5 \text{ [c]}
$$
  

$$
k = 0,05 \cdot \frac{t_1}{t_1 + t_2} = 0,05 \cdot \frac{0,5}{0,5 + 1,5} = 0,01667
$$

На рисунке 67 показы переходные процессы скорости, момента и тока электропривода с задатчиком интенсивности.

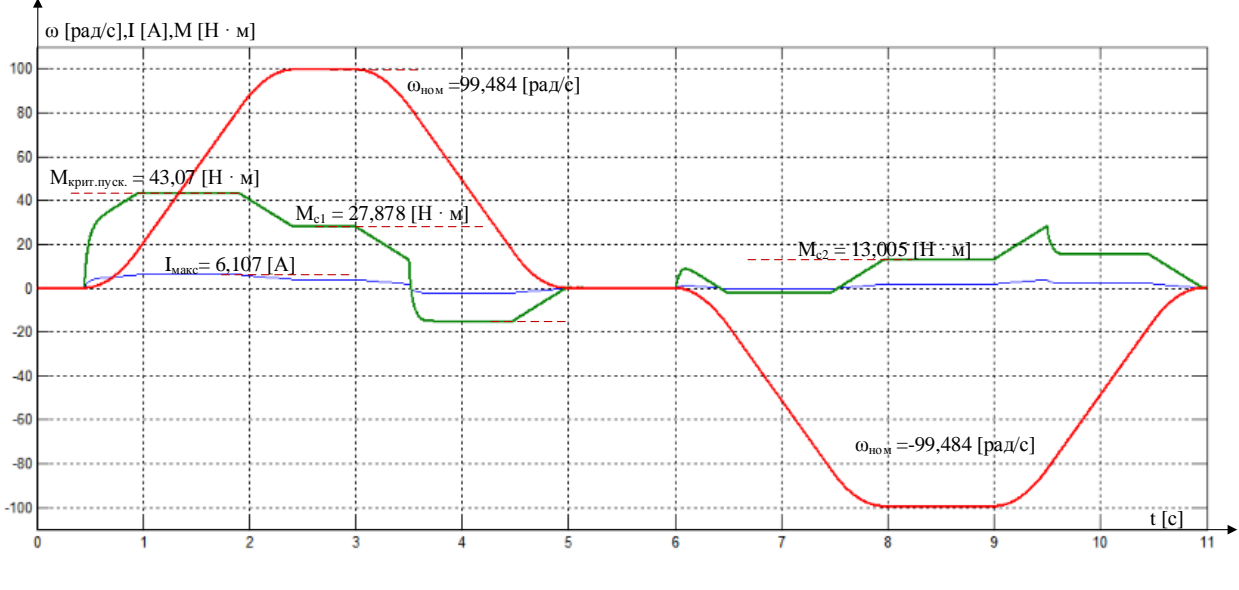

Рисунок 67 Переходные процессы скорости, момента и тока с применением задатчика интенсивности

Исходя из результатов, показанных на рисунке 67, нелинейная САУ РЭП лифтовой лебедки настроена верно. Дополнительно, на рисунке 68 показано взаимодействие контура скорости и контуром потокосцепления, при применении задатчика интенсивности и при учете времени намагничивания АД

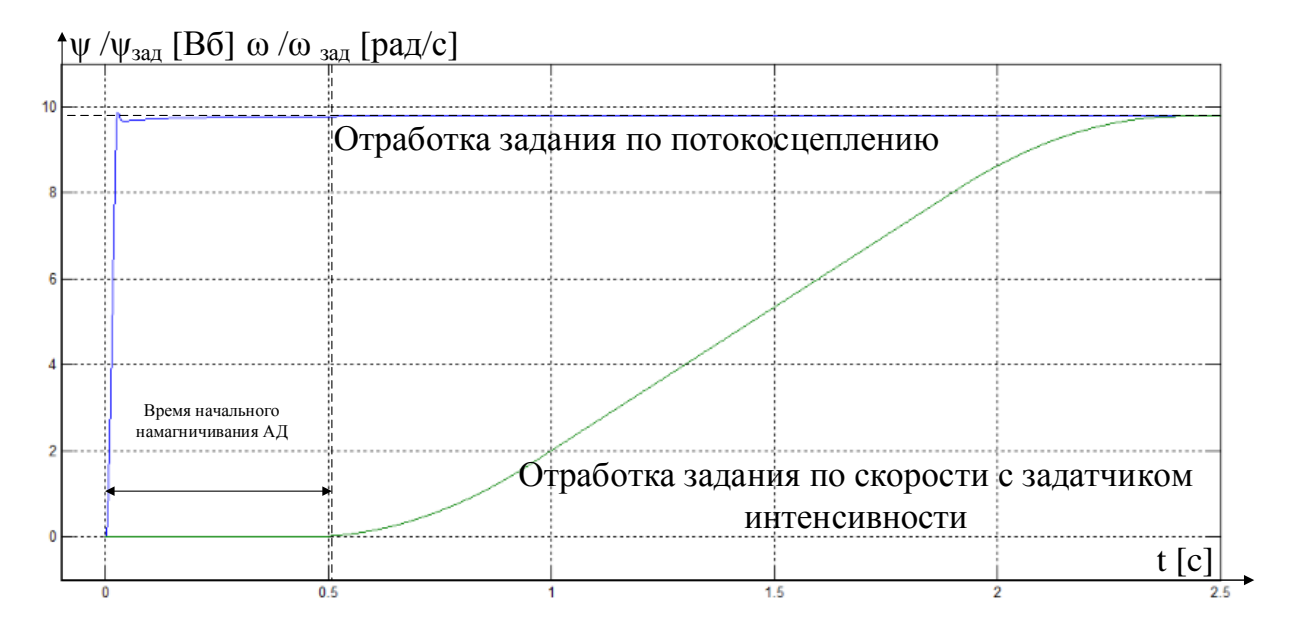

Рисунок 68 Взаимодействие контура и контуром потокосцепления при применении задатчика интенсивности и при учете времени намагничивания АД

### **5.5. Разработка следящего электропривода**

Следящий электропривод реализуется на базе регулируемого электропривода при помощи подключения технологического модуля дополнительного внешнего контура регулирования положения.

Структурная схема следящего электропривода показана на рисунке 70.

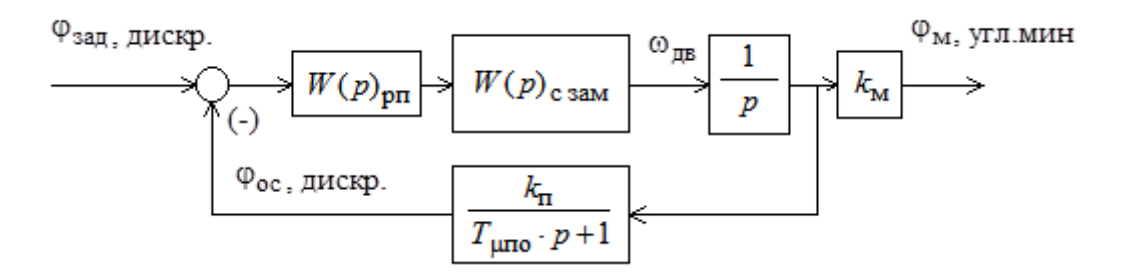

Рисунок 70 Структурная схема следящего электропривода

#### **5.5.1. Оптимизация контура положения**

Для измерения угла поворота применен энкодер, установленный на валу двигателя Коэффициент передачи импульсного датчика положения, установленного на выходном валу механизма, угол поворота которого измеряется в угловых минутах, представлен ниже:

$$
k_{\text{at}} = \frac{n_{\text{on}} \cdot i}{360 \cdot 60} = \frac{2048 \cdot 41}{360 \cdot 60} = 3,8874 \frac{\text{дискper}}{\text{yrm.mHH.}},
$$

где  $n_{\text{m}}$ =2048;

Коэффициент обратной связи контура по положению

$$
k_{\rm n} = k_{\rm on} \cdot k_{\rm n} = 1 \cdot 3,8874 = 3,8874,
$$

где  $k_{\text{on}}$  – коэффициент преобразования периода выходных сигналов датчика в код угла поворота, принимается  $k_{on} = 1$ .

Коэффициент передачи механизма рассчитывается следующим способом:

$$
k_{M} = \frac{R_{uuxua}}{i} = \frac{0,4}{41} = 0,009756
$$

72
где R<sub>шкива</sub> - радиус шкива лифтовой лебедки, і - передаточное число выбранного ранее редуктора.

Датчик угла поворота установлен на валу электродвигателя. Следовательно, можно принять следующие утверждения, с учетом настроенного ПИ регулятора скорости:

$$
T_{\mu\text{m}} = 2 \cdot 2 \cdot T_{\mu\text{c}} + T_{\mu\text{m}} = 2 \cdot 2 \cdot 0,0018092 + 0,0013 = 0,0085368 \text{ [c]}.
$$

Также примем малую постоянную времени цепи обратной связи по положению равной малой постоянной времени цепи обратной связи по скорости

$$
T_{\mu\text{IIO}} = T_{\mu\text{CO}}
$$

В этом случае при оптимизации контура положения внутренний оптимизированный замкнутый контур скорости находится настроенный ранее контур скорости

#### Оптимизация контура положения

Передаточная функция П-регулятора положения

$$
W_{\text{pr}}(p) = k_{\text{pr}}
$$

Коэффициент усиления регулятора положения находится  $\Pi$ <sup>O</sup> выражению

$$
k_{\text{pn}} = \frac{k_{\text{c}}}{k_{\text{n}} \cdot a_{\text{n}} \cdot T_{\mu \text{m}}}
$$
 = 
$$
\frac{10/101.7}{3,8874 \cdot 2 \cdot 0,0072368}
$$
 = 196,711

где  $a_n = 2 - \kappa$ оэффициент оптимизации контура положения.

#### Ожидаемые показатели качества П - регулятора

• установившаяся статическая ошибка по управлению при постоянном значении задающего сигнала, угл. мин,

$$
\Delta \varphi_{y \, cr} = 0
$$

 перерегулирование, время первого и окончательного вхождения в 5 % зону при отработке скачка задания

$$
\sigma = 6.24 \, \%
$$
\n
$$
t_{\text{py1}}^{(5)} = 13, 2 \cdot T_{\mu\text{c}} = 13, 2 \cdot 0,0018092 = 0,023881, \text{ c};
$$
\n
$$
t_{\text{py2}}^{(5)} = 20, 3 \cdot T_{\mu\text{c}} = 20, 3 \cdot 0,0018092 = 0,036726, \text{ c}.
$$

#### **Ожидаемые показатели качества ПИ – регулятора**

 установившаяся статическая ошибка по управлению при постоянном значении задающего сигнала, угл. мин,

$$
\Delta \varphi_{y \, cr} = 0
$$

 $\bullet$ · установившаяся скоростная ошибка, угл. мин,

$$
\Delta \varphi_{CK} = 0
$$

• перерегулирование, время первого и окончательного вхождения в 5  $\%$ зону при отработке скачка задания

$$
\sigma = 31.6\%;
$$
  

$$
t_{\text{py1}}^{(5)} = 11 \cdot T_{\mu\text{cs}} = 11 \cdot 0,0018092 = 0,0199012, \text{ c};
$$
  

$$
t_{\text{py2}}^{(5)} = 37,2 \cdot T_{\mu\text{cs}} = 37,2 \cdot 0,0018092 = 0,0673024, \text{ c}.
$$

 $\sigma$  – 51.6%

Имитационная модель контура положения с П регулятором представлена на рисунке 71. На рисунке 73 представлен переходный процесс контура положения с П регулятором. Ожидаемые и экспериментально полученные показатели качества сведены в таблицу 9.

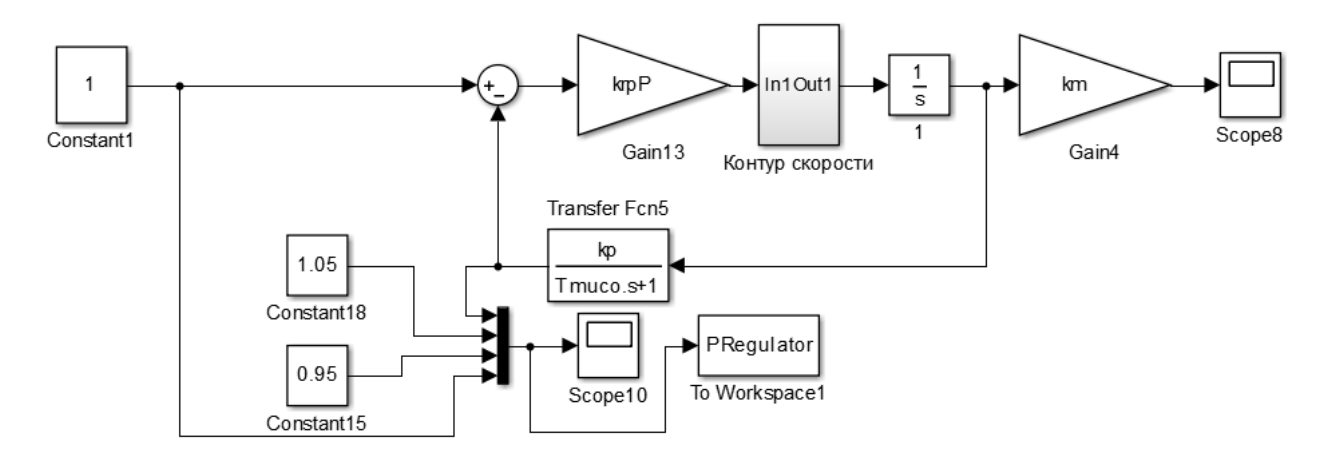

Рисунок 71 Имитационная модель контура положения с П регулятором

Содержание блока «Контур скорости» показа на рисунке 72.

Следует отметить, что контур тока здесь представлен не усеченной функцией первого порядка, а полноценным контуром тока. Поэтому логично ожидать отклонения от ожидаемых показателей качества.

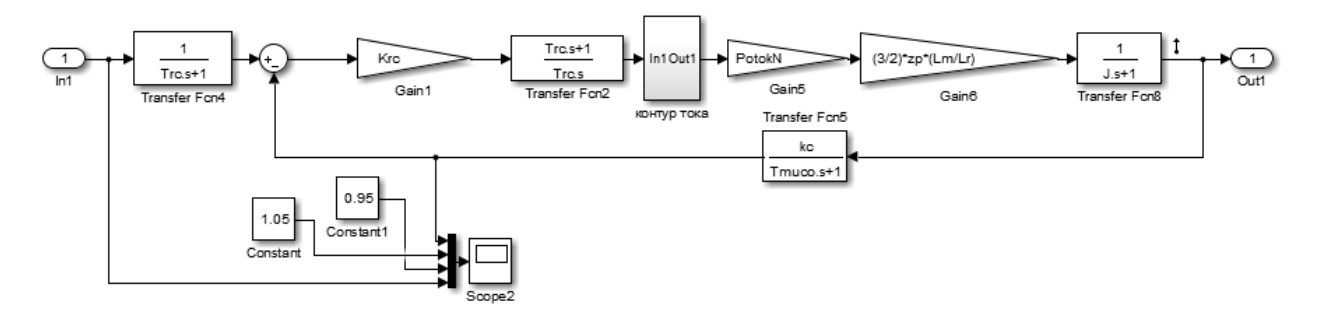

Рисунок 72 Содержание блока «Контур скорости», показанного в имитационной модели контура положения

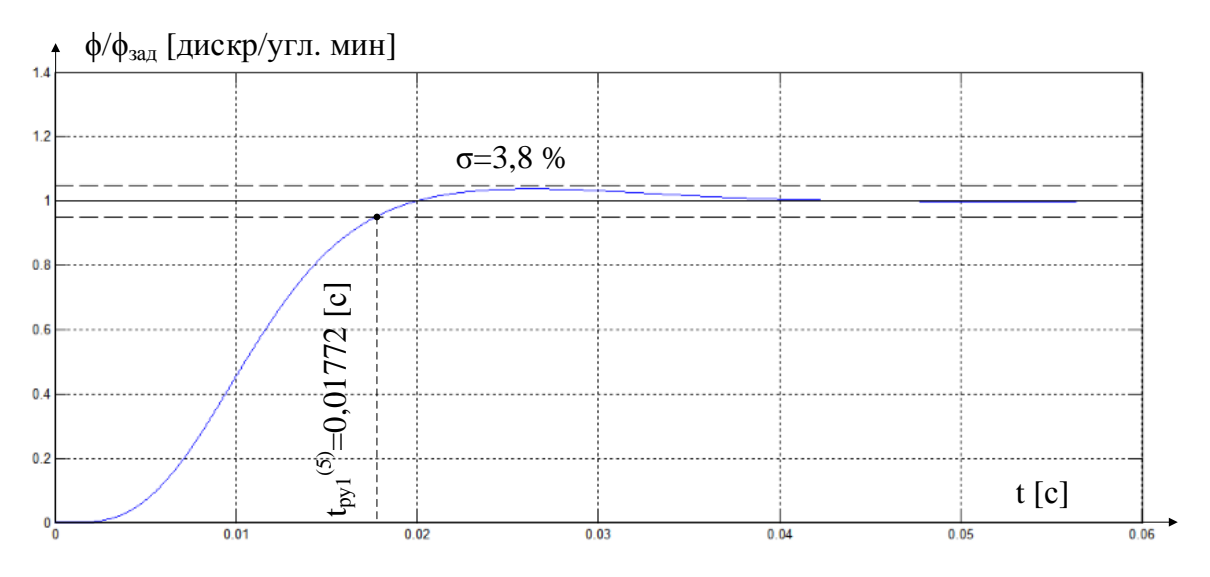

Рисунок 73 Переходный процесс контура положения с П регулятором

### Таблица 9

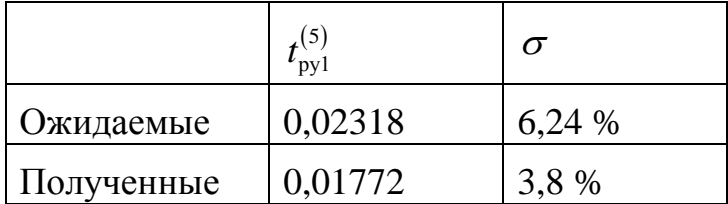

Имитационная модель контура положения с ПИ регулятором представлена на рисунке 74. На рисунке 75 представлен переходный процесс контура положения с ПИ регулятором. Ожидаемые и экспериментально полученные показатели качества сведены в таблицу 10.

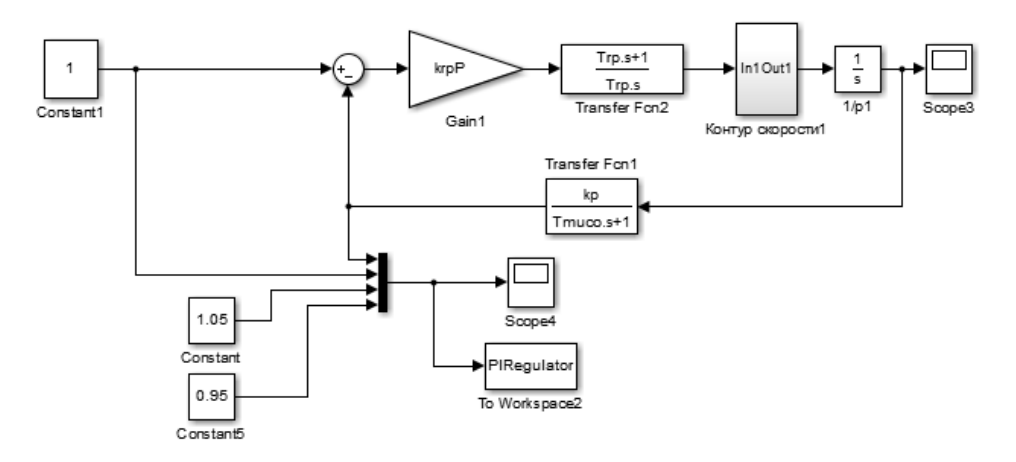

Рисунок 74 Имитационная модель контура положения с ПИ регулятором

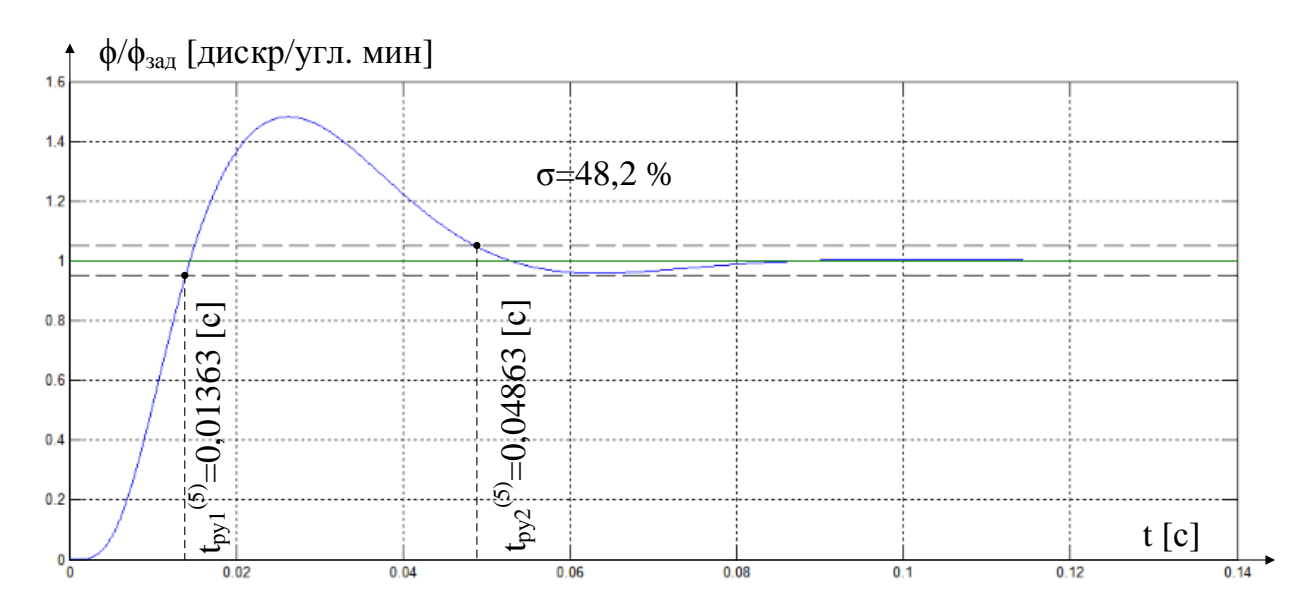

Рисунок 75 Переходный процесс контура положения с ПИ регулятором

Таблица 10

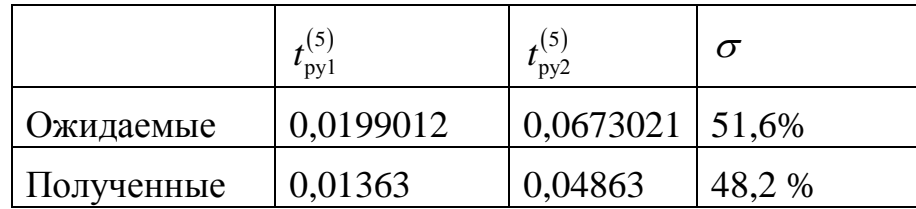

После оптимизации контура положения сравним отработку П и ПИ регулятора с заданной величиной. Результаты отработки сигнала П регулятора показан на рисунке 76, а Пи регулятора на 77.

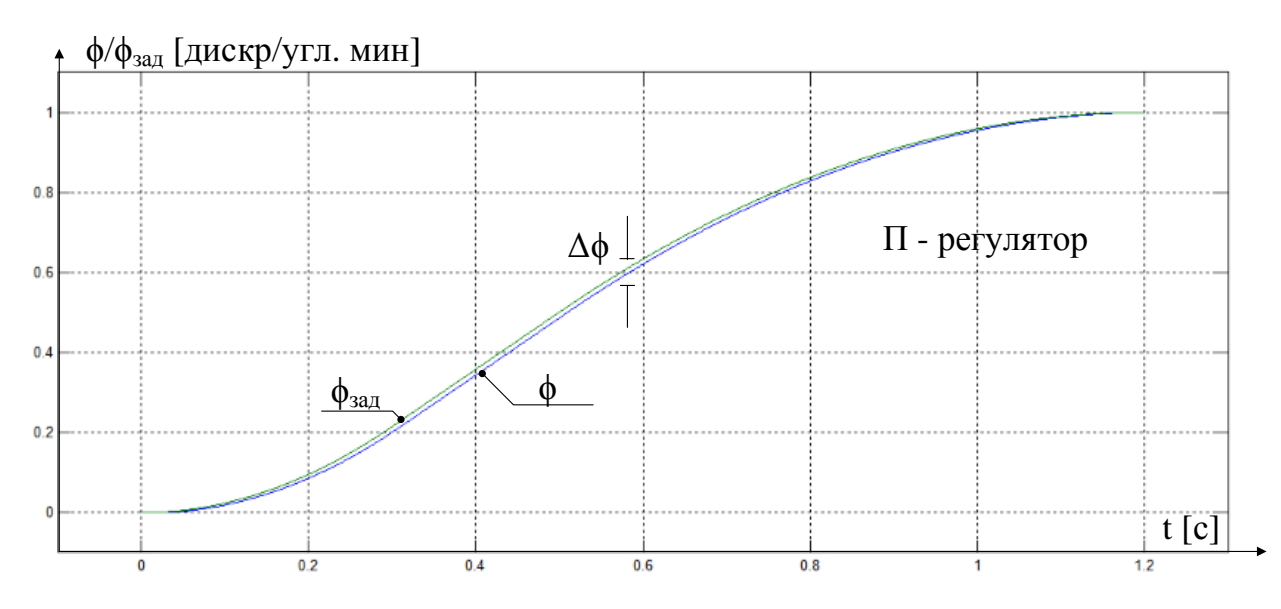

Рисунок 76 Результат отработки сигнала П регулятора контура положения

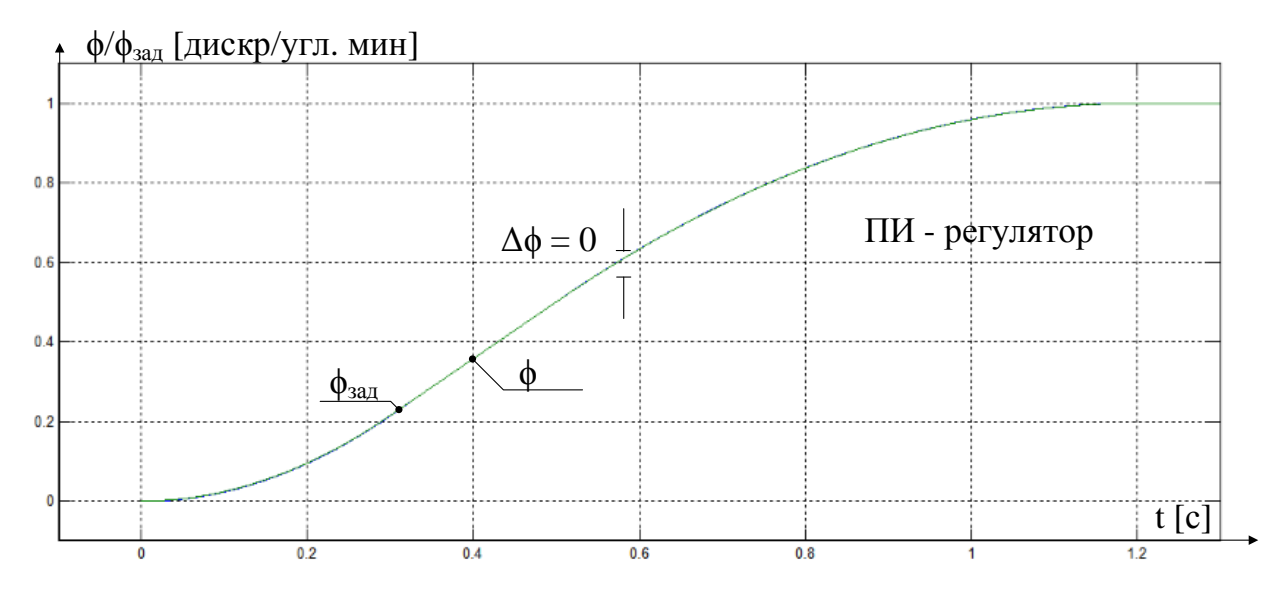

Рисунок 77 Результат отработки сигнала ПИ регулятора контура положения

#### **5.6. Исследование следящего электропривода**

Основываясь на результатах, показанных на рисунках 76 и 77, было принято решение отказаться от контура положения с П регулятором из – за наличия ошибки в отработки сигнала. Имитационная модель следящего электропривода с ПИ регулятором контура положения, с уже встроенной коррекцией интегрального насыщения и ограничением по скорости, приведена на рисунке 78. Переходный процесс линейной скорости электропривода показан на рисунке 79.

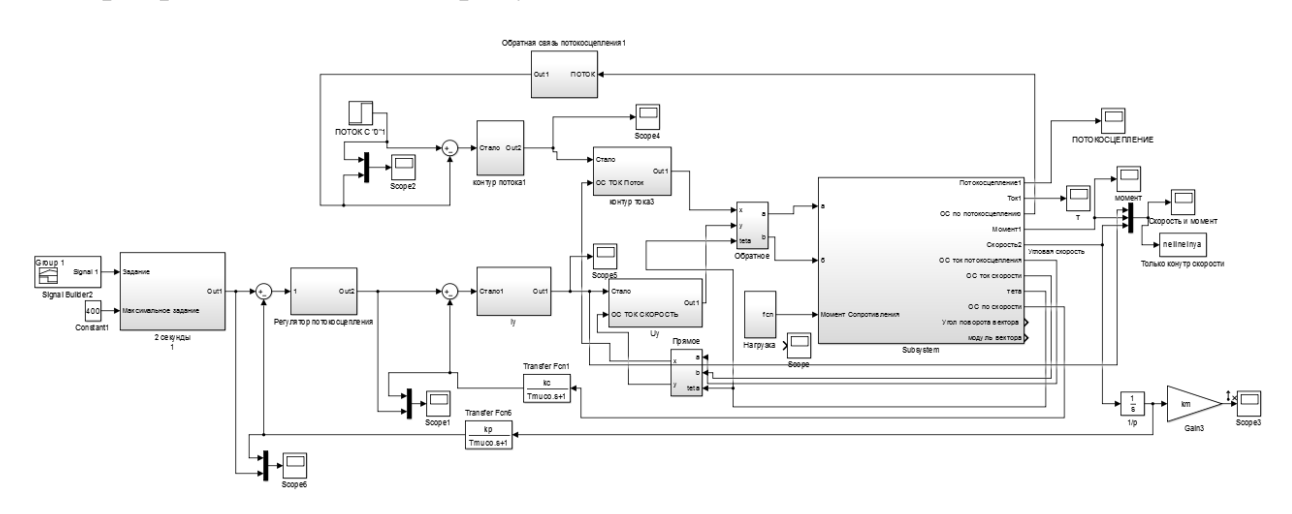

Рисунок 78 Итоговая имитационная модель следящего электропривода

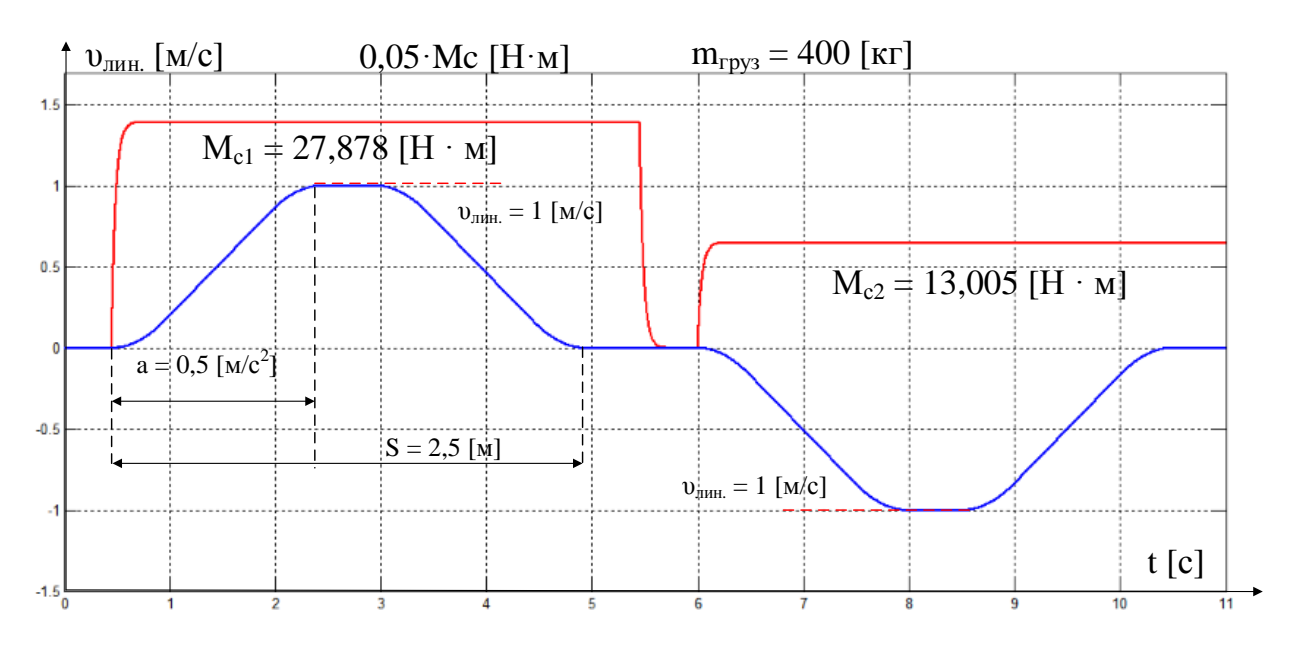

Рисунок 79 Переходный процесс линейной скорости электропривода

Исходя из результатов показанных на рисунках 78 и 79, можно сделать вывод о том, что разработана система автоматического управления следящего электропривода, что позволяет во время эксплуатации электропривода лифтовой лебедки точно позиционировать кабину во время остановки на каждом этаже. Также условие о фиксированной линейной скорости перемещения лифтовой кабины, равной 1 м/с выполнено.

#### **Заключение**

В соответствии с техническим заданием в магистерской диссертации разработан электропривод переменного тока лифтовой лебедки пассажирского лифта.

Выбран асинхронный двигатель модели RA132MB6 для совместной работы с преобразователем частоты фирмы Danfoss серии VLT Lift Drive модели LD-302P5K5 с реализацией принципов частотно-токового векторного управления. Выполнен тщательный анализ математической модели асинхронного двигателя не только во вращающейся, но и в неподвижной системе координат. Далее была произведена оптимизация каждого контура регулирования и тщательный анализ показаний качества каждого из них. Было произведено сравнение переходных процессов контура потокосцепления и скорости при использовании апериодического звена 1го порядка и при использовании полноценного оптимизированного контура тока. После того, как была проведена проверка системы управления в каждой системе координат, была получена имитационная модель линеаризованной системы автоматического управления электропривода в неподвижной системе координат. Следующим шагом стало введение ограничений в имитационную модель электропривода, что позволяет получать переходные процессы максимально близкие к реальным. Для решения проблем, связанных с позиционированием кабины в лифтовой шахте и точности остановки, был разработан настроенный контур положения, для получения следящего электропривода. Затем, для улучшения качества перемещения и удобства пассажиров в лифтовой кабине был добавлен задатчик интенсивность с S – образной характеристикой. В результате была получена реалистичная имитационная модель нелинейной системы автоматического управления регулируемого электропривода лифтовой лебедки, соответствующего требованиям, предъявленного в техническом задании.

В настоящее время перспективность проектирования систем автоматического управления электропривода определяется коммерческой ценностью разработки.

Оценка коммерческой ценности разработки является необходимым условием при поиске источников финансирования для проведения исследования рынка, разработки технологии и коммерциализации его результатов. Это является важным этапом для разработчиков, которые должны представлять состояние и перспективы проводимых научных исследований.

Таким образом, целью раздела «Финансовый менеджмент, ресурсоэффективность и ресурсосбережение» является проектирование и создание конкурентоспособных разработок, технологий, отвечающих современным требованиям в области ресурсоэффективности и ресурсосбережения.

# **6.1.Оценка коммерческого потенциала и перспективности проведения научных исследований с позиции ресурсоэффективности и ресурсосбережения**

## **Потенциальные потребители результатов исследования**

Для анализа потребителей результатов исследования необходимо рассмотреть целевой рынок и провести его сегментирование.

В данном случае сегментирования целесообразно провести по различным критериям, т.к. как в зависимости от класса лифта (грузовой, пассажирский, медицинский и т.д.), а также его типа работы, будут изменяться и требования к проектированию, производству, эксплуатации, и обслуживанию автоматической системы регулируемого электропривода лифтовой лебедки.

А также следует выделить сегменты рынка:

- по разработке, проектированию и производству;
- по установке и пуско-наладке;
- по дальнейшему обслуживанию и ремонту.

Исходя из сегмента рынка, будет произведено сегментирование коммерческих организаций по отраслям, возможностям реализации Сегментирование данного электропривода в приведено в таблице 11.

Таблица 11

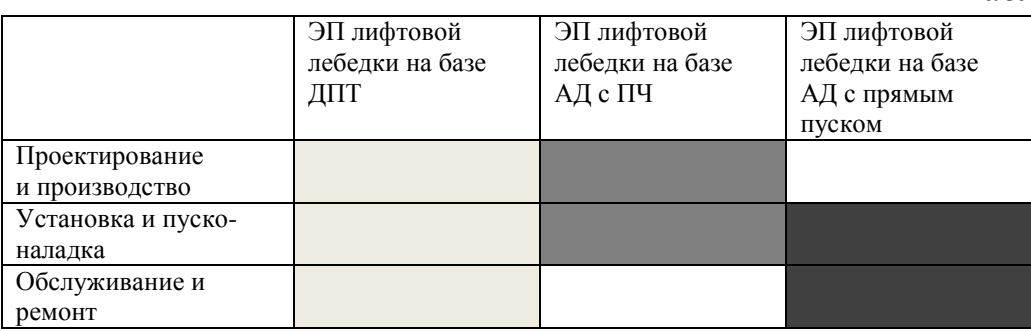

Результаты сегментирования:

 Основными сегментами рынка являются все виды деятельности для электропривода постоянного тока и асинхронных электроприводов;

 Наиболее сильно предприятие должно быть ориентировано на сегменты рынка, связанные с проектированием и производством, установкой и пуско-наладкой асинхронных электроприводов;

 Наиболее привлекательными сегментами рынка остаются отрасли, связанные с установкой и пуско-наладкой различных систем электропривода.

# **6.2. Инициация проекта**

В таблице 12 приведено комплексное содержание о цели проекта, ожидаемых результатах и критерии приемки результата проекта

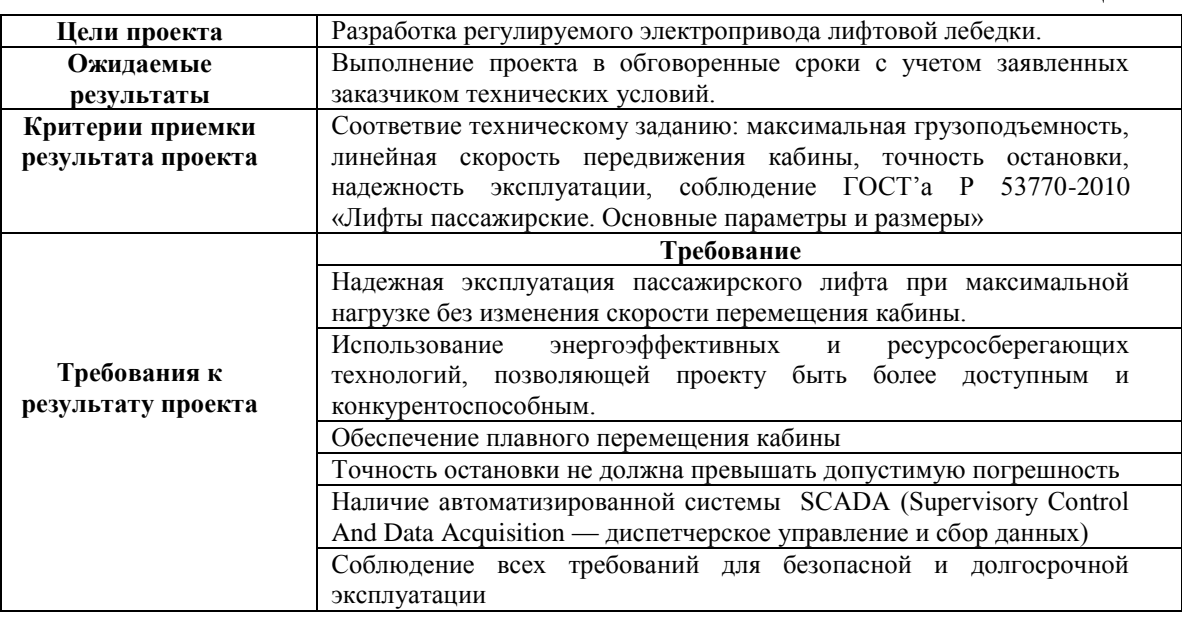

В результате определения требований к проекту сформированы важные критерии для оценки итоговой работы.

## **Технология QuaD**

Texнология QuaD (QUality ADvisor) представляет собой гибкий инструмент измерения характеристик, описывающих качество новой разработки и ее перспективность на рынке и позволяющие принимать решение целесообразности вложения денежных средств  $\mathbf{B}$ научноисследовательский проект.

Показатели оценки качества и перспективности новой разработки подбираются исходя из выбранного объекта исследования с учетом его технических и экономических особенностей разработки, создания и коммерциализации.

Для упрощения процедуры проведения QuaD оценка проводится в табличной форме (таблица 13).

В соответствии с технологией QuaD каждый показатель оценивается экспертным путем по стобалльной шкале, где 1 - наиболее слабая позиция, а 100 - наиболее сильная. Веса показателей, определяемые экспертным путем, в сумме должны составлять 1.

Таблина 13

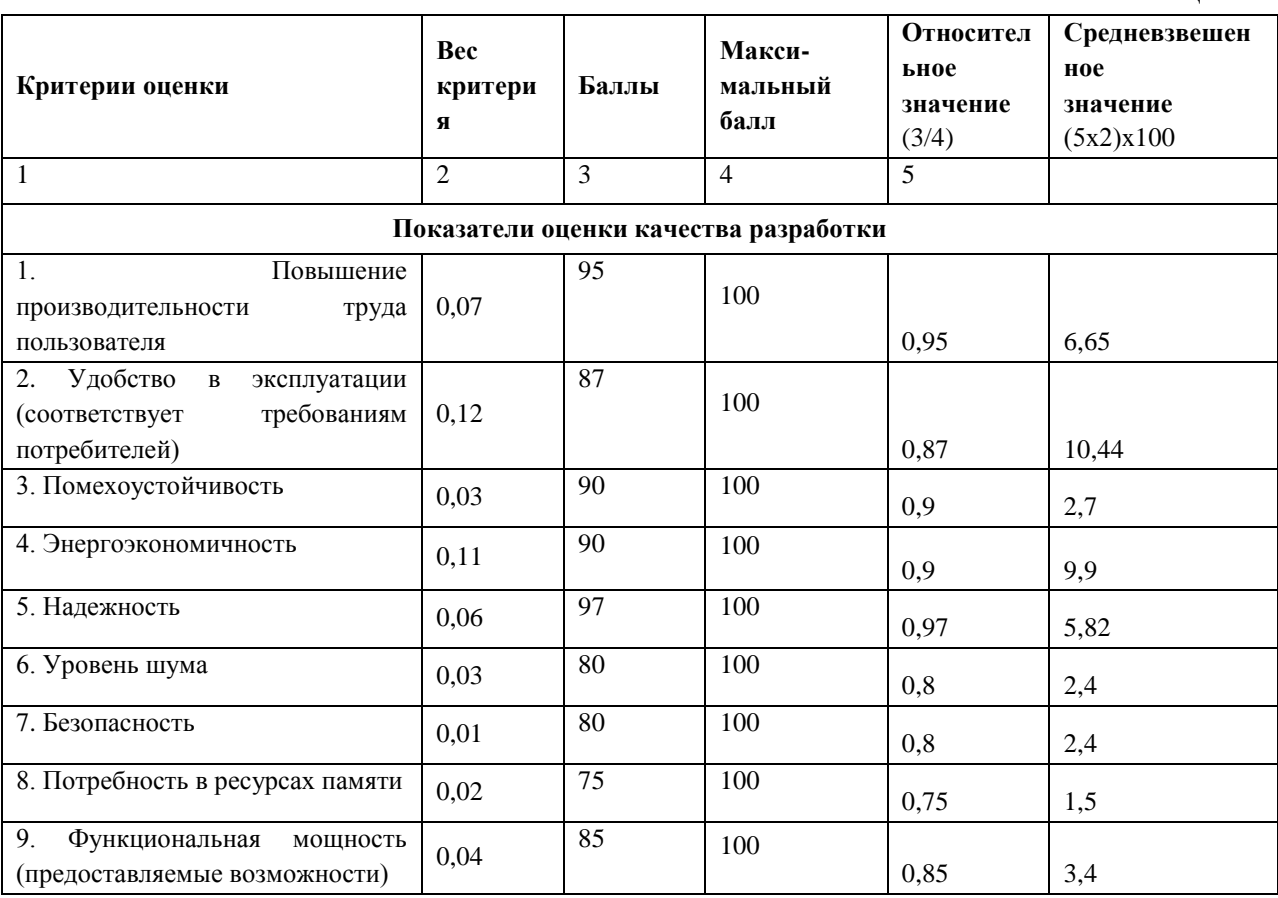

Продолжение таблицы 13

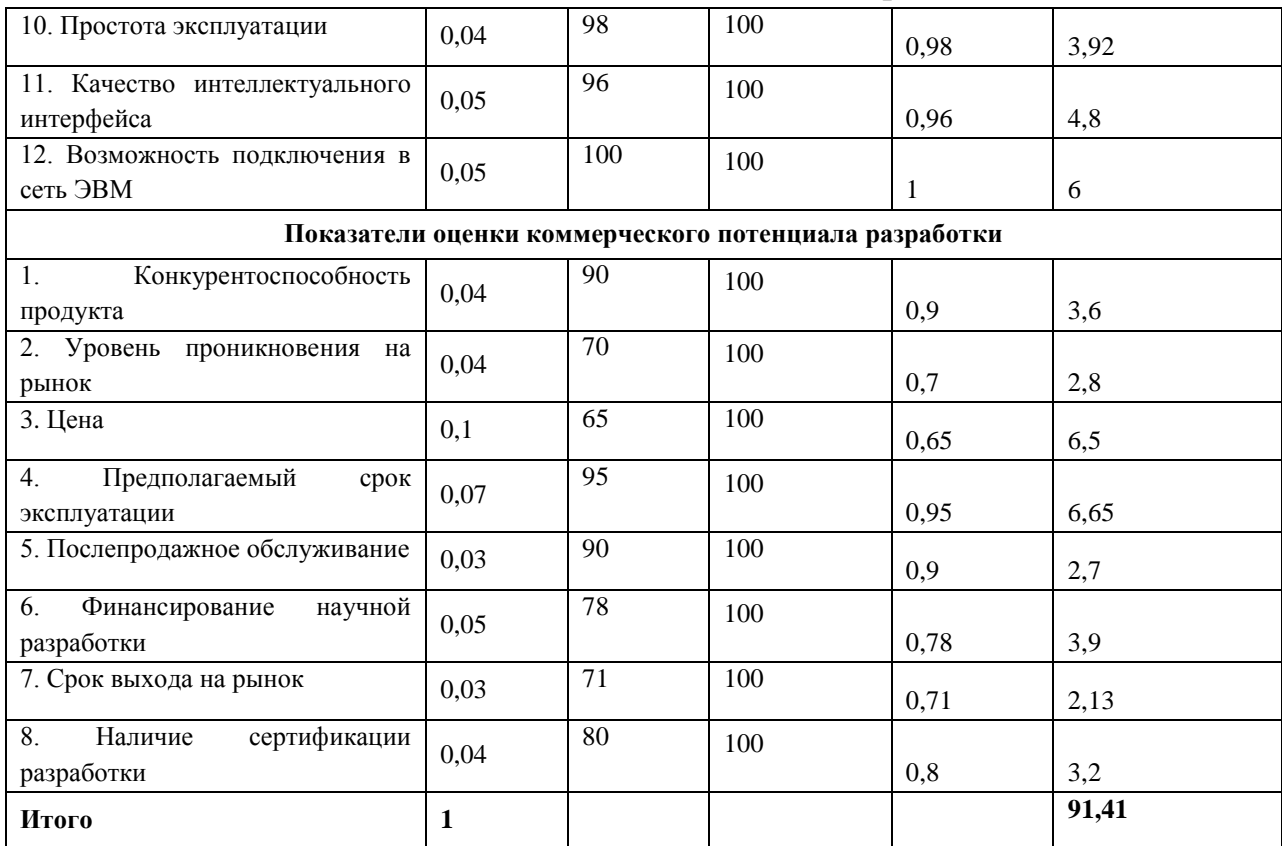

Оценка качества и перспективности по технологии QuaD определяется по формуле:

$$
\Pi_{cp} = \sum B_i \cdot B_i = 0.07.95 + 0.12.87 + ... + 0.04.80 = 91.41,
$$

где  $\Pi_{cp}$  – средневзвешенное значение показателя качества и перспективности научной разработки;

 $B_i$  – вес показателя (в долях единицы);

 $B_i$  – средневзвешенное значение *i*-го показателя.

Значение П<sub>ср</sub> получилось равным 91,41, что говорит о том, что данная разработка является перспективной.

#### Диаграмма Исикава

Диаграмма причины-следствия Исикавы - это графический метод анализа и формирования причинно-следственных связей, инструментальное средство систематического определения причин проблемы ЛЛЯ  $\overline{M}$ последующего графического представления.

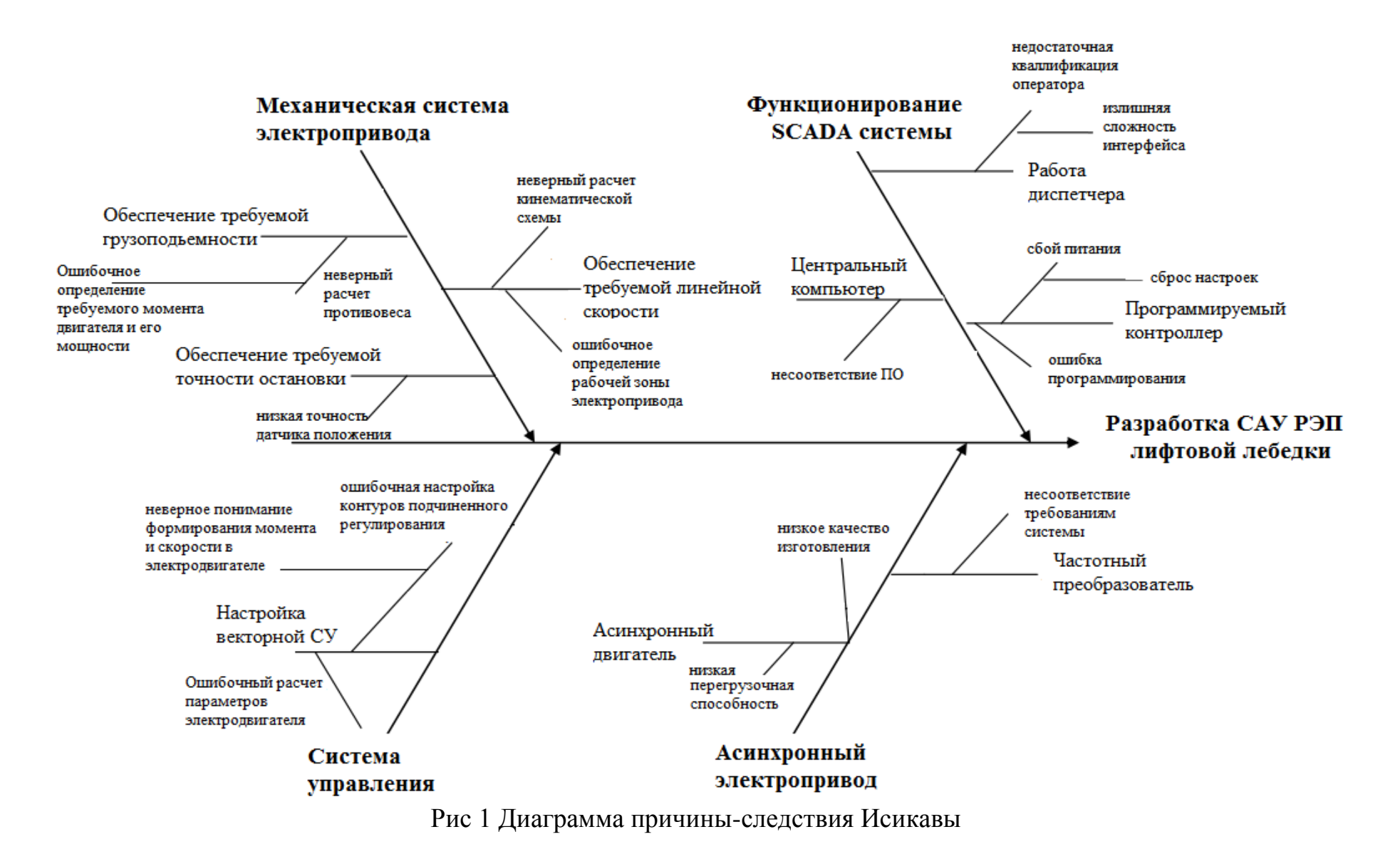

### **SWOT-анализ**

SWOT – Strengths (сильные стороны), Weaknesses (слабые стороны), Opportunities (возможности) и Threats (угрозы) – представляет собой комплексный анализ научно-исследовательского проекта. SWOT-анализ применяют для исследования внешней и внутренней среды проекта.

Результаты первого этапа SWOT-анализа представляем в табличной форме (таблица 14).

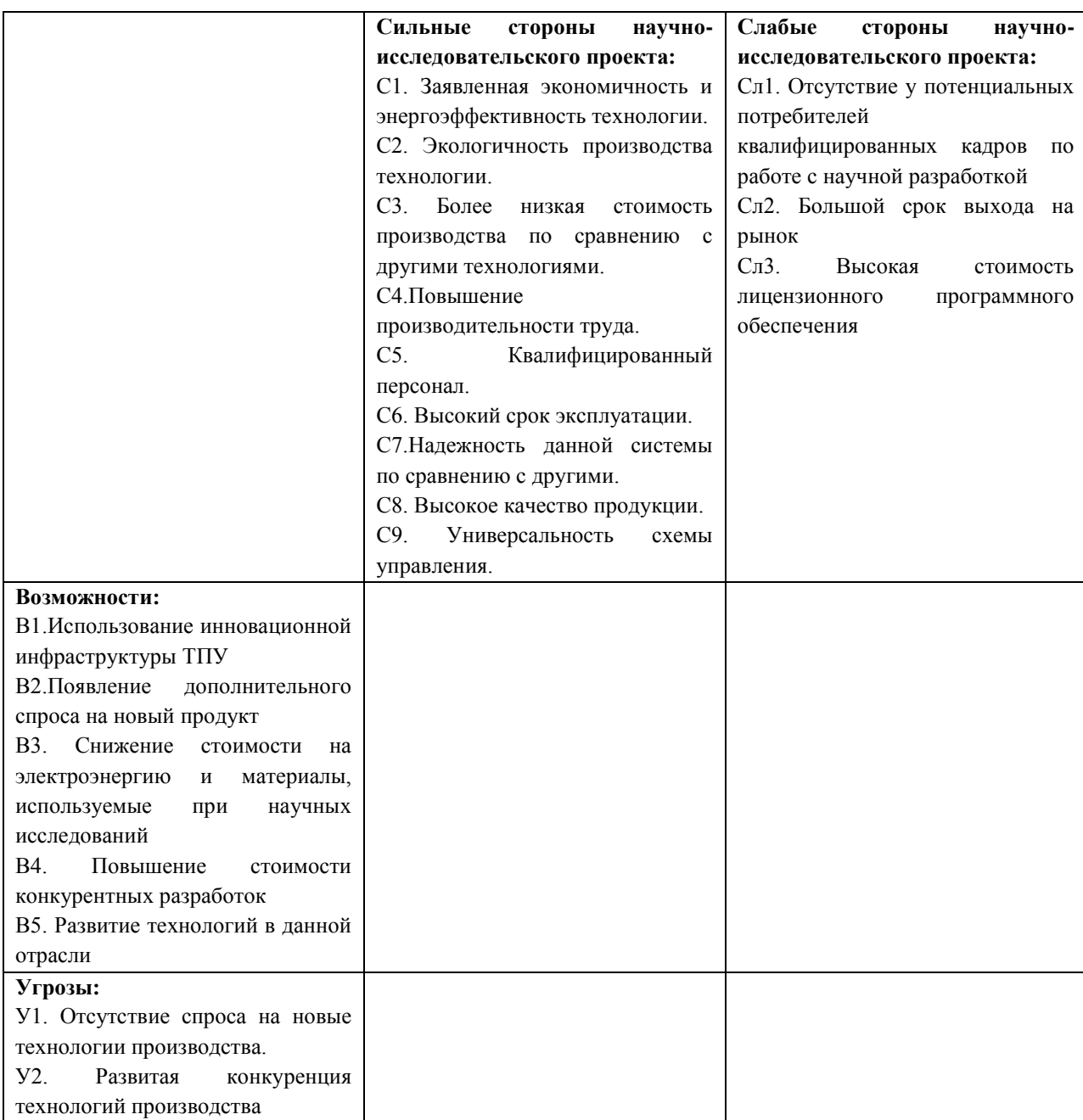

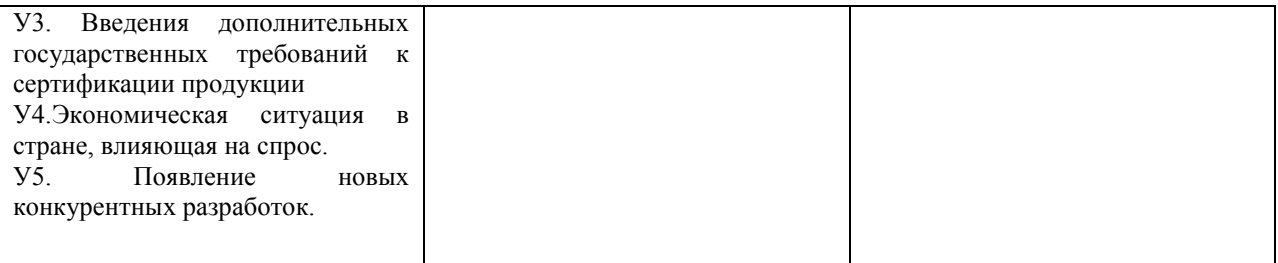

Описание сильных и слабых сторон научно-исследовательского проекта, его возможностей и угроз должно происходить на основе результатов анализа, проведенного в предыдущих разделах бакалаврской работы.

В рамках данного этапа каждый фактор помечается либо знаком «+» (означает сильное соответствие сильных сторон возможностям), либо знаком «-» (что означает слабое соответствие); « $0$ » – если есть сомнения в том, что поставить «+» или «-». Полученная интерактивная матрицы проекта представлена в таблице 15.

Таблина 15

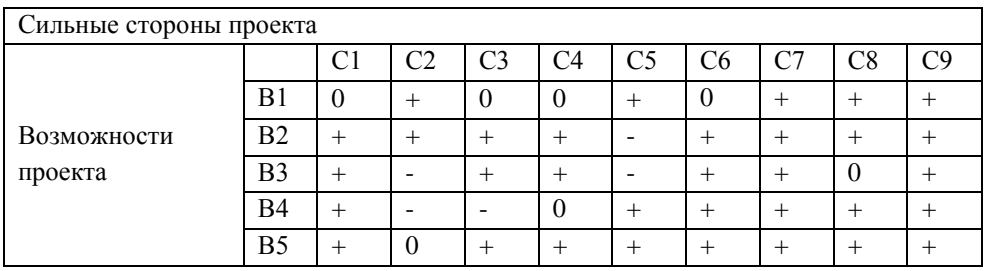

Результаты анализа таблицы: B2B3B4C1C6C7C9 B1C2C5C7C8C9 B4C1C5C6C7C8C9 B5C1C3C4C5C6C7C8C9

Продолжение таблицы 15.

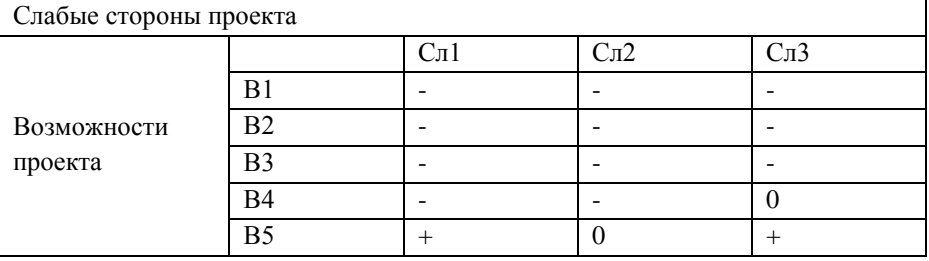

Результаты анализа таблицы: В5Сл1Сл3

# Продолжение таблицы 15

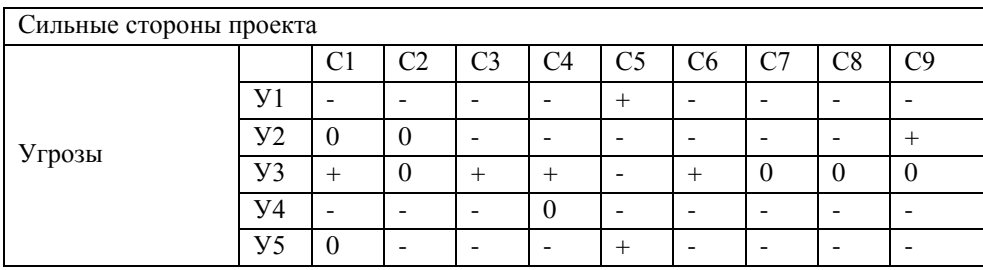

У1С5 Результаты анализа таблицы: У3С1С3С4С6 У2С9 У5С5

Окончание таблицы 15.

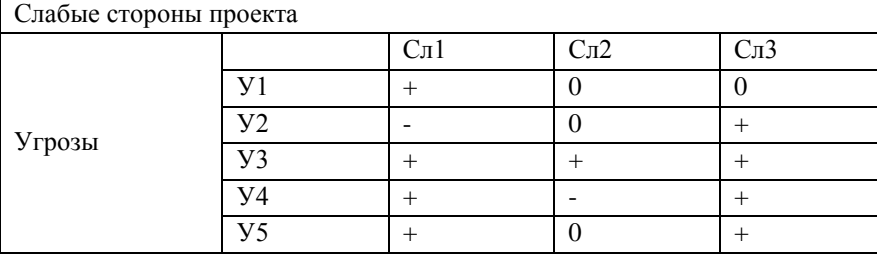

Результаты анализа таблицы:

У1Сл1 У2Сл3 У3Сл1Сл2Сл3 У4У5Сл1Сл3

В рамках третьего этапа составляем итоговую матрицу SWOT-анализа (таблица 16).

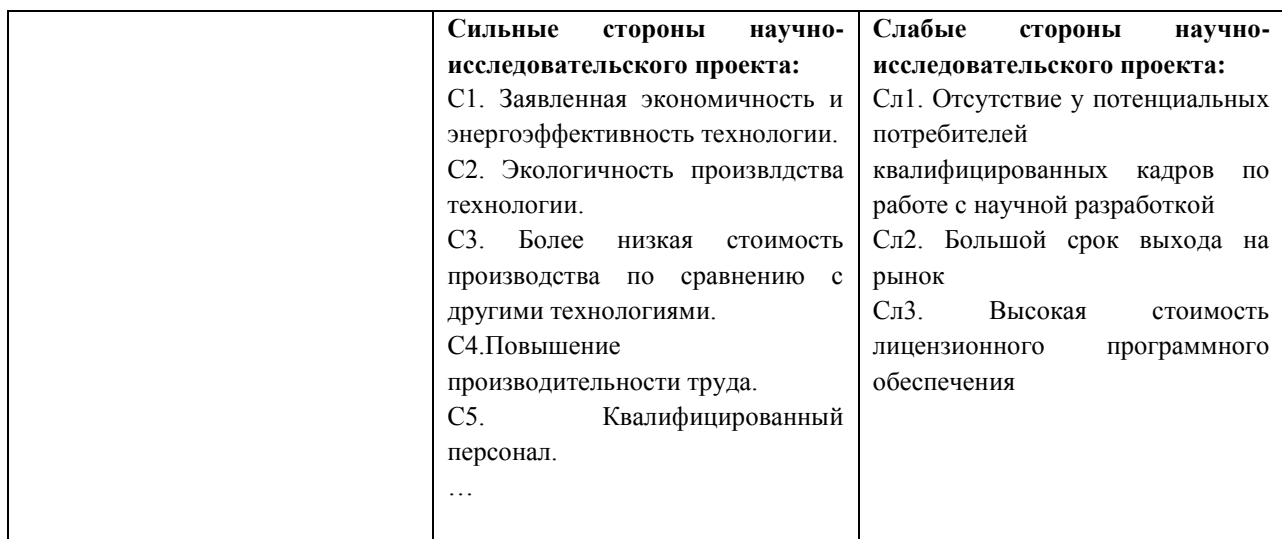

## Продолжение таблицы 16

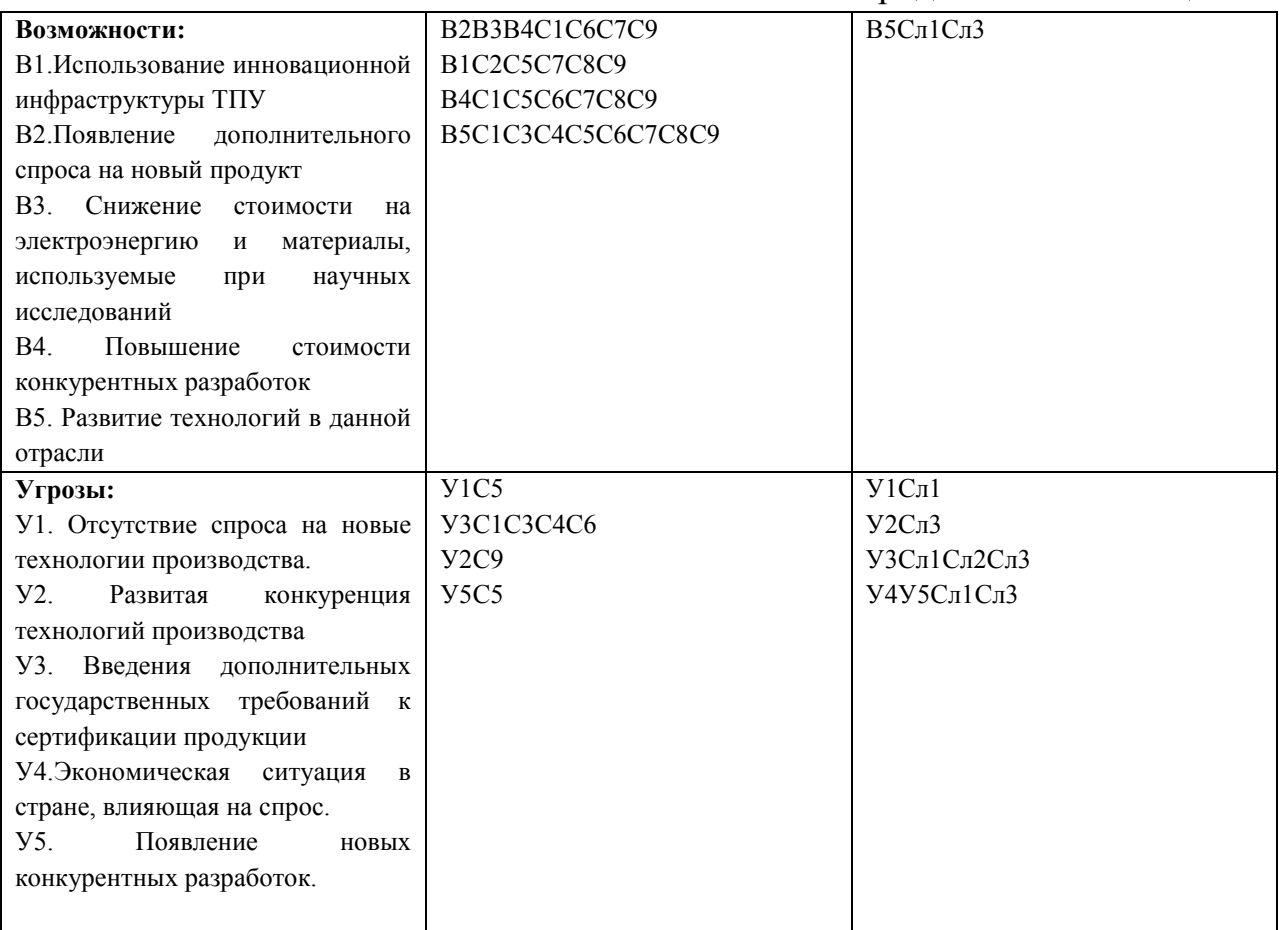

В результате проведения SWOT-анализа были выявлены как сильные, так и слабые стороны технического проекта.

Данный технический проект имеет ряд преимуществ: в его разработке участвует ряд высококвалифицированных специалистов, проект разрабатывается с учетом современных энергоэффективных и экономичных технологий, которые обеспечат высокий показатель производительности, безопасности и качества.

Недостатком проекта является не только отсутствие явного спроса на разрабатываемую технологию, но и высокая стоимость лицензионного программного обеспечения необходимого для этапа разработки и моделирования установки.

## **6.3. Определение возможных альтернатив проведения научных исследований**

В предыдущем разделе были описаны методы, которые позволяют выявить и предложить возможные альтернативы проведения исследования и доработки результатов. К их числу относятся технология QuaD, оценка конкурентных инженерных решений, SWOT-анализ. Разработка относится к вышеописанным стадиям, поэтому нет необходимости использовать морфологический подход.

## **Структура работ в рамках научного исследования**

Планирование комплекса предполагаемых работ осуществляется в следующем порядке:

- определение структуры работ в рамках научного исследования;
- определение участников каждой работы;
- установление продолжительности работ;
- построение графика проведения научных исследований..

Составляем перечень этапов и работ в рамках проведения научного исследования, проводим распределение исполнителей по видам работ. Результат представлен в таблице 17.

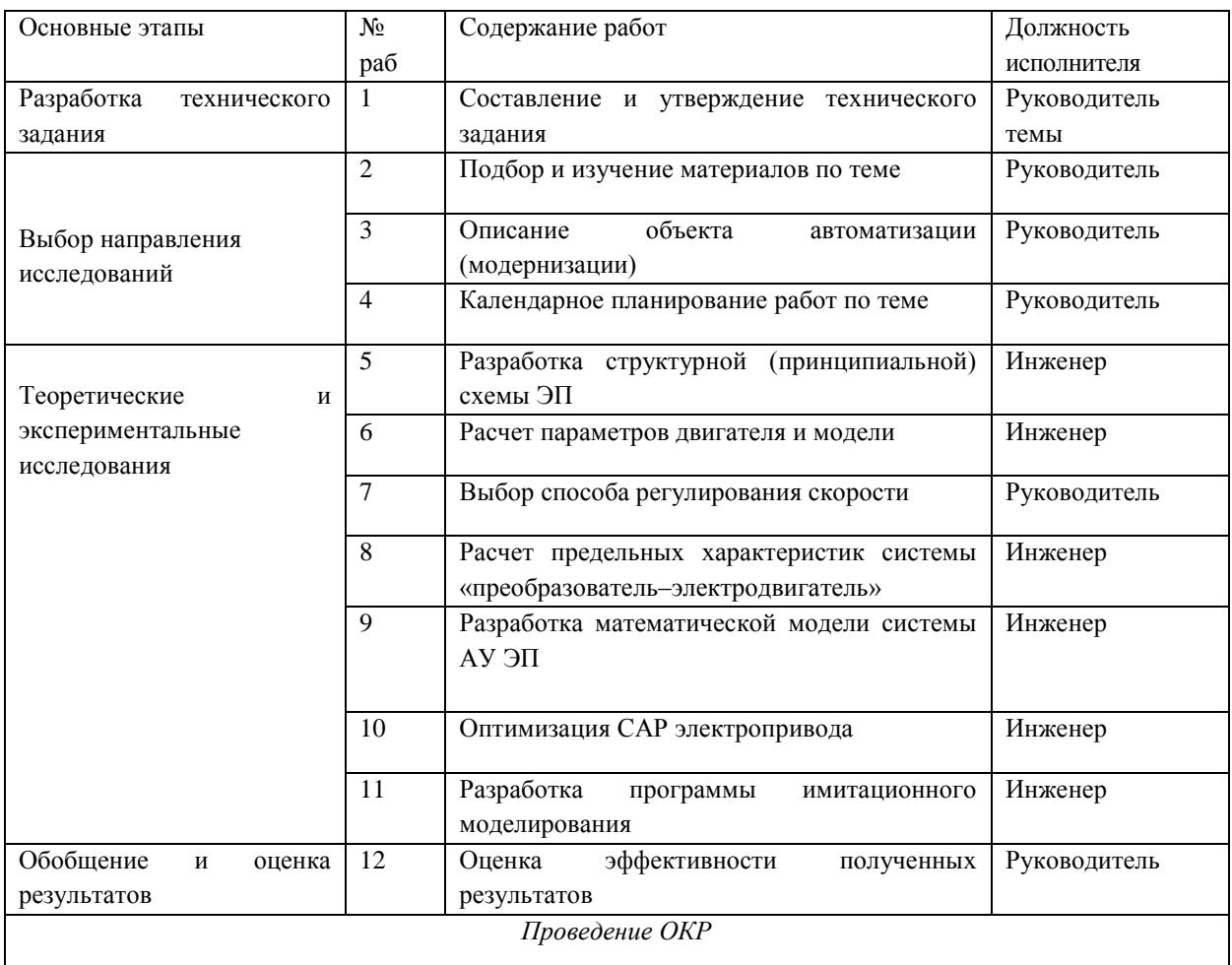

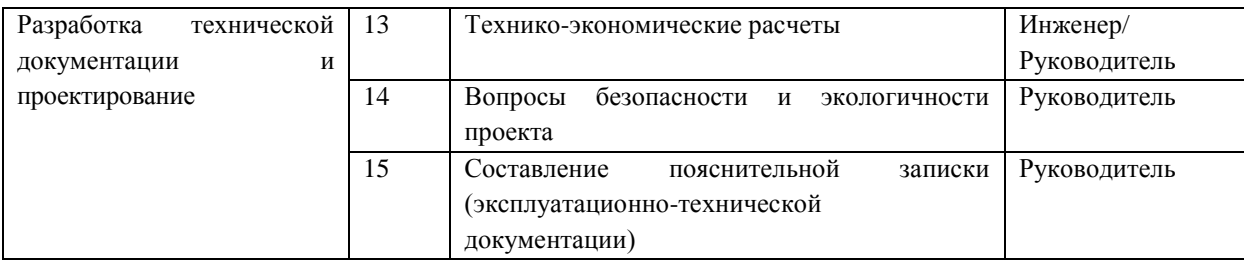

#### **6.4. Определение трудоемкости выполнения работ**

Трудовые затраты в большинстве случаях образуют основную часть стоимости разработки, поэтому важным моментом является определение трудоемкости работ каждого из участников научного исследования.

Трудоемкость выполнения научного исследования оценивается экспертным путем в человеко-днях и носит вероятностный характер, т.к. зависит от множества трудно учитываемых факторов. Для определения ожидаемого (среднего) значения трудоемкости  $t_{\text{ox}i}$  используется следующая формула:

$$
t_{\text{oxi}} = \frac{3t_{\text{min }i} + 2t_{\text{max }i}}{5},
$$

где  $t_{\text{osc}}$  – ожидаемая трудоемкость выполнения *i*-ой работы чел.-дн.;

*i <sup>t</sup>*min – минимально возможная трудоемкость выполнения заданной *i*-ой работы (оптимистическая оценка: в предположении наиболее благоприятного стечения обстоятельств), чел.-дн.;

*i <sup>t</sup>*max – максимально возможная трудоемкость выполнения заданной *i*-ой работы (пессимистическая оценка: в предположении наиболее неблагоприятного стечения обстоятельств), чел.-дн.

Исходя из ожидаемой трудоемкости работ, определяется продолжительность каждой работы в рабочих днях *Т*р, учитывающая параллельность выполнения работ несколькими исполнителями. Такое вычисление необходимо для обоснованного расчета заработной платы, так как удельный вес зарплаты в общей сметной стоимости научных исследований составляет около 65 %.

$$
T_{p_i} = \frac{t_{\text{ox}i}}{\mathbf{q}_i},
$$

где  $T_{pi}$  – продолжительность одной работы, раб. дн.;

*i t* ож – ожидаемая трудоемкость выполнения одной работы, чел.-дн.

<sup>Ч</sup>*<sup>i</sup>* – численность исполнителей, выполняющих одновременно одну и ту же работу на данном этапе, чел.

#### **6.5. Разработка графика проведения научного исследования**

При выполнении дипломных работ студенты в основном становятся участниками сравнительно небольших по объему научных тем. Поэтому наиболее удобным и наглядным является построение ленточного графика проведения научных работ в форме диаграммы Ганта.

Диаграмма Ганта – горизонтальный ленточный график, на котором работы по теме представляются протяженными во времени отрезками, характеризующимися датами начала и окончания выполнения данных работ.

Для удобства построения графика, длительность каждого из этапов работ из рабочих дней следует перевести в календарные дни. Для этого необходимо воспользоваться следующей формулой:

$$
T_{\rm ki} = T_{\rm pi} \cdot k_{\rm kaj}
$$

где *Т*к*i*– продолжительность выполнения *i*-й работы в календарных днях;

*Т*р*<sup>i</sup>* – продолжительность выполнения *i*-й работы в рабочих днях;

кал *<sup>k</sup>* – коэффициент календарности.

Коэффициент календарности определяется по следующей формуле:

$$
k_{\text{Rall}} = \frac{T_{\text{Rall}}}{T_{\text{Rall}} - T_{\text{blk}} - T_{\text{np}}},
$$

где  $T_{\text{RAT}}$  – количество календарных дней в году;

*<sup>Т</sup>*вых – количество выходных дней в году;

*<sup>Т</sup>*пр – количество праздничных дней в году.

Рассчитанные значения в календарных днях по каждой работе  $T_{\vec{k} \vec{l}}$ необходимо округлить до целого числа.

Все рассчитанные значения сводим в таблицу (табл. 19)

Пример расчета (составление и утверждение технического задания):

$$
t_{\text{osc}} = \frac{3 \cdot t_{\text{min}} + 2 \cdot t_{\text{max}}}{5} = \frac{3 \cdot 1 + 2 \cdot 2}{5} = 1, 4 \approx 2 \text{ u} \text{ e} \text{ n} - \text{ e} \tilde{\text{ u}};
$$

$$
T_p = \frac{t_{\text{osc}}}{T} = \frac{2}{1} = 2 \text{ e} \text{ u} \text{ u};
$$

91

$$
k_{\text{R}} = \frac{T_{\text{R}}}{T_{\text{R}} - T_{\text{B}} - T_{\text{mp}}} = \frac{365}{365 - 116 - 14} = 1,553;
$$
  

$$
T_{\text{R}} = T_{\text{p}} \cdot k_{\text{R}} = 2 \cdot 1,553 = 3,106 \approx 4 \text{ OH}.
$$

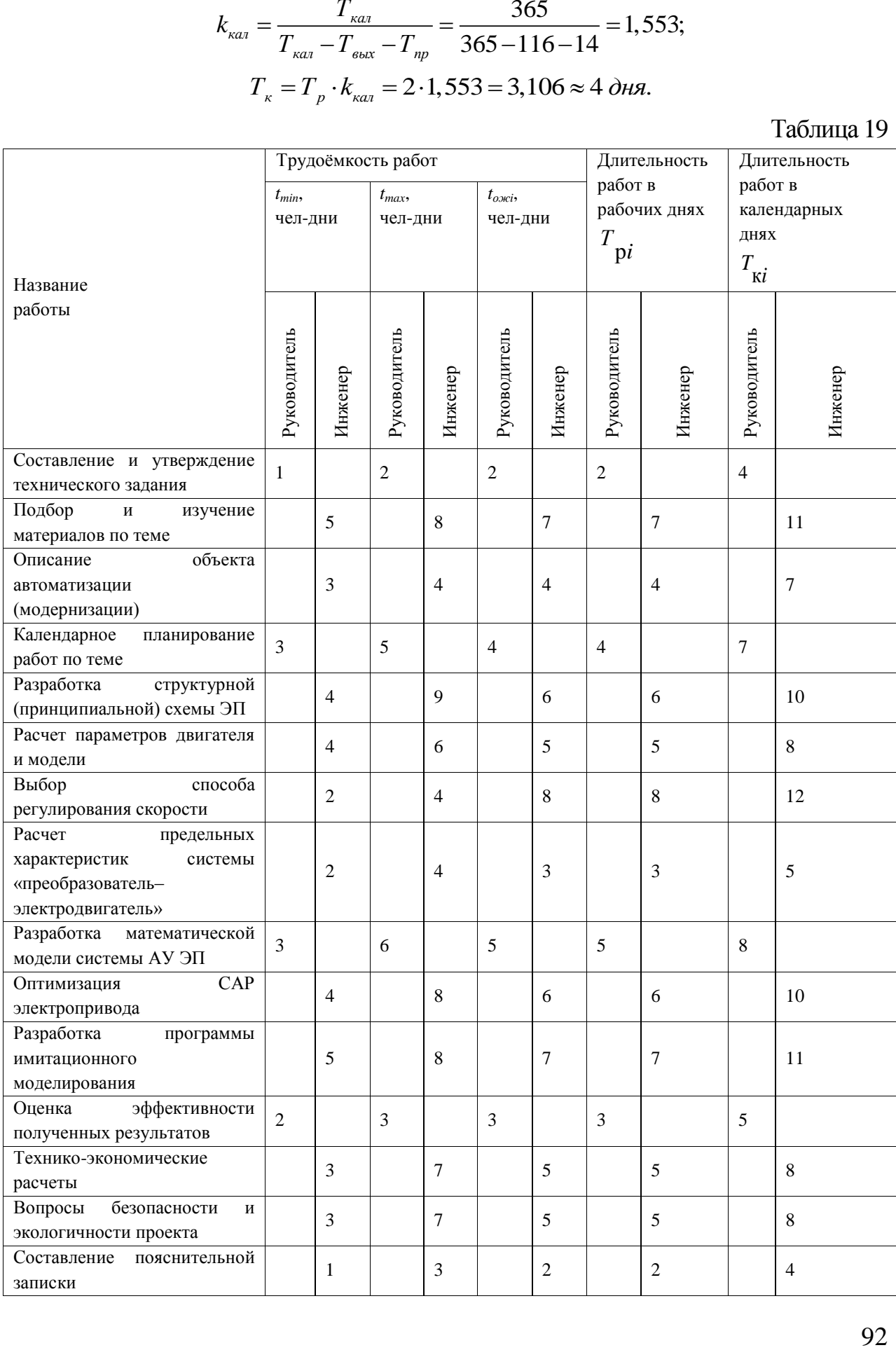

На основе таблицы 19 строим календарный план-график. График строится для максимального по длительности исполнения работ в рамках научно-исследовательского проекта с разбивкой по месяцам и декадам (10 дней) за период времени дипломирования. При этом работы на графике (табл 20) выделяем различной штриховкой в зависимости от исполнителей, ответственных за ту или иную работу.

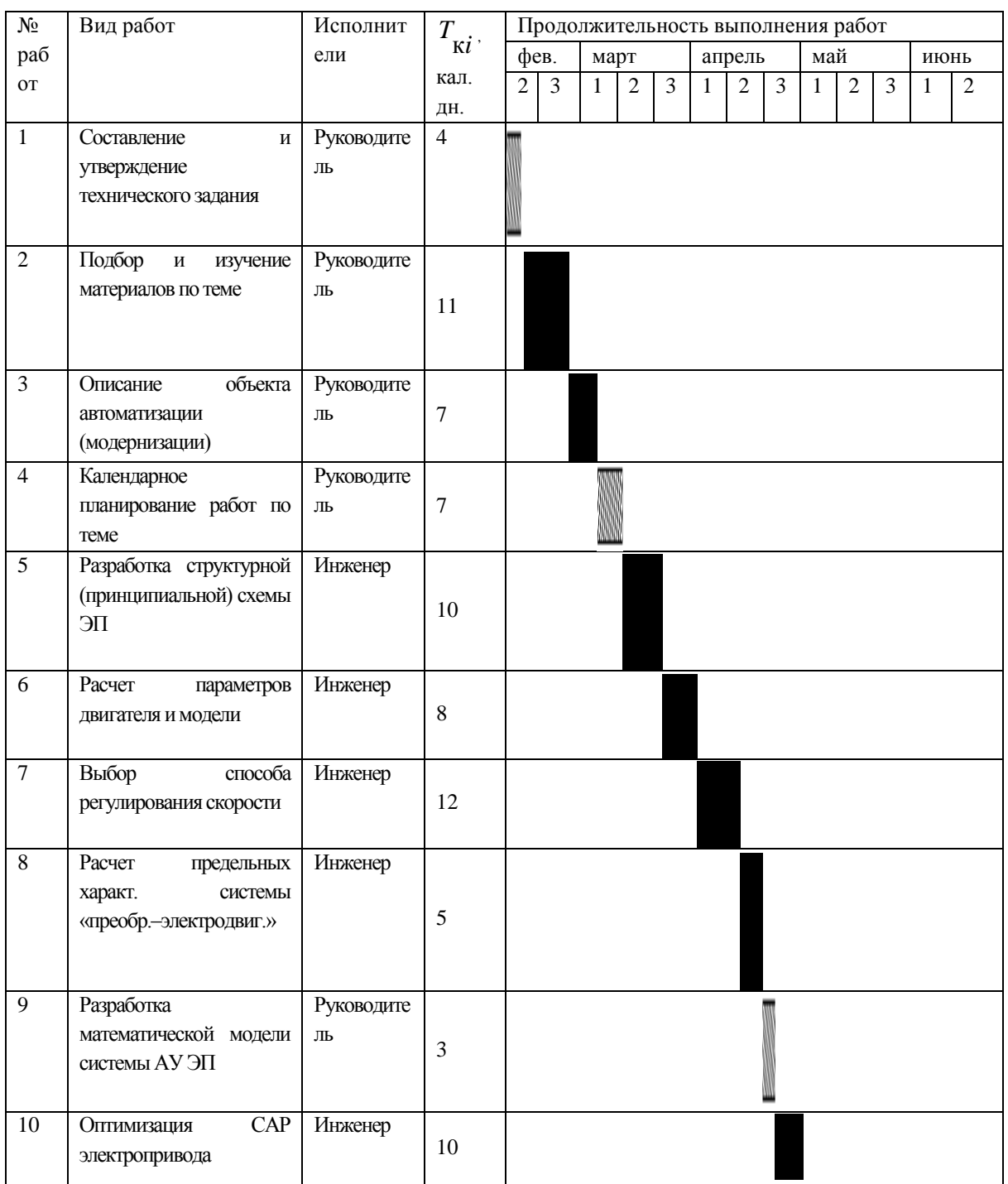

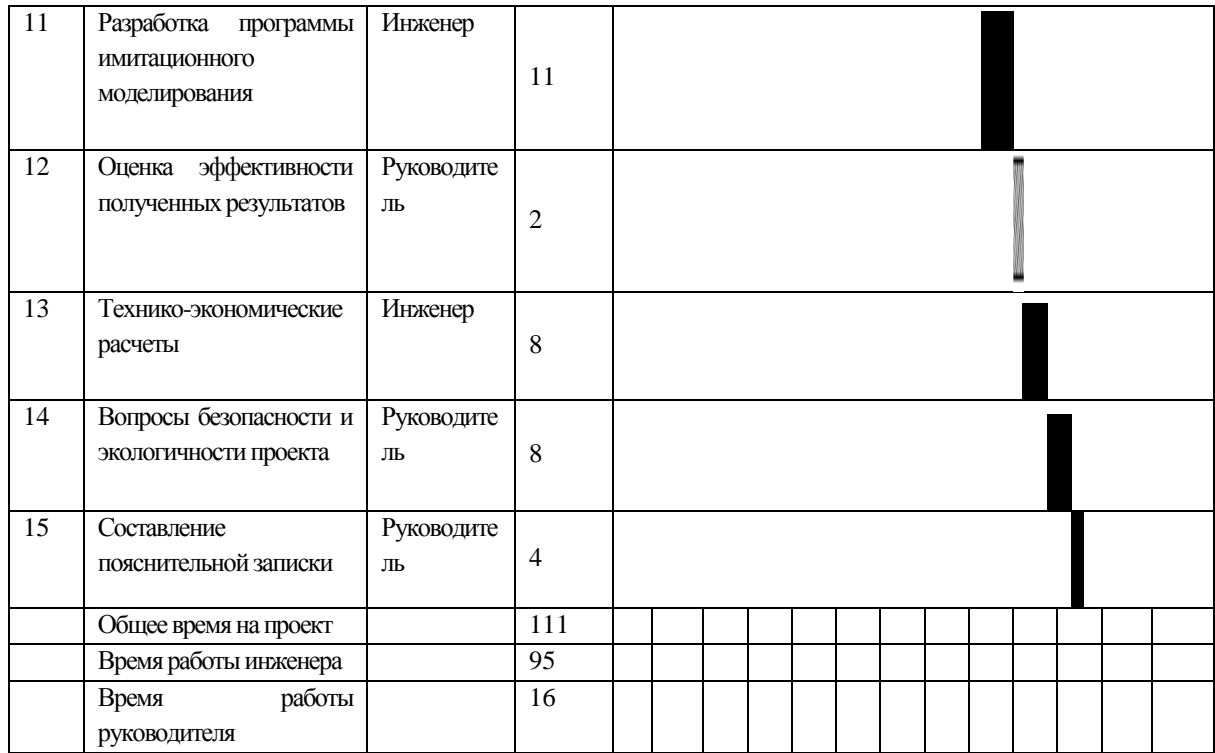

## **6.6. Бюджет научно-технического исследования (НТИ)**

При планировании бюджета НТИ должно быть обеспечено полное и достоверное отражение всех видов расходов, связанных с его выполнением. В процессе формирования бюджета НТИ используется следующая группировка затрат по статьям:

- материальные затраты НТИ;
- затраты на специальное оборудование для научных

(экспериментальных) работ;

- основная заработная плата исполнителей темы;
- дополнительная заработная плата исполнителей темы;
- отчисления во внебюджетные фонды (страховые отчисления);
- затраты научные и производственные командировки;
- контрагентные расходы;
- накладные расходы.

Все необходимое оборудование и материалы имеются в лаборатории, поэтому расчет материальных затрат проводить не будем.

#### **Основная заработная плата исполнителей темы**

В настоящую статью включается основная заработная плата научных и инженерно-технических работников, рабочих макетных мастерских и опытных производств, непосредственно участвующих в выполнении работ

по данной теме. Величина расходов по заработной плате определяется исходя из трудоемкости выполняемых работ и действующей системы окладов и тарифных ставок. В состав основной заработной платы включается премия, выплачиваемая ежемесячно из фонда заработной платы в размере 20 –30 % от тарифа или оклада. Расчет основной заработной платы сводится в таблице 21.

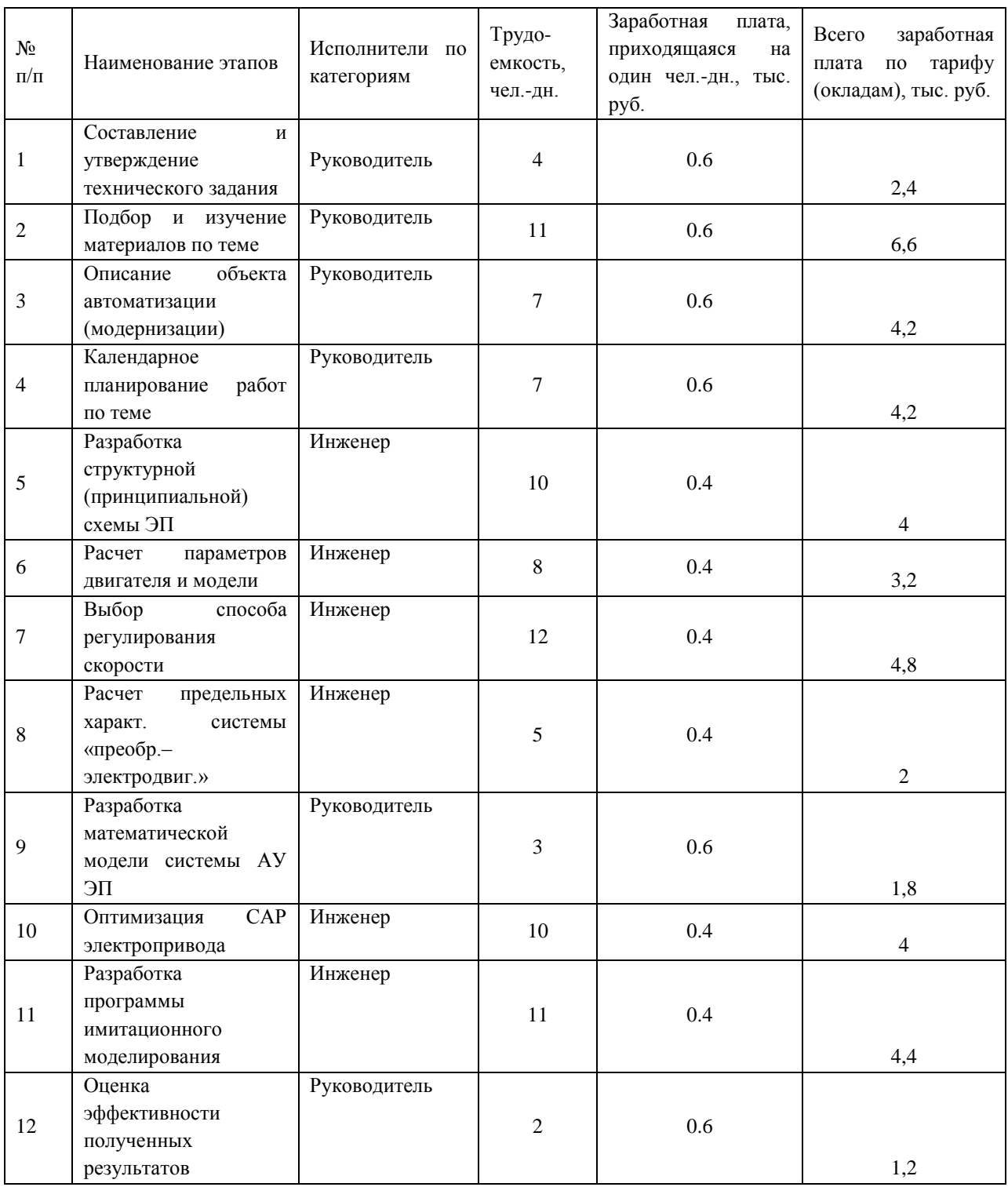

Продолжение таблицы 21

| 13     | Технико-          | Инженер      |   |     |     |
|--------|-------------------|--------------|---|-----|-----|
|        | экономические     |              | 8 | 0.4 |     |
|        | расчеты           |              |   |     | 3,2 |
| 14     | Вопросы           | Руководитель |   |     |     |
|        | безопасности<br>И |              | 8 | 0.6 |     |
|        | экологичности     |              |   |     |     |
|        | проекта           |              |   |     | 4,8 |
| 15     | Составление       | Руководитель |   |     |     |
|        | пояснительной     |              | 4 | 0.6 |     |
|        | записки           |              |   |     | 2,4 |
| Итого: | 53200 py6         |              |   |     |     |

Статья включает основную заработную плату работников, непосредственно занятых выполнением НТИ.

Основная заработная плата руководителя от предприятия (при наличии руководителя от предприятия) рассчитывается по следующей формуле:

3<sub>311</sub> = З<sub>дн</sub> · *Т <sub>раб</sub>* = 565 · 64 = 36160 руб (инженер);

$$
3_{\rm sn} = 3_{\rm rapp4c} - T_{\rm paf2 \,} \cdot T_{\rm paf2 \,} = 300 \cdot 24 = 7200 \, \text{py6} \, (\text{pykobogy11})
$$

где дн <sup>З</sup> *–* основная заработная плата одного работника;

*<sup>Т</sup>ра<sup>б</sup>* – продолжительность работ, выполняемых научно-техническим работником, раб. дн. (табл. 19);

 $3_{\text{m}}$  – среднедневная заработная плата работника, руб.

Среднедневная заработная плата рассчитывается по формуле:

$$
3_{\partial H} = \frac{3_{\mu} \cdot M}{F_{\partial}} = \frac{11960 \cdot 11.2}{237} = 565 \text{ py6 (hHXee)};
$$

где  $3_M$  – месячный должностной оклад работника, руб.;

М – количество месяцев работы без отпуска в течение года:

при отпуске в 24 раб. дня М =11,2 месяца, 5-дневная неделя;

при отпуске в 48 раб. дней М=10,4 месяца, 6-дневная неделя;

*F*<sup>д</sup> – действительный годовой фонд рабочего времени научнотехнического персонала, раб. дн. (табл.22).

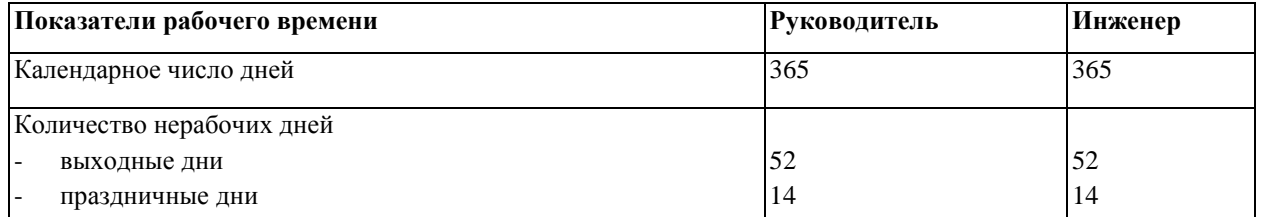

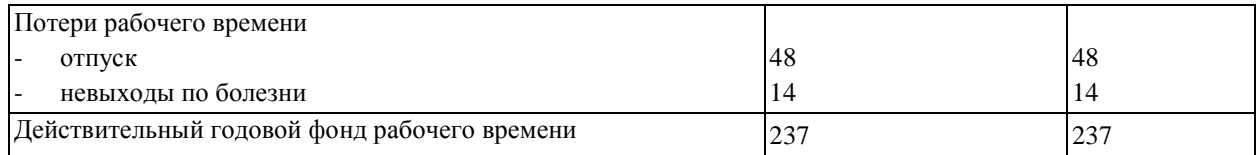

Месячный должностной оклад работника:

$$
\begin{aligned}\n\text{й должностной оклад работника:} \\
3_n &= 3_\delta \cdot k_p = (400 \cdot 23) \cdot 1,3 = 11960 \text{ py6 (инженер)};\n\end{aligned}
$$

где *<sup>б</sup> <sup>З</sup>* – базовый оклад, руб

 $B_{\delta}$  = (тарифная ставка работника) · (кол– во раб.дней)

*k*<sup>р</sup> – районный коэффициент, равный 1,3 (для Томска).

Тарифная заработная плата  $3_{rc}$  находится из произведения тарифной ставки руководителя (300 руб) и инженера (400 руб). Расчёт основной заработной платы приведён в таблицу 23.

Таблина 23

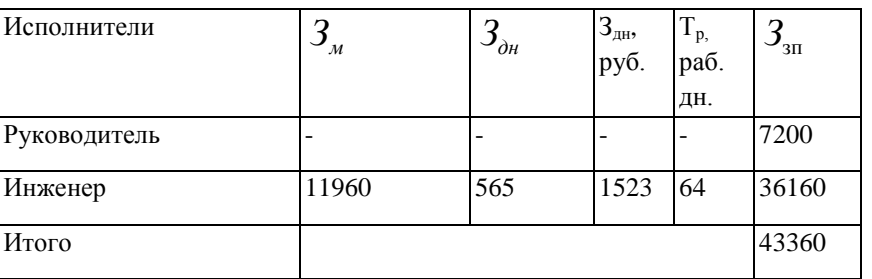

### **Дополнительная заработная плата исполнителей темы**

Затраты по дополнительной заработной плате исполнителей темы учитывают величину предусмотренных Трудовым кодексом РФ доплат за отклонение от нормальных условий труда, а также выплат, связанных с обеспечением гарантий и компенсаций (при исполнении государственных и общественных обязанностей, при совмещении работы с обучением, при предоставлении ежегодного оплачиваемого отпуска и т.д.).

Расчет дополнительной заработной платы ведется по следующей формуле:

$$
3_{\text{dom}} = k_{\text{dom}} \cdot 3_{\text{och}} = 0.12 \cdot 36160 = 4339 \text{ py6}
$$

где *k*доп – коэффициент дополнительной заработной платы (на стадии проектирования принимается равным  $0.12 - 0.15$ ).

#### **Отчисления во внебюджетные фонды (страховые отчисления)**

В данной статье расходов отражаются обязательные отчисления по установленным законодательством Российской Федерации нормам органам государственного социального страхования (ФСС), пенсионного фонда (ПФ) и медицинского страхования (ФФОМС) от затрат на оплату труда работников.

Величина отчислений во внебюджетные фонды определяется исходя из следующей формулы:

$$
3_{\text{ghe6}} = k_{\text{ghe6}} \cdot 3_{\text{och}} = 0,271 \cdot 36160 = 9799,36 \text{ py6}
$$

где *k*внеб – коэффициент отчислений на уплату во внебюджетные фонды (пенсионный фонд, фонд обязательного медицинского страхования и пр.). На 2015 г. в соответствии с Федерального закона от 24.07.2009 №212-ФЗ установлен размер страховых взносов равный 30,2%. На основании пункта 1 ст.58 закона №212-ФЗ для учреждений осуществляющих образовательную и научную деятельность в 2015 году водится пониженная ставка – 27,1%.

Отчисления во внебюджетные фонды представляем в табличной форме (табл.24).

Таблица 24

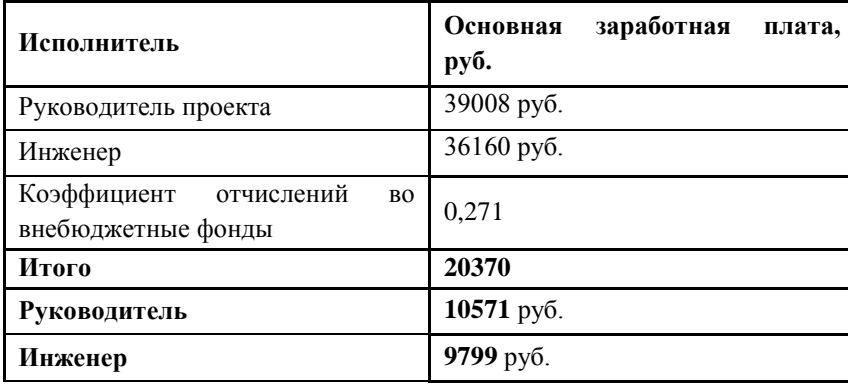

#### **Накладные расходы**

Накладные расходы учитывают прочие затраты организации, не попавшие в предыдущие статьи расходов: печать и ксерокопирование материалов исследования, оплата услуг связи, электроэнергии, почтовые и телеграфные расходы, размножение материалов и т.д. Их величина определяется по следующей формуле:

$$
3_{\text{max}} = 3_{\text{och}} \cdot k_{\text{up}} = 36160 \cdot 0, 16 = 5785, 6 \, \text{py6}
$$

где *k*нр – коэффициент, учитывающий накладные расходы.

Величина коэффициента накладных расходов принята в размере 16%.

# 6.7. Формирование бюджета затрат научно-исследовательского проекта

Рассчитанная величина затрат научно-исследовательской работы (темы) является основой для формирования бюджета затрат проекта, который при формировании договора с заказчиком защищается научной организацией в качестве нижнего предела затрат на разработку научно-технической продукции.

Определение бюджета затрат на научно-исследовательский проект по каждому варианту исполнения приведен в таблице 25.

Таблица 25

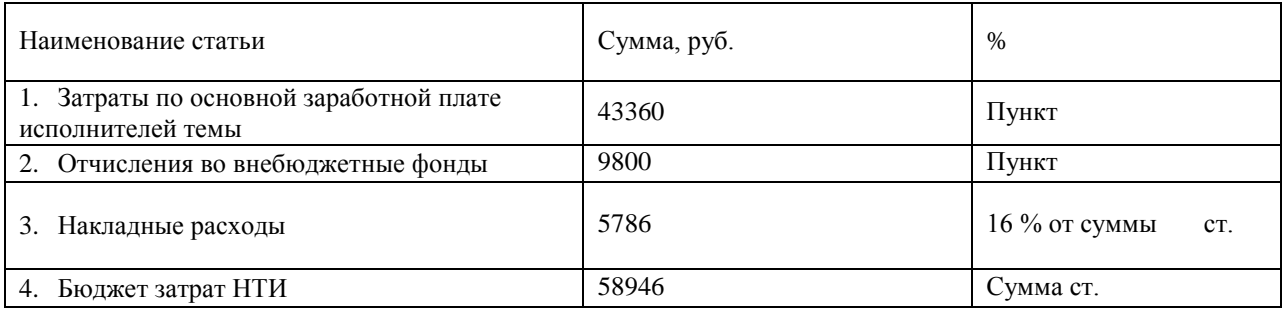

#### Определение ресурсоэффективности проекта

Финансовую эффективность проекта можно оценить при помощи интегрального финансового показателя:

$$
I_{\phi u \mu}^{u c n.i} = \frac{\varPhi_{p i}}{\varPhi_{\rm max}},
$$

где:

 $I_{\phi_{\mu\nu}}^{ucn.i}$  – интегральный финансовый показатель разработки;

 $\Phi_{ni}$  – стоимость *i*-го варианта исполнения;

 $\Phi_{\text{max}}$  – максимальная стоимость исполнения научно-исследовательского проекта.

Расчёт интегрального финансового показателя проводим в виде табличной формы (таблица 26).

Таблица 26

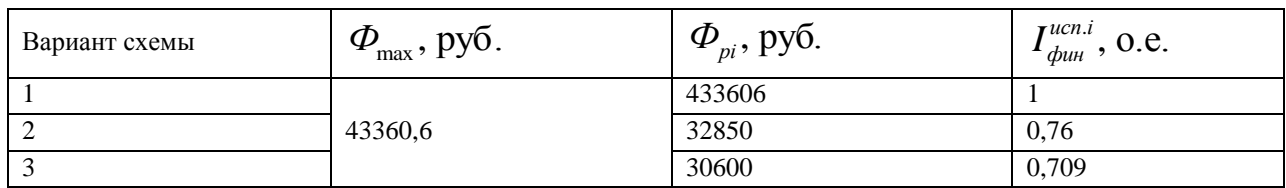

Определение ресурсоэффективности проекта схемы 3 можно оценить с помощью интегрального критерия ресурсоэффективности:

$$
\mathbf{I}_{\mathrm{pi}} = \sum a_i \cdot b_i
$$

где  $I_{pi}$  – интегральный показатель ресурсоэффективности;

 $a_i$  – весовой коэффициент разработки;

 $b_i$  – балльная оценка разработки, устанавливается экспертным путем по выбранной шкале оценивания.

ресурсоэффективности Расчёт интегрального показателя  $cxem$ проводим в виде табличной формы 27.

Таблица 27

| Критерии                                          | Весовой<br>коэффициент | Электропривод<br>лифтовой лебедки<br>базе ДПТ | Электропривод<br>лифтовой лебедки<br>на базе АД с ПЧ | Электропривод<br>лифтовой лебедки<br>ΑД<br>базе<br>$\mathbf{c}$<br>на<br>прямым пуском |
|---------------------------------------------------|------------------------|-----------------------------------------------|------------------------------------------------------|----------------------------------------------------------------------------------------|
| 1. Безопасность                                   | 0,25                   |                                               |                                                      |                                                                                        |
| $\overline{2}$ .<br>Удобство<br>B<br>эксплуатации | 0,10                   |                                               |                                                      |                                                                                        |
| 3. Помехоустойчивость                             | 0,10                   | 4                                             | 4                                                    |                                                                                        |
| 4. Энергосбережение                               | 0,15                   |                                               | 4                                                    |                                                                                        |
| 5. Надёжность                                     | 0,25                   |                                               |                                                      |                                                                                        |
| 6. Материалоёмкость                               | 0,15                   | 4                                             | 4                                                    |                                                                                        |
| Итого:                                            | 1,00                   | 4,5                                           | 4,5                                                  | 2,8                                                                                    |

Рассчитываем показатель ресурсоэффективности:

 $I_p = 0$ ,  $25 \cdot 5 + 0$ ,  $1 \cdot 5 + 0$ ,  $1 \cdot 4 + 0$ ,  $15 \cdot 4 + 0$ ,  $25 \cdot 5 + 0$ ,  $15 \cdot 4 = 4$ , 6.

Показатель ресурсоэффективности проекта имеет достаточно высокое значение, что говорит об эффективности использования технического проекта.

В ходе выполнения данной части выпускной работы была доказана конкурентоспособность данного технического решения в сравнении с другими перспективами, был произведены SWOT-анализ, планирование, которое ограничило выполнение работы в 111 дня. Также был посчитан бюджет НТИ равный 58946 руб, основная часть которого приходится на зарплаты сотрудников.

## 7. **Социальная ответственность**

Темой магистерской диссертации является исследование векторной системы управления электропривода лифтовой лебедки пассажирского лифта. Однако данный раздел магистерской диссертации посвящен анализу и разработке мер по обеспечению благоприятных условий труда при ее выполнении.

Произведен анализ вредных факторов таких как: отклонение показателей микроклимата в помещении, повышение уровня шума и вибрации, превышение электромагнитных и ионизирующих излучений, а также освещенности помещения. Рассмотрены вопросы охраны окружающей среды, защиты в случае чрезвычайной ситуации, а также правовые и организационные вопросы обеспечения безопасности.

Работа выполняется в закрытом помещении (аудитория 215) на персональном компьютере, с помощью которого обрабатывается вся информация.

## **7.1**. **Производственная безопасность**

Согласно ГОСТ 12.0.003-2015 «Опасные и вредные производственные факторы. Классификация» [9] в помещении лаборатории на разработчика могут негативно действовать следующие опасные и вредные производственные факторы (ОВПФ):

Опасные производственные факторы (ОПФ):

- опасность поражения электрическим током; Вредные производственные факторы (ВПФ):
- повышенная и пониженная температура воздуха рабочей зоны;
- повышенная или пониженная подвижность воздуха;
- повышенная интенсивность теплового излучения рабочей зоны;
- повышенная и пониженная влажность воздуха;
- недостаточная освещенность рабочей зоны;
- повышенный уровень статического электричества;
- повышенная яркость света;
- повышенный уровень электромагнитных излучений;
- повышенный уровень шума.

Далее более подробно рассмотрены опасные и вредные факторы, воздействующие на разработчика, возникшие в связи с разработкой данной системы.

# **7.1.1. Анализ выявленных вредных факторов проектируемой производственной среды в следующей последовательности**

### **7.1.1.1. Производственные метеоусловия**

Магистерская диссертация выполнялась в учебном помещении, в городе Томске. Общая площадь рабочего помещения составляет 24 м<sup>2</sup> (длина  $A = 8$  м, ширина  $B = 3$  м), объем составляет 72 м<sup>3</sup>(высота  $C = 3$  м). В помещении находятся 3 человека, на каждое одно рабочее место приходится в среднем 6 м<sup>2</sup> общей площади и 20.5 м<sup>3</sup> объема. По санитарным нормативам на одного человека приходятся 6 м<sup>2</sup> площади и 24 м<sup>3</sup>объема. [10]

Исходя из приведенных выше значений, можно сказать, что офисное помещение удовлетворяет размерам по санитарным нормативам для работы в нем 3 человек.

Значительным физическим фактором является микроклимат рабочей зоны, особенно температура и влажность воздуха.

Микроклимат помещений – климат внутренней среды этих помещений, который определяется действующими на организм человека сочетаниями температуры, влажности и скорости движения воздуха. При определенных значениях микроклимата, человек испытывает состояние теплового комфорта, что способствует повышению производительности труда, предупреждению простудных заболеваний.

При работе в помещениях, которая связанна с длительным использованием ПЭВМ, возможны нервно-эмоциональные напряжения. В таких помещениях должны обеспечиваться оптимальные параметры микроклимата для категории работ 1а в соответствии с действующими санитарно-эпидемиологическими нормативами микроклимата производственных помещений. Оптимальные нормы температуры, относительной влажности и скорости движения воздуха представлены в таблице 1.

Если помещения оборудованы ПЭВМ, то необходимо еженедельно проводить влажную уборку и систематическое проветривание после каждого часа работы на ПЭВМ.

В кабинете осуществляется естественная вентиляция посредством наличия легко открываемого оконного проема (форточки), а также дверного проема. Основной недостаток - воздух поступает в помещение без предварительной очистки и нагревания. Проанализировав приведенные выше требования к микроклимату, можно сказать, что все правила соблюдаются и выполняются.

Таблица 28

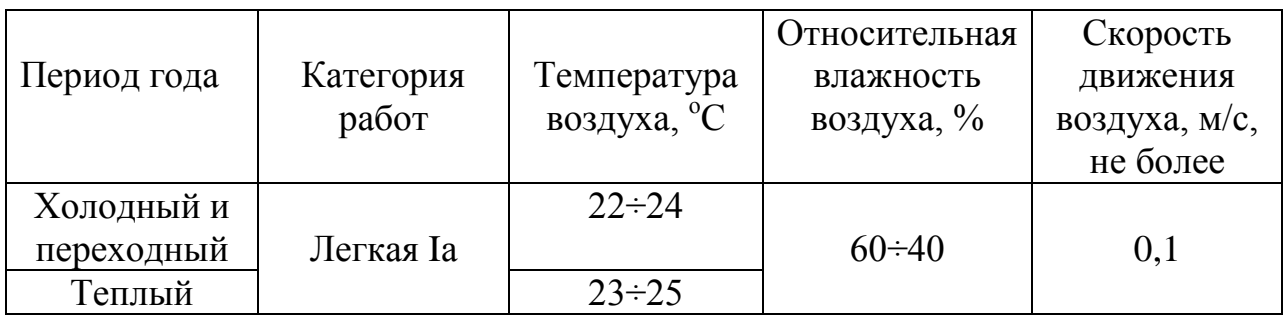

### **7.1.2. Недостаточная освещенность рабочей зоны**

Освещение рабочего места - важнейший фактор создания нормальных условий труда.

Недостаточная освещенность (как естественная, так и искусственная) является следствием несоблюдения нормативов освещенности, не поддержания на рабочих местах освещенности, соответствующей характеру зрительной работы. При напряженной зрительной работе это приводит к повышенной утомляемости, возникновению головных болей, ухудшению зрения.

Источниками меняющейся яркости света и пульсации светового потока являются мониторы, на которых резко изменяется яркость экрана. Перевод взгляда с ярко освещенной на слабо освещенную поверхность вынуждает глаз адаптироваться. Неправильно установленные мониторы, экраны которых, например, находятся на фоне освещенного солнцем окна, создают те же негативные эффекты. Вреден просмотр телепередач, в которых избыточное количество световых эффектов вызывает мелькания и интенсивную пульсацию светового потока.

Некачественная или неисправная аппаратура газоразрядных ламп также инициирует пульсацию света. Частая адаптация глаз может вызывать зрительное утомление, головные боли, гипертонию, отклонения в психике, снижение работоспособности. Длительная работа в условиях частой адаптации зрения может привести к снижению остроты зрения. Поэтому в процессе труда следует избегать резкой и частой смены яркостей и наличия в поле зрения различающихся по яркости поверхностей.

Источниками слепящей яркости света могут быть установленные в помещении светильники с необоснованно мощными источниками света, свет неправильно установленных прожекторов на территориях станций,

стройплощадках, дальний свет прожектора встречного локомотива или фар встречного автомобиля в темное время суток. Постоянное или систематическое длительное пребывание в рабочей зоне, имеющей источники слепящей яркости света, вызывает те же расстройства состояния здоровья, что и при нахождении работника в зоне пульсации светового потока.

Источником возникновения резких теней является применение только местного освещения над рабочим местом, без общего освещения всей рабочей зоны. Наличие резких теней приводит к быстрому утомлению глаз, вызывает головокружение, снижение ориентации.

Согласно санитарным нормативам, помещения для эксплуатации ПЭВМ [11] должны иметь естественное и искусственное освещение, также оконные проемы должны быть оборудованы регулируемыми устройствами типа: жалюзи, занавесей, внешних козырьков.

В помещении и светильниках местного освещения используются лампы накаливания в качестве источников искусственного света, которые по сравнению с другими видами ламп имеют ряд существенных преимуществ: по спектральному составу свет привычен и комфортен для глаз, близок к естественному свету; обладают большим выбором ламп по напряжению и мощности; не имеют токсичных составляющих, а значит они экологичны. Для ограничения яркого естественного освещения в офисе на оконных проемах используются занавеси.

По СанПин 2.2.2/2.4.1340-03 освещенность на поверхности стола в зоне размещения рабочего места должна быть в пределах 300÷500 лк, что может достигаться установкой местного освещения. Местное освещение не должно создавать бликов на экране и ослеплять человека. За счет правильного выбора типов и расположения (с боку от рабочего места) светильников, яркость бликов на экране ПВЭМ не должна превышать 40 кд/м<sup>2</sup>. Светильники местного освещения должны иметь не просвечивающий отражатель с защитным углом не менее 40 градусов. Нормы естественного и искусственного освещения представлены в СНиП 23-05-95.

При длительной и монотонной работе на ПЭВМ возникают: нервное напряжение, усталости глаз, шеи, рук и поясничного отдела. Следовательно, необходимо делать перерывы во время работы, продолжительностью 15 минут через каждый час работы при 8 - часовом рабочем дне

# **7.1.3. Повышенный уровень шума**

С физиологической точки зрения шумом является всякий нежелательный, неприятный для восприятия человека шум. Шум ухудшает условия труда, оказывая вредное воздействие на организм человека.

При длительном воздействии шума на организм человека происходят нежелательные явления: утомляющее неблагоприятное влияние, замедляется скорость психических реакций, способствует повышенной нервозности и снижению работоспособности и производительности труда.

Характеристикой постоянного шума на рабочих местах являются уровни звукового давления в Дб в октавных полосах со среднегеометрическими частотами: 31.5, 63, 125, 250, 500, 1000, 2000, 4000, 8000 Гц. Допустимым уровнем звукового давления в октавных полосах частот, уровни звука и эквивалентные уровни звука на рабочем месте следует принимать данные из таблицы 29.

Таблица 29

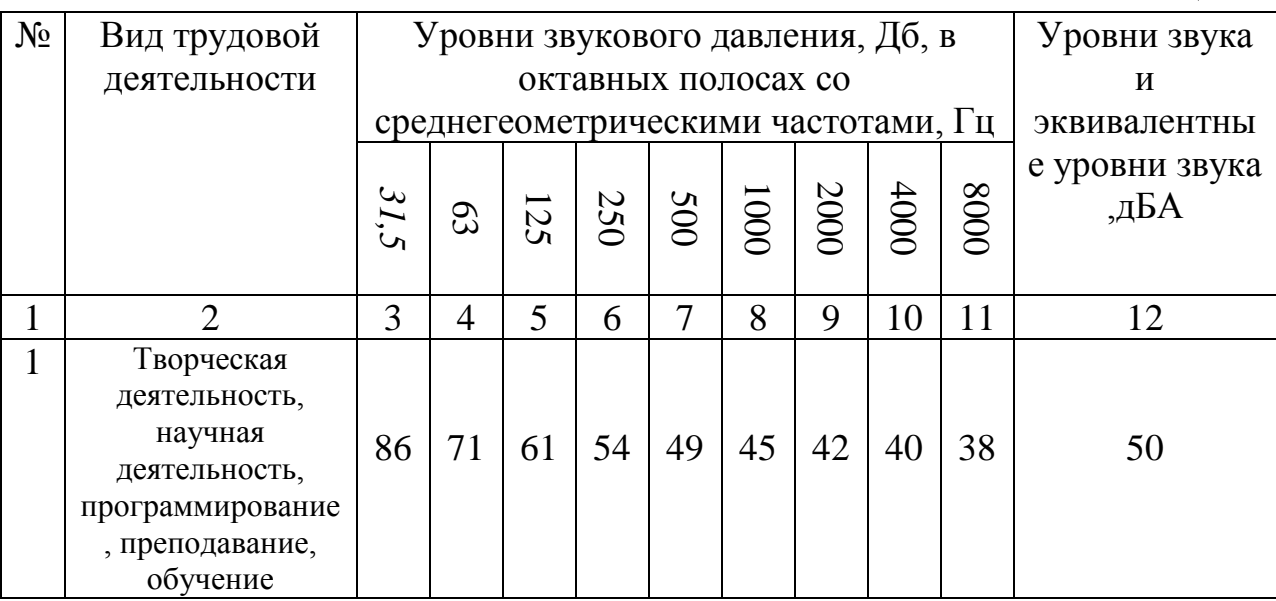

В нашем помещении источниками шума являются работающие электроприборы: вентиляторы охлаждения ПЭВМ и шумы проникающие извне. Уровень шума колеблется от 30 до 40дБА. Согласно ГОСТ 12.1.003- 2014 ССБТ. «Шум. Общие требования безопасности» [12] при выполнении основной работы на ПЭВМ уровень звука на рабочем месте не должен превышать 50дБА. Следовательно, можно считать, что в рабочей зоне уровень шума не превышает предельно допустимые значения действующих санитарно-эпидемиологических нормативов.

Вибрацией называют малые механические колебания, возникающие в упругих телах или телах, находящихся под воздействием переменного физического поля. Причиной возбуждения вибраций являются возникающие при работе машин и агрегатов неуравновешенные силовые воздействия. Если при выполнении работ используются ПЭВМ, то уровень вибрации в помещениях не должен превышать допустимых значений вибрации для рабочих мест в соответствии с действующими санитарноэпидемиологическими нормативами.

При воздействии на организм общей вибрации страдает в первую очередь нервная система и анализаторы: вестибулярный, зрительный, тактильный. У рабочих наблюдаются головокружения, расстройство координации движений и симптомы укачивания.

Существует множество способов снизить шум и вибрации. При работе использовать качественные и технически исправные машины и агрегаты. Если в помещении или за его пределами находится сильные источники вибрации, то в нем используется звукоизоляционное покрытие стен или можно обнести агрегат специальными вибропоглощающими и звукопоглощающими перегородками. В нашем случае нет наличия машин или агрегатов, которые бы вызывали вибрации, превышающие санитарноэпидемиологические нормативы.

### **7.1.4. Повышенный уровень электромагнитных излучений**

Источником электромагнитных излучений в нашем случае являются дисплеи ПЭВМ. Монитор компьютера включает в себя излучения рентгеновской, ультрафиолетовой и инфракрасной области, а также широкий диапазон электромагнитных волн других частот. В соответствии со СанПин [11] напряженность электромагнитного поля по электрической составляющей на расстоянии 50см вокруг ВДТ не должна превышать 25В/м в диапазоне от 5Гц до 2кГц, 2,5В/м в диапазоне от 2 до 400кГц. Плотность магнитного потока не должна превышать в диапазоне от 5 Гц до 2 кГц 250нТл, и 25нТл в диапазоне от 2 до 400кГц. В ходе работы использовалась ПЭВМ типа Lenovo Y570 со следующими характеристиками: напряженность электромагнитного поля 2,5В/м; поверхностный потенциал которого не превышал 500 В..

Согласно конструкция ВДТ и ПЭВМ должна обеспечивать мощность экспозиционной дозы рентгеновского излучения в любой точке на расстоянии 0,05 м от корпуса не более 0,1 мбэр/ч(100мкР/ч). Предел дозы облучения для работников ВЦ (операторы, программисты) составляет 0,5 бэр/год.

## **7.2. Анализ выявленных опасных факторов проектируемой произведённой среды**

#### **7.2.1. Электропоражение**

В помещении к опасным факторам можно отнести наличие большого количества электрических приборов, использующее однофазный электрический ток напряжением 220 В и частотой 50 Гц. По опасности электропоражения офис относится к помещениям без повышенной опасности, так как отсутствует влажность, высокая температура, токопроводящая пыль и возможность одновременного соприкосновения с имеющими соединение с землей металлическими предметами и металлическими корпусами оборудования [13].

Опасность электропоражения во время нормального режима работы оборудования крайне мала, однако возможны аварийные режимы работы, когда происходит случайное электрическое соединение частей оборудования, находящегося под напряжением с заземленными конструкциями.

Поражение человека электрическим током может произойти в следующих случаях:

- при прикосновении к токоведущим частям во время ремонта ПЭВМ;
- при однофазном (однополюсном) прикосновении неизолированного от земли человека к неизолированным токоведущим частям электроустановок, находящихся под напряжением;
- при прикосновении к нетоковедущим частям, находящимся под напряжением, то есть в случае нарушения изоляции;
- при соприкосновении с полом и стенами, оказавшимися под напряжением;
- при возможном коротком замыкании в высоковольтных блоках: блоке питания, блоке развертки монитора.

Основными мероприятиями по обеспечению электробезопасности являются

- изолирование (ограждение) токоведущих частей, исключающее возможность случайного прикосновения к ним;
- установки защитного заземления;
- наличие общего рубильника;
- своевременный осмотр технического оборудования, изоляции.

## **7.3 Экологическая безопасность**

В данном подразделе рассматривается характер воздействия проектируемого решения на окружающую среду. Выявляются предполагаемые источники загрязнения окружающей среды, возникающие в результате реализации предлагаемых в диссертации решений.

## **7.3.1. Анализ влияния объекта исследования на окружающую среду**

В ПВЭМ огромное количество компонентов, которые содержат токсичные вещества и представляют угрозу, как для человека, так и для окружающей среды.

К таким веществам относятся:

- свинец (накапливается в организме, поражая почки, нервную систему);
- ртуть (поражает мозг и нервную систему);
- никель и цинк (могут вызывать дерматит);
- щелочи (прожигают слизистые оболочки и кожу);

Поэтому ПВЭМ требует специальных комплексных методов утилизации. В этот комплекс мероприятий входят:

- отделение металлических частей от неметаллических;
- металлические части переплавляются для последующего производства;
- неметаллические части компьютера подвергаются специально переработке;

В настоящее время ведется создание и внедрение безотходной технологии в ряде отраслей промышленности, однако, полный перевод ведущих отраслей промышленности на безотходную технологию, потребует решения большого комплекса весьма сложных технологических, конструкторских и организационных задач [14].

## **7.3.2. Утилизация твердых отходов**

Также нужно помнить о том, что ЭВМ в среднем обеспечивают 7 лет работы. По окончании срока своей службы они должны быть подвержены утилизации. В данном случае крайне важно, чтобы утилизацией занимались профессионалы, так как внутри микросхем содержатся драгоценные металлы, которые могут использоваться в дальнейшем. Утилизация ЭВМ прописана в законодательстве РФ и является обязательной для всех лиц.
Выброс ЭВМ на свалку недопустим и приводит к загрязнению окружающей среды, поэтому для их утилизации следует обратиться к специальным компаниям, которые занимаются данным вопросом.

В процессе утилизации ЭВМ разделяются на составные части: провода, штекеры, пластмассы, стекло и металлы.. В процесс переработки компьютера входят:

- сортировка плат по преобладающим материалам;
- измельчение и дробление;
- гранулирование;
- сепарация;
- обжиг полученной массы;
- расплавление;
- рафинирование;
- точное извлечение отдельных компонентов
- использование полученного сырья в дальнейшем производстве

В Томске можно обратиться в компанию РУСУТИЛИТ, занимающуюся утилизацией ЭВМ, которая работает на основании лицензии Федеральной службы по надзору в сфере природопользования 066 № 00329 от 04 февраля 2016 г. на деятельность по сбору, транспортированию, обработке, утилизации, обезвреживанию размещению отходов I-IV классов опасности.

Отработанные люминесцентные лампы утилизируются в соответствии с Постановлением Правительства РФ от 03.09.2010 №681 [15]. Люминесцентные лампы, применяемые для искусственного освещения, являются ртутьсодержащими и относятся к 1 классу опасности. Отработанные газоразрядные лампы помещают в защитную упаковку, предотвращающую повреждение стеклянной колбы, и передают специализированной организации для обезвреживания и переработки.

Данные мероприятия позволяют обеспечить максимально эффективную утилизацию отходов и максимально уменьшить их неблагоприятное воздействие на окружающую среду.

## **7.3.3. Анализ влияния процесса исследования на окружающую среду**

Процесс исследования представляет из себя работу с информацией, такой как техническая литература, статьи, ГОСТы и нормативно-техническая документация, а также разработка математических моделей. Таким образом процесс исследования не имеет влияния негативных факторов на окружающую среду.

## **7.4. Безопасность в чрезвычайных ситуациях**

# **7.4.1. Анализ вероятных ЧС, которые может инициировать объект исследований и обоснование мероприятий по предотвращению ЧС**

В Томской области, где расположено предприятие возможно развитие следующих чрезвычайных ситуаций:

Биолого-социальные:

- Наличие очагов межнациональной и межконфессиональной напряженности, деятельность международных вооруженных радикальных группировок;
- угроза глобального экстремизма (терроризма) и его новых проявлений в условиях недостаточно эффективного международного антитеррористического сотрудничества;
- реальная угроза проведения терактов с применением радиоактивных и токсичных химических веществ;
- расширение масштабов транснациональной организованной преступности, прежде всего незаконного оборота оружия и наркотиков;

Военного характера:

- Дестабилизация обстановки в регионе и подрыв глобальной и региональной стабильности;
- Подрывная деятельность специальных служб и организаций иностранных государств и их коалиций;

Природные:

- пурга, метель, вьюга сопровождающаяся резкими перепадами температур и снегопадом с сильными порывами ветра. Это приводит к обледенению линий электропередач, линий связи, кровли зданий, различного рода опоры и конструкции, к покрытию дорог и мостов льдом или мокрым снегом, что приводит их к разрушению;
- паводок фаза водного режима реки, которая может многократно повторятся в различные сезоны года, характеризующаяся интенсивным, обычно кратковременным увеличением расходов и уровней воды, и вызываемая дождями или снеготаянием во время оттепелей.
- лесной пожар

Техногенные

радиационные ЧС

- химические ЧС
- пожары

В помещении, где производилась выпускная квалификационная работа, используется электропроводка напряжением 220 вольт, предназначенная для питания вычислительной техники и освещения. При неправильной эксплуатации оборудования и при коротком замыкании электрической цепи, может произойти возгорание, которое грозит уничтожением техники, документов и другого имеющегося оборудования.

## **7.4.2. Профилактика пожароопасной ситуации**

Необходимо проводить следующие пожарно-профилактические мероприятия:

- организационные мероприятия, касающиеся технического процесса с учетом пожарной безопасности объекта;
- эксплуатационные мероприятия, рассматривающие эксплуатацию имеющегося оборудования;
- технические и конструктивные мероприятия, связанные с правильные размещением и монтажом электрооборудования и отопительных приборов.

Организационные мероприятия:

- Противопожарный инструктаж обслуживающего персонала;
- Обучение персонала правилам техники безопасности;
- Издание инструкций, плакатов, планов эвакуации.
- Эксплуатационные мероприятия:
- Соблюдение эксплуатационных норм оборудования;
- Обеспечение свободного подхода к оборудованию;
- Содержание в исправном состоянии изоляции токоведущих проводников.

К техническим мероприятиям относится соблюдение противопожарных требований при устройстве электропроводок, оборудования, систем отопления, вентиляции, освещения и использовать отделочные материалы, которые обладают необходимыми пределами огнестойкости. В коридоре имеется порошковый огнетушитель типа ОП-5, звуковое оповещение при срабатывании датчика реагирующего на задымления в помещениях, рубильник на досягаемом расстоянии, пожарный кран с рукавом, на двери приведен план эвакуации, памятка в случае пожара.

Наиболее дешевым и простым средством пожаротушения является вода, поступающая из обычного водопровода. Для осуществления эффективного тушения огня используют пожарные рукава и стволы, находящиеся в

специальных шкафах, расположенных в коридоре. В пунктах первичных средств огнетушения должны располагаться ящик с песком, пожарные ведра и топор.

Огнетушители углекислотные типа ОУ-2, или порошковые типа ОП-5 должны использоваться для устранения возгораний в электроустановках. Кроме устранения самого очага пожара нужно, сообщить о возникновении пожара в пожарную охрану, поставить в известность руководство и своевременно организовать эвакуацию людей [16].

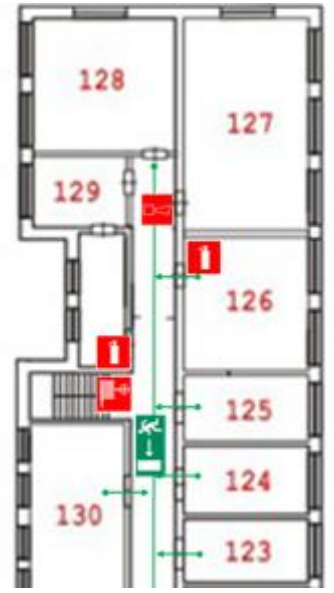

Рисунок 80 План эвакуации сотрудников из 125 аудитории 8 корпуса ТПУ в случае возникновения чрезвычайной ситуации

## **7.5. Правовые и организационные мероприятия при компоновке рабочей зоны**

**7.5.1. Специальные (характерные для проектируемой рабочей зоны) правовые нормы трудового законодательства**

Согласно Трудовому кодексу Российской Федерации и договору № 959 от 01 сентября 2016 года заключённому между АО «Системный оператор Единой энергетической системы» и Национальным исследовательским Томским политехническим университетом каждый сотрудник имеет право на:

- рабочее место, соответствующее требованиям охраны труда;
- обязательное социальное страхование от несчастных случаев на производстве и профессиональных заболеваний в соответствии с федеральным законом;
- отказ от выполнения работ в случае возникновения опасности для его жизни и здоровья вследствие нарушения требований

охраны труда, за исключением случаев, предусмотренных федеральными законами, до устранения такой опасности;

- обеспечение средствами индивидуальной и коллективной защиты в соответствии с требованиями охраны труда за счет средств работодателя;
- медицинский осмотр в соответствии с медицинскими рекомендациями с сохранением за ним места работы (должности) и среднего заработка во время прохождения указанного медицинского осмотра;

## **7.5.2. Организационные мероприятия при компоновке рабочей зоны**

При размещении рабочих мест с ПЭВМ расстояние между рабочими столами с видеомониторами (в направлении тыла поверхности одного видеомонитора и экрана другого видеомонитора) должно быть не менее 2,0 м, а расстояние между боковыми поверхностями видеомониторов - не менее 1,2 м. [11]

Рабочие места с ПЭВМ в помещениях с источниками вредных производственных факторов должны размещаться в изолированных кабинах с организованным воздухообменом.

Рабочие места с ПЭВМ при выполнении творческой работы, требующей значительного умственного напряжения или высокой концентрации внимания, рекомендуется изолировать друг от друга перегородками высотой 1,5 - 2,0 м.

Экран видеомонитора должен находиться от глаз пользователя на расстоянии 600 - 700 мм, но не ближе 500 мм с учетом размеров алфавитноцифровых знаков и символов.

Конструкция рабочего стола должна обеспечивать оптимальное размещение на рабочей поверхности используемого оборудования с учетом его количества и конструктивных особенностей, характера выполняемой работы. При этом допускается использование рабочих столов различных конструкций, отвечающих современным требованиям эргономики. Поверхность рабочего стола должна иметь коэффициент отражения 0,5 - 0,7.

Конструкция рабочего стула (кресла) должна обеспечивать поддержание рациональной рабочей позы при работе на ПЭВМ, позволять изменять позу с целью снижения статического напряжения мышц шейноплечевой области и спины для предупреждения развития утомления. Тип рабочего стула (кресла) следует выбирать с учетом роста пользователя, характера и продолжительности работы с ПЭВМ.

Рабочий стул (кресло) должен быть подъемно-поворотным, регулируемым по высоте и углам наклона сиденья и спинки, а также расстоянию спинки от переднего края сиденья, при этом регулировка каждого параметра должна быть независимой, легко осуществляемой и иметь надежную фиксацию.

Поверхность сиденья, спинки и других элементов стула (кресла) должна быть полумягкой, с нескользящим, слабо электризующимся и воздухопроницаемым покрытием, обеспечивающим легкую очистку от загрязнений.

## **Список использованной литературы**

1. Э.Л. Греков, А.А. Кувшинов, А.А. Гусаров. Автоматизированный электропривод пассажирского лифта: методические указания к курсовой работе – Оренбург : ОГУ, 2012, - 82 с.

2. Ю. Н. Калачев. Векторное регулирование / заметки, практика – 72 c.

3. Е.В. Горемыкин. Электрооборудование промышленности: В 3-х частях. Ч. Промышленный электропривод: Учебное пособие / Таганрог: Издво ТРТУ, 2005. – 288с.

4. ПБ 10 -06 -92 Правила устройства и эксплуатации лифтов.

5. Л.К. Бурулько , Ю.Н. Дементьев. Электрооборудование промышленности. Электроприводы промышленных механизмов и устройств: учебное пособие / Томск: Изд-во ТПУ, 2012г. – 180 стр.

6. Л.С. Удут, О.П. Мальцева, Н.В. Кояин. Проектирование и исследование автоматизированных электроприводов: учебное пособие. Ч.8. асинхронный частотно – регулируемый электропривод / ТПУ- 2-е изд., перераб. и. доп - Томск: Изд-во ТПУ, 2014г. – 648 стр.

7. [Электронный ресурс] http://ls-general.ru/model/1597-danfoss-ld-302p5k5.

8. С.В. Ланграф. Векторное управление в электроприводе переменного тока / лекционный материал

9. ГОСТ 12.0.003-2015 «Опасные и вредные производственные факторы. Классификация»

10. Санитарно-эпидемиологические правила и нормативы 2.2.2/2.4.1340-03 "Гигиенические требования к персональным электронновычислительным машинам и организации работы"

11. ГОСТ 12.1.003-2014 ССБТ. «Шум. Общие требования безопасности»

12. ГОСТ Р 12.1.019-2009 Система стандартов безопасности труда (ССБТ). Электробезопасность. Общие требования и номенклатура видов защиты

13. Правильная утилизация электронных компонентов и батареек [Электронный ресурс] URL:https://energoboard.ru/post/2350/ [Дата обращения 15. 05. 2018]

14. Постановление Правительства РФ №681 «Об утверждении Правил обращения с отходами производства и потребления в части осветительных устройств, электрических ламп, ненадлежащие сбор, накопление, использование, обезвреживание, транспортирование и размещение которых может повлечь причинение вреда жизни, здоровью граждан, вреда животным, растениям и окружающей среде (с изменениями на 1 октября 2013 года)»

15. Основы противопожарной защиты предприятий ГОСТ 12.1.004-91 и ГОСТ 12.1.010 – 76.

 **Приложение A**

Раздел 8

## **RESEARCH OF THE VECTOR CONTROL SYSTEM OF THE ELECTRIC DRIVE USED IN AN ELEVATOR WINCH**

Студент:

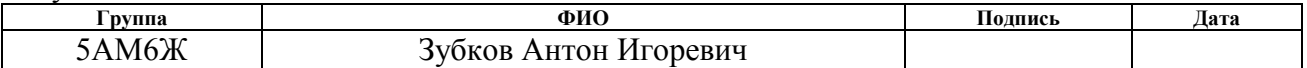

#### Консультант отделения электроэнергетики и электротехники ИШЭ:

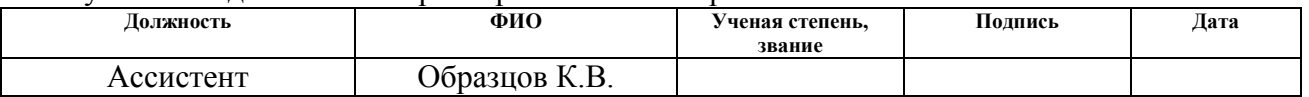

### Консультант – лингвист отделения ИЯ ШБИП:

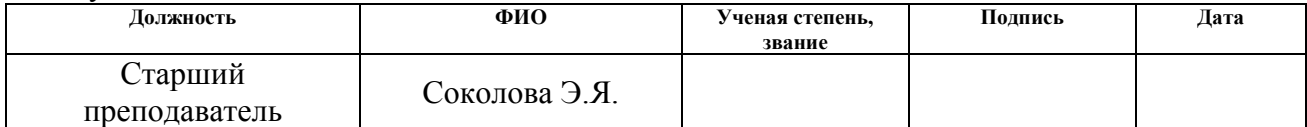

### **Current loop optimization**

Block diagram of current loop is shown in Figure 21. The current circuit  $I_{1x}$ and  $I_{1y}$  are the same.

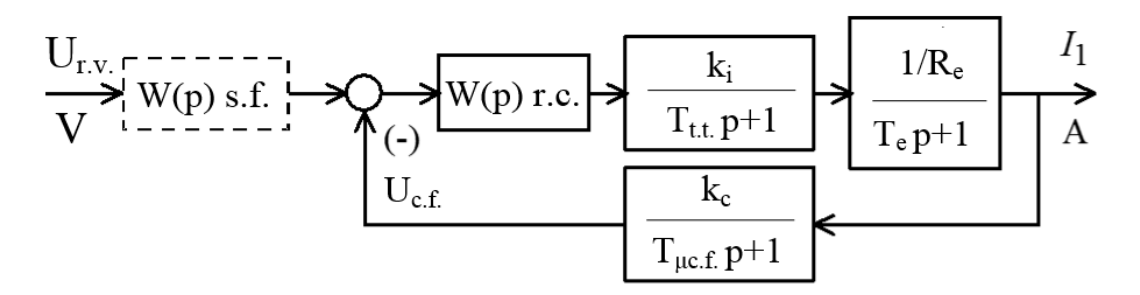

Figure 21 Block diagram of current loop

Where  $U_{r.v.}$  - the voltage reference [V];

 $T_{\mu\text{t}}$  small time constant in the direct channel. Permissible to accept that  $T_{\mu t,t}$ =T<sub>i</sub>=0,0000625 [s];

 $T_{\mu c.f.} = 0,000083333$  [s] - small time constant in the feedback loop.

 $\frac{\text{s max}}{\text{s max}} = \frac{U_{\text{s max}}}{\text{s max}}$  $\frac{\overline{\text{Smax}}}{I_{\text{q max}}} = \frac{\overline{\text{Smax}}}{I_{\text{freq. conv. max}}}$  $k_c = \frac{U_{\text{snax}}}{I} = \frac{U_{\text{snax}}}{I} = \frac{10}{20.8} = 0.48 \text{ [V/A]}$  $\sum_{c}$   $\frac{U_{\text{smax}}}{I_{\text{Iqmax}}}$   $\frac{U_{\text{smax}}}{I_{\text{freq. conv. max}}}$   $\frac{10}{20,8}$ - coefficient of current feedback.

The transfer function of the PI – controller can be calculated as follows:

$$
W_{\rm rc}(p) = k_{\rm rc} \cdot \frac{T_{\rm rc} \cdot p + 1}{T_{\rm rc} \cdot p}
$$

To calculate the gain of the current controller the following equation is used:

 $r_c = k_i \cdot k_t \cdot a_t \cdot (T_{\mu t} + T_{\mu t.f.})$  31,113  $\cdot$  0,4854  $\cdot$  2  $\cdot$  (0,0000625 + 0,000083333) . . . .  $\frac{0,0055 \cdot 2,0069}{2} = 2,4887$  $31,113 \cdot 0,4854 \cdot 2 \cdot (0,0000625 + 0,000083333$ *e e i*  $\alpha_t$   $\alpha_t$   $\alpha_t$  *t t tt.t.*  $\alpha$  *tt.f*  $k = \frac{T_e \cdot R_e}{r_e}$  $k_{\scriptscriptstyle i} \cdot k_{\scriptscriptstyle t} \cdot a_{\scriptscriptstyle t} \cdot (T_{\scriptscriptstyle \mu t.t.} + T_{\scriptscriptstyle \mu t})$   $\cdot k \cdot a \cdot (T_{n+1} + T_{n+1})$  31,113 $\cdot 0$ ,4854 $\cdot 2 \cdot (0.0000625 +$ where  $a_c = 2$  - a optimization coefficient of the current loop.

The time constant of the current controller is shown below

$$
T_{rc} = T_e = 0.0055
$$
 [s].

The optimized current loop has the following transfer function:

• closed loop control is shown below:

$$
\text{||used loop control is shown below:} \\
W(p)_{\text{cclose}} = \frac{\frac{1}{k_c} \cdot (T_{\mu c.f.} p + 1)}{a_c T_{\mu t.} T_{\mu c.f.} T_{\mu t.} p^3 + a_c T_{\mu t.} p^2 + a_c T_{\mu t.} p + 1} \approx \frac{\frac{1}{k_c} \cdot (T_{\mu c.f.} p + 1)}{\frac{1}{k_c} \cdot (T_{\mu c.f.} p + 1)}, \\
\approx \frac{1}{a_c T_{\mu t.}^2 p^2 + a_c T_{\mu t.} p + 1},
$$

 $T_{\mu\nu} = T_{\mu\alpha} + T_{\mu c.f.} = (0,0000625 + 0,000083333 = 0,00014583)$  [s] is the equivalent small time constant of the optimized current loop.

## **Expected quality indexes of the current loop**

The current loop has the following values of the quality indexes. Quality indexes depend on small time constants  $T_{\mu\nu}$  and  $T_{\mu c.f.}$ 

Static error in control is:

$$
\Delta I_{1y\,st} = 0 \, [A],
$$

Pass band module is shown below

$$
\omega_p^{(m)} = \frac{(0,71 \div 0,9)}{T_{\mu t} + T_{\mu c.f.}} = \frac{0,9}{0,00014583} = 6171,56
$$
 [rad / s]

Overshoot and the time of first steady state arrival, when a step signal is input are shown below:

$$
\sigma = (4.3 \div 6.7)\%
$$
  

$$
t_1^{(5)} = (4.1 \div 2.75) \cdot (T_{\mu t} + T_{\mu c.f.}) = 4.1 \cdot 0.00014583 = 0.000597903
$$
 [s].

#### **Current loop model in Matlab Simulink**

The current loop simulation model is shown in Figure 22. The transient process and frequency response of current loop are shown in Figures 23 and 24. The results of the expected quality of the current loop and the experimental results are shown in Table 6.

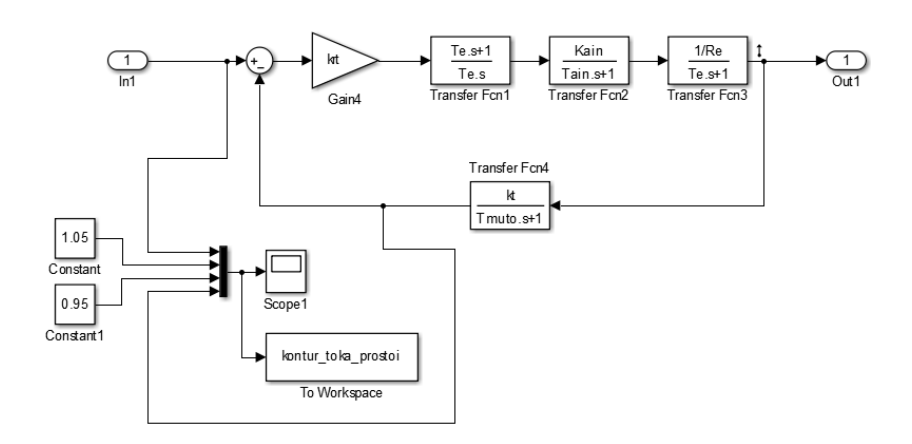

Figure 22 Current loop model in Matlab Simulink

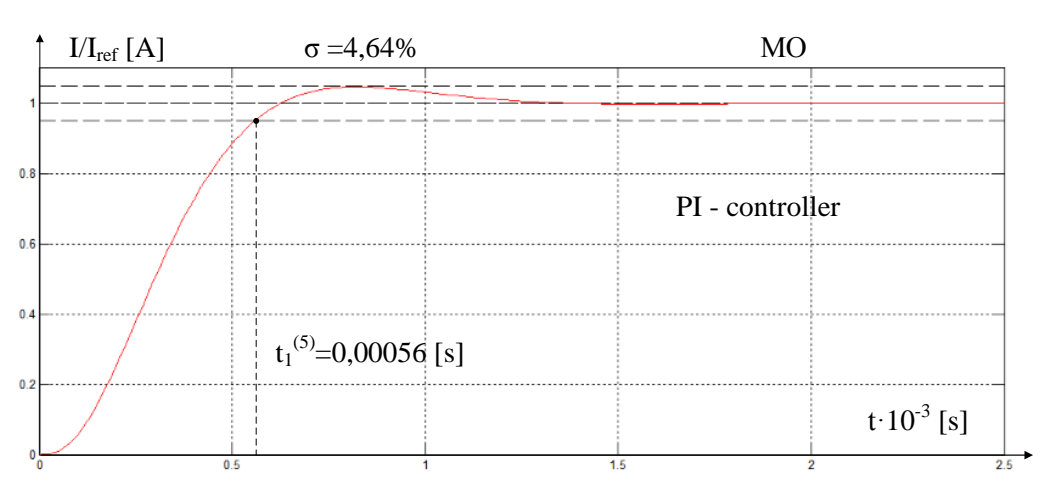

Figure 23 Transient response of the current loop

Table 6

|                                                                                                    |         | $\varpi_p^{(m)}$ | $t_1^{(5)}$                                       | $\sigma$       |
|----------------------------------------------------------------------------------------------------|---------|------------------|---------------------------------------------------|----------------|
| Expected<br>indexes                                                                                                    | quality | 6171,56          | 0.0005979                                         | $4,3 \div 6,7$ |
| Obtained<br>indexes                                                                                                    | quality | ~190             | 0,00056                                           | 4,64           |
| Fri System: linsys1<br>100<br>VO: Constant2 to контур тока1<br>Frequency (rad/s): 6.19e+03<br>Magnitude (dB): 3.34<br>$1 - 1 - 1$<br>System: linsys1<br>$-100$<br>VO: Constant2 to контур тока1 |         |                  |                                                   |                |
| $-90$<br>$-180$                                                                                                    |         |                  | Frequency (rad/s): 6.58e+03<br>Phase (deg): -90.7 |                |

Figure 24 - Frequency response analysis of current loop

### **Flux linkage loop optimization**

Block diagram of the flux linkage loop is shown in Figure 25. The flux linkage loop has the PI- controller.

The internal optimized closed-loop current is represented by a simplified transfer function of the 1st order.

$$
W(p)_{c \text{ close}} \approx \frac{\frac{1}{k_c}}{T_c \cdot p + 1},
$$

The equivalent time constant of the optimized current loop is shown below

$$
T_c = a_c \cdot T_{\mu c.e.} = a_c \cdot \left( T_{\mu t.t.} + T_{\mu c.f.} \right) = 2 \cdot (0,0000625 + 0,00008333) = 0,00029166 \text{ [s]}
$$

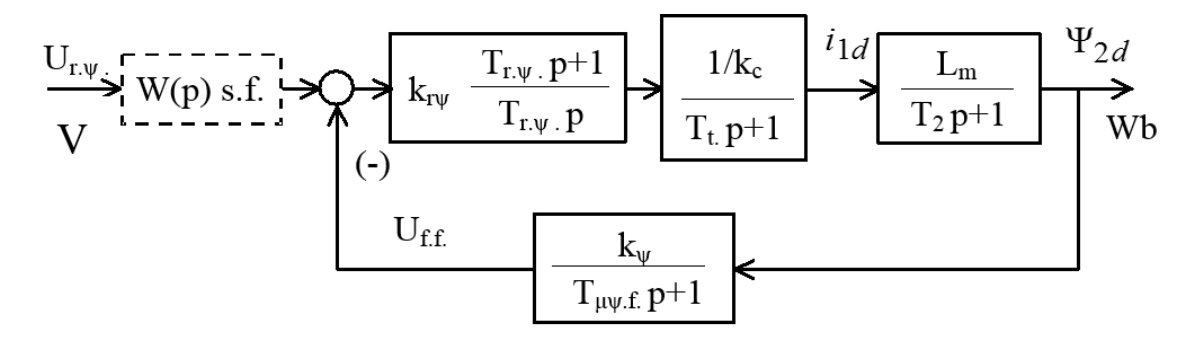

Figure 25 Block diagram of the flux linkage loop with a PI - controller The coefficient of the flux linkage feedback is:

$$
k_{\Psi} = \frac{U_{s,\psi \max}}{\Psi_{2n}^{*}} = \frac{10}{0.81} = 12,345
$$
 [V/Wb].

The transfer function of the flux linkage PI- controller is shown below:

$$
W(p)_{\nu} = k_{\nu} \cdot \frac{T_{\nu} \nu \cdot p + 1}{T_{\nu} \nu \cdot p}.
$$

The gain of the flux linkage can be calculated as:

$$
k_{r\Psi} = \frac{T_2 \cdot k_{t}}{L_m \cdot k_{\Psi}} \cdot \frac{1}{a_{\Psi} \cdot T_{\mu \Psi e}} = \frac{0,1322 \cdot 0,7692}{0,13 \cdot 12,345} \cdot \frac{1}{2 \cdot 0,0015916} = 12,3039;
$$
  

$$
T_{r\Psi} = T_2 = 0,1322 \text{ [s]}
$$

 $T_{r\Psi} = T_2 = 0,1322$  [s]<br> $T_{\mu\Psi e} = (T_{\mu\Psi} + T_{\mu\Psi f}) = (0,0002916+0,0013) = 0,0015916$  [s] is the is the equivalent time constant of the optimized flux linkage loop,

 $T_{\mu\Psi} = T_{\tau} = 0.0002916$  [s] is a small time constant in the direct channel of the optimized flux linkage loop;

Where  $a_{\psi} = 2$  a optimization coefficient of the flux linkage loop.

The flux linkage with the PI controller has a closed loop transfer function for control:

$$
W(p)_{\psi \text{ close}} = \frac{\frac{1}{k_{\psi}} \cdot (T_{\mu \Psi f} p + 1)}{a_{\psi} T_{\mu \Psi f} T_{\mu \Psi e} p^3 + a_{\psi} T_{\mu \Psi e}^2 p^2 + a_{\psi} T_{\mu \Psi e} p + 1} \approx \frac{\frac{1}{k_{\psi}} \cdot (T_{\mu \Psi f} p + 1)}{\frac{1}{k_{\psi}} \cdot (T_{\mu \Psi f} p + 1)} \approx \frac{\frac{1}{k_{\psi}} \cdot (T_{\mu \Psi e} p^2 + a_{\psi} T_{\mu \Psi e} p + 1)}{\frac{1}{k_{\psi}} \cdot (T_{\mu \Psi e} p + 1)}
$$

#### **Expected quality indexes of the flux linkage loop**

The flux linkage loop is a first-order astatic control system for control. The flux linkage loop is provides zero steady-state control error  $\Delta \Psi_{ypr}$  = 0.

Pass band module is shown below:

$$
\omega_p^{(M)} = \frac{(0,71 \div 0.9)}{T_{\mu \nu_e}} \approx \frac{0.9}{0.0015916} = 565,469 \frac{\text{rad}}{s};
$$

Overshoot and the time of first steady state arrival, when a step signal is input are shown below:

$$
\sigma = (4.3 \div 6.7)\%
$$

122

$$
t_{\text{tr1}}^{(5)} = (4.1 \div 2.75) \cdot T_{\mu \text{Y}e} \approx 4.1 \cdot 0.0015916 = 0.006526 \text{ [s]},
$$

## **Model of the flux linkage loop in the program Matlab Simulink**

The flux linkage loop with a simplified current loop is shown in Figure 25. The contents of " flux linkage loop " and " flux linkage feedback " are shown in Figures 26 and 27. The transient process of the flux linkage loop is shown in Figure 28. The frequency response is shown in Figure 29.

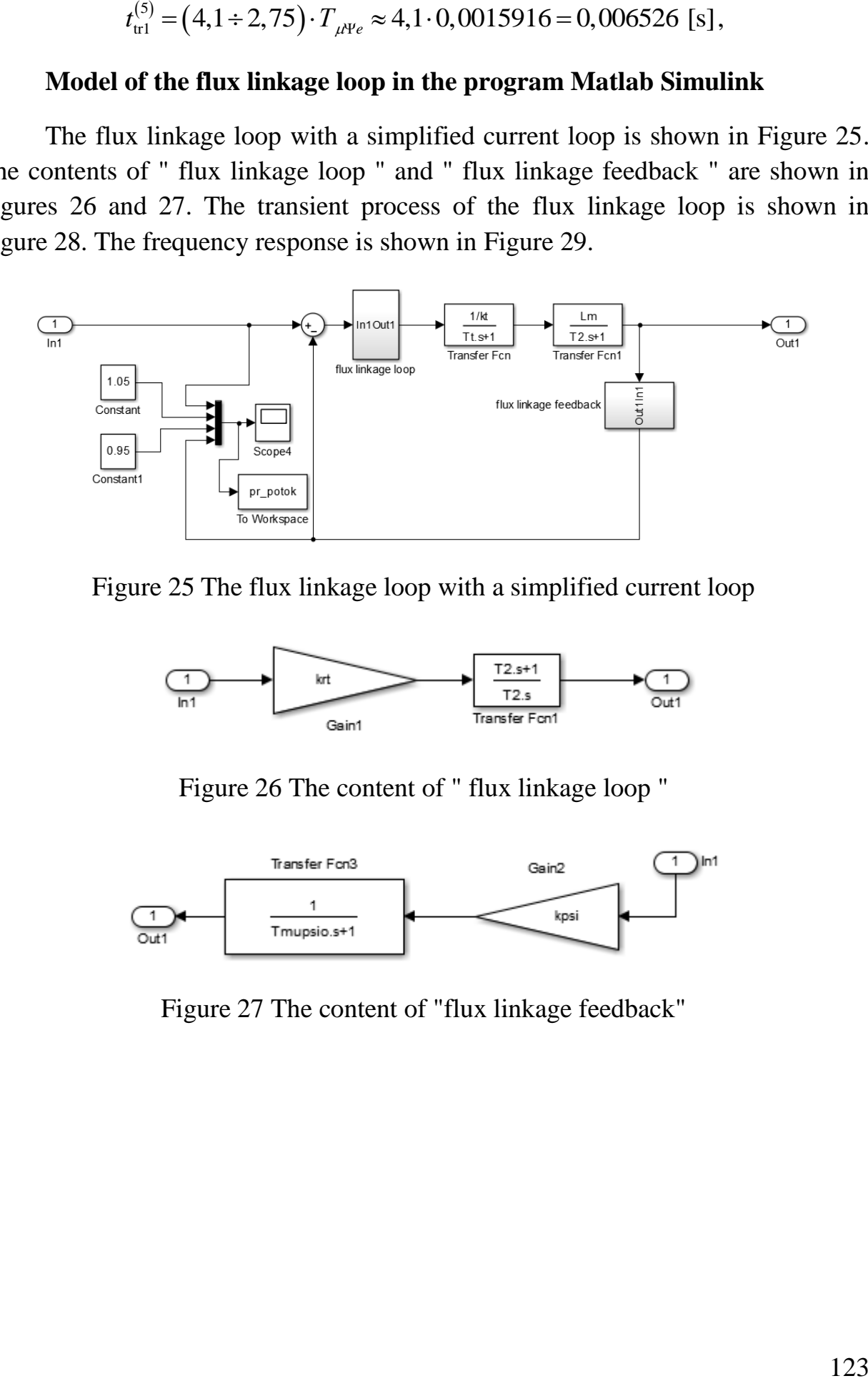

Figure 25 The flux linkage loop with a simplified current loop

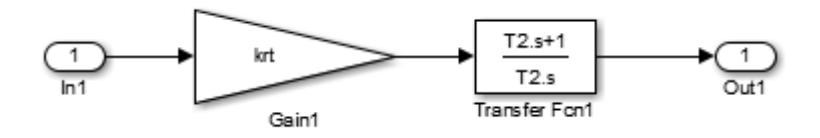

Figure 26 The content of " flux linkage loop "

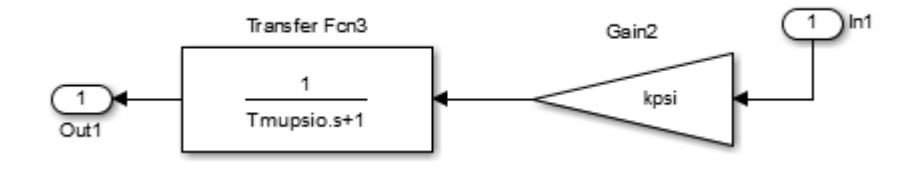

Figure 27 The content of "flux linkage feedback"

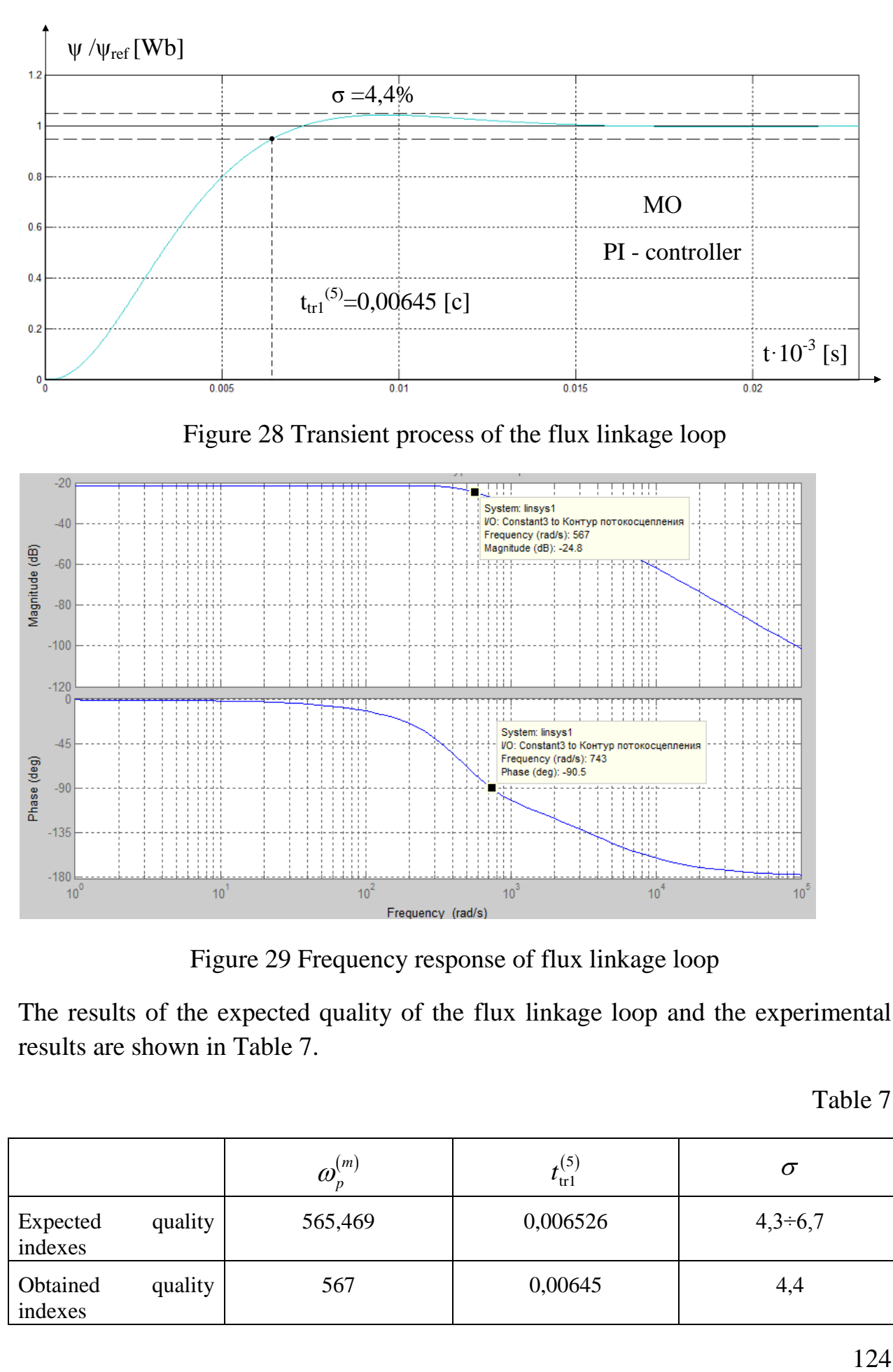

Figure 29 Frequency response of flux linkage loop

The results of the expected quality of the flux linkage loop and the experimental results are shown in Table 7.

Table 7

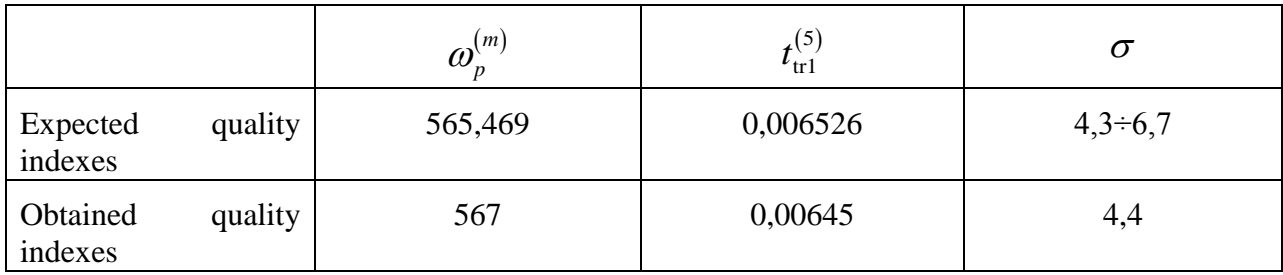

## **Optimization of the of the speed loop with PI - controller**

The block diagram of the speed loop with the PI- controller is shown in Figure 30.

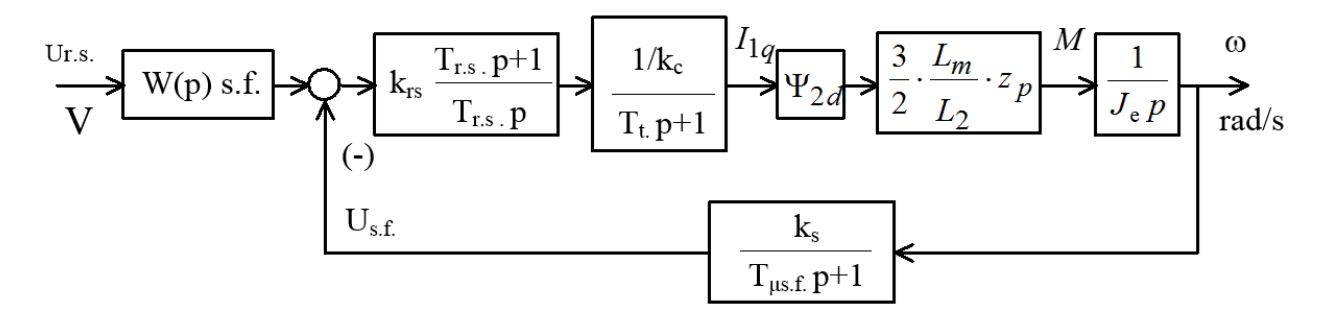

Figure 30 Block diagram of the speed loop with the PI- controller

The transfer function of speed PI - controller is shown below:

$$
W(p)_{rs} = k_{rs} \cdot \frac{T_{rs}p+1}{T_{rs} \cdot p}.
$$

The gain of the speed is shown below:

$$
k_{rs} = \frac{J_e \cdot k_t}{\Psi_{2d} \cdot \frac{3}{2} \cdot \frac{L_m}{L_2} \cdot z_p \cdot k_s} \cdot \frac{1}{a_s \cdot T_{\mu se}} = \frac{0,224 \cdot 0,7692}{0,896 \cdot \frac{3}{2} \cdot \frac{0,13}{0,1364} \cdot 3 \cdot 0,1212} \cdot \frac{1}{2 \cdot 0,00159167} = 98,879
$$

 $T_{rs} = b_s \cdot a_s \cdot T_{\text{pse}} = 2 \cdot 2 \cdot 0,00159167 = 0,0065 \text{ [s]},$ 

 $T_{rs} = b_s \cdot a_s \cdot T_{\mu s} = 2 \cdot 2 \cdot 0,00159167 = 0,0065 \text{ [s]},$ <br> $T_{\mu s} = (T_{\mu s} + T_{\mu s.f.}) = (0,00029167 + 0,0013) = 0,00159167 \text{ [s]}$ is the equivalent of small time constant of the optimized speed loop;

 $T_{\mu s} = T_t = 0.00029167$  [s] is a small time constant in the direct channel of the speed loop;

Where  $b_s = a_s = 2$  are optimization coefficients of the speed loop;

The coefficient of the speed feedback is shown below

$$
k_{sr} \equiv \frac{U_{set}}{\omega_{el.dr.max}} = \frac{10}{101.7} = 0.0983.
$$

The speed loop with PI - controller has the following closed loop transfer function for control:

$$
W(p)_{\text{sclose}} = \frac{1}{k_s} \cdot
$$
  

$$
\frac{\left(b_s a_s T_{\mu s.e} p + 1\right) \cdot \left(T_{\mu s.f.} p + 1\right)}{b_s a_s^2 T_i T_{\mu s.f.} T_{\mu s.e}^2 p^4 + b_s a_s^2 T_{\mu s.e}^3 p^3 + b_s a_s^2 T_{\mu s.e}^2 p^2 + b_s a_s T_{\mu s.e.} p + 1} \approx
$$
  

$$
\frac{1}{k_s} \left(b_s a_s T_{\mu s.e.} p + 1\right) \cdot \left(T_{\mu s.f.} p + 1\right)
$$
  

$$
\approx \frac{1}{b_s a_s^2 T_i T_{\mu s.f.} T_{\mu s.e.}^2 p^4 + b_s a_s^2 T_{\mu s.e.}^3 p^3 + b_s a_s^2 T_{\mu s.e.}^2 p^2 + b_s a_s T_{\mu s.e.} p + 1}.
$$

## **Expected quality indexes of the speed loop**

The optimized speed loop provides quick action, when overshooting is generally more than 43 %.

Setting the speed loop with PI – controller provides zero values of the static error

$$
\Delta \omega_{_{st}}=0
$$

Pass band in module and phase are shown below:

$$
\omega_p^{(m)} \approx \frac{0,85}{T_{\mu se}} = \frac{0,85}{0,00159167} = 534,034 \text{ [rad / s]},
$$
  

$$
\omega_p^{(f)} \approx \frac{0,59}{T_{\mu se}} = \frac{0,59}{0,00159167} = 370,682 \text{ [rad / s]}
$$

Overshoot and the time of first steady state arrival, when a step signal is input are shown below:

$$
\sigma\!\geq\!43\,\%
$$

$$
t_{\text{rt1}}^{(5)} \approx 2.94 \cdot T_{\mu \text{se}} = 2.94 \cdot 0.00159167 = 0.004679 \text{ [s]}
$$

126

$$
t_{\text{r12}}^{(5)} \approx 14.7 \cdot T_{\mu \text{se}} = 14.7 \cdot 0.00159167 = 0.023 \text{ [s]}
$$

## **Model of the speed loop in Matlab Simulink**

The simulation model of the speed loop is shown in Figure 31. The speed loop is tuned to of symmetrical optimum. The transient process of the speed loop is shown in Figure 32. The frequency response is shown in Figure 33.

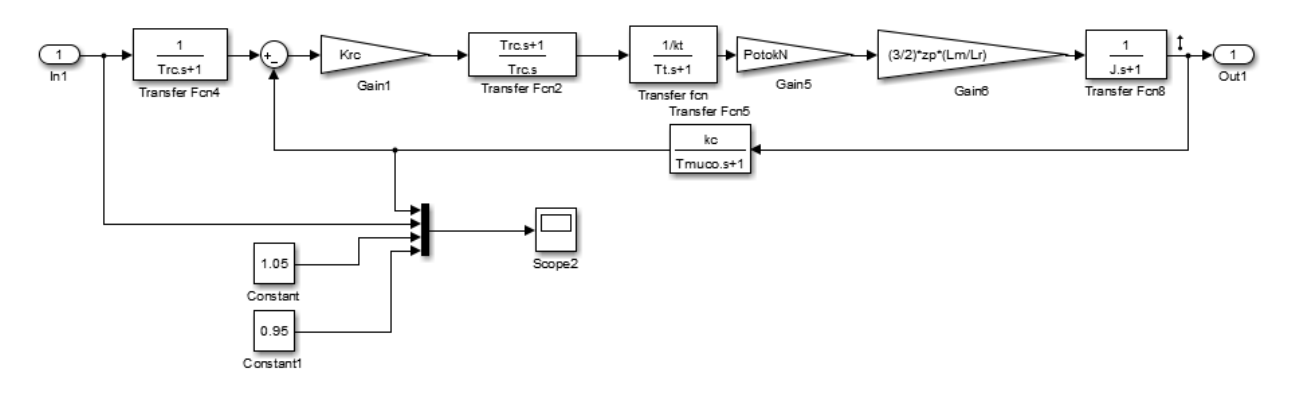

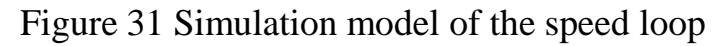

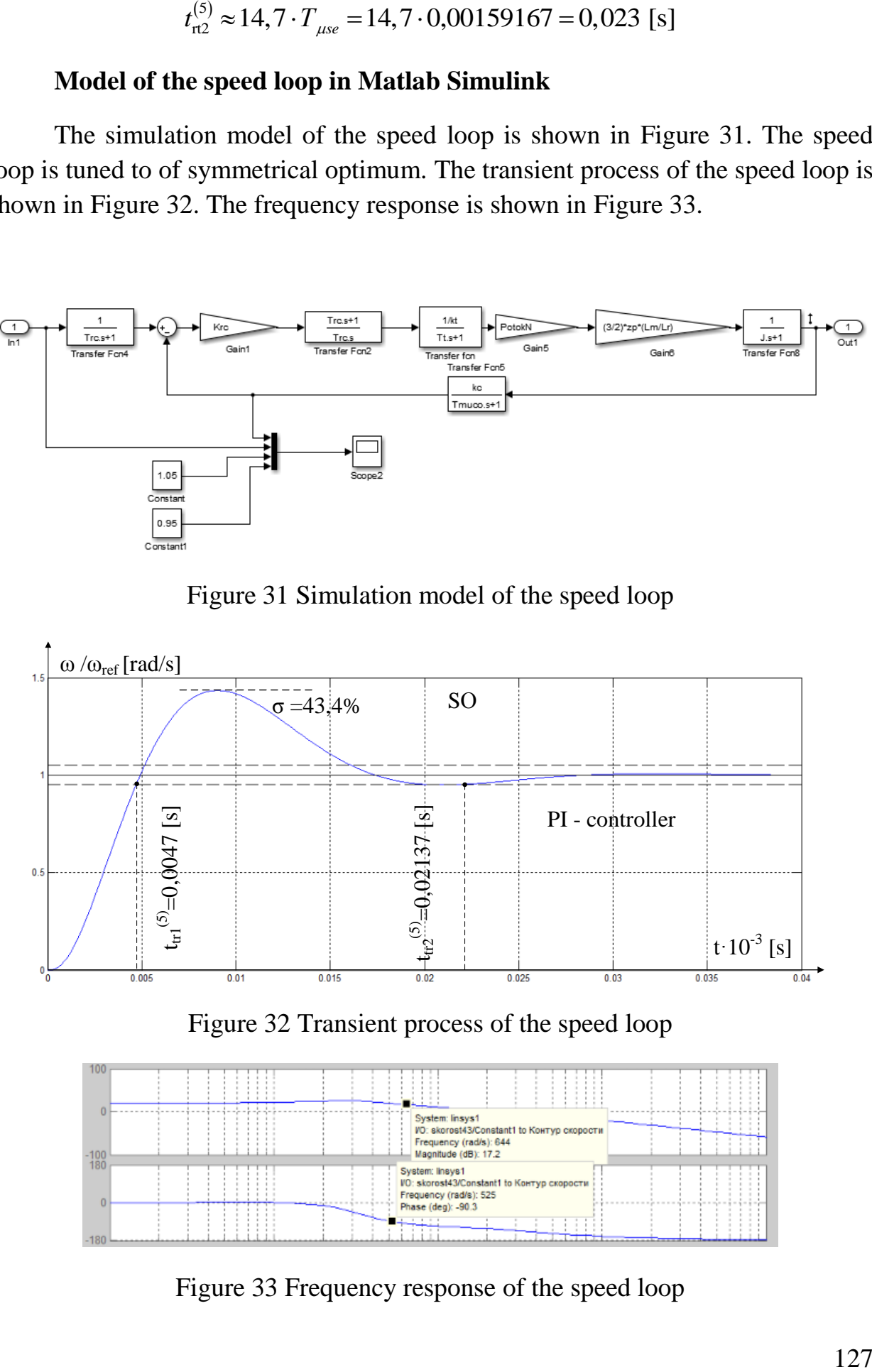

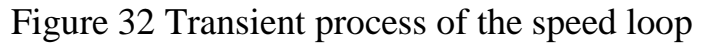

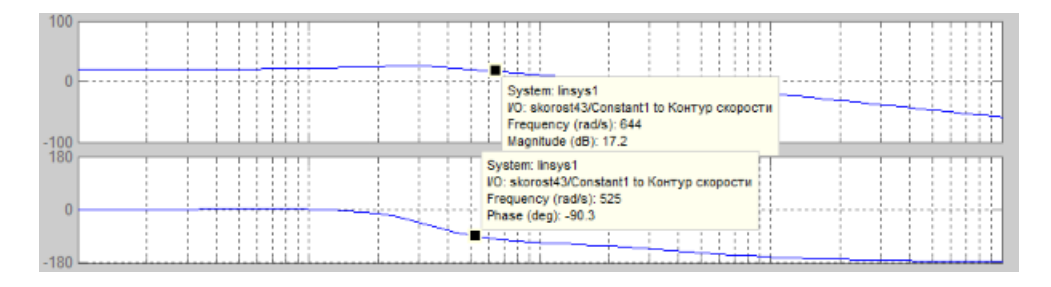

Figure 33 Frequency response of the speed loop

The results of the expected quality of the speed loop and the experimental results are shown in Table 8

Table 8

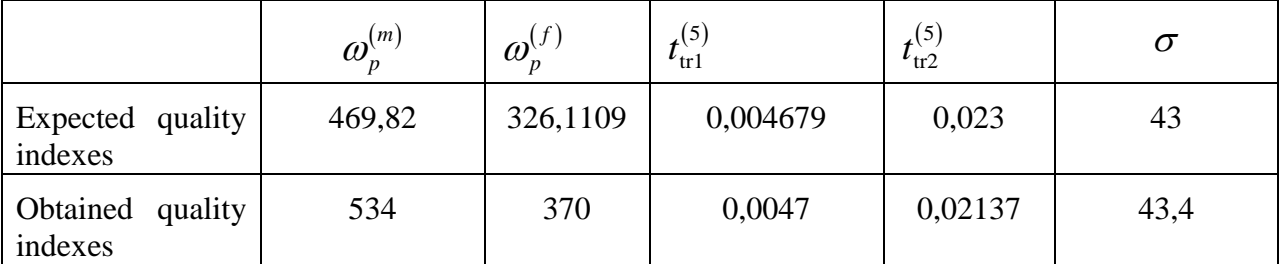

The smoothing filter reduces overshoot to 8,3% if it stands at the loop input. The transfer function of the closed speed loop takes the form as specified below. The simulation model of the speed loop tuned to the SO+F is shown in Figure 34. The transient process of the speed loop is shown in Figure 35.

$$
W(p)_{s \, close} = \frac{1}{k_s} \cdot \frac{(b_s a_s T_{\mu s e} p + 1)}{b_s a_s^2 T_t T_{\mu s f} T_{\mu s e}^2 p^4 + b_s a_s^2 T_{\mu s e}^3 p^3 + b_s a_s^2 T_{\mu s e}^2 p^2 + b_s a_s T_{\mu s e} p + 1} \approx \frac{\frac{1}{k_s} \cdot (b_s a_s T_{\mu s e} p + 1)}{b_s a_s^2 T_{\mu s e}^3 p^3 + b_s a_s^2 T_{\mu s e}^2 p^2 + b_s a_s T_{\mu s e} p + 1} \cdot \frac{1}{k_s}
$$

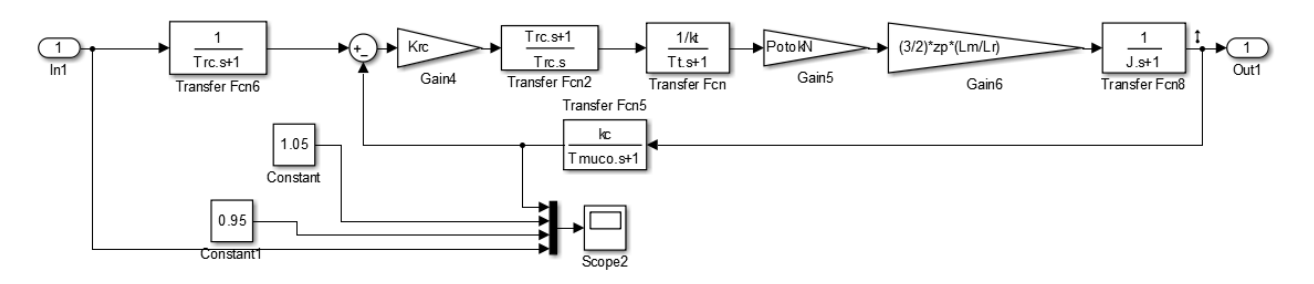

Figure 34 Simulation model of the speed loop

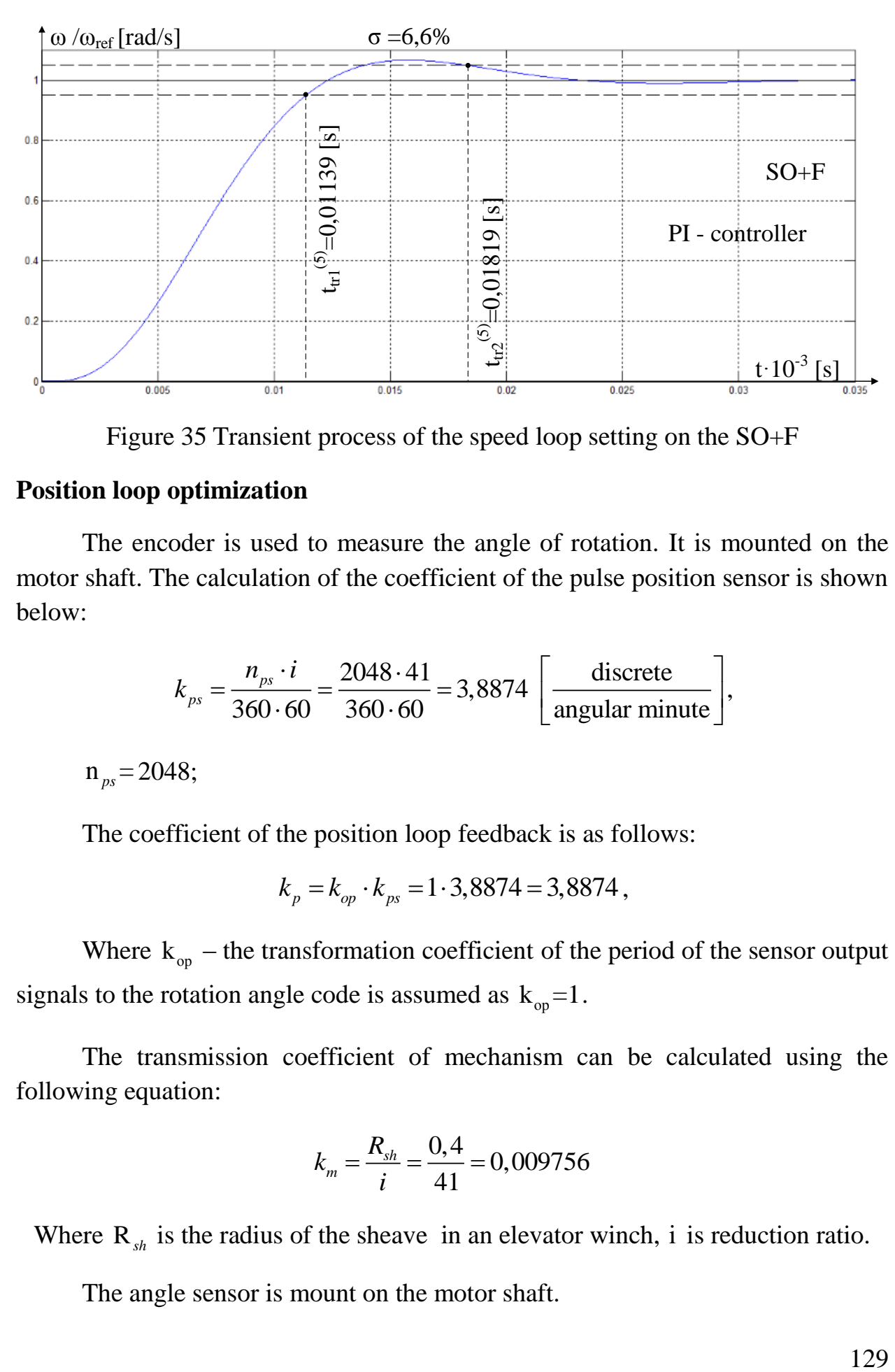

Figure 35 Transient process of the speed loop setting on the SO+F

## **Position loop optimization**

The encoder is used to measure the angle of rotation. It is mounted on the motor shaft. The calculation of the coefficient of the pulse position sensor is shown below:

$$
k_{ps} = \frac{n_{ps} \cdot i}{360 \cdot 60} = \frac{2048 \cdot 41}{360 \cdot 60} = 3,8874 \left[ \frac{\text{discrete}}{\text{angular minute}} \right],
$$

 $n_{ps} = 2048;$ 

The coefficient of the position loop feedback is as follows:

$$
k_p = k_{op} \cdot k_{ps} = 1.3,8874 = 3,8874,
$$

Where  $k_{op}$  – the transformation coefficient of the period of the sensor output signals to the rotation angle code is assumed as  $k_{op} = 1$ .

The transmission coefficient of mechanism can be calculated using the following equation:

$$
k_m = \frac{R_{sh}}{i} = \frac{0.4}{41} = 0.009756
$$

Where  $R_{sh}$  is the radius of the sheave in an elevator winch, i is reduction ratio.

The angle sensor is mount on the motor shaft.

$$
T_{\mu pe} = 2 \cdot 2 \cdot T_{\mu se} + T_{\mu po} = 2 \cdot 2 \cdot 0,0018092 + 0,0013 = 0,0085368
$$
 [s].

The small time constant of the position feedback loop is assumed to be equal to the small time constant of the speed feedback loop:

$$
T_{\mu p f} = T_{\mu s f}.
$$

### **Position loop optimization**

The transfer function of the position P- controller is shown below:

$$
W_{\nu p}(p) = k_{\nu p}.
$$

The gain of the flux linkage can be calculated as:  

$$
k_{rp} = \frac{k_s}{k_p \cdot a_p \cdot T_{\mu pe}} = \frac{10/101.7}{3,8874 \cdot 2 \cdot 0,0072368} = 196,711
$$

Where  $a_p = 2$  is optimization coefficients of the position loop

## **Expected quality indexes of the position loop with P - controller**

The description of the calculation of the expected quality of the position loop with the P- controller is shown below

Determine static error on control is shown below

$$
\Delta \phi = 0;
$$

Overshoot and the time of first steady state arrival, when a step signal is input are shown below:

$$
\sigma=6,24\,\%
$$
;  

$$
t_{\text{py1}}^{(5)} = 13,2 \cdot T_{\mu\text{c}3} = 13,2 \cdot 0,0018092 = 0,023881 \text{ [s]};
$$

$$
t_{\text{py2}}^{(5)} = 20,3 \cdot T_{\mu\text{c}3} = 20,3 \cdot 0,0018092 = 0,036726 \text{ [s]}.
$$

130

## **Expected quality indexes of the position loop with PI - controller**

Determine static error on control is shown below

$$
\Delta\phi_{\scriptscriptstyle st}=0\,;
$$

Determine high-speed error on control is shown below

$$
\Delta\phi_{sp}=0\,;
$$

Overshoot and the time of first steady state arrival, when a step signal is input are shown below:

$$
\sigma=51.6\,\%
$$
;  

$$
t_{\text{tr1}}^{(5)} = 11 \cdot T_{\mu\text{se}} = 11 \cdot 0,0018092 = 0,0199012 \text{ [s]};
$$

$$
t_{\text{tr2}}^{(5)} = 37,2 \cdot T_{\mu\text{se}} = 37,2 \cdot 0,0018092 = 0,0673024 \text{ [s]}.
$$

The simulation model of the position loop with the P- controller is shown in Figure 63. The transition process of the position loop with the P- controller is shown in Figure 65. The results of the expected quality of the position loop and the experimental results are shown in Table 9.

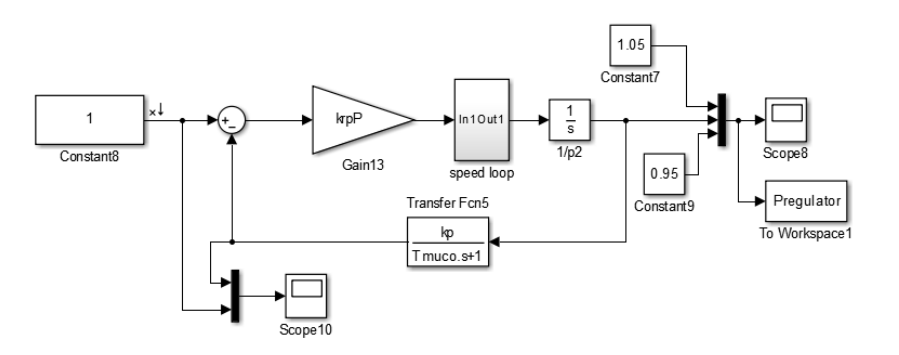

Figure 63 Simulation model of the position loop with the P- controller

The content of the "speed loop" block is shown in Figure 64. The current loop is represented not by a simplified first-order function, but by a full current loop.

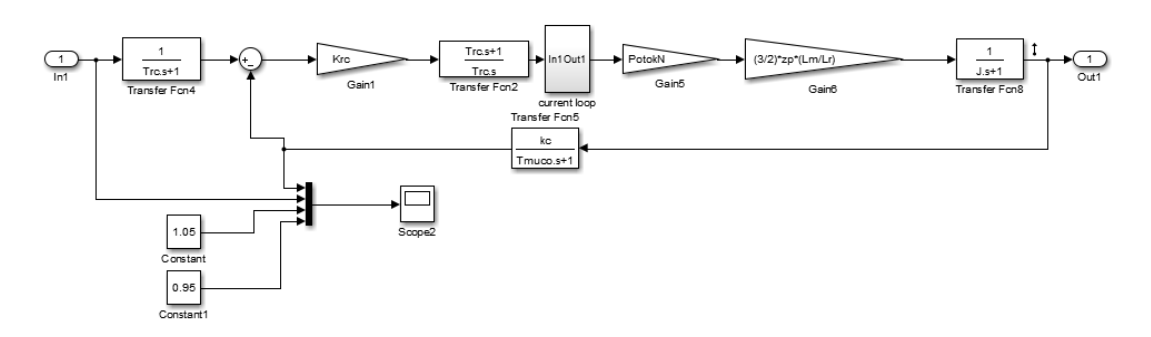

Figure 64 The content of the "speed loop" block

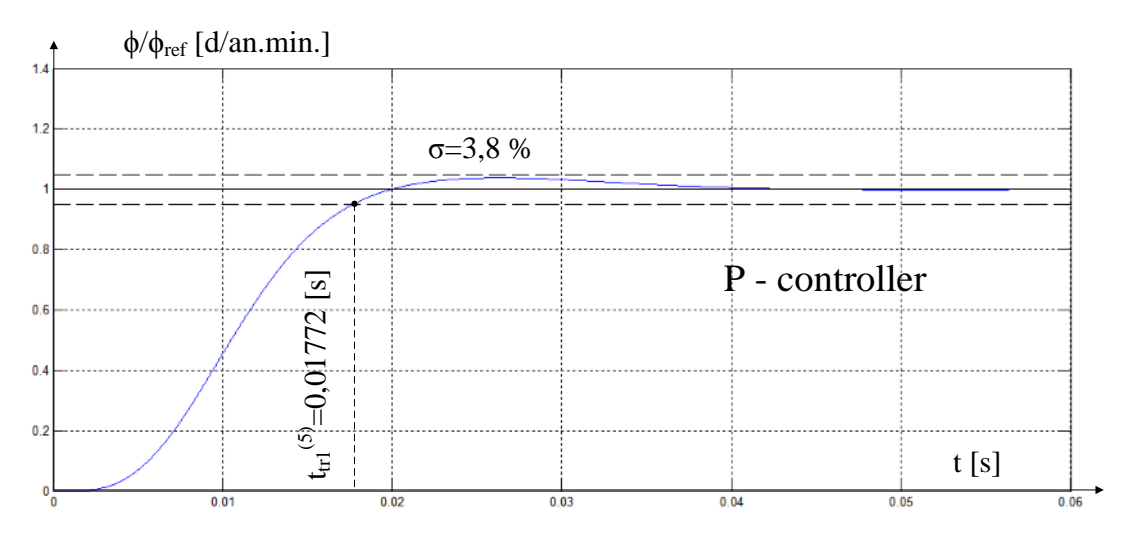

Figure 65 Transition process of the position loop with the P- controller

Table 9

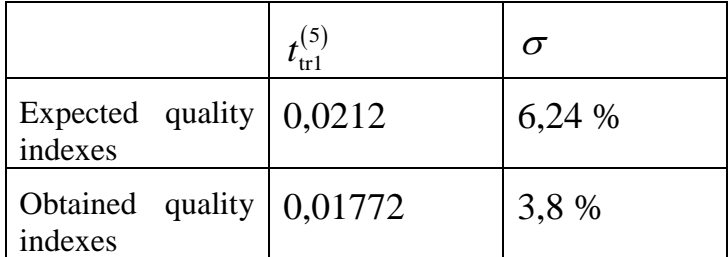

# **References**

Udut L. S., Maltseva O. P., Koyain N. V. Design and receach of automated electric drives: a training manual Part 8 /— Tomsk: Publishing house TPU, 2012 – 648 pages